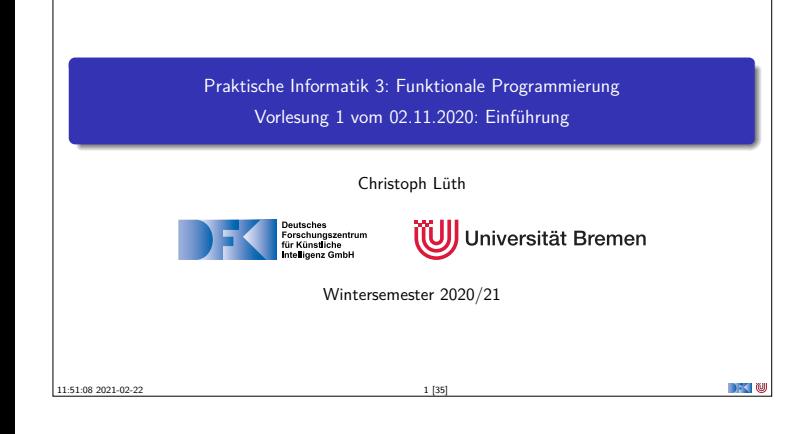

#### **Was ist Funktionale Programmierung?**

- <sup>I</sup> Programme als Funktionen Funktionen als Programme
	- <sup>I</sup> **Keine** veränderlichen Variablen
	- **E** Rekursion statt while-Schleifen
- ▶ Funktionen als Daten Daten als Funktionen

PI3 WS 20/21 2 [35]

- **Erlaubt Abstraktionsbildung**
- **I** Denken in Algorithmen, nicht in Zustandsveränderung

#### **Lernziele**

- Konzepte und typische Merkmale des funktionalen Programmierens kennen, verstehen und anwenden können:
- <sup>I</sup> Modellierung mit **algebraischen Datentypen**
- **E** Rekursion
- **F** Starke **Typisierung**
- <sup>I</sup> **Funktionen höher Ordnung** (map, filter, fold)
- <sup>I</sup> Datenstrukturen und Algorithmen in einer funktionalen Programmiersprache **umsetzen** und auf einfachere praktische Probleme **anwenden** können.

#### Modulhandbuch Informatik (Bachelor)

Die Vorlesung Praktische Informatik 3 vermittelt essenzielles Grundwissen und Basisfähigkeiten, deren Beherrschung für nahezu jede vertiefte Beschäftigung mit Informatik Voraussetzung ist.

PI3 WS 20/21 3 [35]

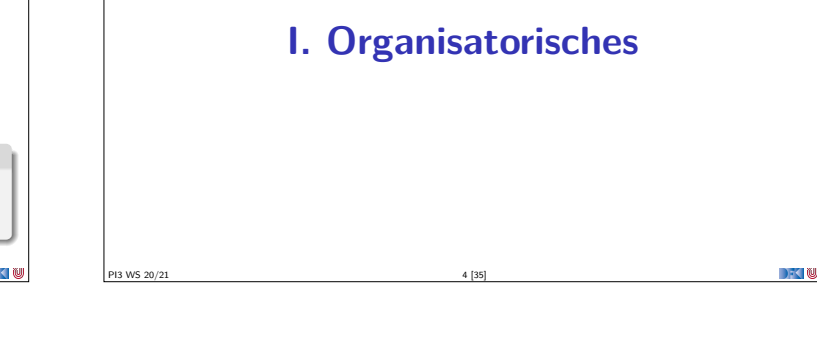

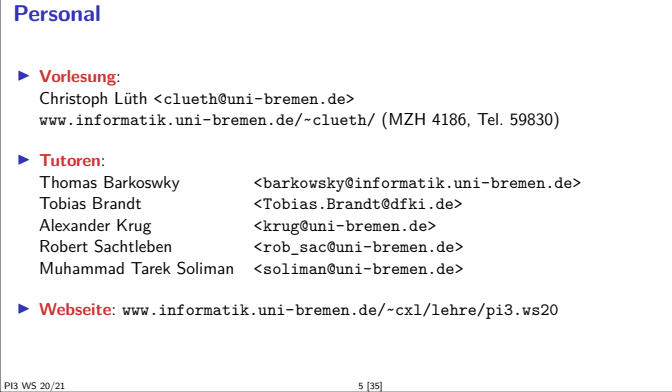

#### **Corona-Edition**

#### ▶ Vorlesungen sind **asynchron**

- $\blacktriangleright$  Videos werden Montags zur Verfügung gestellt
- <sup>I</sup> Vorlesungen in mehreren Teilen mit Kurzübungen
- $\blacktriangleright$  Übungen: Präsenz/Online
	- <sup>I</sup> Präsenzbetrieb für 56 Stud./Woche
	- ▶ 3 Tutorien mit Präsenzbetrieb
	- <sup>I</sup> Präsenztutorium ist **optional!**
	- <sup>I</sup> Präsenztermine gekoppelt an TI2 (gleiche Kohorte)
	- $\blacktriangleright$  3 Online-Tutorien

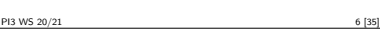

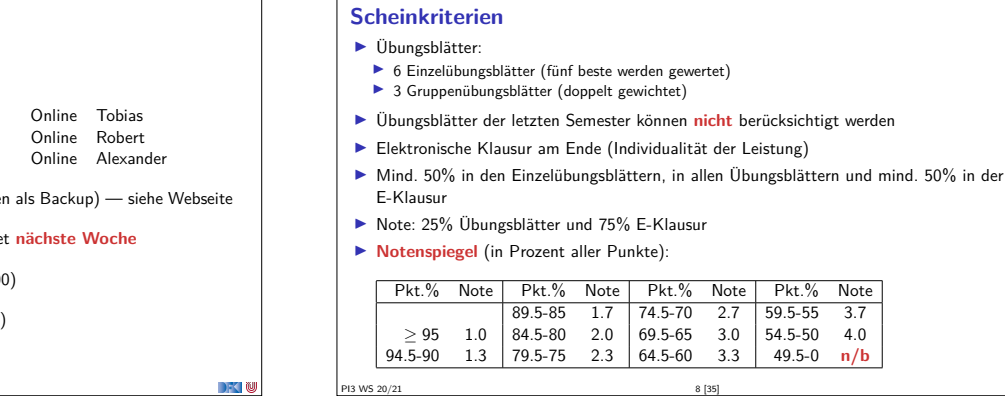

**[Termine](www.informatik.uni-bremen.de/~clueth/)** ▶ **Vorlesung**: Online ■ **Tutorien**: Di 12–14 MZH 1470 Robert Do 10–12 MZH 1470 Thoma 10–12 MZH 1470 Thomas<br>10–12 MZH 1090 Tarek MZH 1090 **I Alle Tutorien haben einen Zoom-Raum (für Präsenztutorien IDiese Woche alle Tutorien online — Präsenzbetrieb starte Anmeldung** zu den Übungsgruppen über stud.i[p \(ab 18:00\)](<soliman@uni-bremen.de>) <sup>I</sup> **Sprechstunde**: [Donnerstags 14-16 \(via Zoom, bei Bedarf\)](www.informatik.uni-bremen.de/~cxl/lehre/pi3.ws20)

PI3 WS 20/21 7 [35]

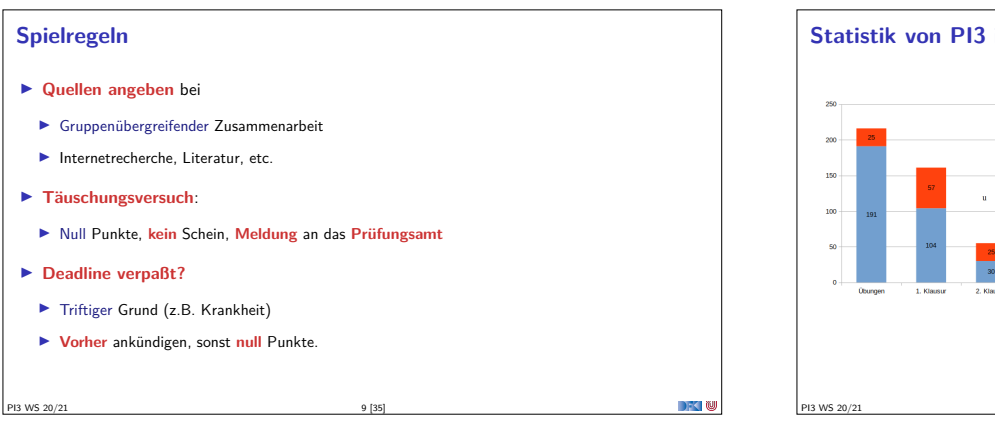

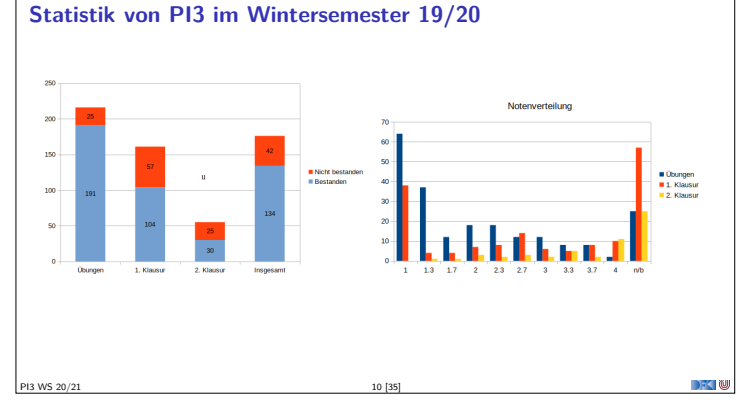

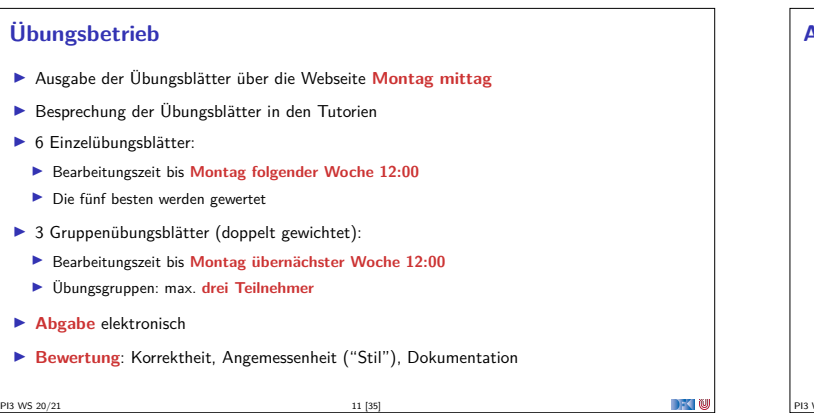

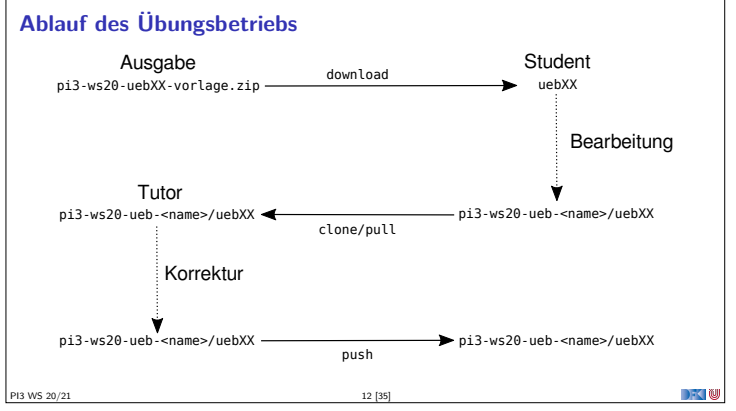

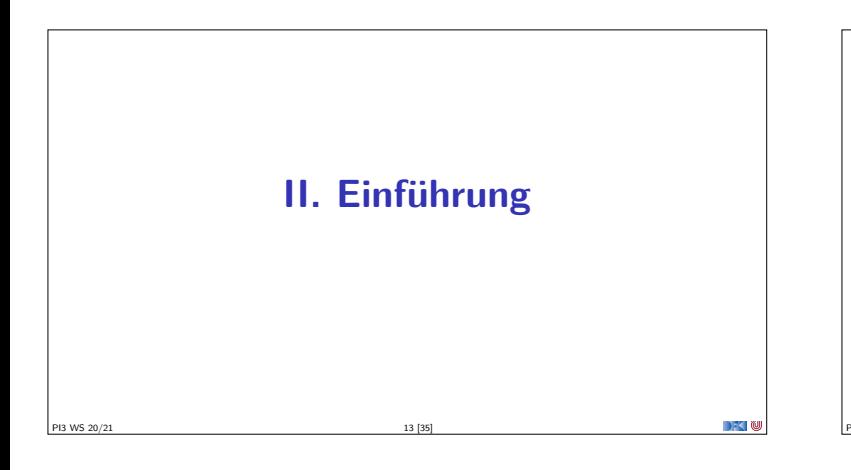

#### **Fahrplan**

- <sup>I</sup> **Teil I: Funktionale Programmierung im Kleinen**
	- $\blacktriangleright$  Einführung
	- $\blacktriangleright$  Funktionen
	- $\blacktriangleright$  Algebraische Datentypen
	- **F** Typvariablen und Polymorphie
	- <sup>I</sup> Funktionen höherer Ordnung I
	- <sup>I</sup> Rekursive und zyklische Datenstrukturen
	- <sup>I</sup> Funktionen höherer Ordnung II
- ▶ Teil II: Funktionale Programmierung im Großen
- $\blacktriangleright$  Teil III: Funktionale Programmierung im richtigen Leben

PI3 WS 20/21 14 [35]

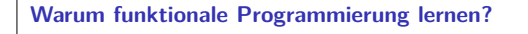

- <sup>I</sup> Funktionale Programmierung macht aus Programmierern Informatiker
- Blick über den Tellerrand was kommt in 10 Jahren?
- <sup>I</sup> **Herausforderungen** der Zukunft:
	- **I Nebenläufige und reaktive Systeme (Mehrkernarchitekturen, serverless computing)**
	- $\blacktriangleright$  Massiv verteilte Systeme ("Internet der Dinge")

PI3 WS 20/21 15 [35]

Große Datenmengen ("Big Data")

**The Future is Bright — The Future is Functional**

- <sup>I</sup> Funktionale Programmierung enthält die **wesentlichen** Elemente moderner Programmierung:
	- ▶ Datenabstraktion und Funktionale Abstraktion
	- $\blacktriangleright$  Modularisierung
	- $\blacktriangleright$  Typisierung und Spezifikation
- $\blacktriangleright$  Funktionale Ideen jetzt im Mainstream:
	- $\blacktriangleright$  Reflektion LISP
	- $\blacktriangleright$  Generics in Java Polymorphie
- <sup>I</sup> Lambda-Fkt. in Java, C++ Funktionen höherer Ordnung

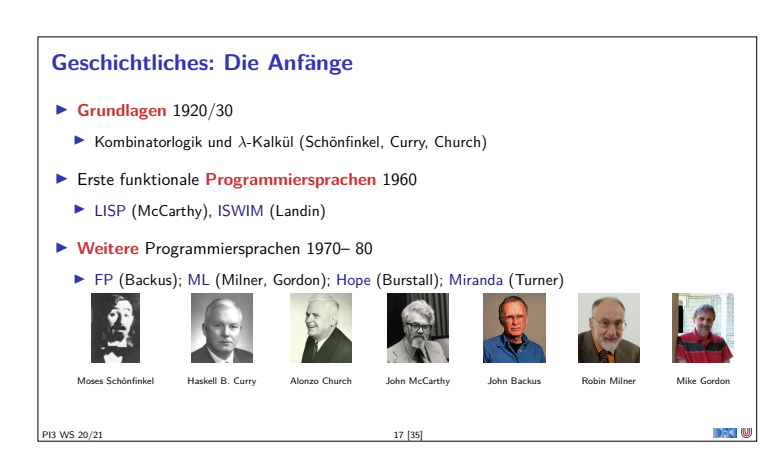

#### **Geschichtliches: Die Gegenwart**

- I **Konsolidierung** 1990
	- <sup>I</sup> CAML, Formale Semantik für Standard ML
- $\blacktriangleright$  Haskell als Standardsprache
- I **Kommerzialisierung** 2010
- $\triangleright$  OCaml
- ▶ Scala, Clojure (JVM)
- $\blacktriangleright$  F# (.NET)

PI3 WS 20/21 18 [35]

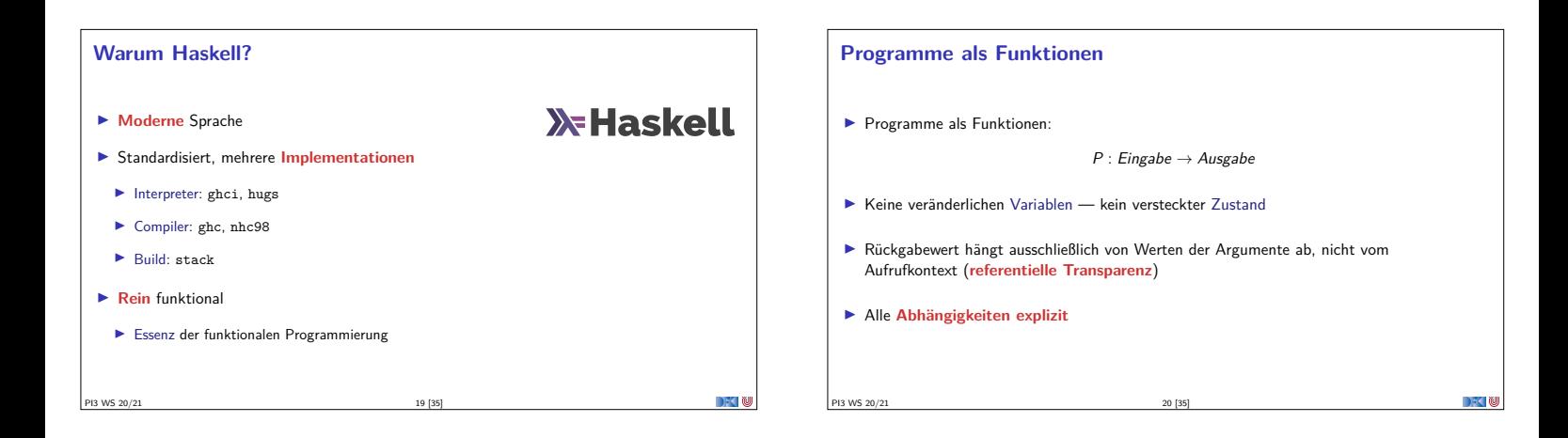

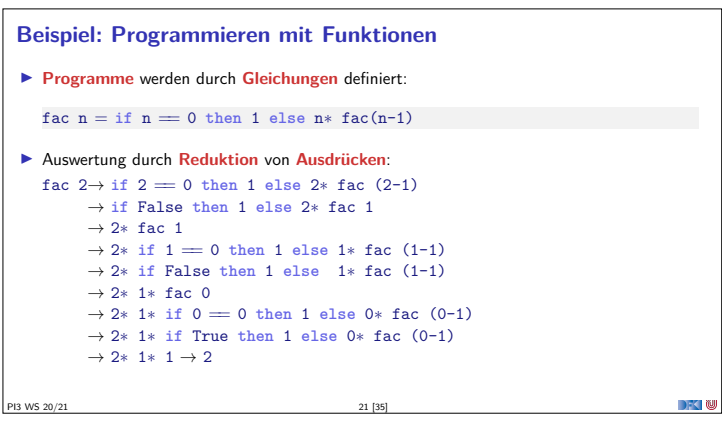

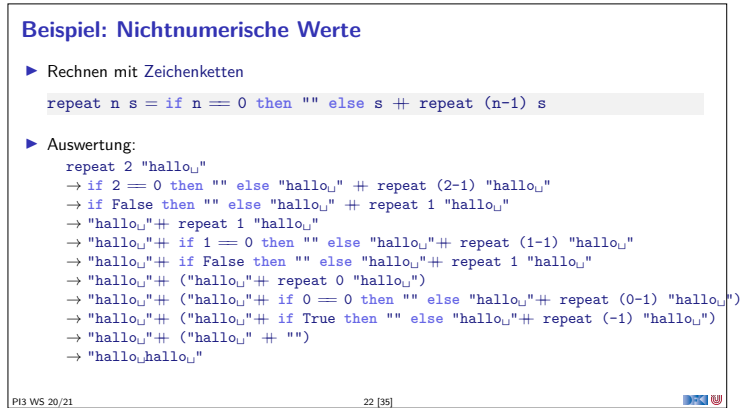

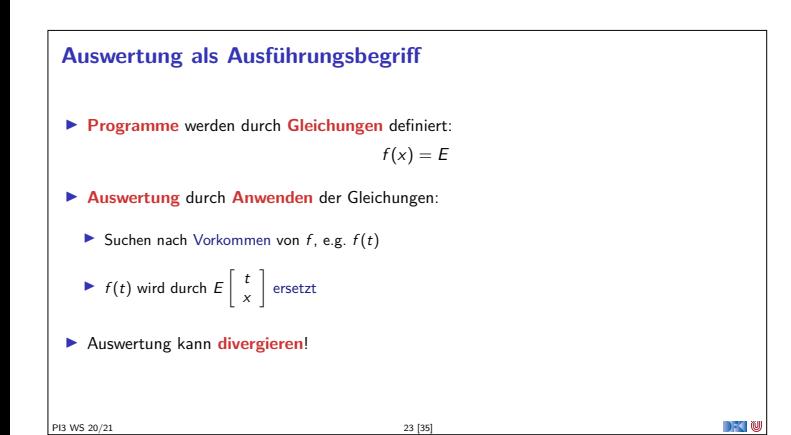

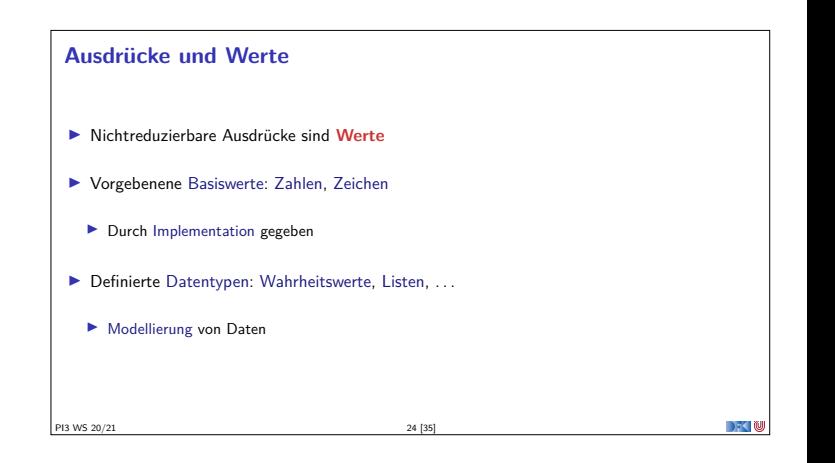

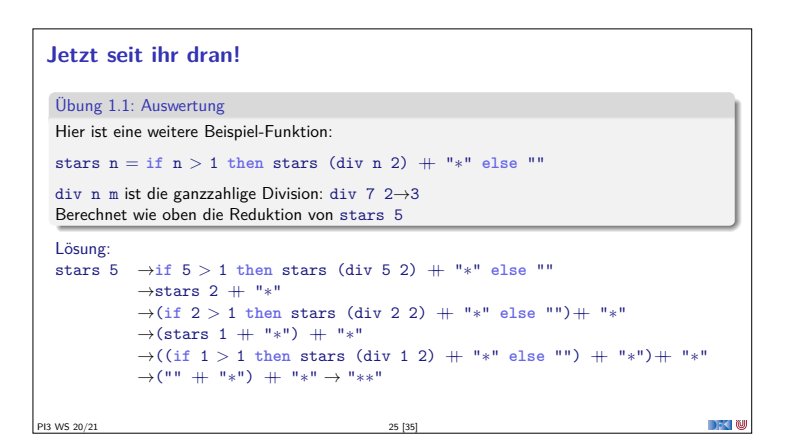

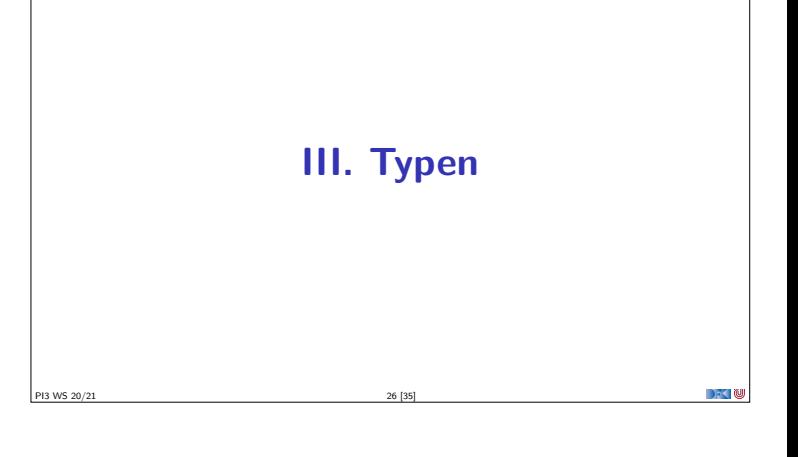

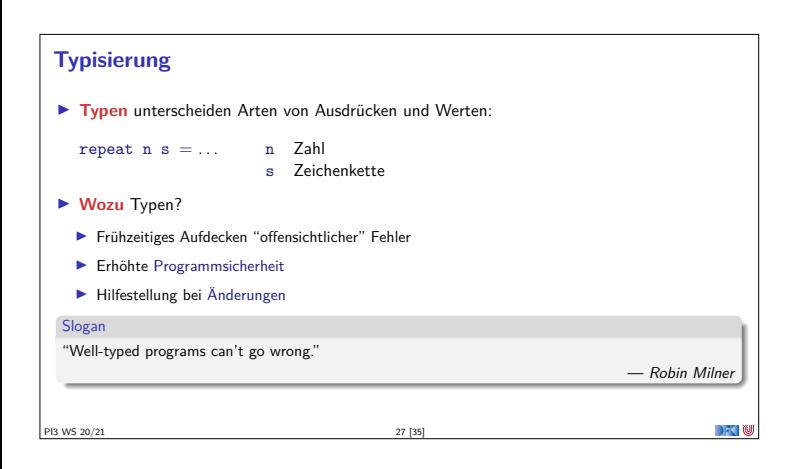

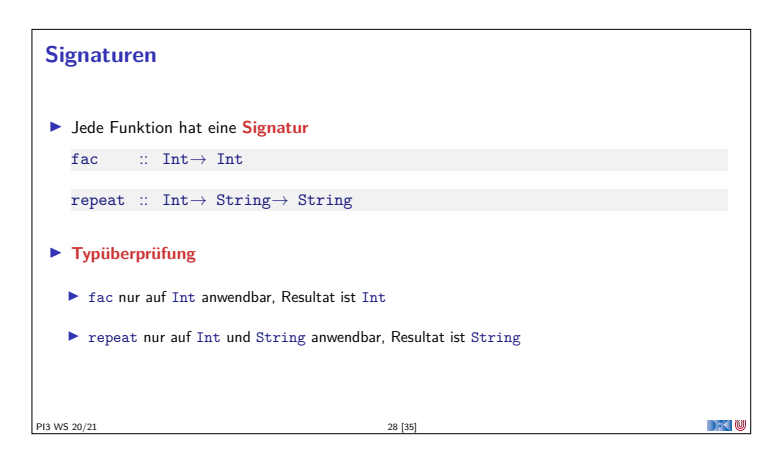

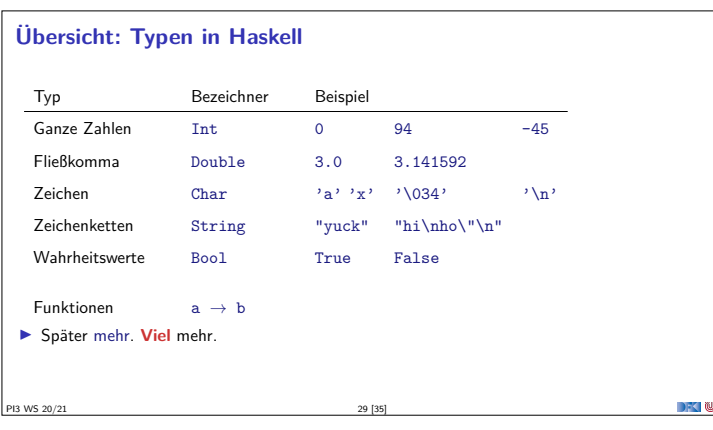

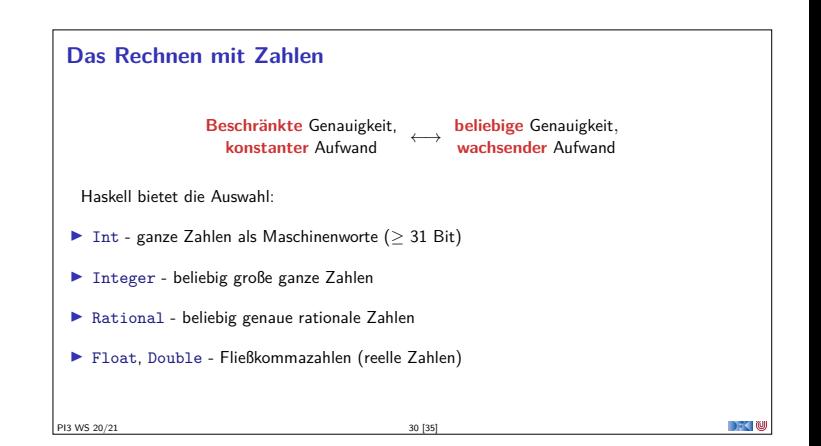

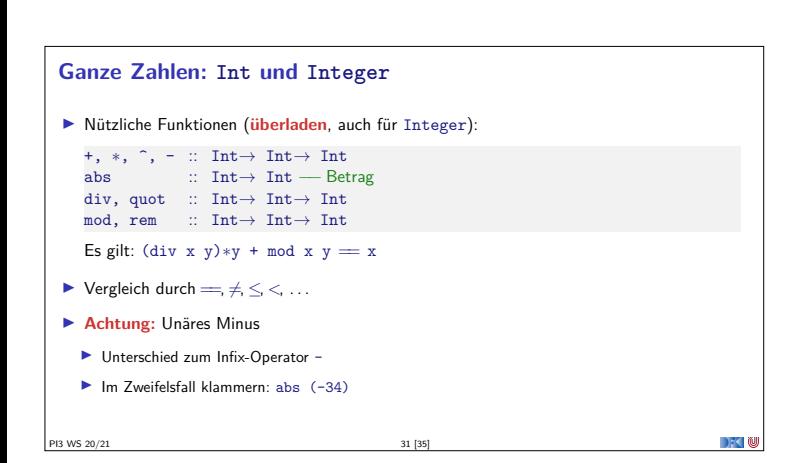

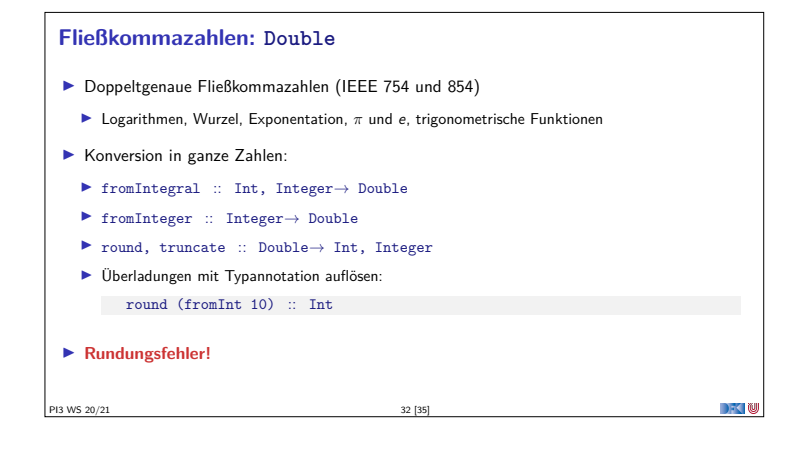

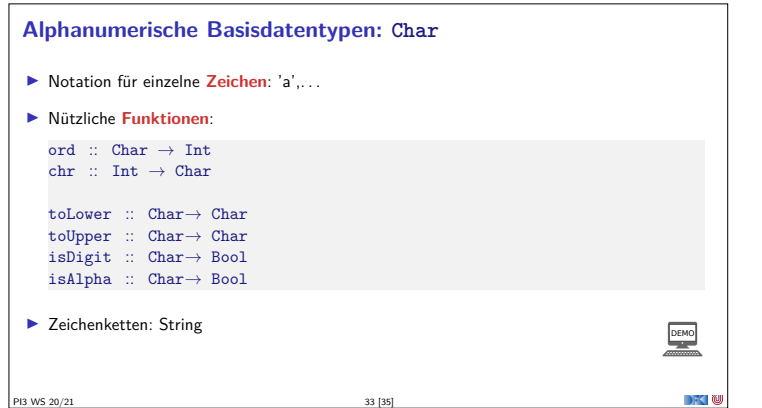

#### **Jetzt seit ihr noch mal dran.**

- ▶ ZIP-Datei mit den Quellen auf der Webseite verlinkt (Rubrik Vorlesung)
- <sup>I</sup> Für diese Vorlesung: eine Datei Examples.hs mit den Quellen der Funktionen fac, repeat und start.
- <sup>I</sup> Unter der Rubrik Übung: Kurzanleitung PI3-Übungsbetrieb

PI3 WS 20/21 34 [35]

<sup>I</sup> Durchlesen und Haskell Tool Stack installieren, Experimente ausprobieren, 0. übungsblatt angehen.

#### Übung 1.2: Mehr Sterne

Ändert die Funktion stars so ab, dass sie eine Zeichenkette aus <sup>n</sup> Sternchen zurückgibt.

**Zusammenfassung** <sup>I</sup> **Programme** sind **Funktionen**, definiert durch **Gleichungen**  $\blacktriangleright$  Referentielle Transparenz  $\blacktriangleright$  kein impliziter Zustand, keine veränderlichen Variablen <sup>I</sup> **Ausführung** durch **Reduktion** von Ausdrücken  $\blacktriangleright$  Typisierung: ▶ Basistypen: Zahlen, Zeichen(ketten), Wahrheitswerte ▶ Jede Funktion f hat eine Signatur f :: a  $\rightarrow$  b PI3 WS 20/21 35 [35]

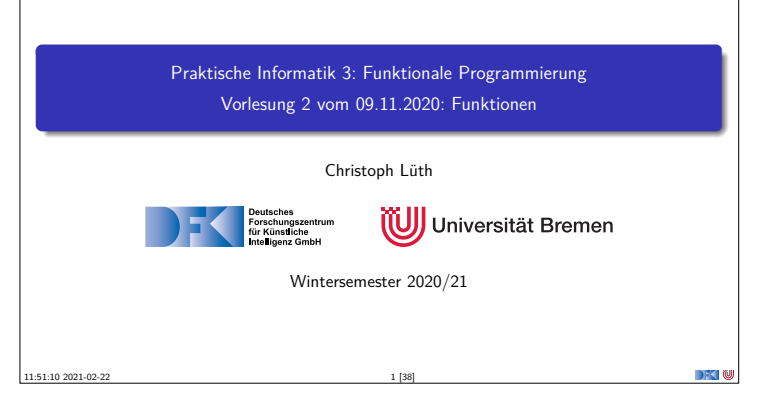

## **Fahrplan** <sup>I</sup> **Teil I: Funktionale Programmierung im Kleinen**  $\blacktriangleright$  Einführung  $\blacktriangleright$  **Funktionen**  $\blacktriangleright$  Algebraische Datentypen **I** Typvariablen und Polymorphie <sup>I</sup> Funktionen höherer Ordnung I **I Rekursive und zyklische Datenstrukturen** <sup>I</sup> Funktionen höherer Ordnung II  $\blacktriangleright$  Teil II: Funktionale Programmierung im Großen <sup>I</sup> Teil III: Funktionale Programmierung im richtigen Leben PI3 WS 20/21 2 [38]

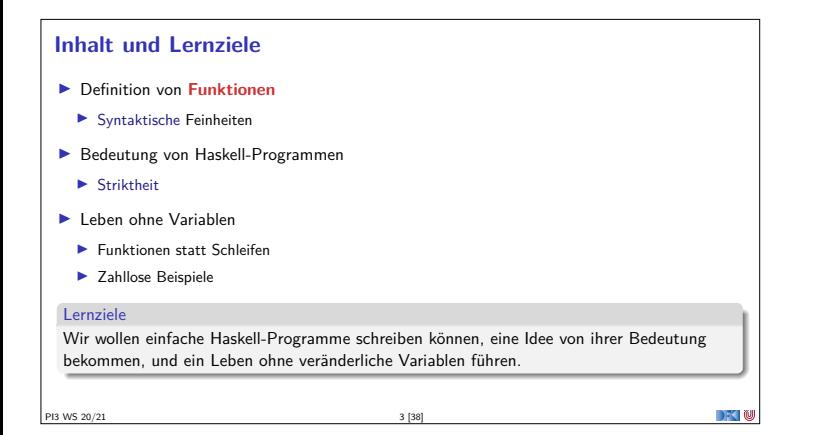

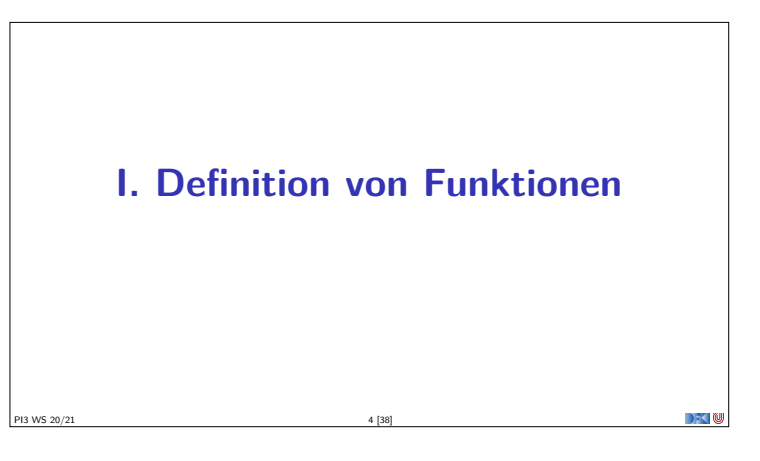

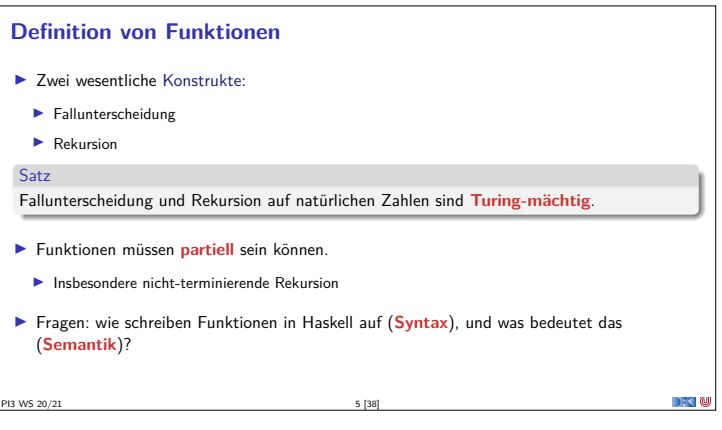

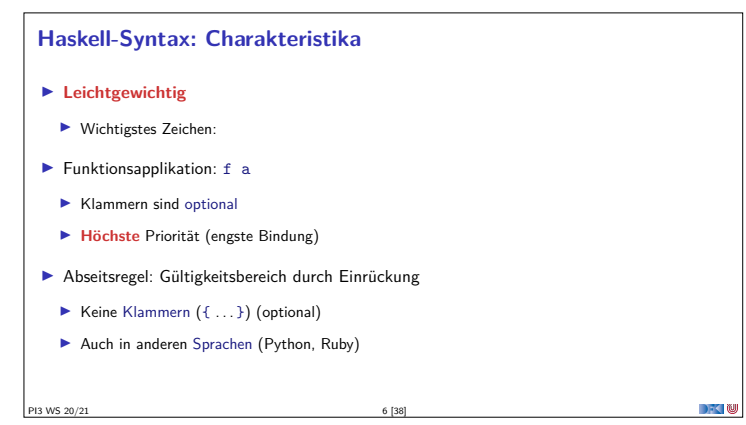

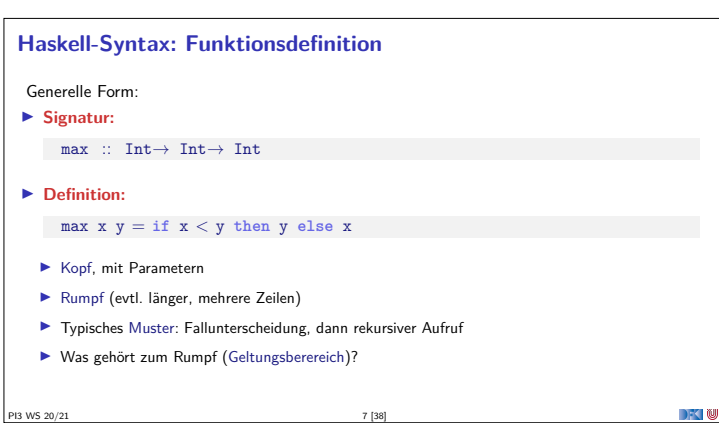

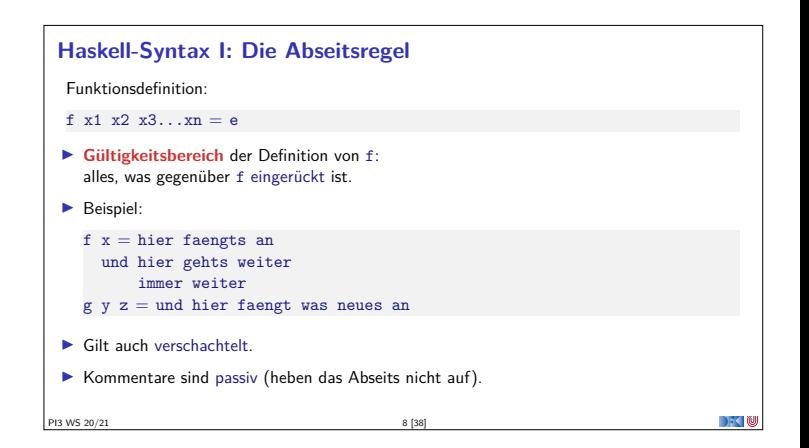

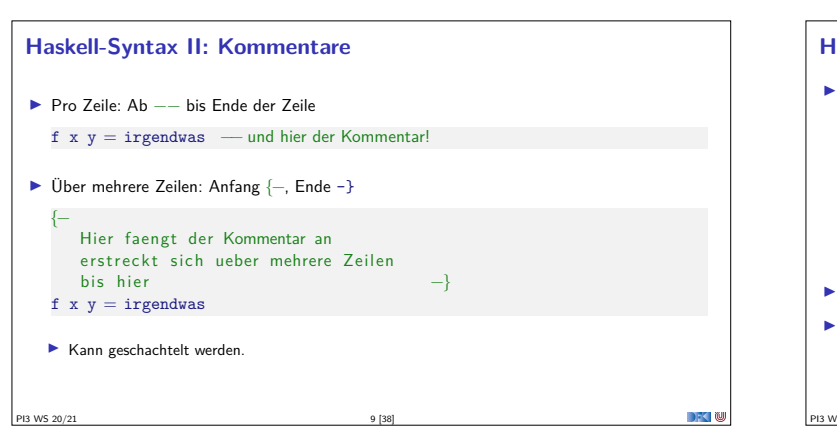

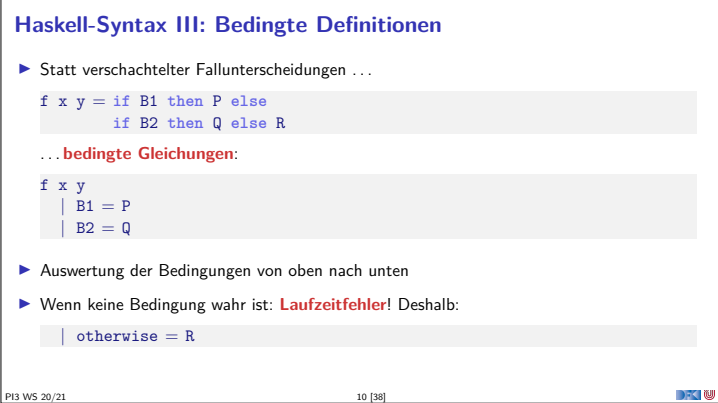

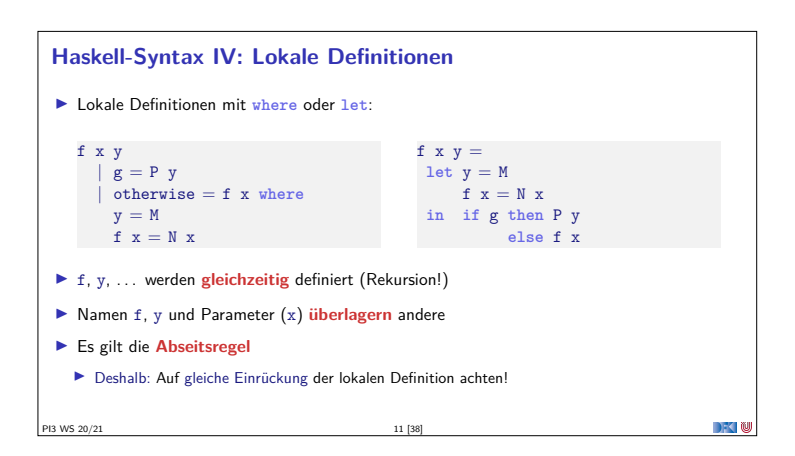

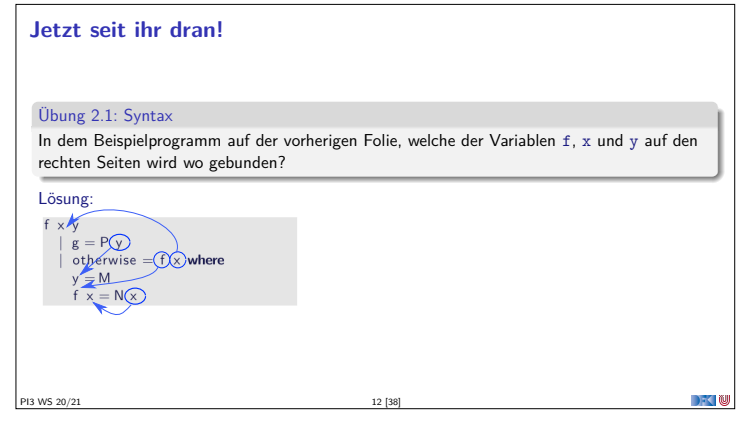

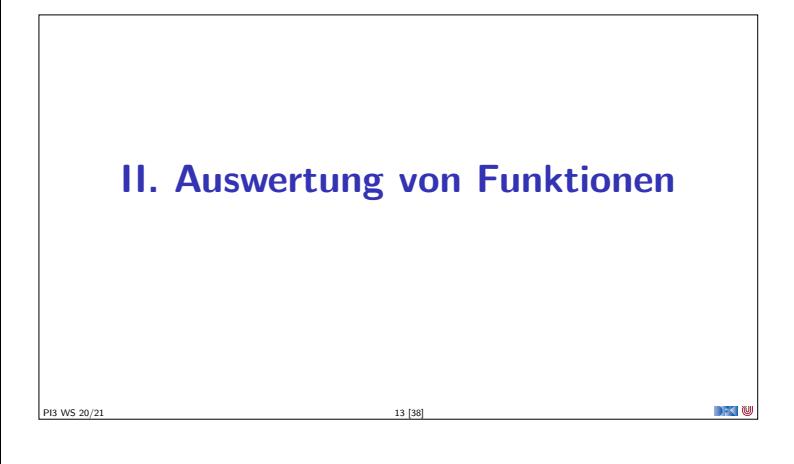

# **Auswertung von Funktionen I Auswertung durch Anwendung** von Gleichungen  $\blacktriangleright$  **Auswertungsrelation**  $s \to t$ :  $\blacktriangleright$  Anwendung einer Funktionsdefinition <sup>I</sup> Anwendung von elementaren Operationen (arithmetisch, Zeichenketten) <sup>I</sup> Frage: spielt die **Reihenfolge** eine Rolle?

**PI3 WS 20/21** 14 [38]

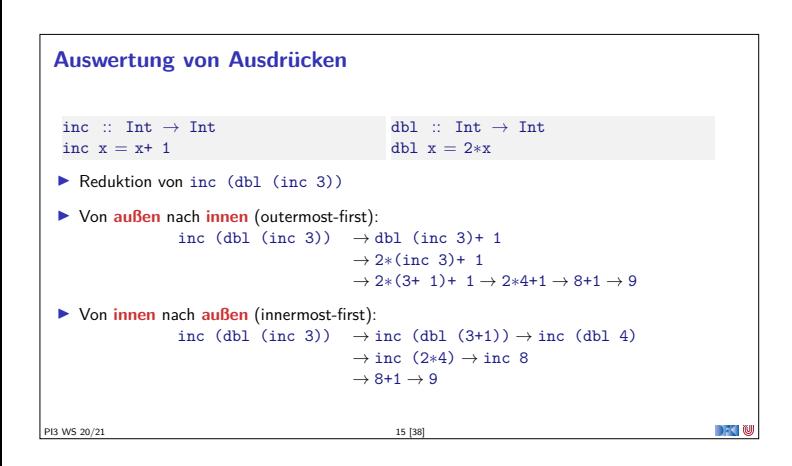

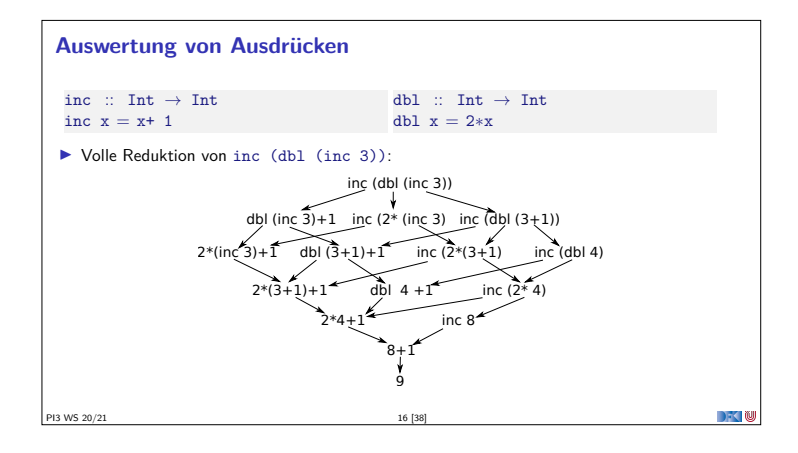

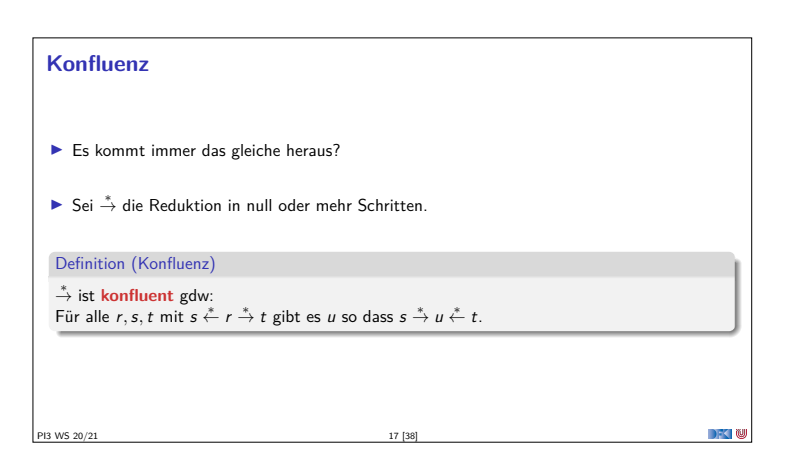

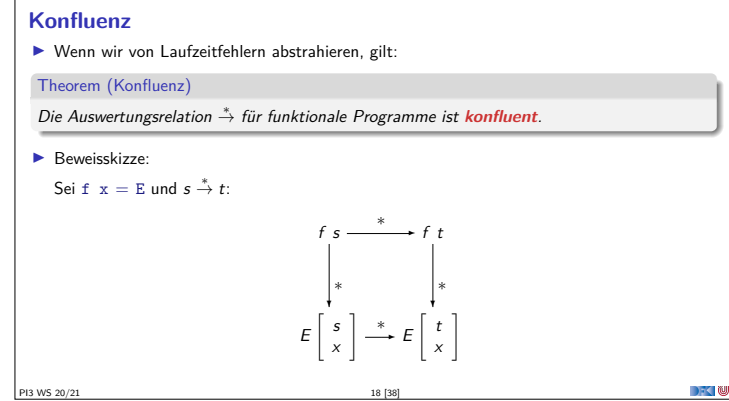

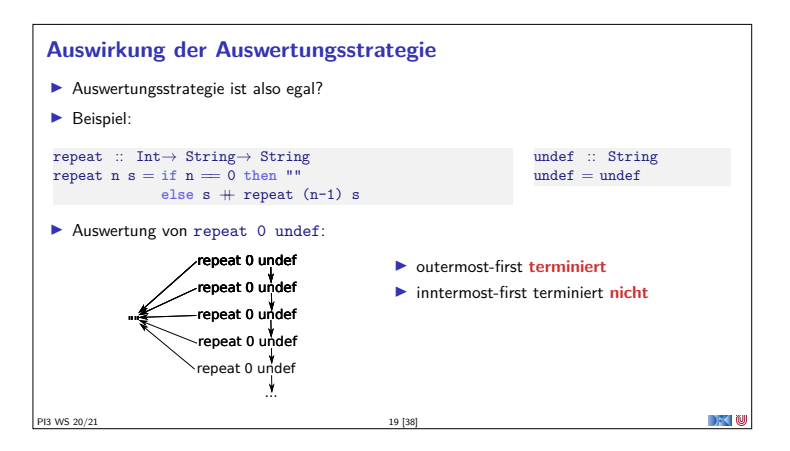

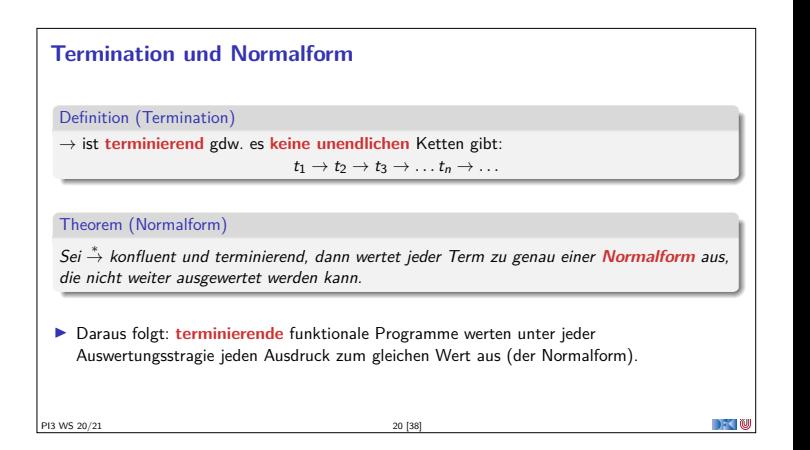

#### **Auswirkung der Auswertungsstrategie**

- <sup>I</sup> Auswertungsstrategie nur für **nicht-terminierende** Programme relevant.
- **E** Leider ist nicht-Termination nötig (Turing-Mächtigkeit)
- <sup>I</sup> Gibt es eine **semantische** Charakterisierung?
- <sup>I</sup> Auswertungsstrategie und Parameterübergabe:

PI3 WS 20/21 21 [38]

- **I** Outermost-first entspricht **call-by-need**, verzögerte Auswertung.
- **ID** Innermost-first entspricht **call-by-value**, strikte Auswertung

#### **Zum Mitdenken. . .**

Übung 2.2:

**Warum** entspricht outermost-first call-ny-need und innermost-first call-by-value?

Lösung: Der Aufruf einer Funktion  $f \times E$  entspricht hier der Ersetzung der linken Seite f durch die rechte Seite <sup>E</sup>, mit den Parametern <sup>x</sup> entsprechend ersetzt.

Wenn wir beispielsweise Auswertung des Ausdrucks dbl (dbl (dbl (7+3))) betrachten, dann wird innermost-first zuerst 7+3 reduziert, dann dbl 10 etc, d.h. jeweils die **Argumente** der Funktion — Funktionen bekommen nur Werte übergeben.

Bei outermost-first wird zuerst das äußerste dbl reduziert, was dem Aufruf der Funktion dbl mit dem nicht ausgewerteten Argument dbl (dbl (7+3)) entspricht (verzögerte Auswertung).

**III. Semantik und Striktheit** PI3 WS 20/21 23 [38] PI3 WS 20/21 24 [38]

#### **Bedeutung (Semantik) von Programmen Derationale** Semantik: <sup>I</sup> Durch den **Ausführungsbegriff** <sup>I</sup> Ein Programm **ist**, was es **tut**.

- $\blacktriangleright$  In diesem Fall:  $\rightarrow$
- **Denotationelle** Semantik:
	- <sup>I</sup> Programme werden auf **mathematische Objekte** abgebildet (Denotat).
	- <sup>I</sup> Für funktionale Programme: **rekursiv** definierte Funktionen

Äquivalenz von operationaler und denotationaler Semantik

PI3 WS 20/21 22 [38]

Sei P ein funktionales Programm, \* die dadurch definierte Reduktion, und [[P]] das Denotat. Dann gilt für alle Ausdrücke t und Werte v  $t \stackrel{*}{\rightarrow} v \iff [P](t) = v$ 

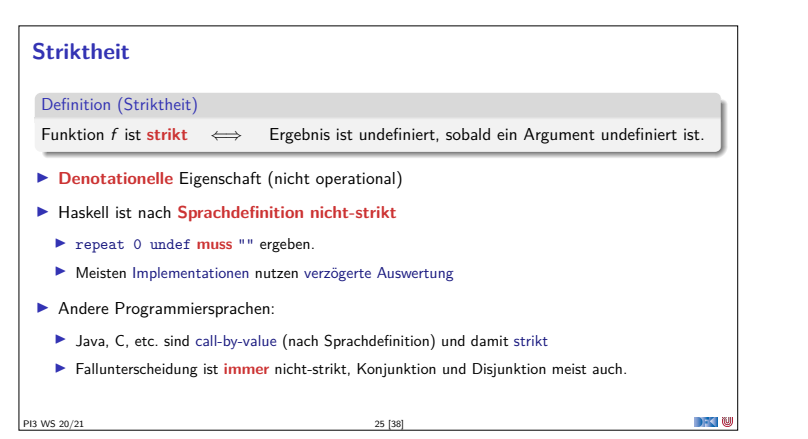

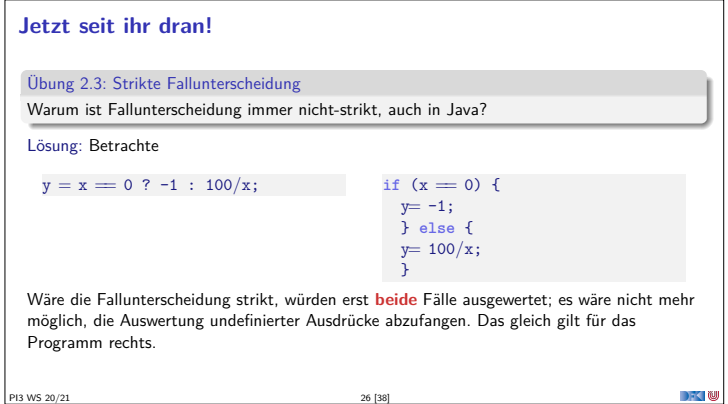

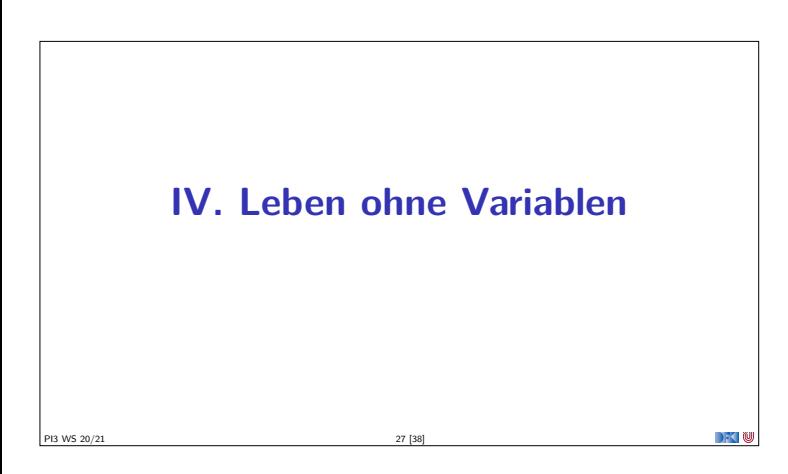

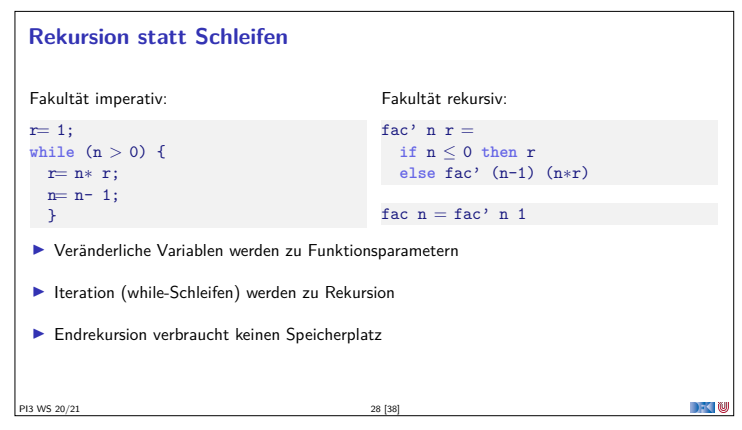

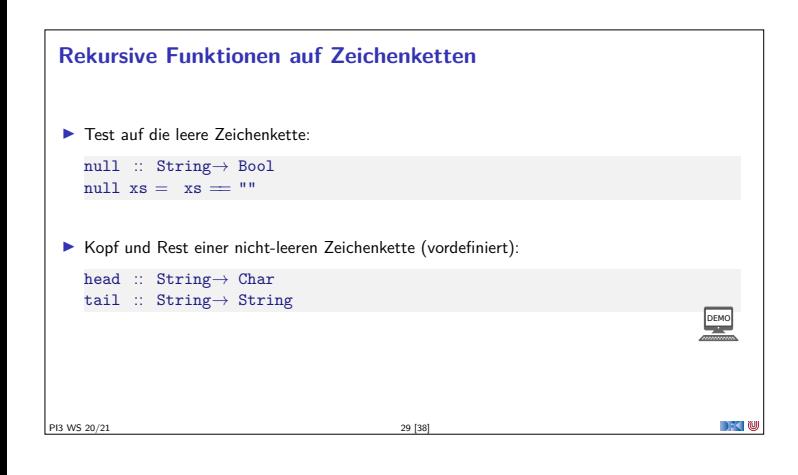

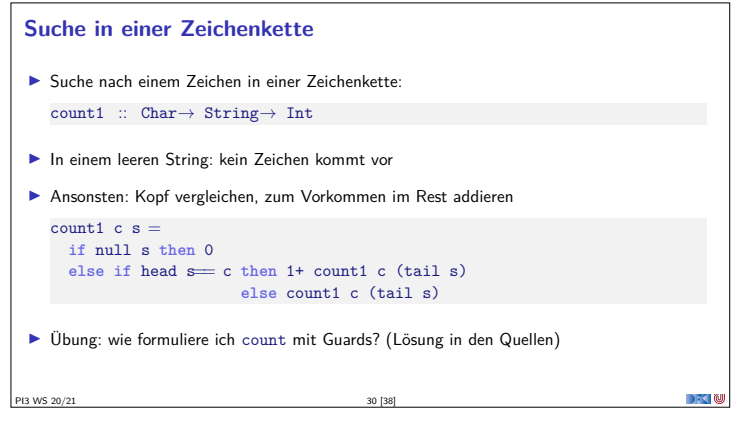

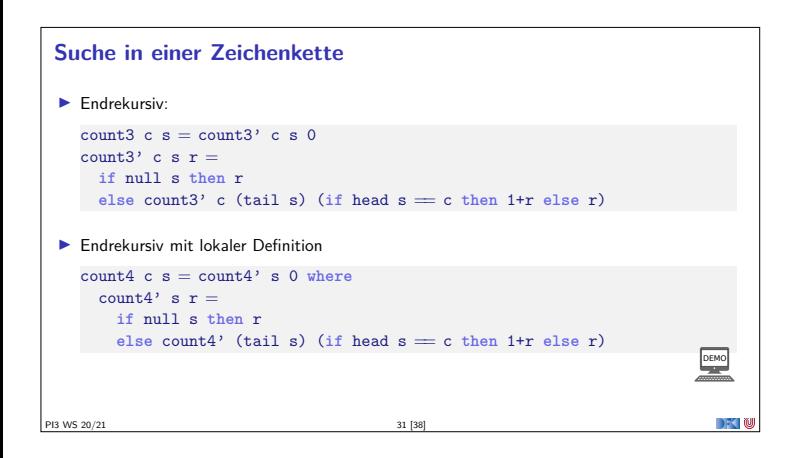

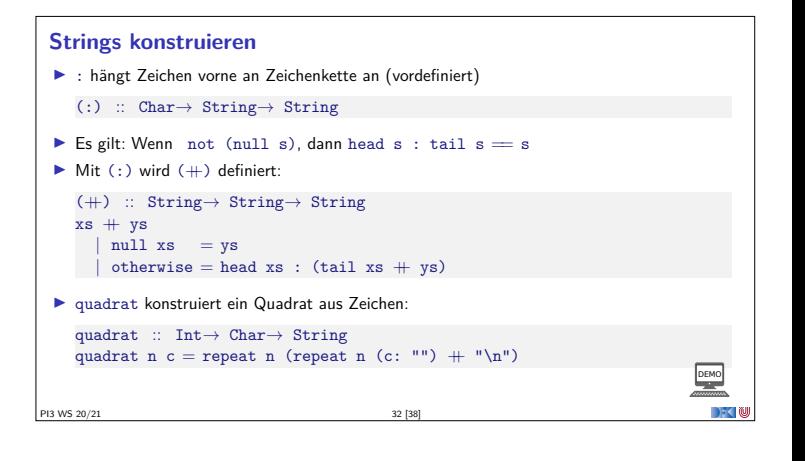

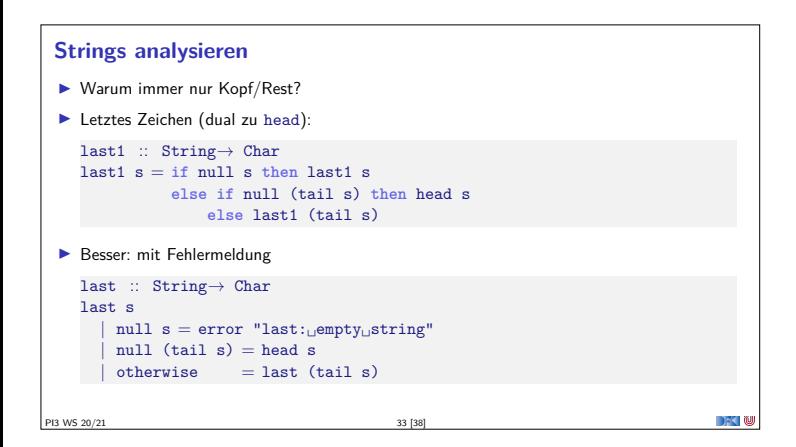

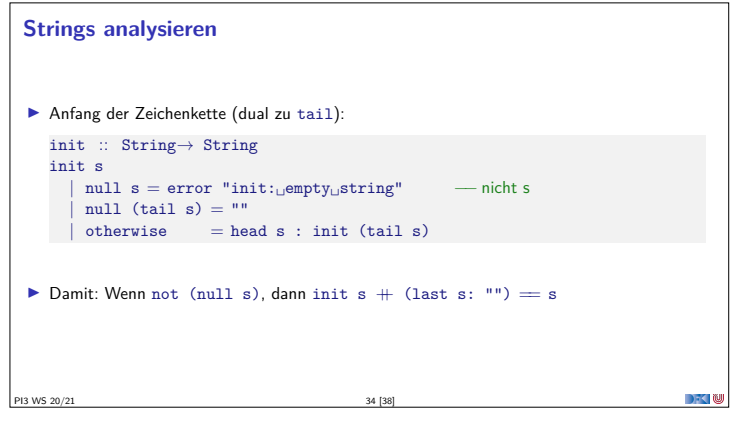

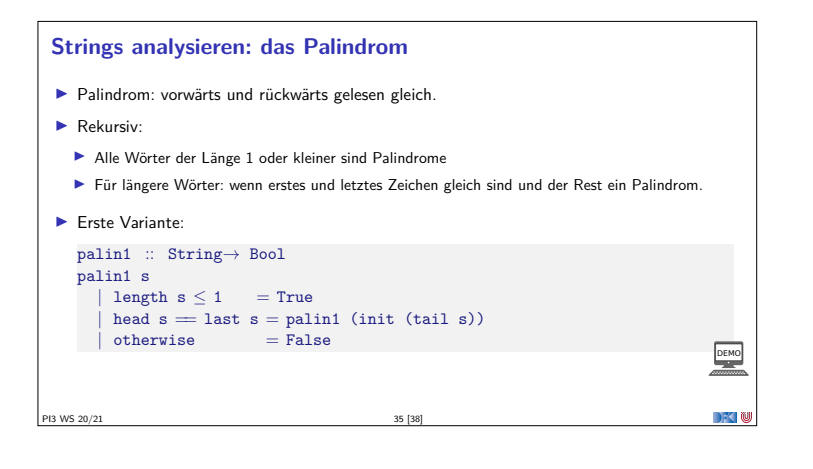

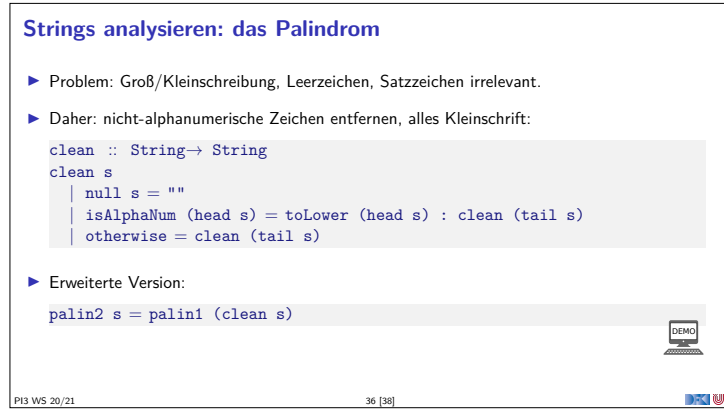

DFC W

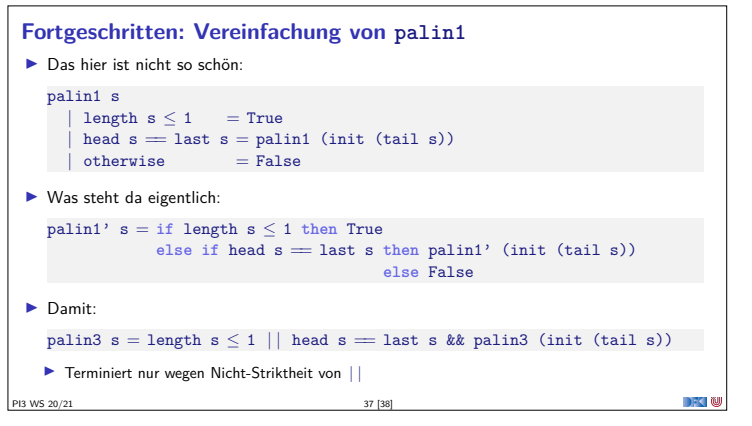

#### **Zusammenfassung**

- **Bedeutung** von Haskell-Programmen:
	- $\blacktriangleright$  Auswertungsrelation  $\rightarrow$
	- $\blacktriangleright$  Auswertungsstrategien: innermost-first, outermost-first
	- $\blacktriangleright$  Auswertungsstrategie für terminierende Programme irrelevant
- **F** Striktheit
	- <sup>I</sup> Haskell ist **spezifiziert** als nicht-strikt
	- <sup>I</sup> Meist implementiert durch verzögerte Auswertung
- <sup>I</sup> Leben **ohne Variablen**:
- $\blacktriangleright$  Rekursion statt Schleifen
- $\blacktriangleright$  Funktionsparameter statt Variablen
- $\blacktriangleright$  Nächste Vorlesung: Datentypen

**PI3 WS 20/21** 38 [38]

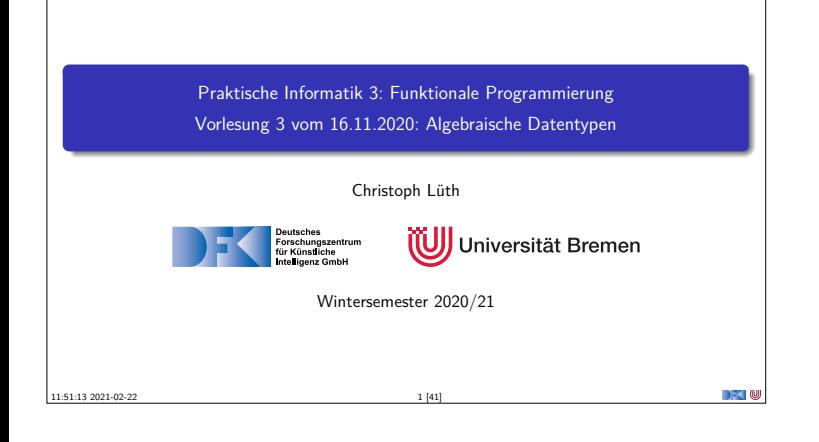

## **Fahrplan** <sup>I</sup> **Teil I: Funktionale Programmierung im Kleinen**  $\blacktriangleright$  Einführung  $\blacktriangleright$  Funktionen Rigebraische Datentypen <sup>I</sup> Typvariablen und Polymorphie <sup>I</sup> Funktionen höherer Ordnung I  $\blacktriangleright$  Rekursive und zyklische Datenstrukturen <sup>I</sup> Funktionen höherer Ordnung II  $\blacktriangleright$  Teil II: Funktionale Programmierung im Großen <sup>I</sup> Teil III: Funktionale Programmierung im richtigen Leben PI3 WS 20/21 2 [41]

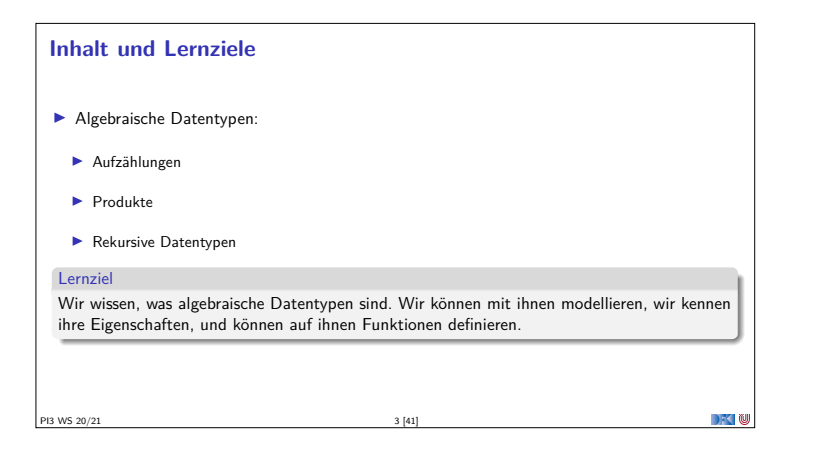

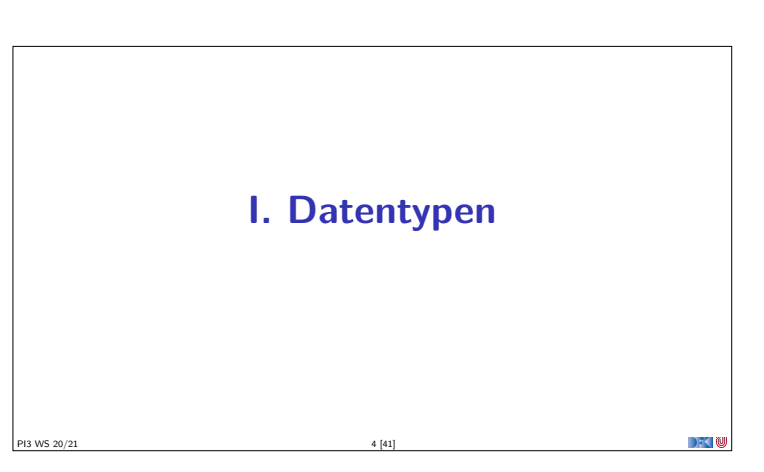

## **Warum Datentypen?** Immer nur Int ist auch langweilig ... **E** Abstraktion:  $\blacktriangleright$  Bool statt Int, Namen statt RGB-Codes, ... **Bessere** Programme (verständlicher und wartbarer) <sup>I</sup> Datentypen haben **wohlverstandene algebraische Eigenschaften** DFK N PI3 WS 20/21 5 [41]

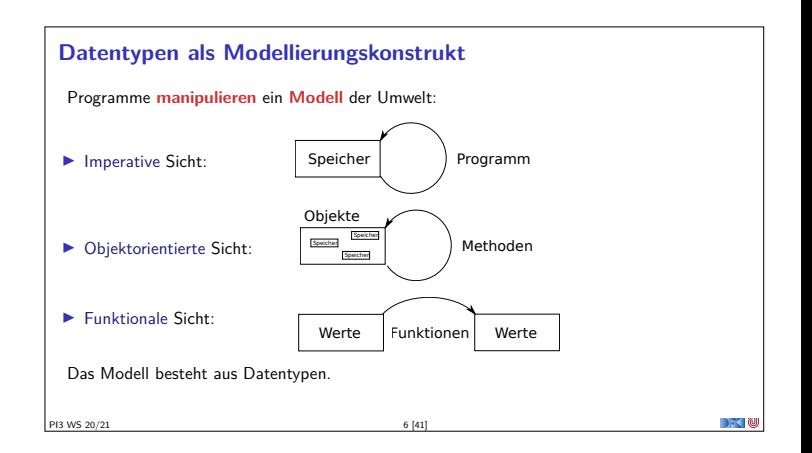

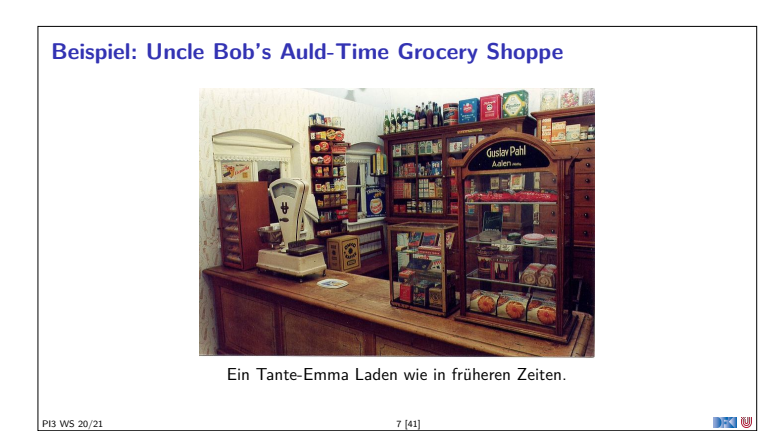

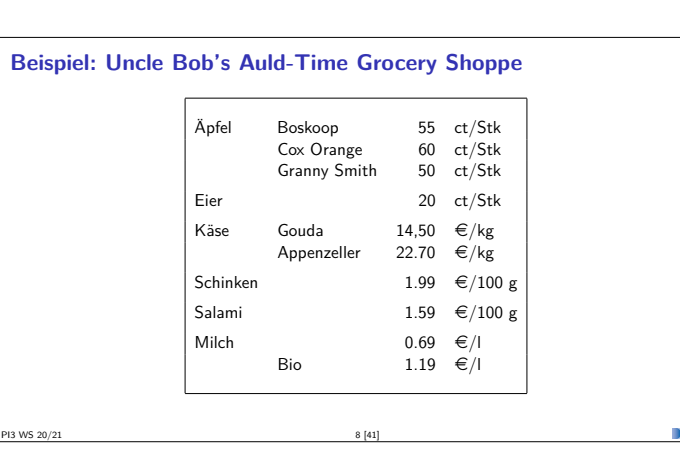

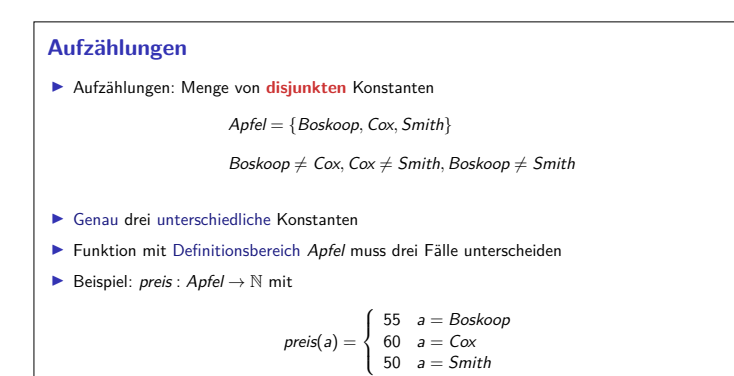

PI3 WS 20/21 9 [41]

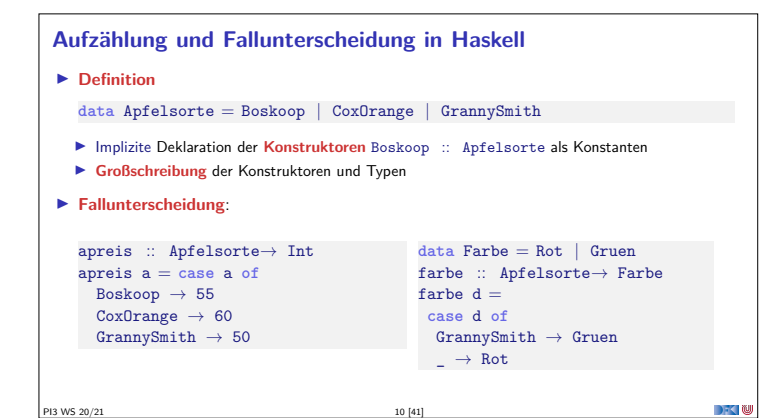

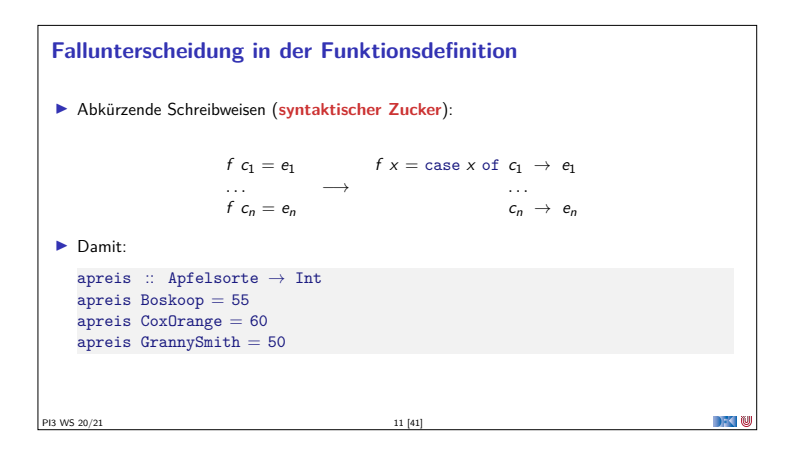

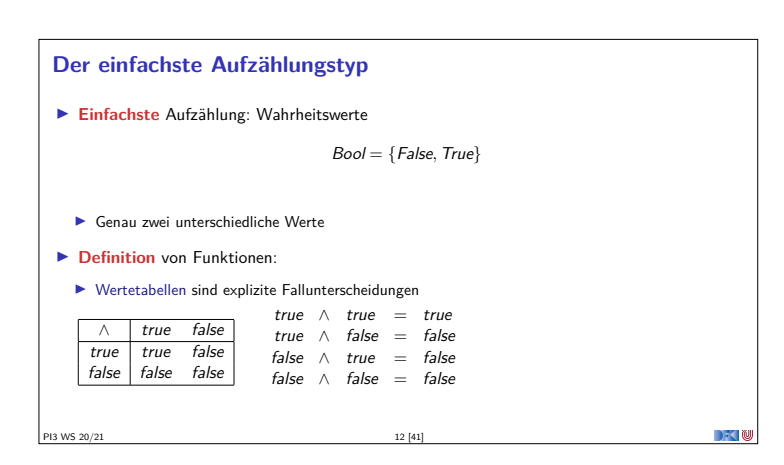

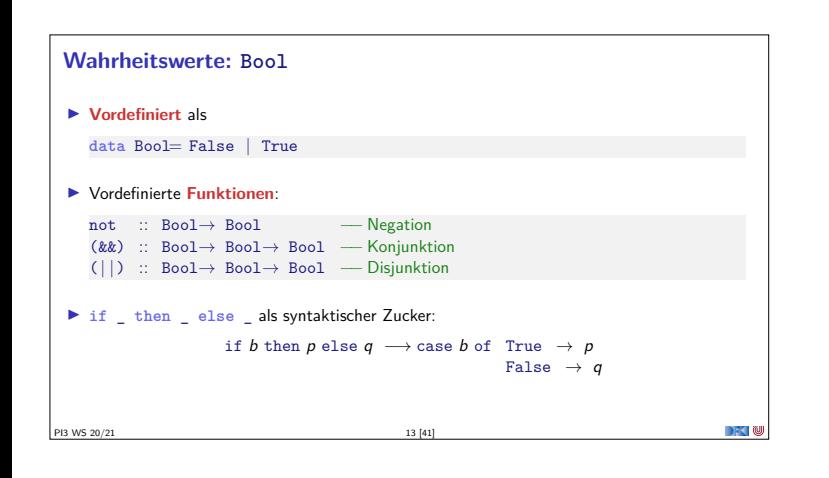

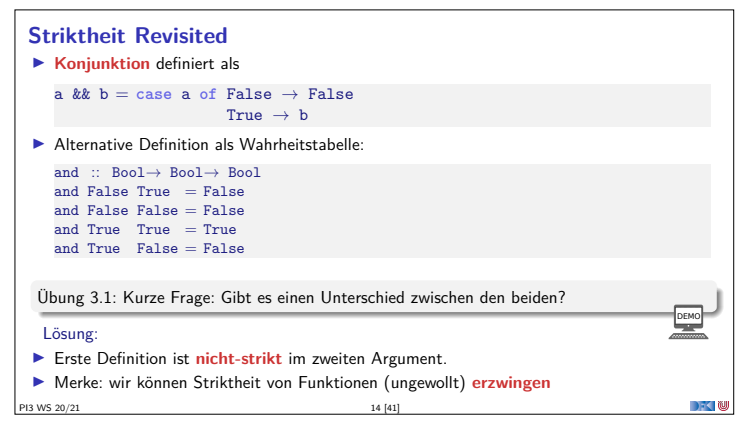

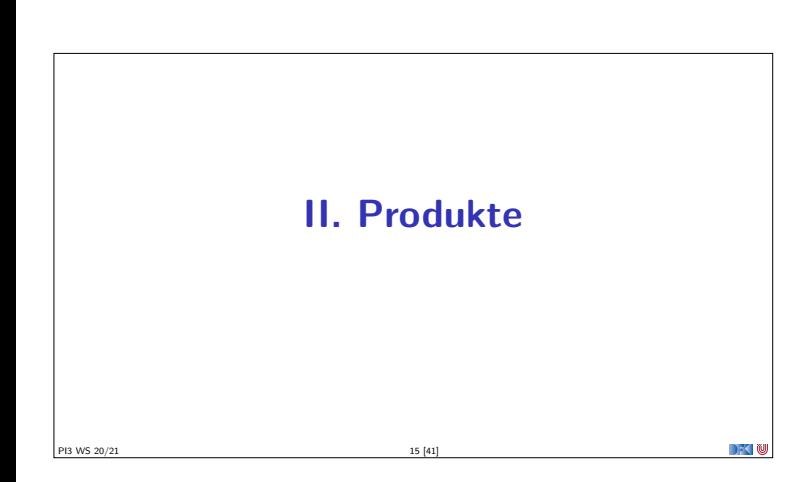

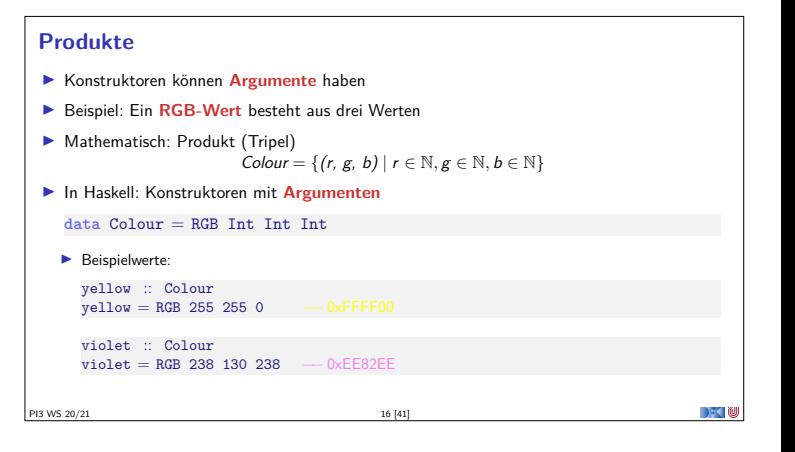

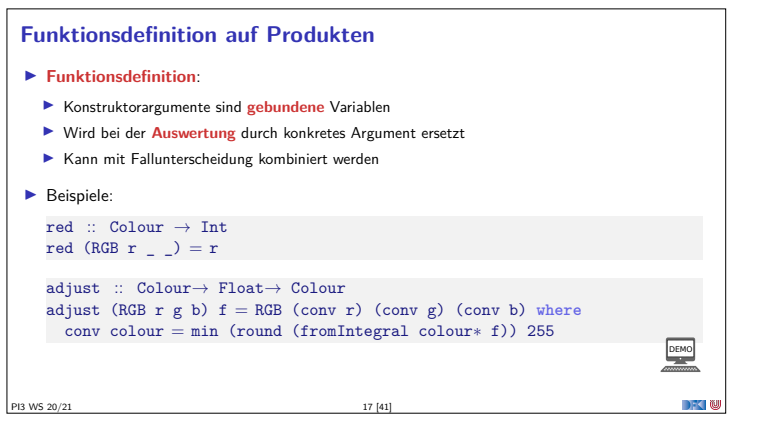

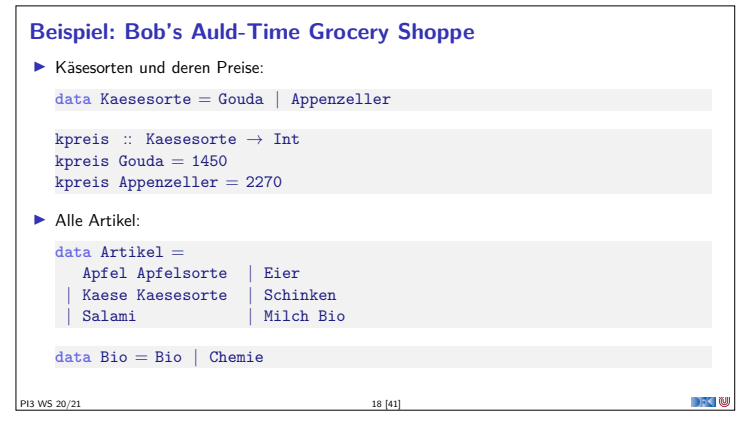

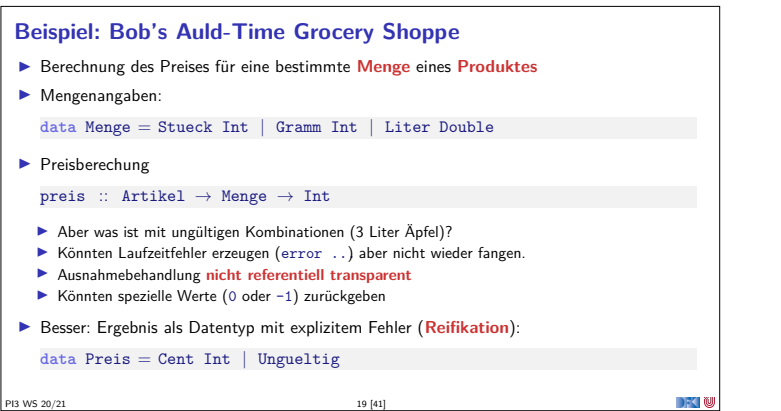

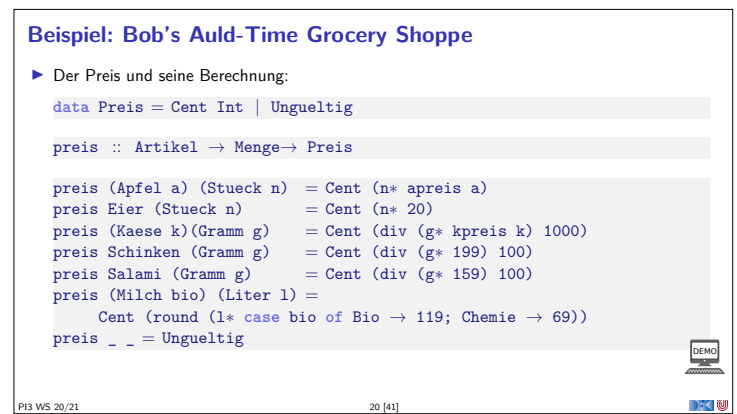

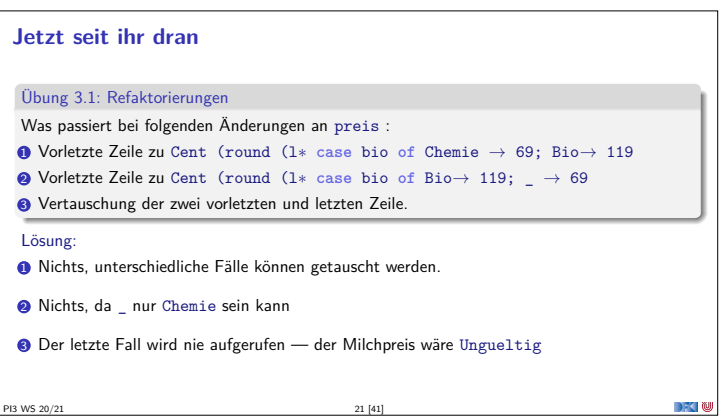

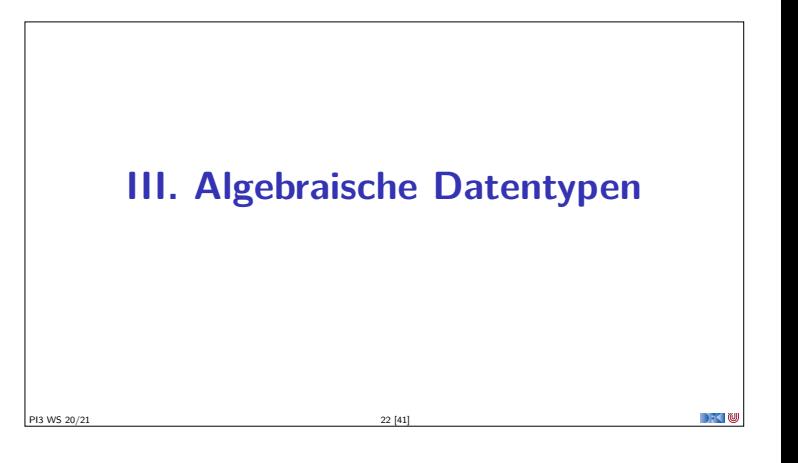

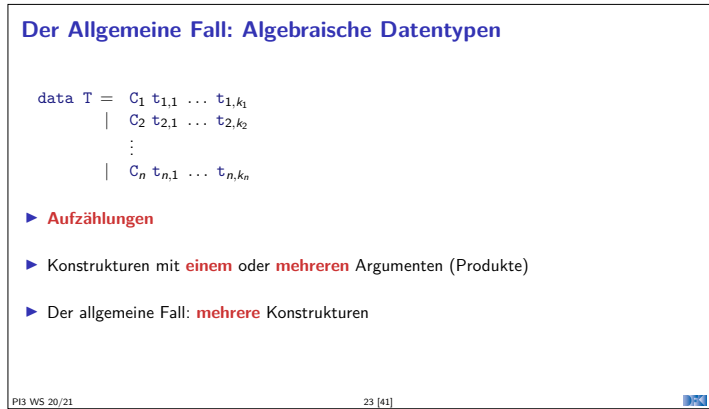

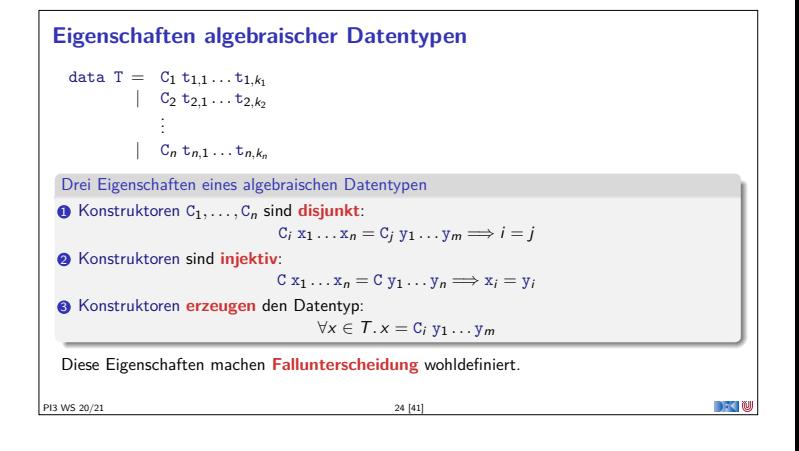

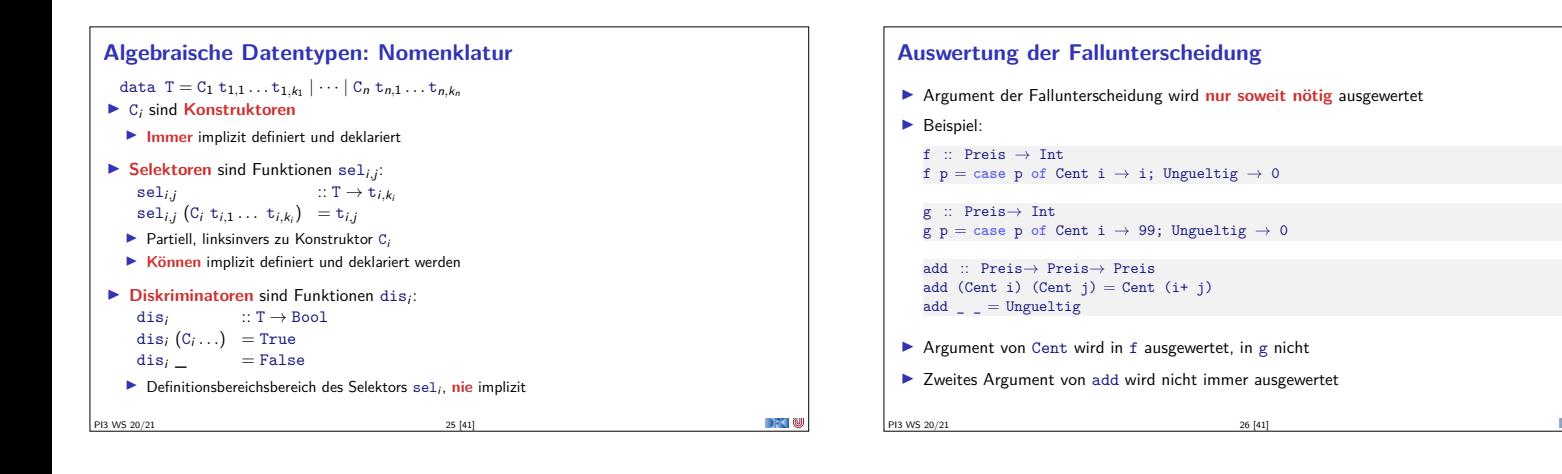

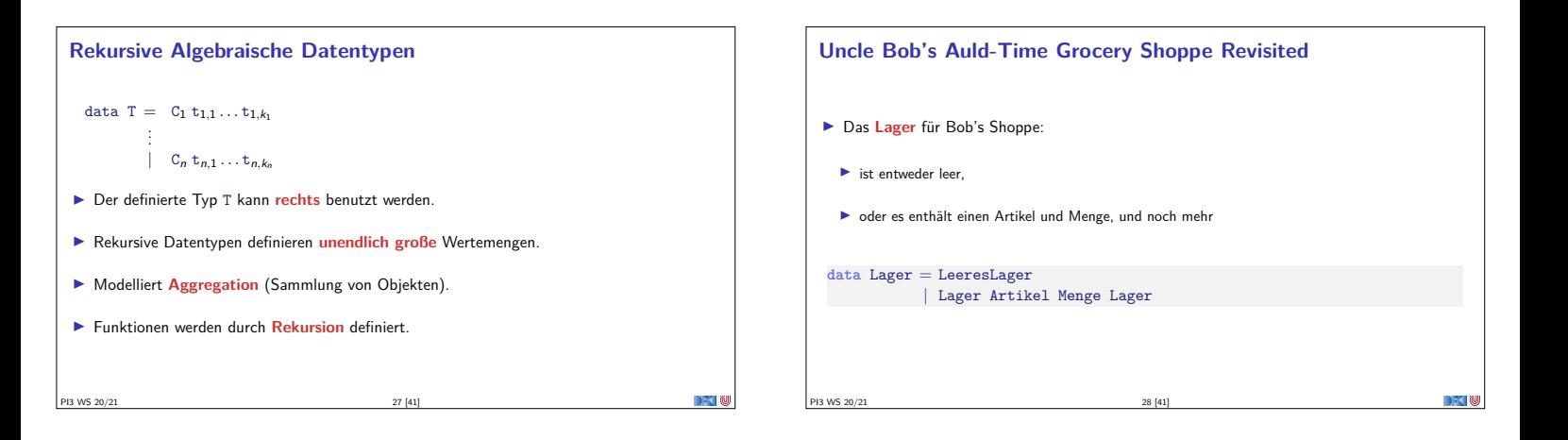

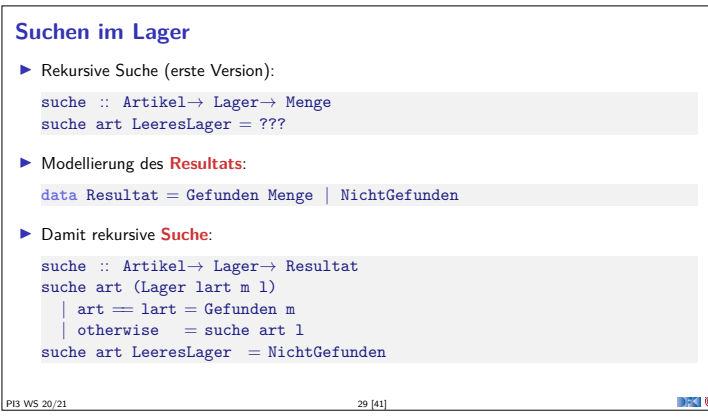

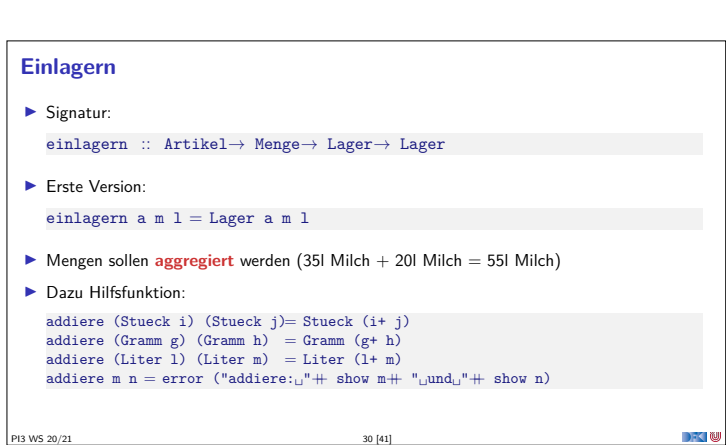

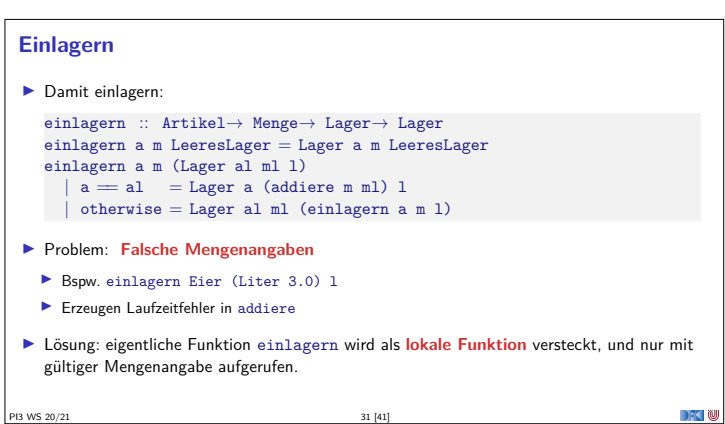

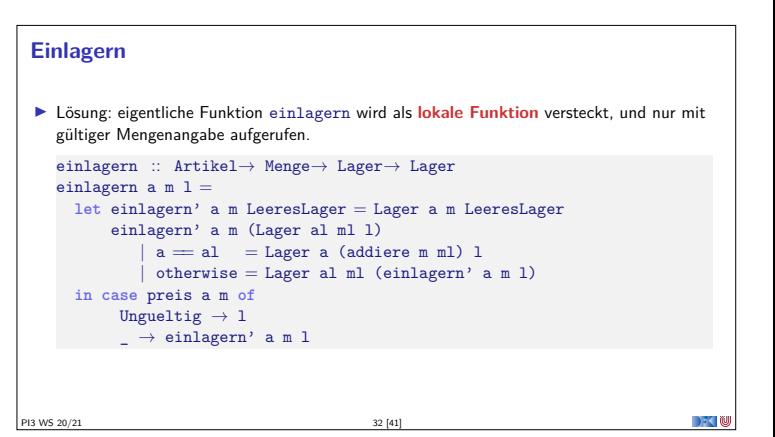

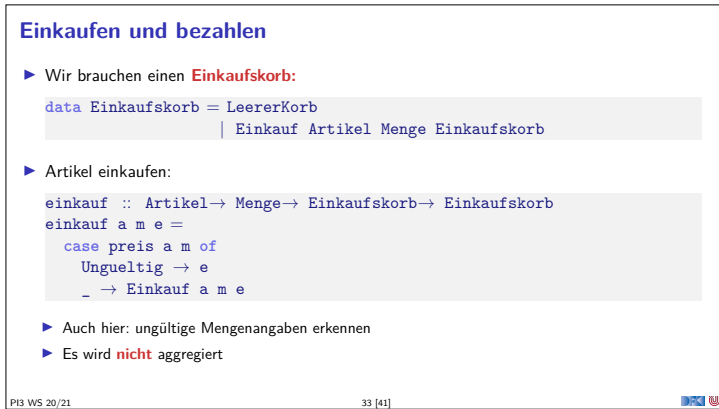

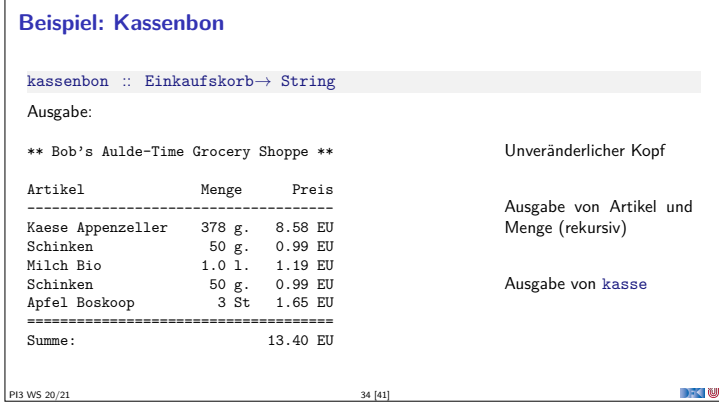

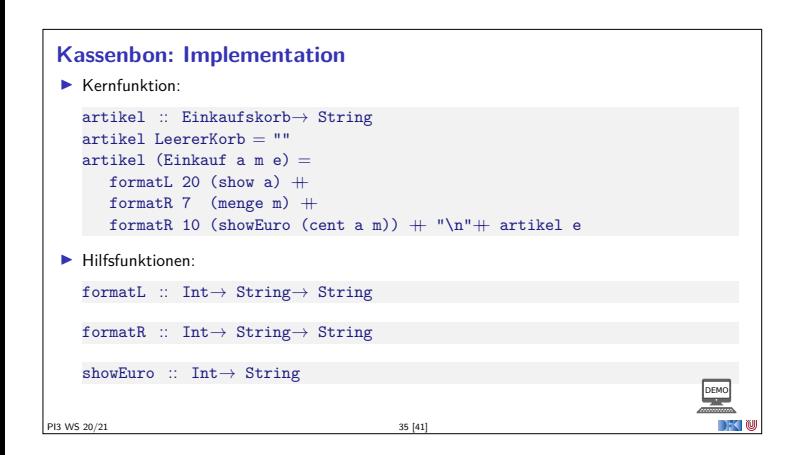

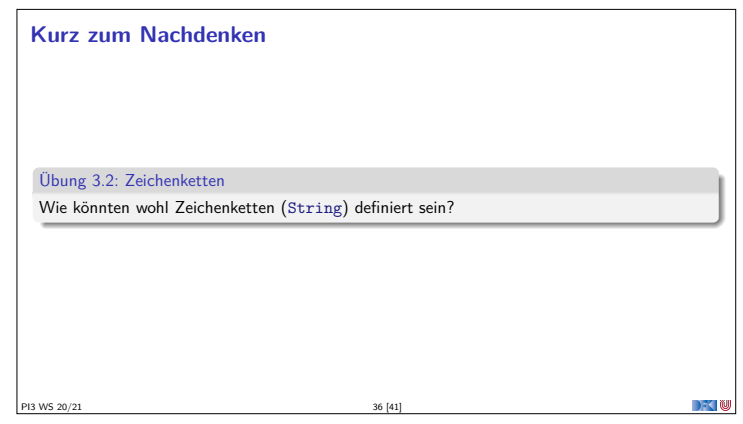

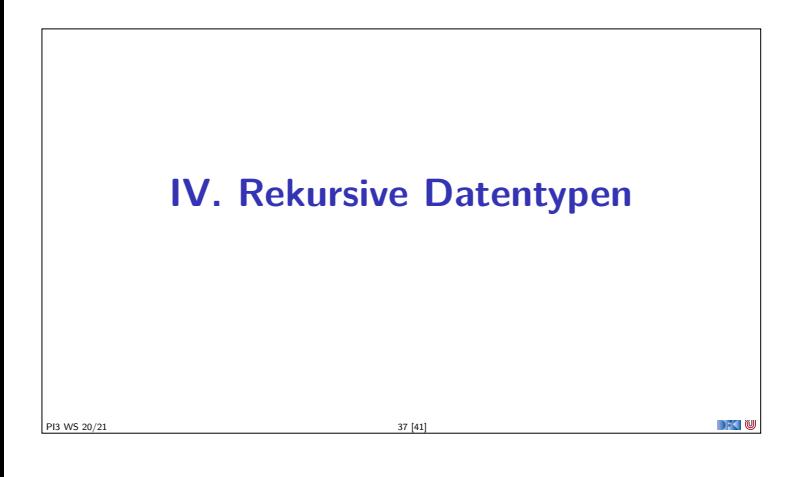

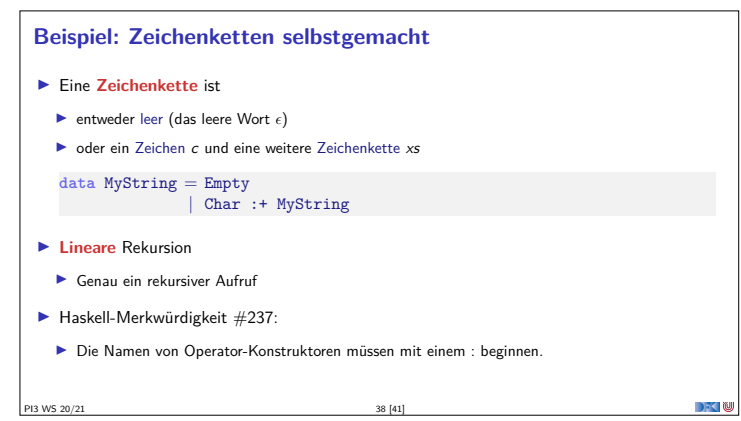

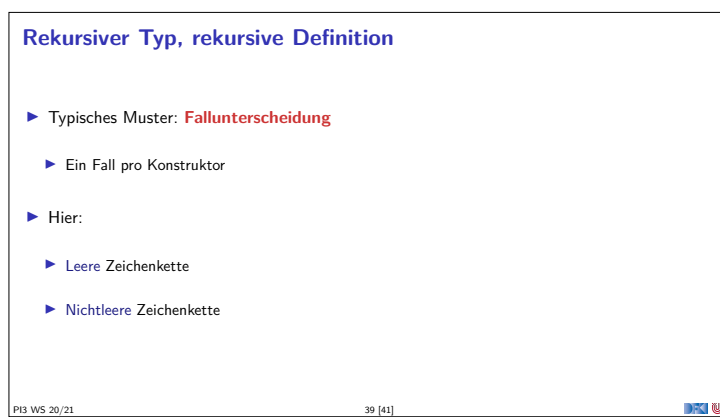

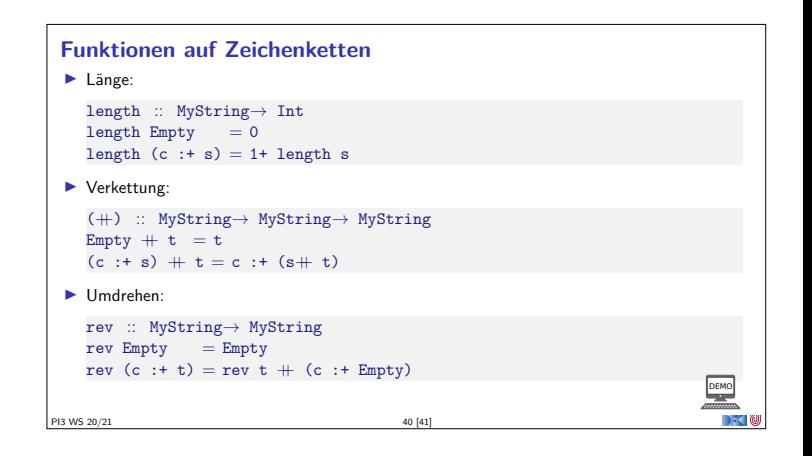

#### **Zusammenfassung**

- $\blacktriangleright$  Algebraische Datentypen: Aufzählungen, Produkte, rekursive Datentypen
- <sup>I</sup> Drei Schlüsseleigenschaften der Konstruktoren: **disjunkt**, **injektiv**, **erzeugend**
- **F** Rekursive Datentypen sind **unendlich** (induktiv)
- <sup>I</sup> Funktionen werden durch **Fallunterscheidung** und **Rekursion** definiert
- $\blacktriangleright$  Fallbeispiele: Bob's Shoppe, Zeichenketten

PI3 WS 20/21 41 [41]

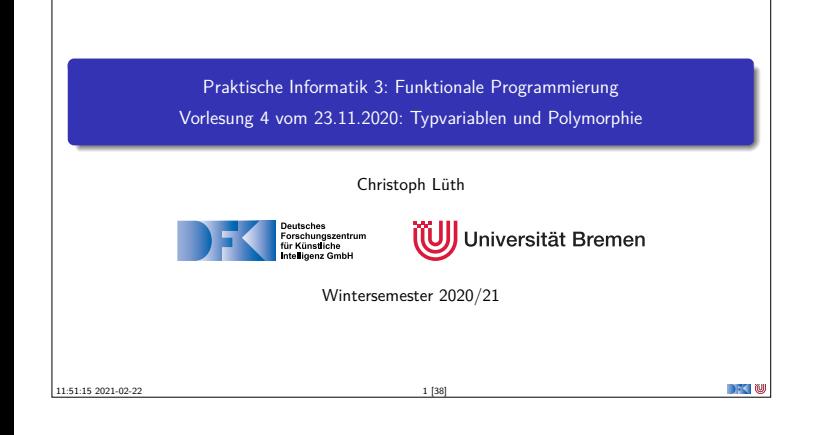

#### **Fahrplan**

- <sup>I</sup> **Teil I: Funktionale Programmierung im Kleinen**
	- $\blacktriangleright$  Einführung
	- $\blacktriangleright$  Funktionen
	- $\blacktriangleright$  Algebraische Datentypen
	- **Typvariablen und Polymorphie**
	- <sup>I</sup> Funktionen höherer Ordnung I
	- <sup>I</sup> Rekursive und zyklische Datenstrukturen
	- <sup>I</sup> Funktionen höherer Ordnung II
- $\blacktriangleright$  Teil II: Funktionale Programmierung im Großen

PI3 WS 20/21 2 [38]

▶ Teil III: Funktionale Programmierung im richtigen Leben

**Inhalt**  $\blacktriangleright$  Letzte Vorlesungen: algebraische Datentypen **Diese Vorlesung: Abstraktion** über Typen: Typvariablen und Polymorphie **In Arten der Polymorphie: Parametrische Polymorphie**  $\blacktriangleright$  Ad-hoc Polymorphie  $\blacktriangleright$  Typableitung in Haskell Lernziele Wir verstehen, wie in Haskell die Typableitung funktioniert, und was Signaturen  $\text{wie head} :: \texttt{[}\alpha\texttt{]}\rightarrow\text{ }\alpha\text{ und elem} \ :: \ \texttt{Eq}\ \alpha\Rightarrow\text{ }\alpha\rightarrow\text{ }\texttt{[}\alpha\texttt{]}\rightarrow\text{ } \text{Bool} \text{ bedeuten}.$ PI3 WS 20/21 3 [38]

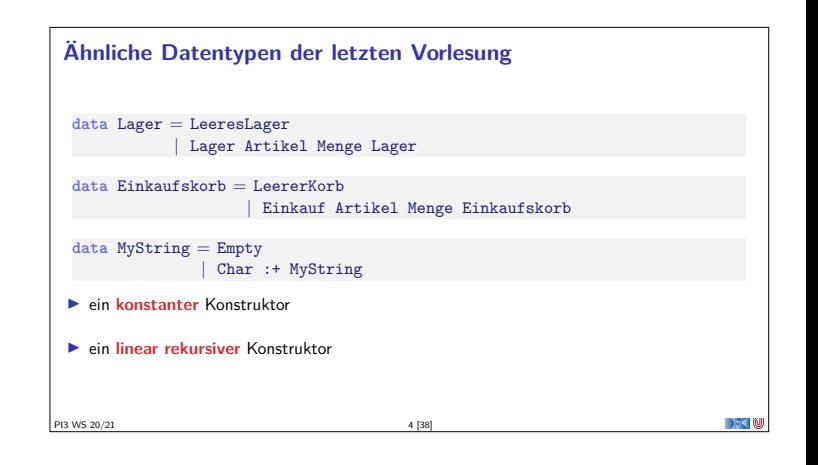

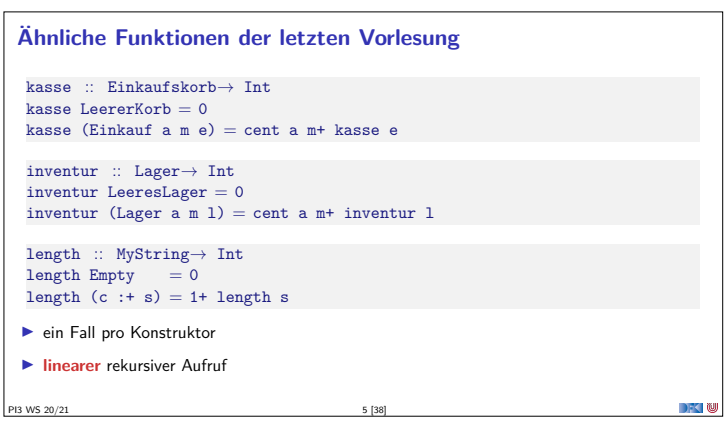

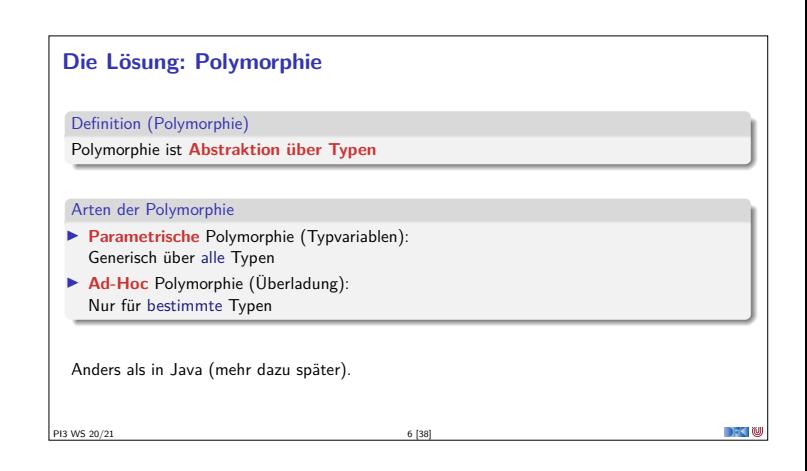

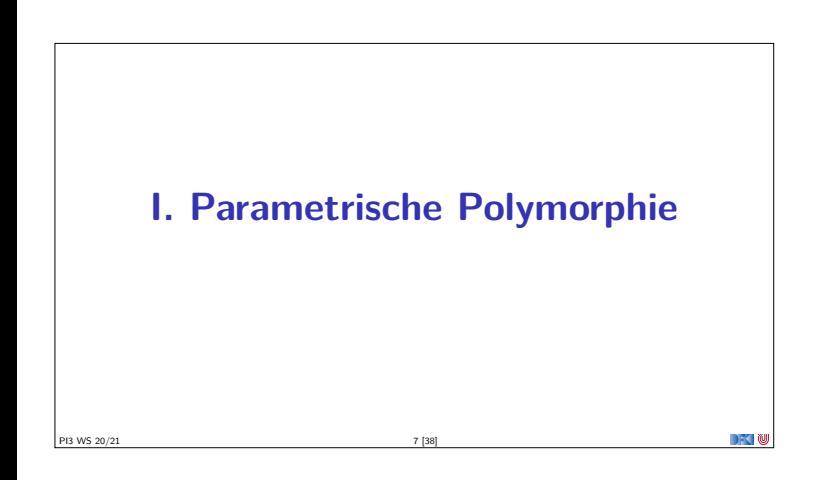

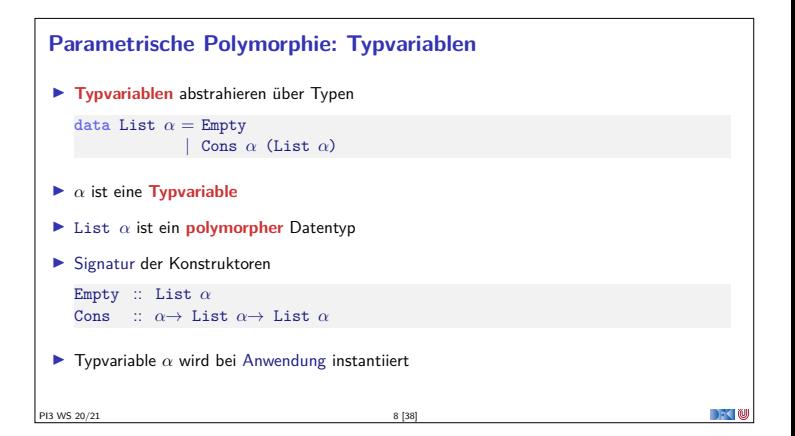

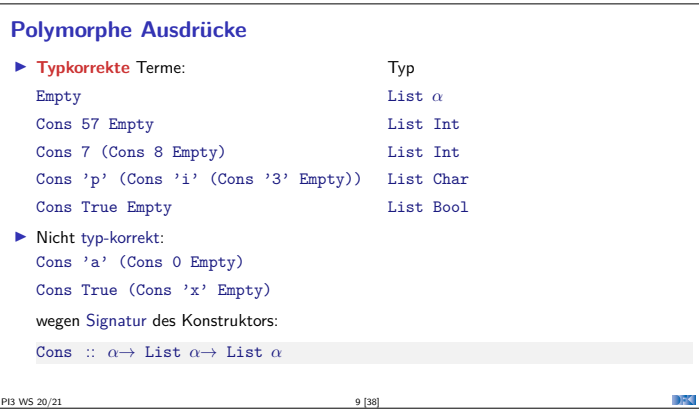

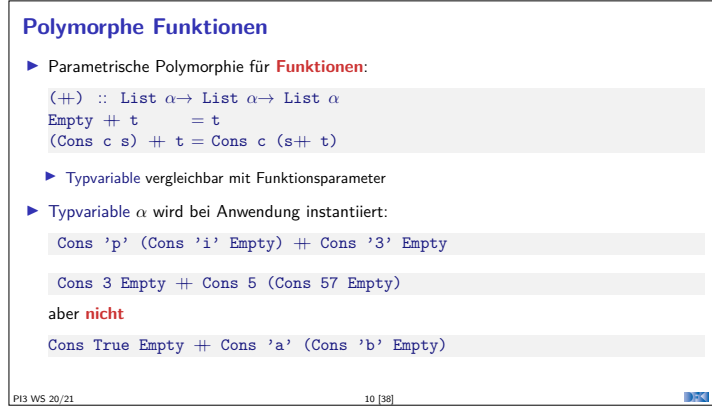

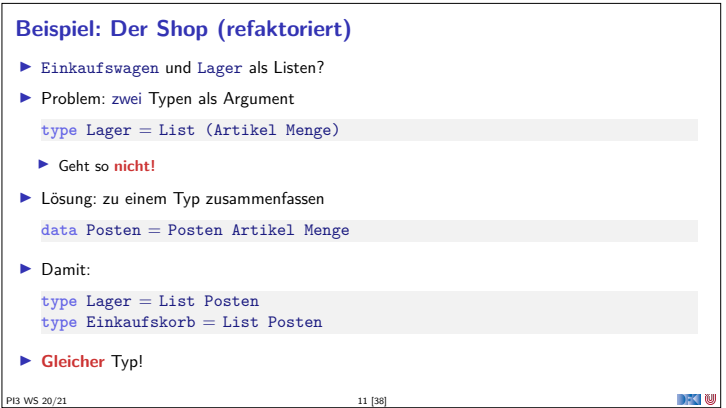

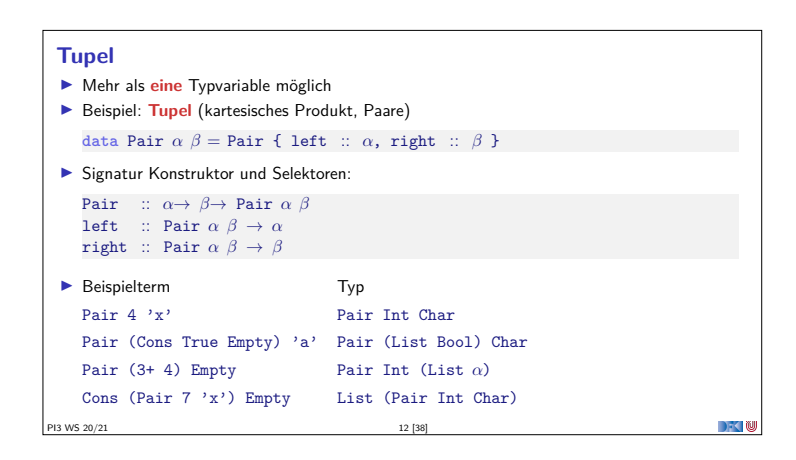

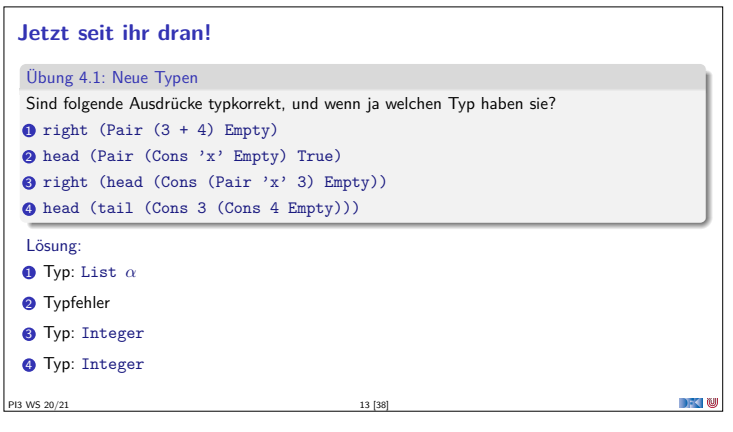

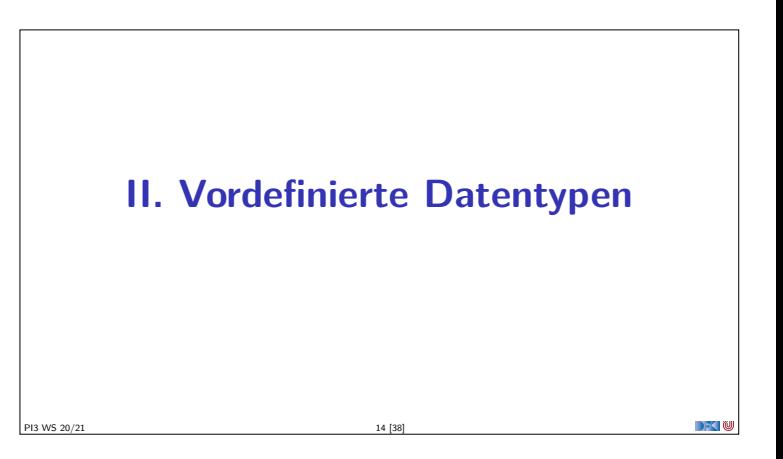

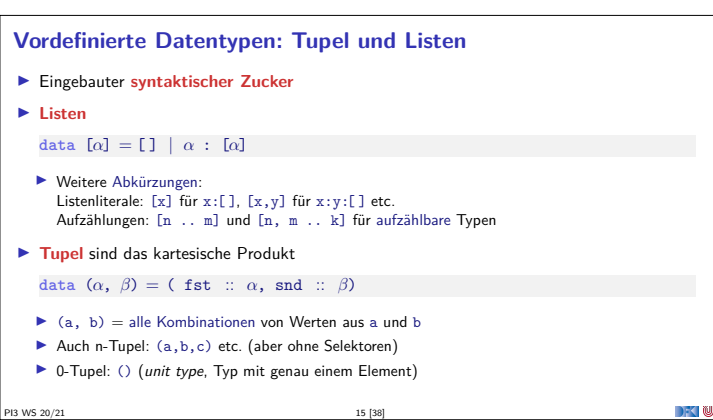

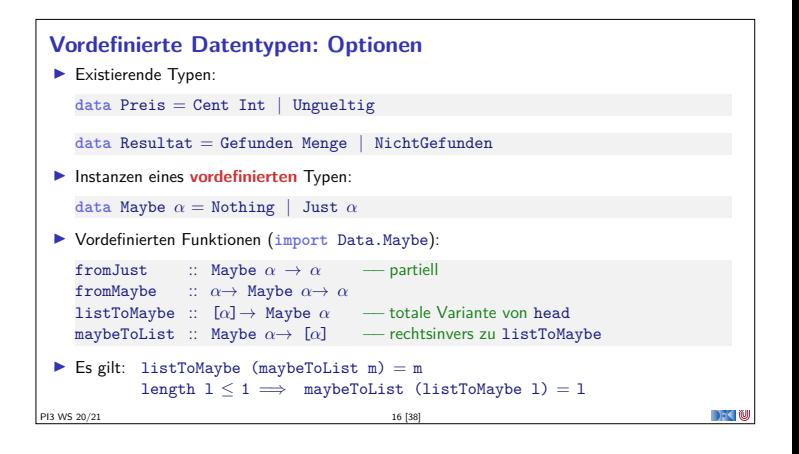

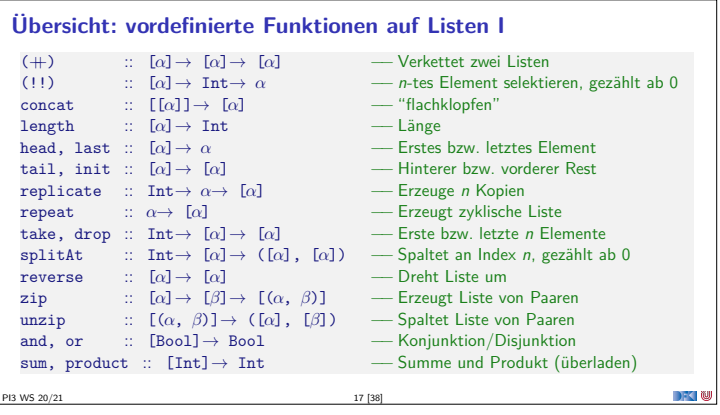

#### **Vordefinierte Datentypen: Zeichenketten** ▶ String sind Listen von Zeichen: **type** String = [Char]  $\blacktriangleright$  Alle vordefinierten Funktionen auf Listen verfügbar. <sup>I</sup> **Syntaktischer Zucker** für Stringliterale: "yoho"  $=[\dot{y},\dot{y},\dot{y},\dot{y},\dot{y}^{\prime},\dot{y}^{\prime}] = \dot{y}^{\prime}$ :'o':'h':'o':[]  $\blacktriangleright$  Beispiele: "abc" !!  $1 \rightsquigarrow 'b'$ reverse "oof"  $\rightsquigarrow$  "foo"  $['a', 'c', . 'z'] \rightsquigarrow$  "acegikmoqsuwy"  $\texttt{splitAt 10 "Praktische}\_\texttt{I} \texttt{informatik" } \rightsquigarrow (\texttt{"Praktische",\texttt{"}\_\texttt{I} \texttt{Informatik"})$ DEMO PI3 WS 20/21 18 [38]

#### **Jetzt seit ihr dran!**

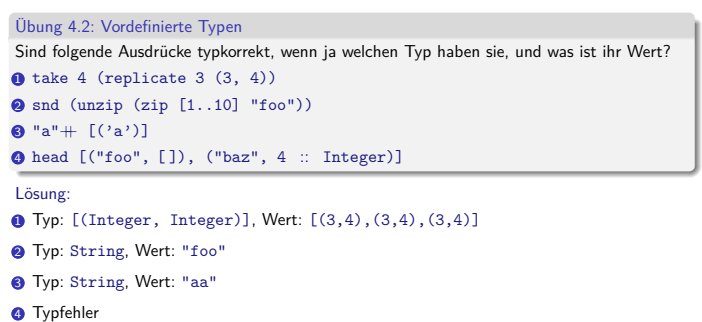

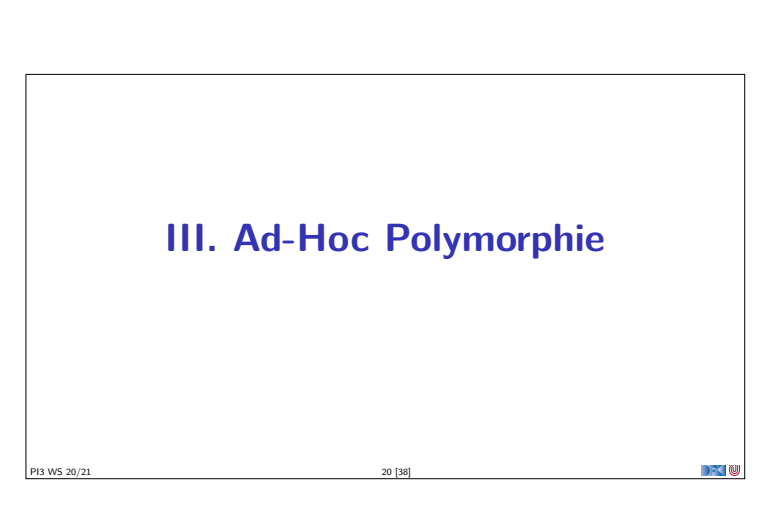

#### **Parametrische Polymorphie: Grenzen**

PI3 WS 20/21 19 [38]

- <sup>I</sup> Eine Funktion f: *<sup>α</sup>* <sup>→</sup> *<sup>β</sup>* funktioniert auf **allen** Typen **gleich**.
- $\blacktriangleright$  Nicht immer der Fall:
	- $\triangleright$  Gleichheit: ( $\equiv$ ) :: *α*→ *α*→ Bool
	- Nicht auf allen Typen ist Gleichheit entscheidbar (besonders **Funktionen**)
	- $\triangleright$  Ordnung: (≤) :: *α*→ *α*→ Bool
	- Nicht auf allen Typen definiert
- I Anzeige: show :: *α*→ String

```
Konversion in Zeichenketten höchst divers (Zeichenketten, Listen, Zahlen. . . )
```
PI3 WS 20/21 21 [38]

## **Ad-Hoc Polymorphie und Overloading**

Definition (Überladung)

Funktion <sup>f</sup> :: *<sup>α</sup>*<sup>→</sup> *<sup>β</sup>* existiert für **mehr als einen**, aber **nicht** für **alle** Typen

- I Lösung: **Typklassen**
- $\blacktriangleright$  Typklassen bestehen aus:
- **IDeklaration** der Typklasse
- **Instantiierung** für bestimmte Typen
- ▶ **Achtung**: hat wenig mit Klassen in Java zu tun

PI3 WS 20/21 22 [38]

**Typklassen: Syntax Deklaration: class** Show *α* **where** show :: *α*→ String  $\blacktriangleright$  Instantiierung: **instance** Show Bool **where** show  $True = "Wahr"$ show False = "Falsch" PI3 WS 20/21 23 [38]

#### **Prominente vordefinierte Typklassen**

- $\blacktriangleright$  Gleichheit: Eq für (==)
- <sup>I</sup> Ordnung: Ord für (≤) (und andere Vergleiche)
- **Anzeigen:** Show für show
- $\blacktriangleright$  Lesen: Read für read :: String→ *α* (Achtung: Laufzeitefehler!)
- $\blacktriangleright$  Numerische Typklassen:
	- $\blacktriangleright$  Num für 0, 1, +, -
	- Integral für quot, rem, div, mod
	- ► Fractional für /
- ▶ Floating für exp, log, sin, cos

PI3 WS 20/21 24 [38]

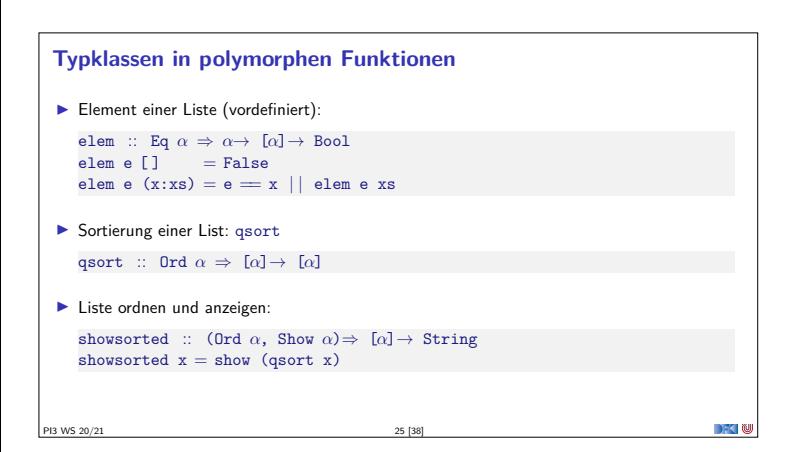

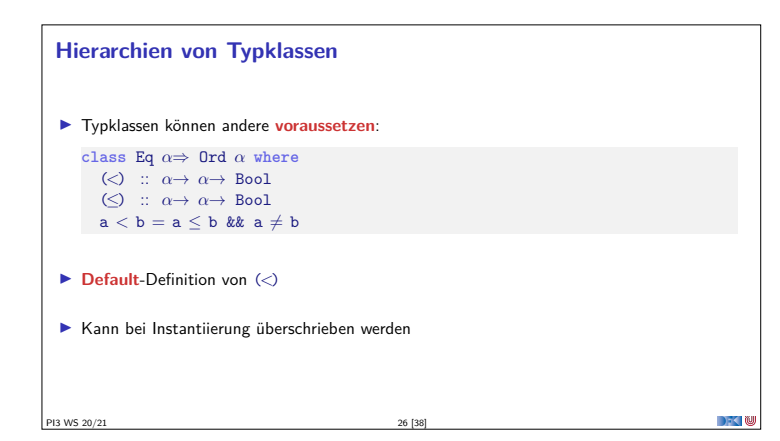

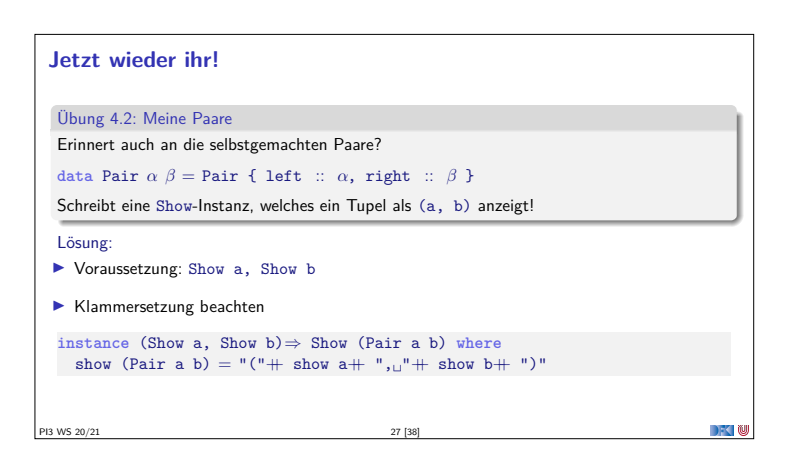

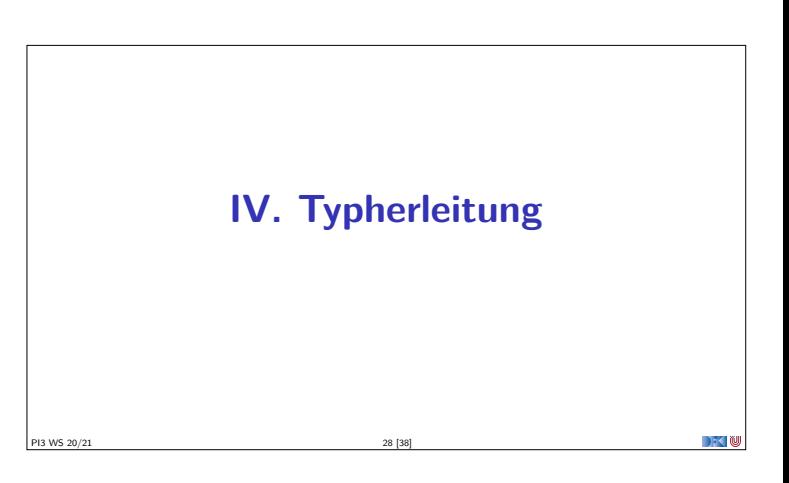

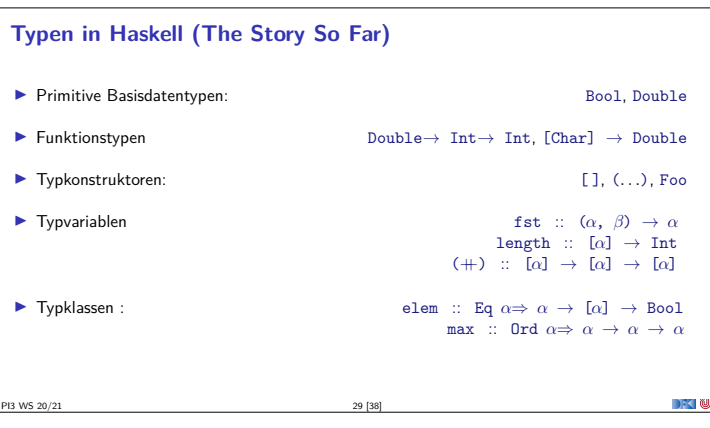

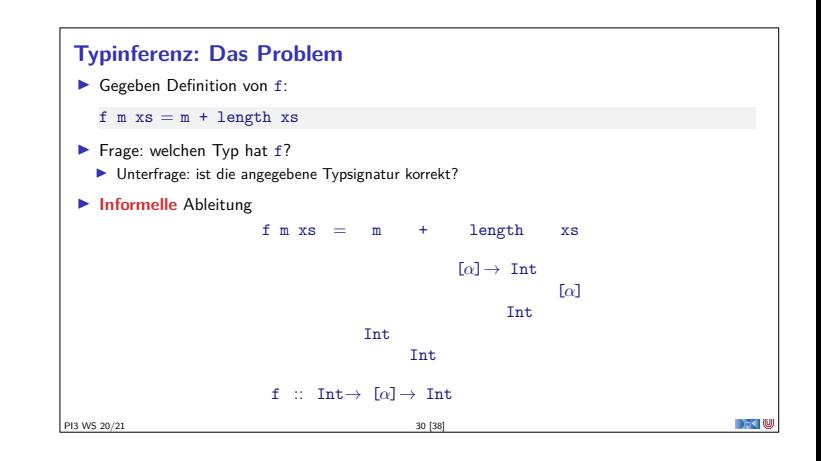

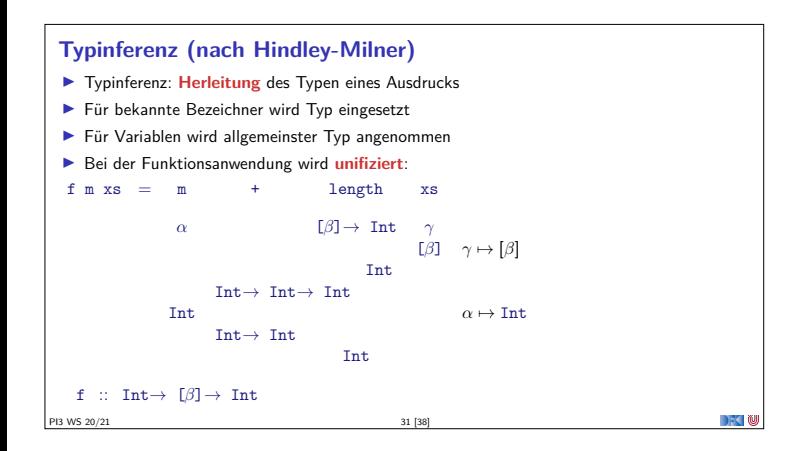

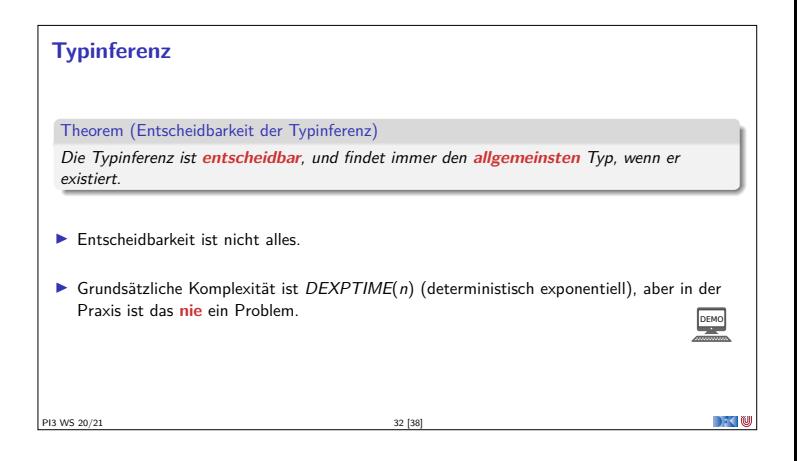

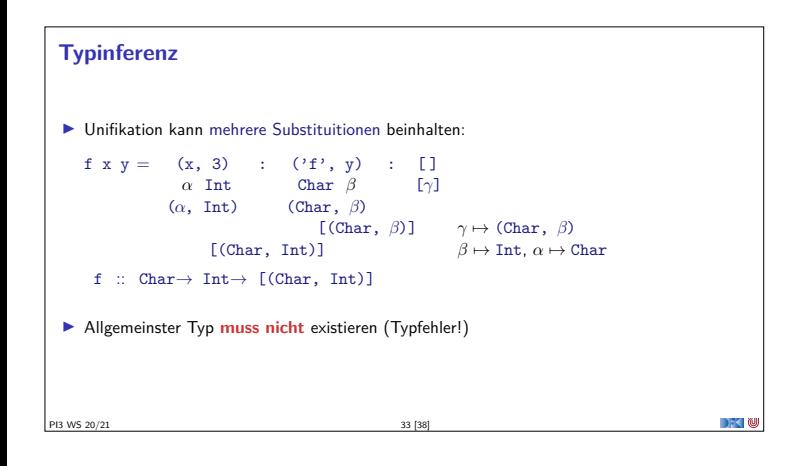

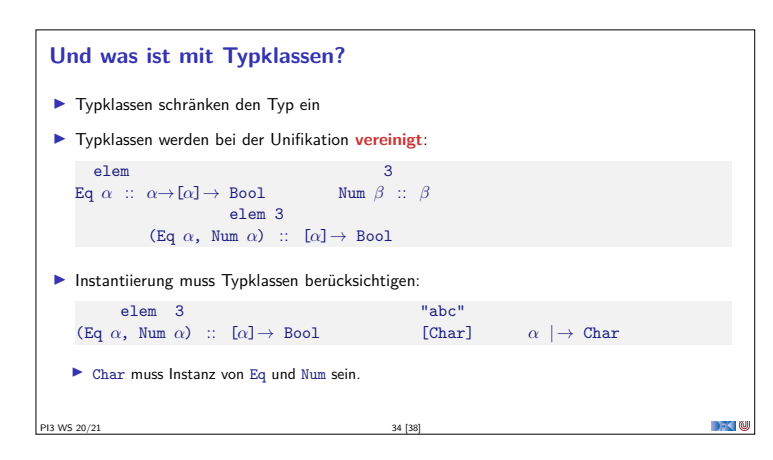

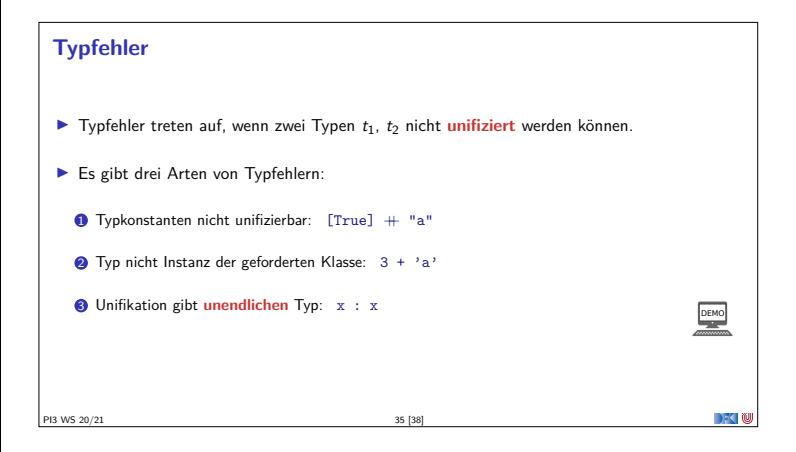

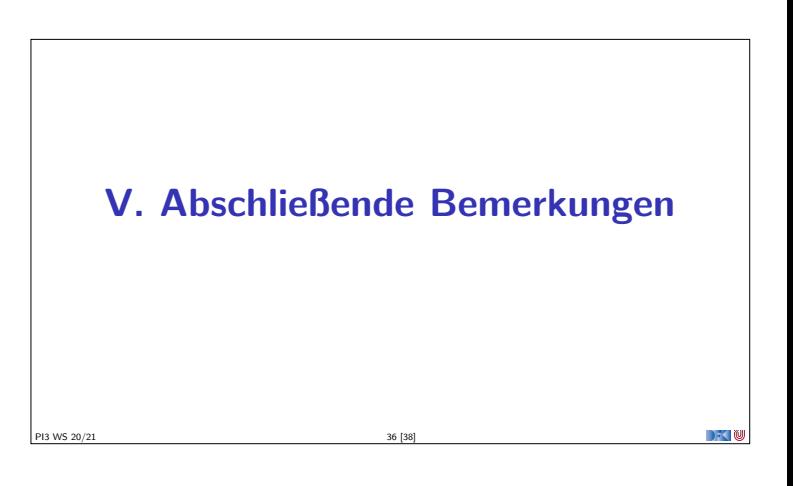

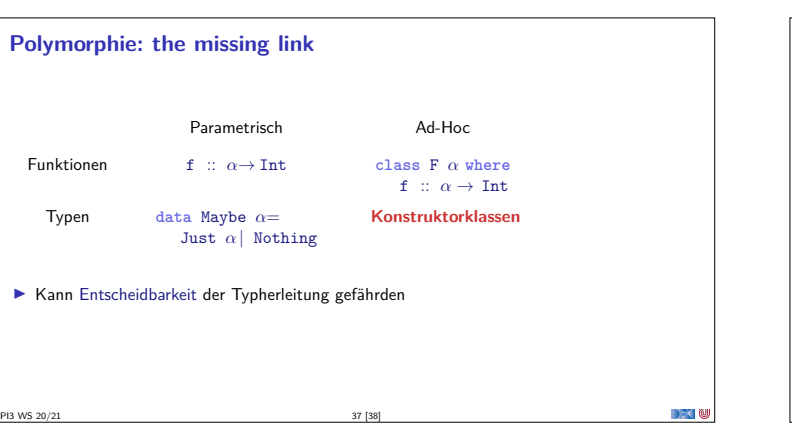

## **Zusammenfassung Abstraktion** über Typen <sup>I</sup> Uniforme Abstraktion: Typvariable, parametrische Polymorphie <sup>I</sup> Fallbasierte Abstraktion: Überladung, ad-hoc-Polymorphie <sup>I</sup> In der Sprache Haskell: **Typvariablen** und **Typklassen** I Wichtige **vordefinierte** Typen: I Listen [*α*] I Optionen Maybe *α*  $\blacktriangleright$  Tupel  $(\alpha, \beta)$ **PI3 WS 20/21** 38 [38]

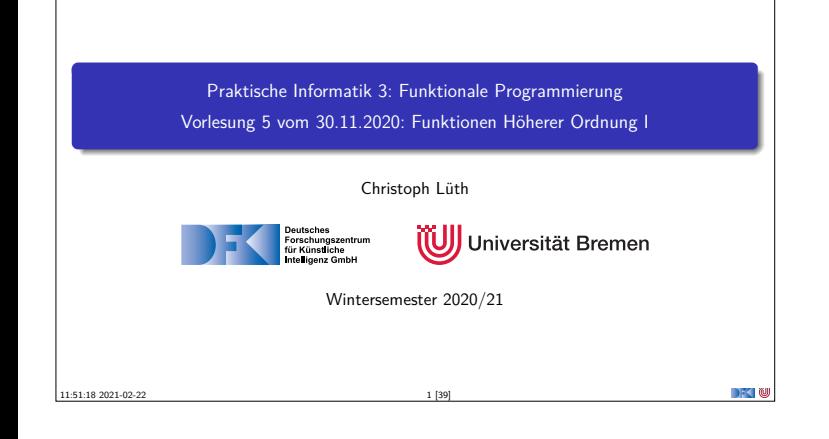

#### **Fahrplan**

- <sup>I</sup> **Teil I: Funktionale Programmierung im Kleinen**  $\blacktriangleright$  Einführung  $\blacktriangleright$  Funktionen
	- <sup>I</sup> Algebraische Datentypen  $\blacktriangleright$  Typvariablen und Polymorphie
	- **Funktionen höherer Ordnung I**
	- $\blacktriangleright$  Rekursive und zyklische Datenstrukturen
	- <sup>I</sup> Funktionen höherer Ordnung II
- $\blacktriangleright$  Teil II: Funktionale Programmierung im Großen

PI3 WS 20/21 2 [39]

▶ Teil III: Funktionale Programmierung im richtigen Leben

**Inhalt** <sup>I</sup> Funktionen **höherer Ordnung**: <sup>I</sup> Funktionen als gleichberechtigte Objekte **Funktionen als Argumente** <sup>I</sup> Spezielle Funktionen: map, filter, fold und Freunde Lernziel Wir verstehen, wie wir mit map, filter und fold wiederkehrende Funktionsmuster kürzer und verständlicher aufschreiben können, und wir verstehen, warum der Funktionstyp in  $\alpha \rightarrow \beta$  ein Typ wie jeder andere ist.

PI3 WS 20/21 3 [39]

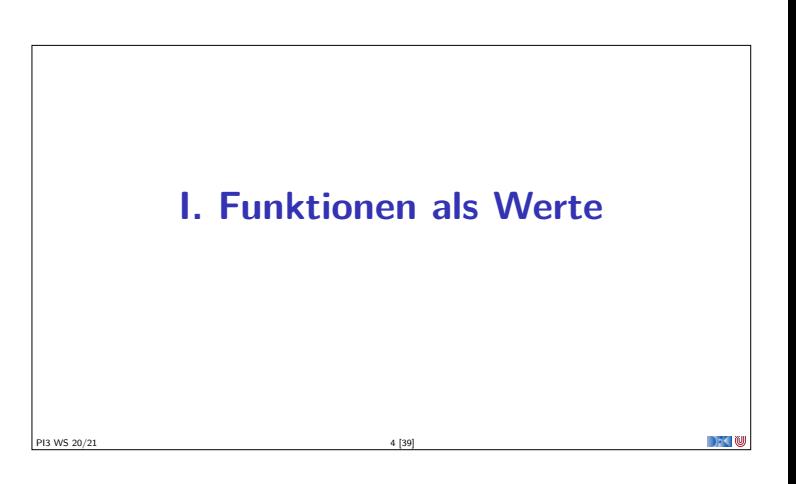

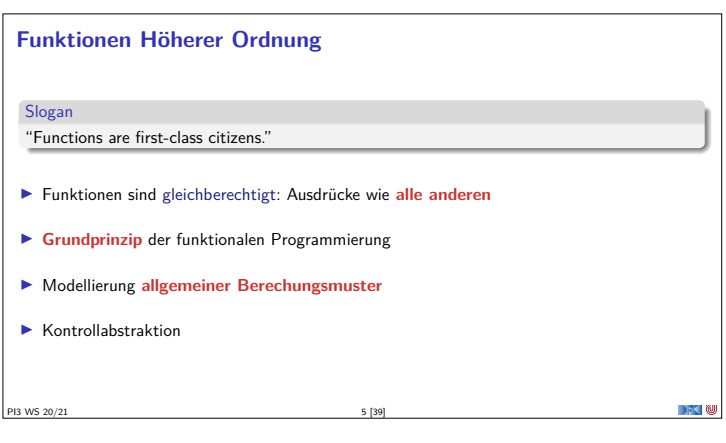

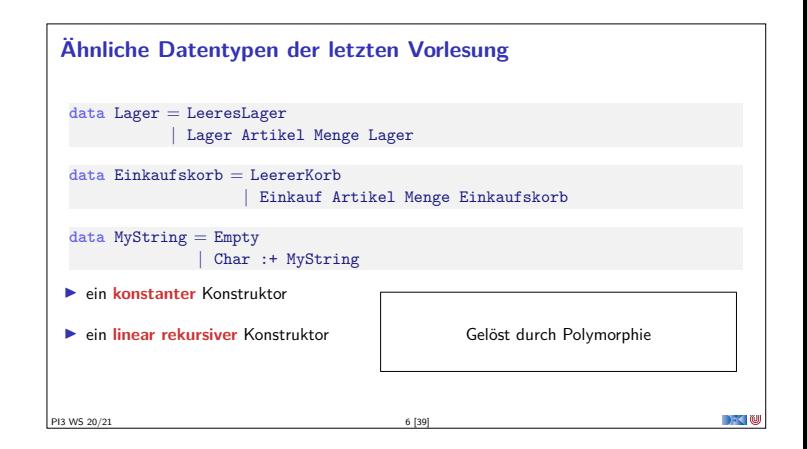

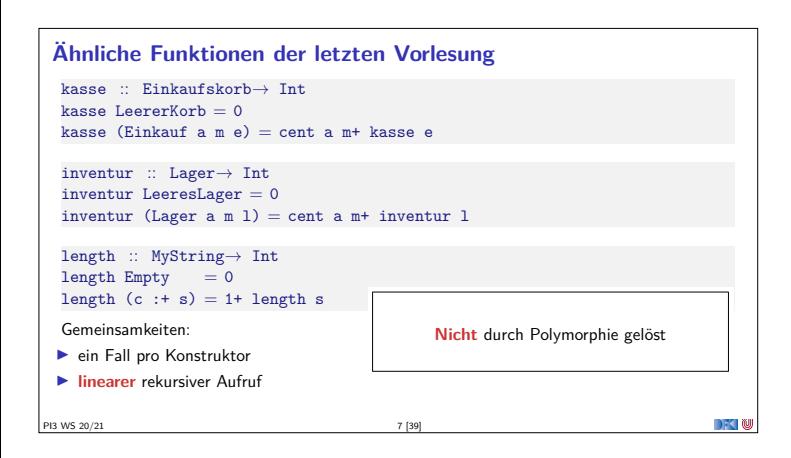

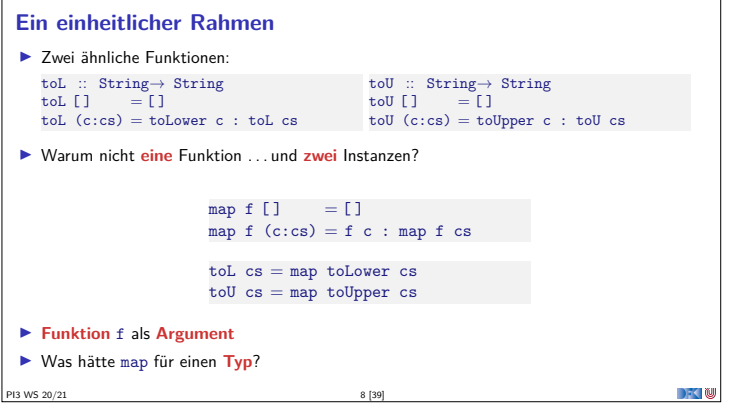

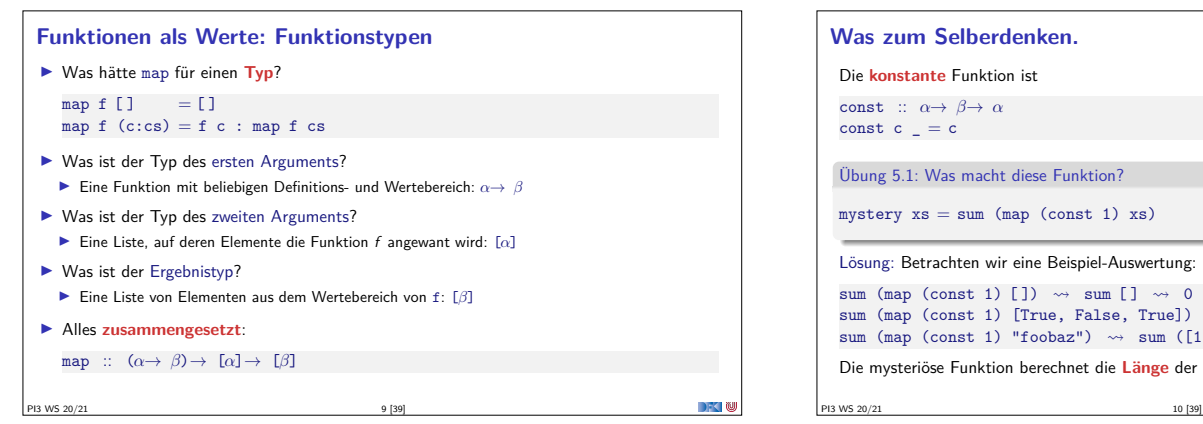

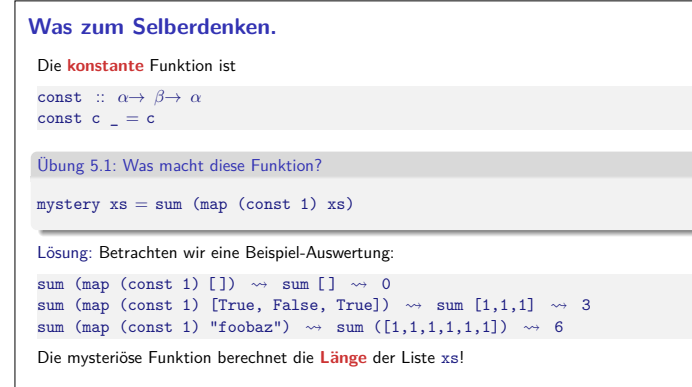

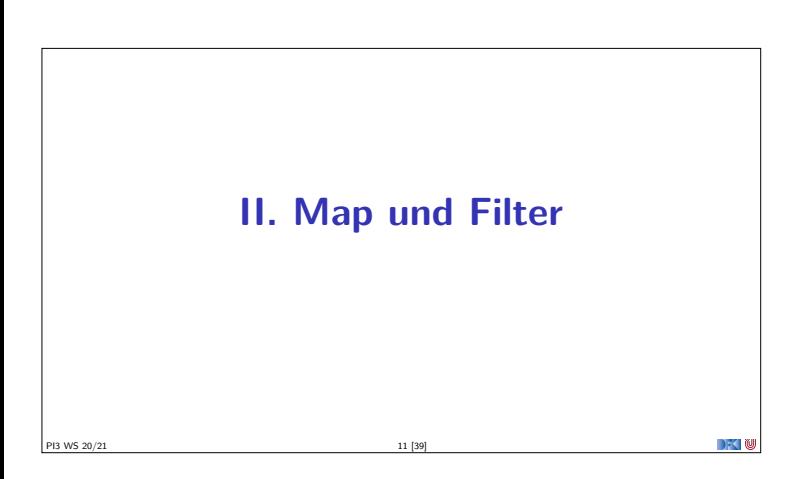

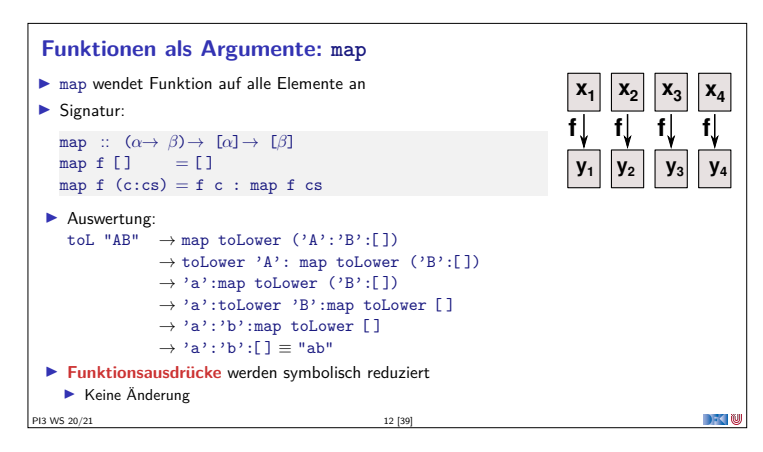

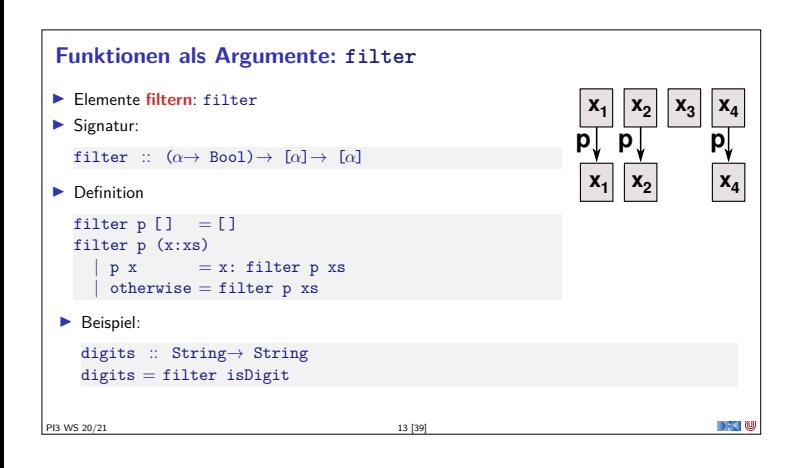

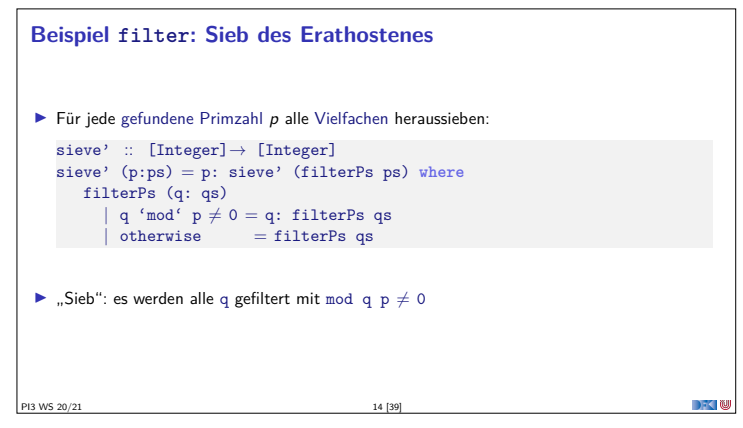

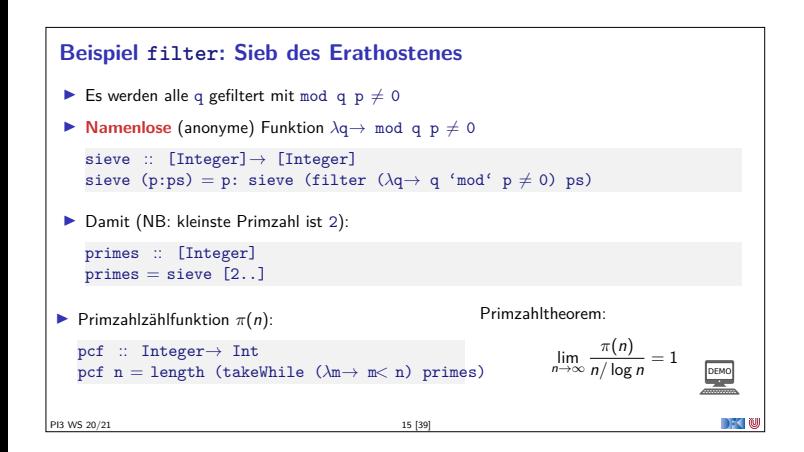

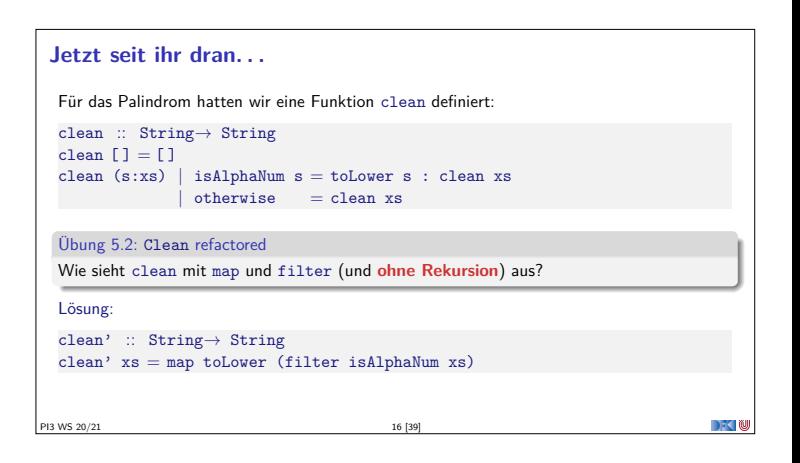

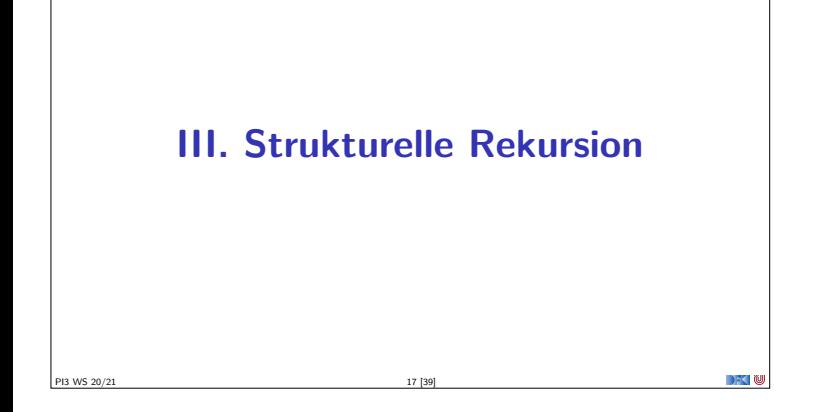

#### **Strukturelle Rekursion**

- **F** Strukturelle Rekursion: gegeben durch
- ► eine Gleichung für die leere Liste  $\blacktriangleright$  eine Gleichung für die nicht-leere Liste
- (mit **einem** rekursiven Aufruf)

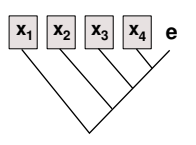

 $\blacktriangleright$  Beispiel: kasse, inventur, sum, concat, length,  $(+)$ , ...

 $\blacktriangleright$  Auswertung:

```
sum [4,7,3] \rightarrow 4 + 7 + 3 + 0concat [A, B, C] \rightarrow A + B + C + [ ]length [4, 5, 6] \rightarrow 1+1+1+0PI3 WS 20/21 18 [39]
```
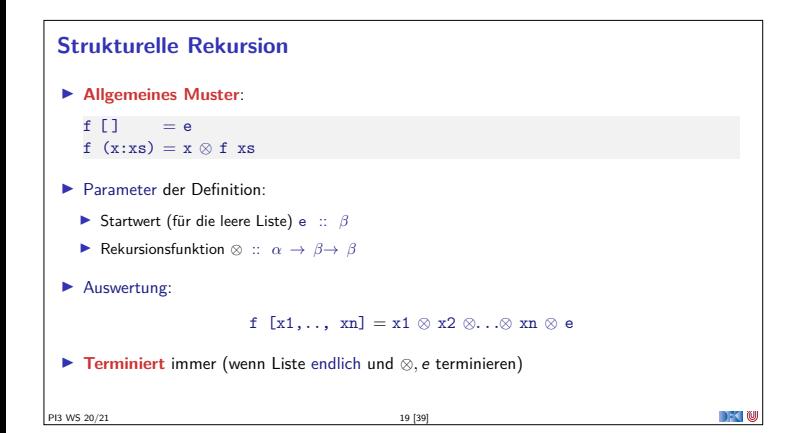

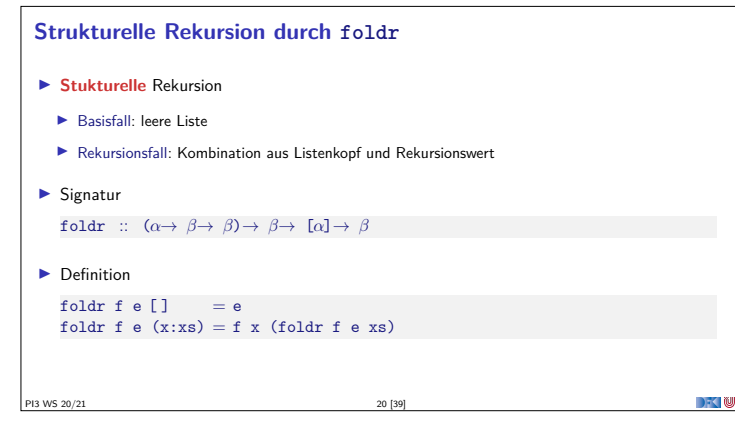

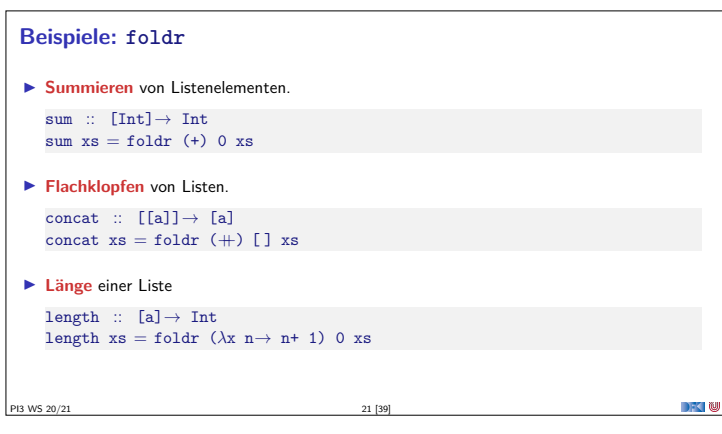

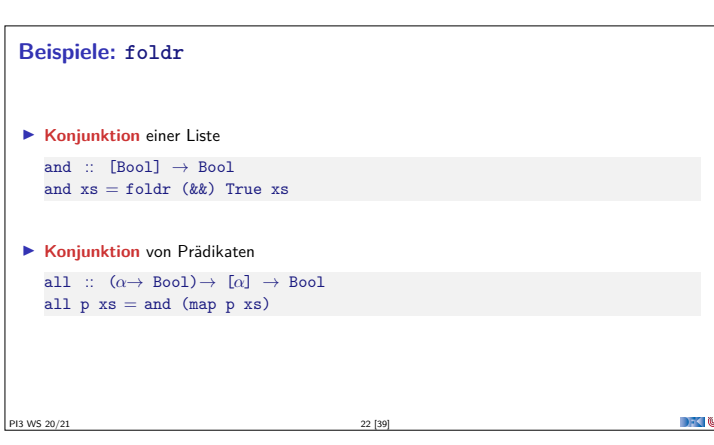

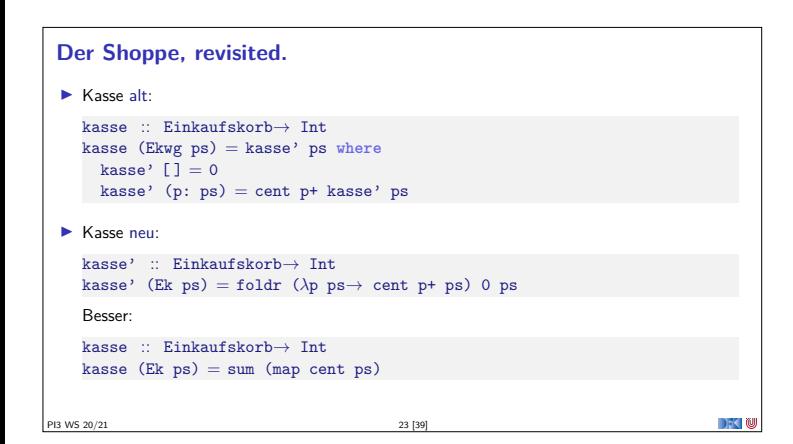

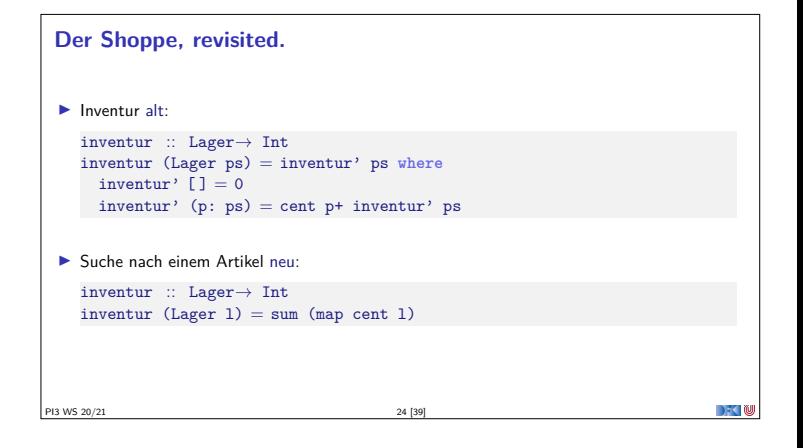

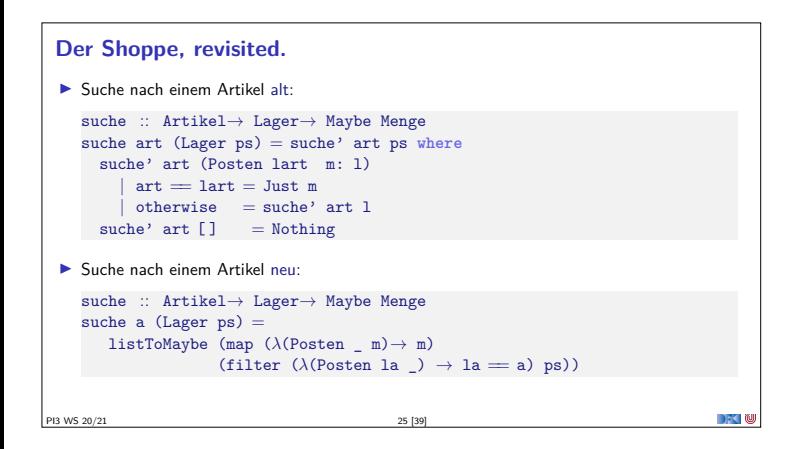

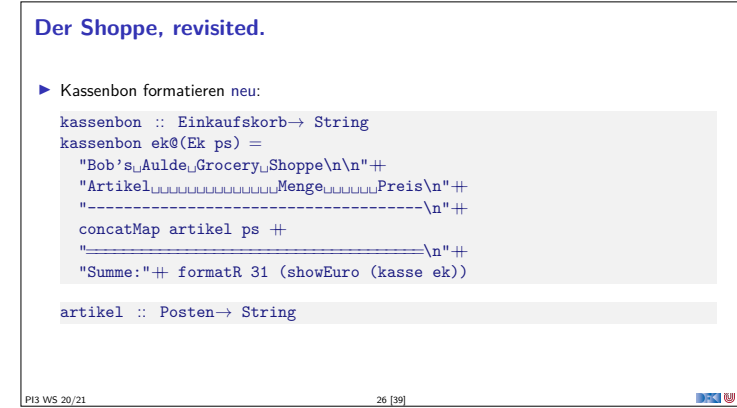

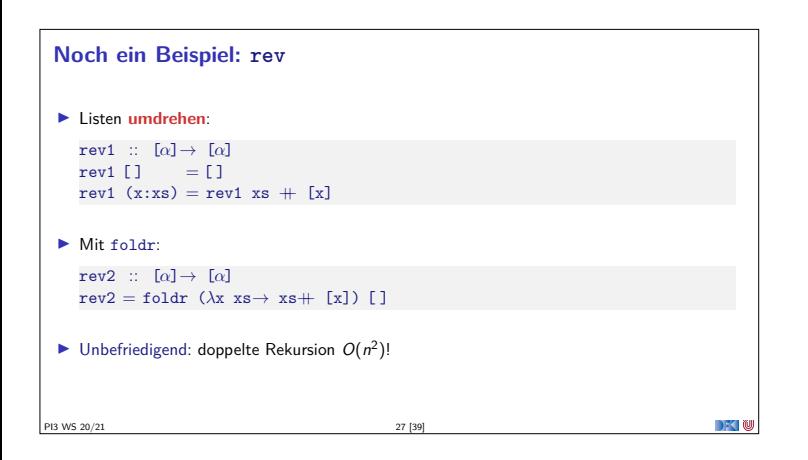

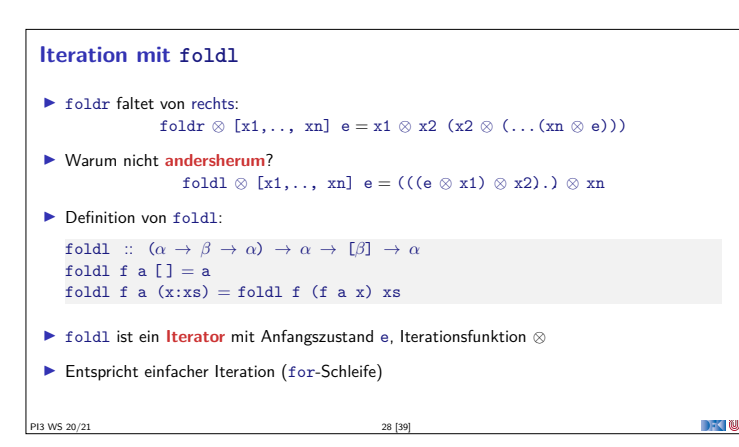

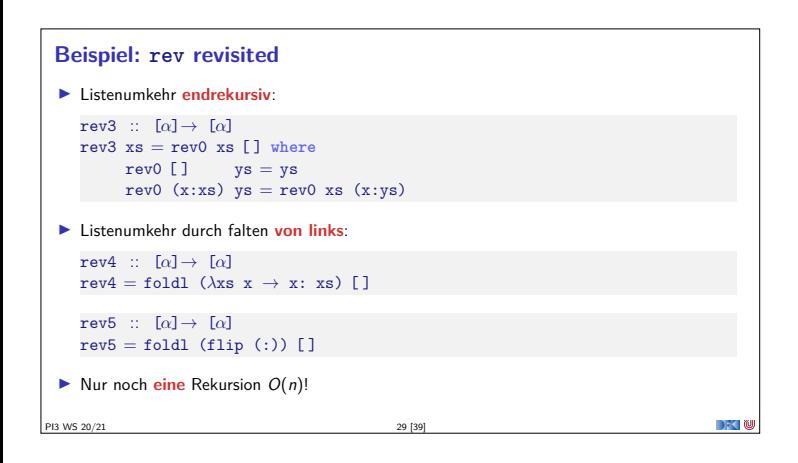

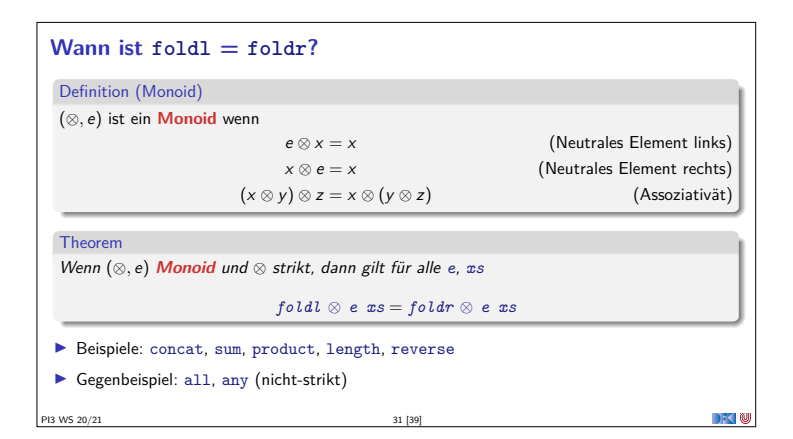

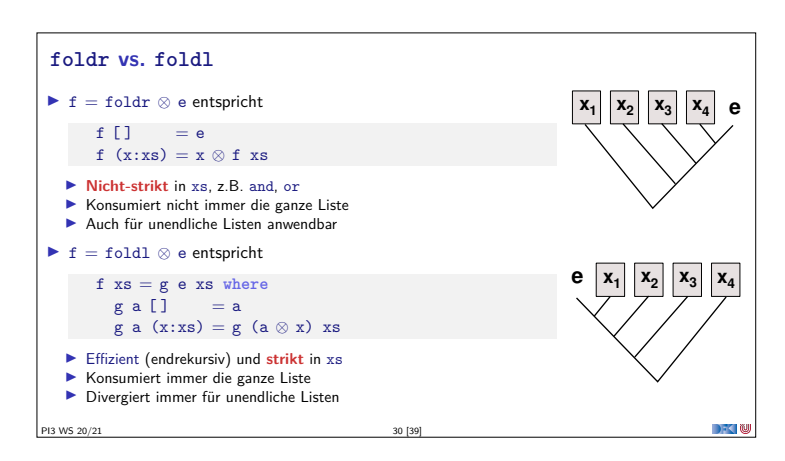

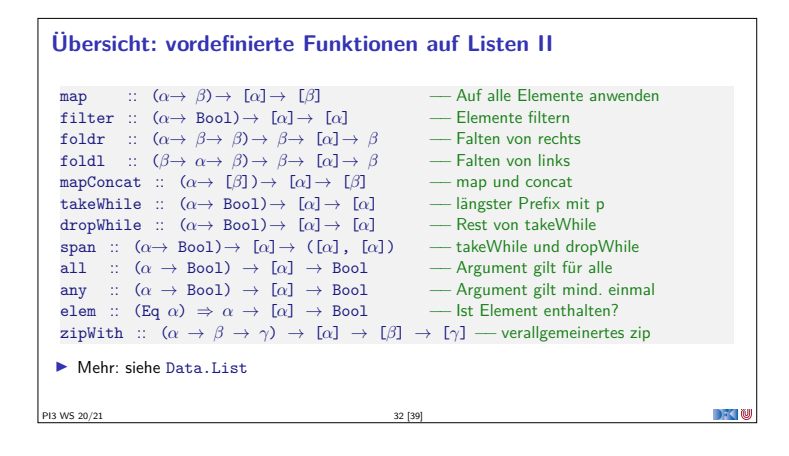

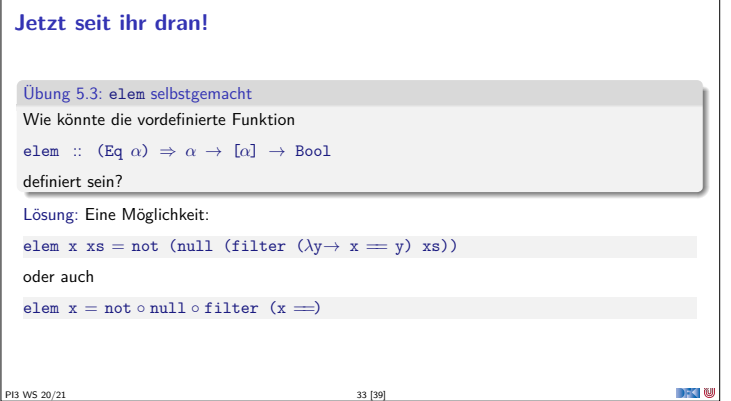

## **IV. Funktionen Höherer Ordnung**

PI3 WS 20/21 34 [39]

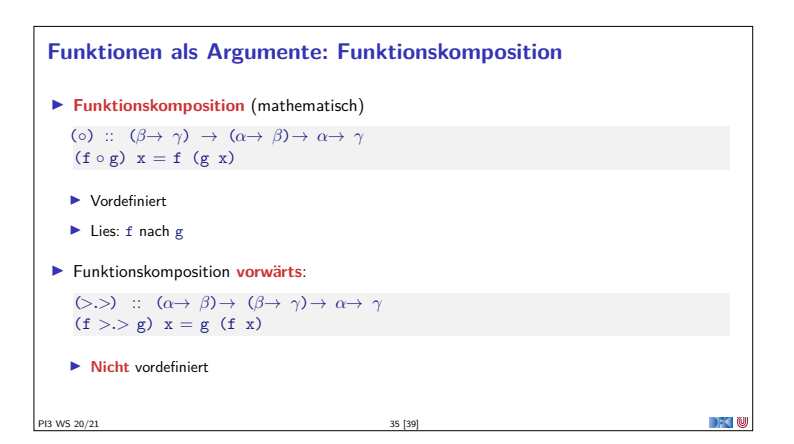

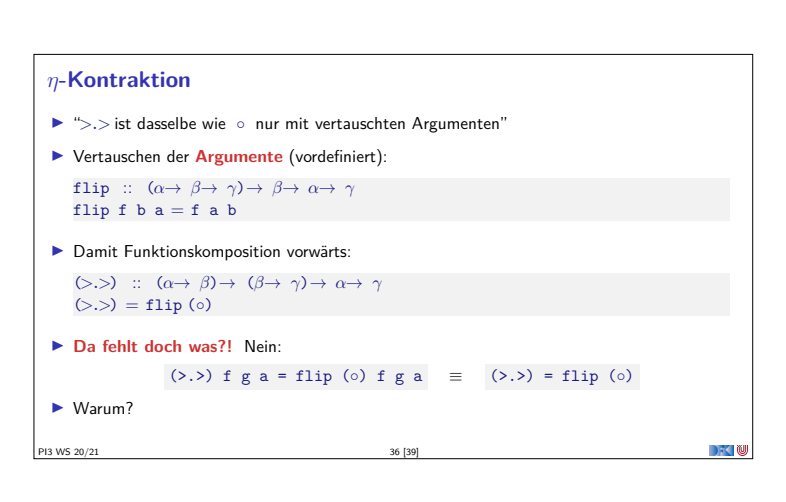

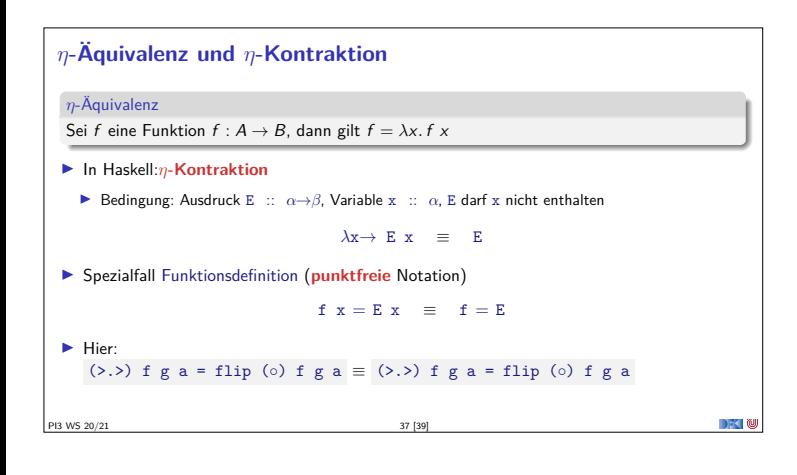

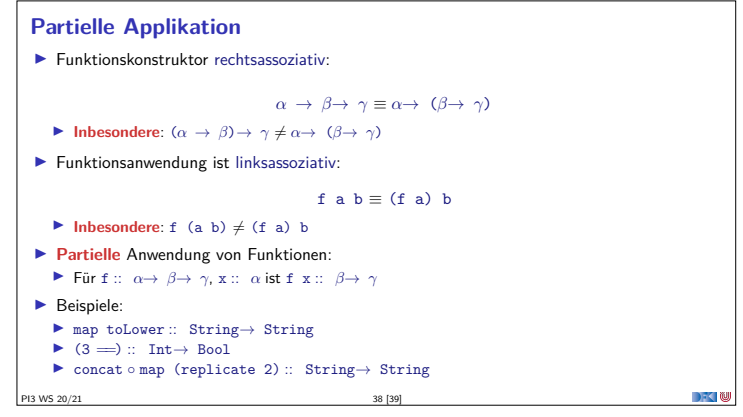

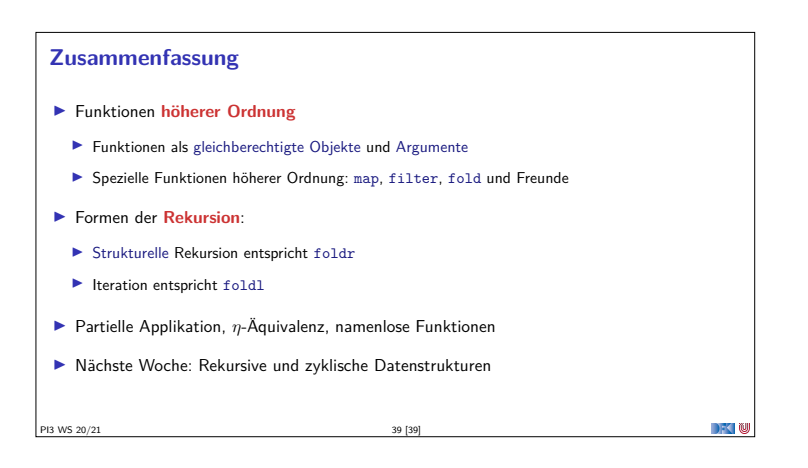

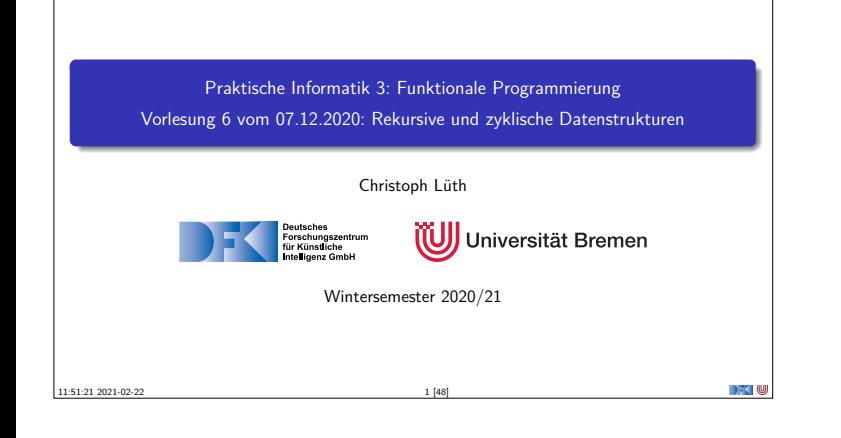

#### **Fahrplan**

- <sup>I</sup> **Teil I: Funktionale Programmierung im Kleinen**
- $\blacktriangleright$  Einführung
- $\blacktriangleright$  Funktionen
- <sup>I</sup> Algebraische Datentypen
- <sup>I</sup> Typvariablen und Polymorphie
- <sup>I</sup> Funktionen höherer Ordnung I Rekursive und zyklische Datenstrukturen
- <sup>I</sup> Funktionen höherer Ordnung II
- $\blacktriangleright$  Teil II: Funktionale Programmierung im Großen

PI3 WS 20/21 2 [48]

▶ Teil III: Funktionale Programmierung im richtigen Leben

**Inhalt** <sup>I</sup> **Rekursive** Datentypen und **zyklische** Daten  $\blacktriangleright$  ... und wozu sie nützlich sind  $\blacktriangleright$  Fallbeispiel: Labyrinth ▶ Performance-Aspekte Lernziele  $\bullet$  Wir verstehen, wie in Haskell "unendliche" Datenstrukturen modelliert werden. Warum sind unendliche Listen nicht wirklich unendlich? <sup>2</sup> Wir wissen, worauf wir achten müssen, wenn uns die Geschwindigkeit unser Haskell-Programme wichtig ist.

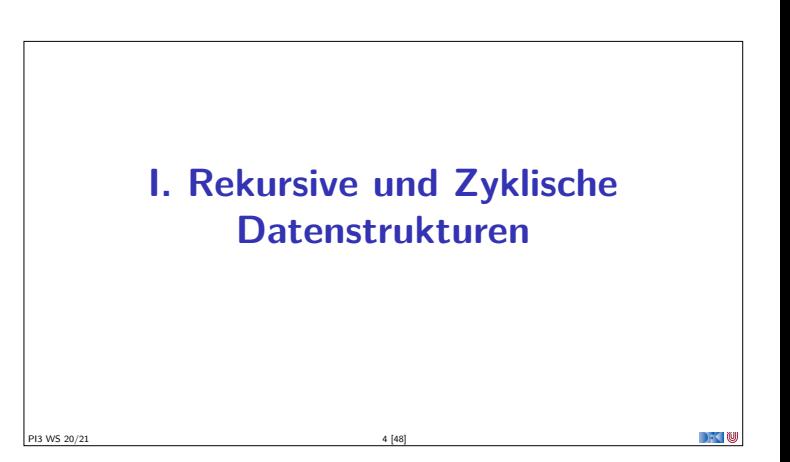

#### **Konstruktion zyklischer Datenstrukturen**

PI3 WS 20/21 3 [48]

- <sup>I</sup> **Zyklische** Datenstrukturen haben keine **endliche freie** Repräsentation
	- $\blacktriangleright$  Nicht durch endlich viele Konstruktoren darstellbar
	- <sup>I</sup> Sondern durch Konstruktoren und **Gleichungen**
- $\blacktriangleright$  Einfaches Beispiel:  $ones = 1$  : ones
- <sup>I</sup> Nicht-Striktheit erlaubt einfache Definition von Funktionen auf zyklische Datenstrukturen

DFK N

<sup>I</sup> Aber: Funktionen können **divergieren**

PI3 WS 20/21 5 [48]

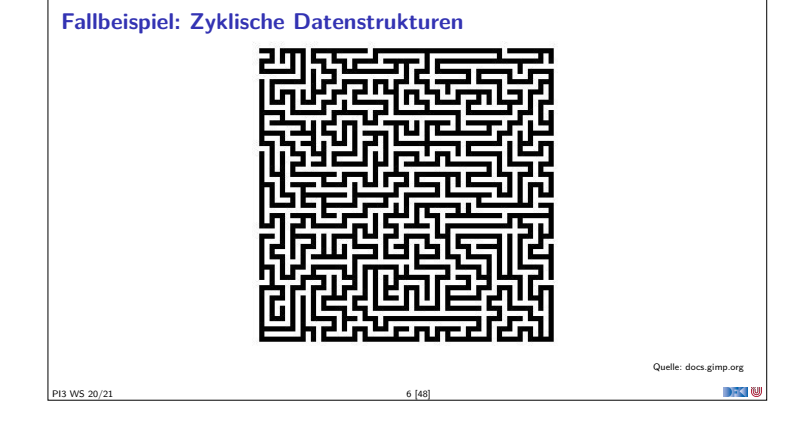

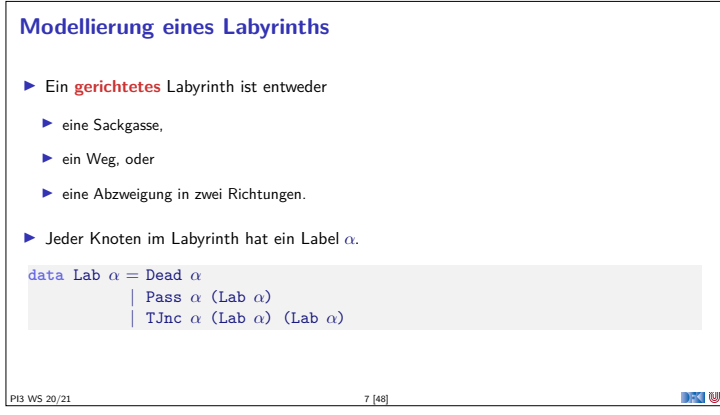

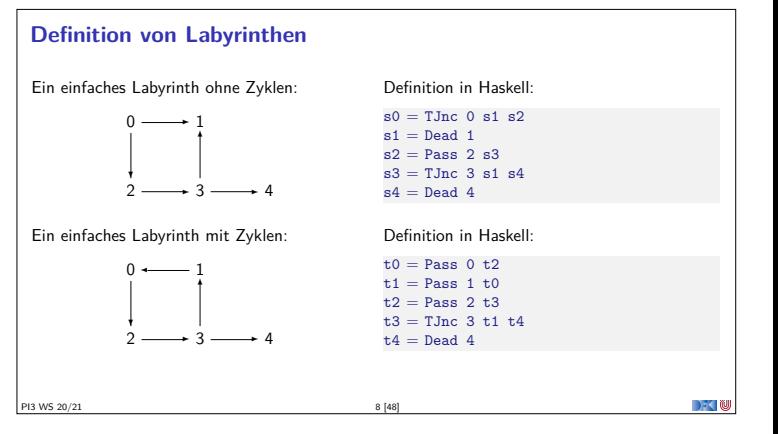

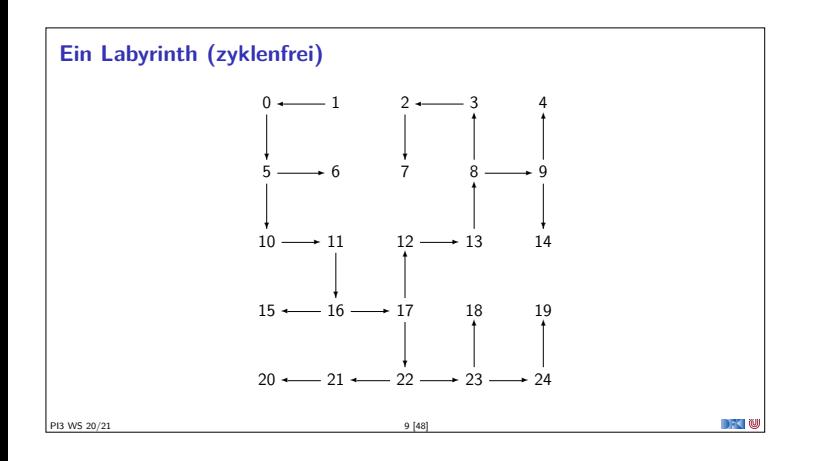

#### **Traversion des Labyrinths**

- ▶ Ziel: Pfad zu einem gegeben Ziel finden
- **B** Benötigt Pfade und Traversion
- ▶ Pfade: Liste von Knoten **type** Path  $\alpha = [\alpha]$
- $\blacktriangleright$  Traversion: erfolgreich (Pfad) oder nicht erfolgreich **type** Trav *<sup>α</sup>* <sup>=</sup> Maybe [*<sup>α</sup>*]

PI3 WS 20/21 10 [48]

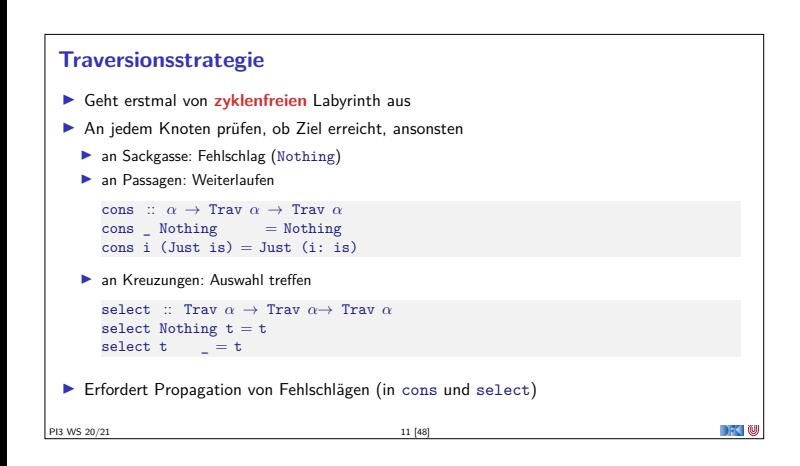

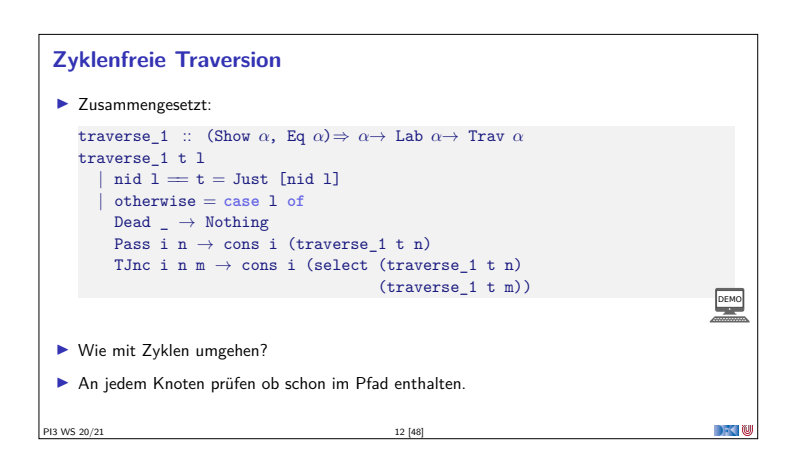

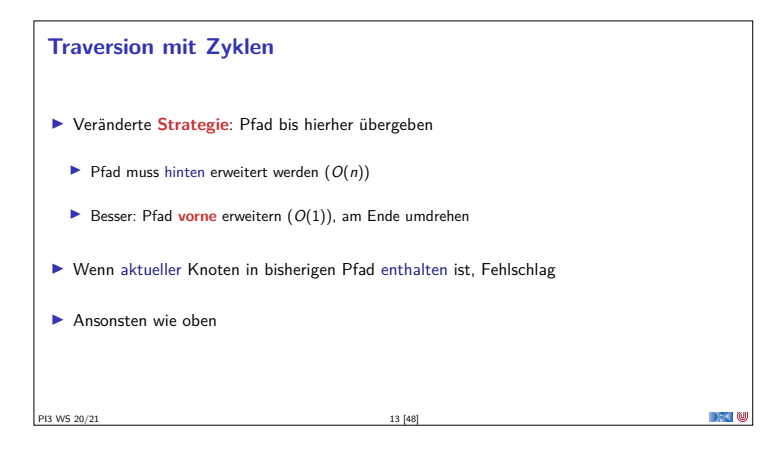

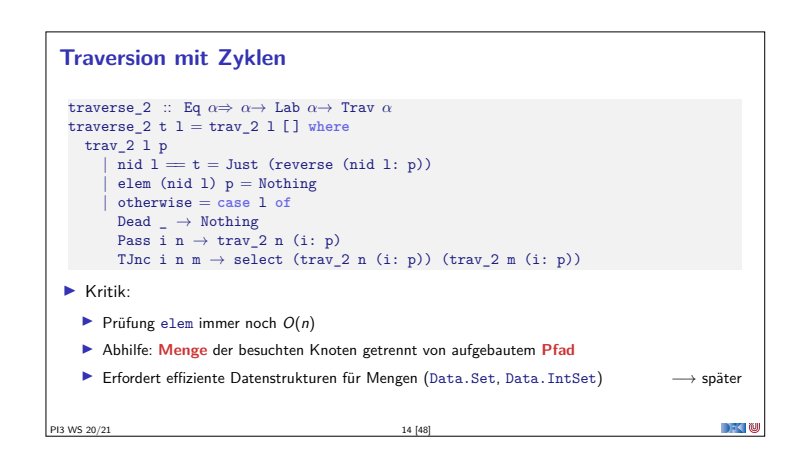

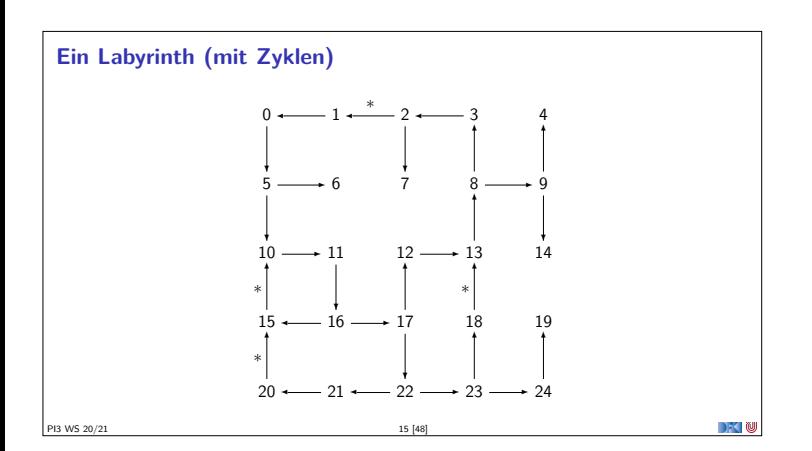

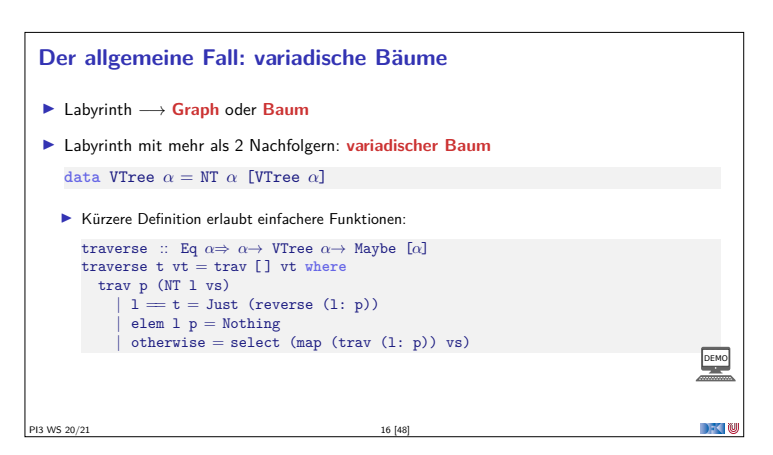

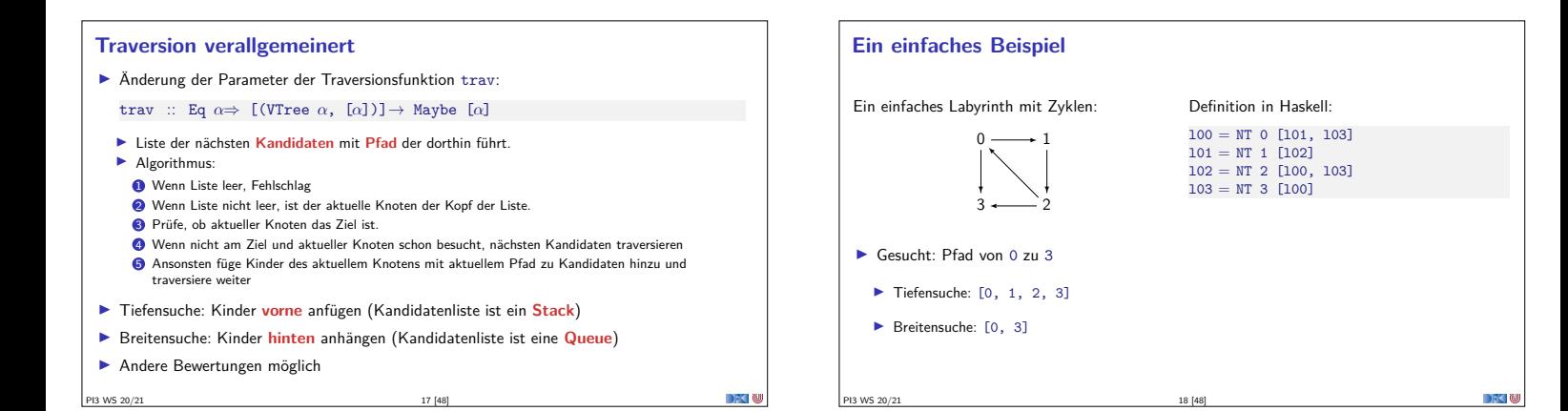

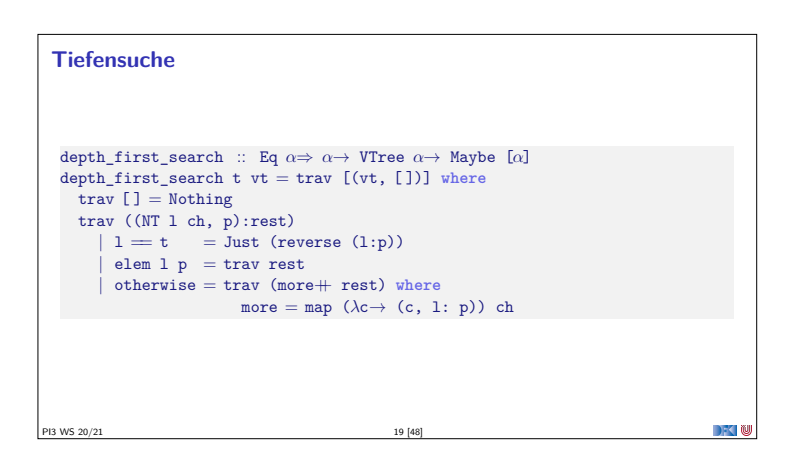

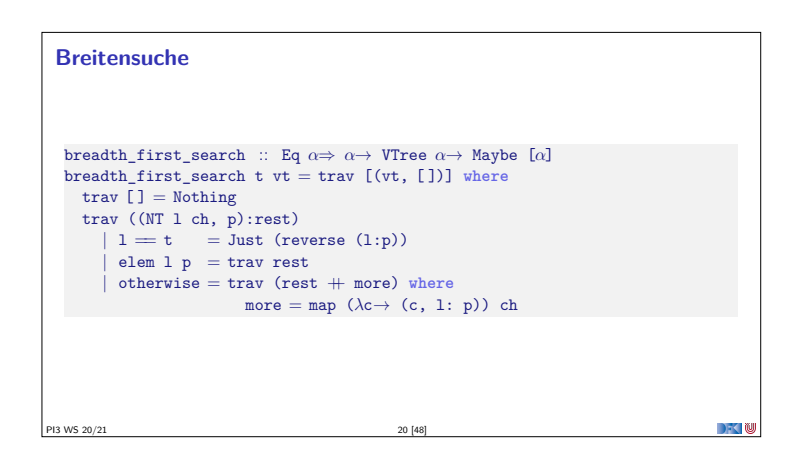

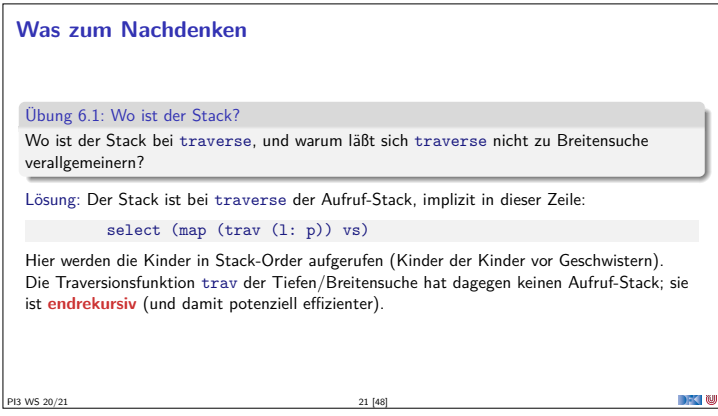

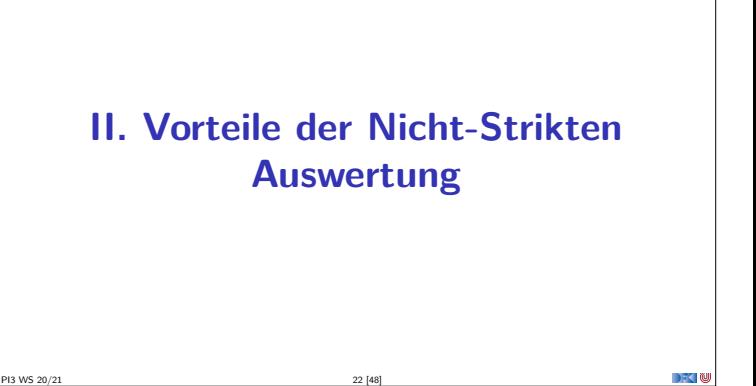

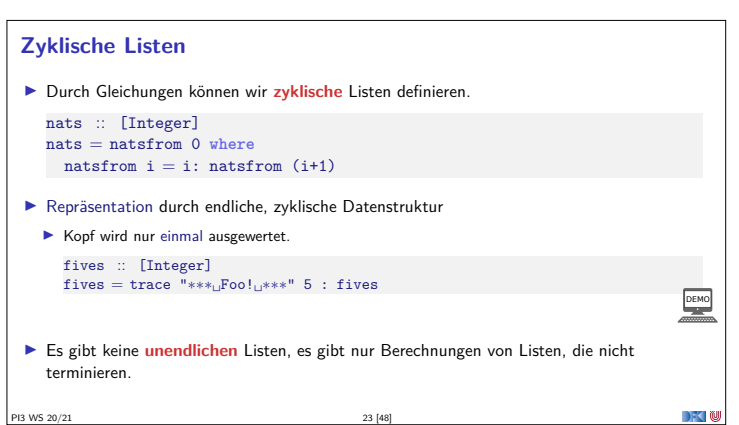

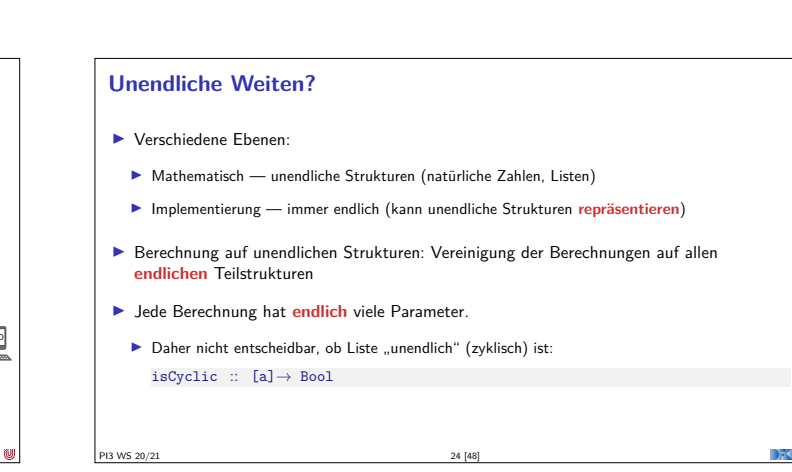

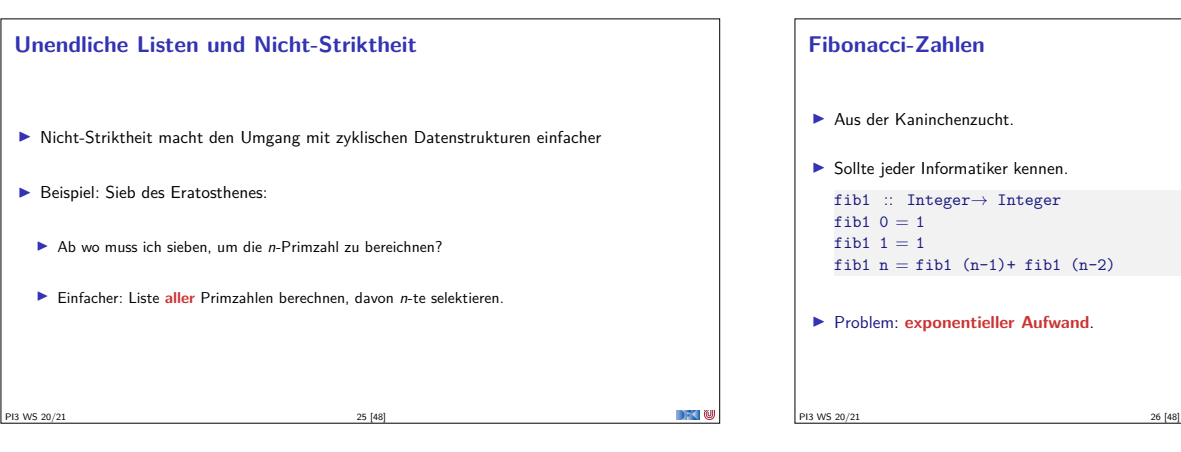

#### **Fibonacci-Zahlen**

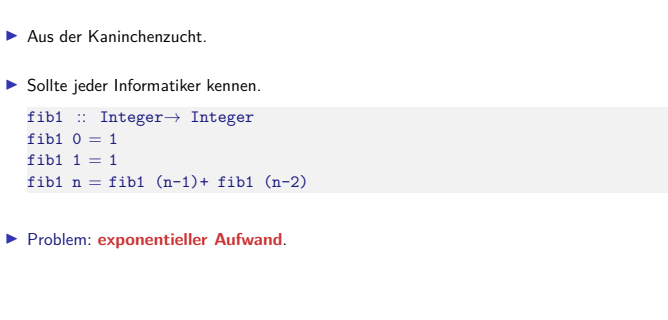

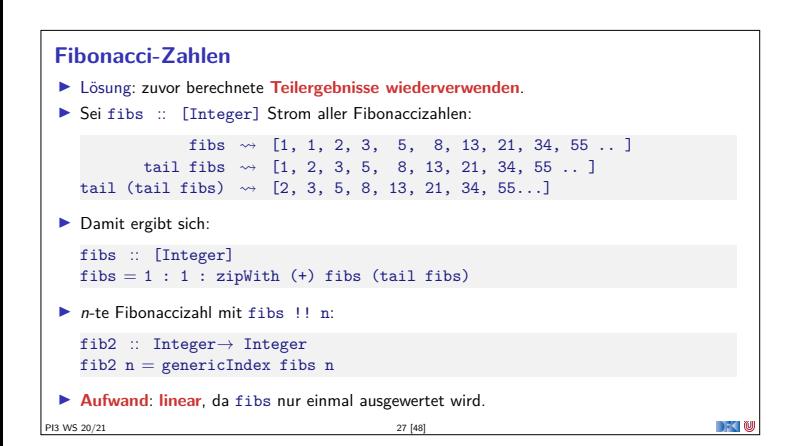

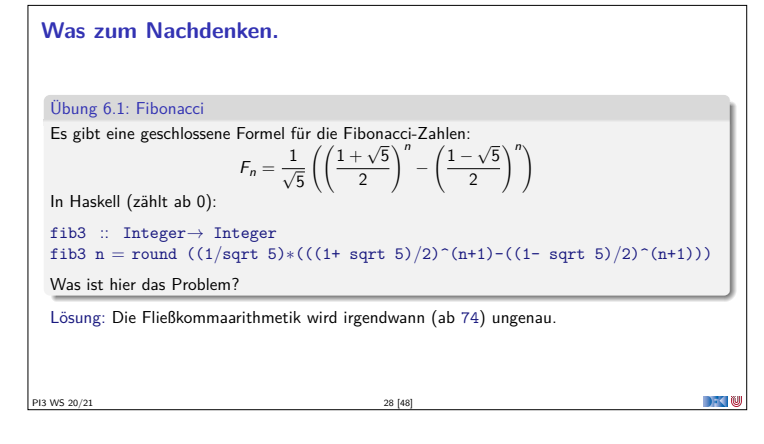

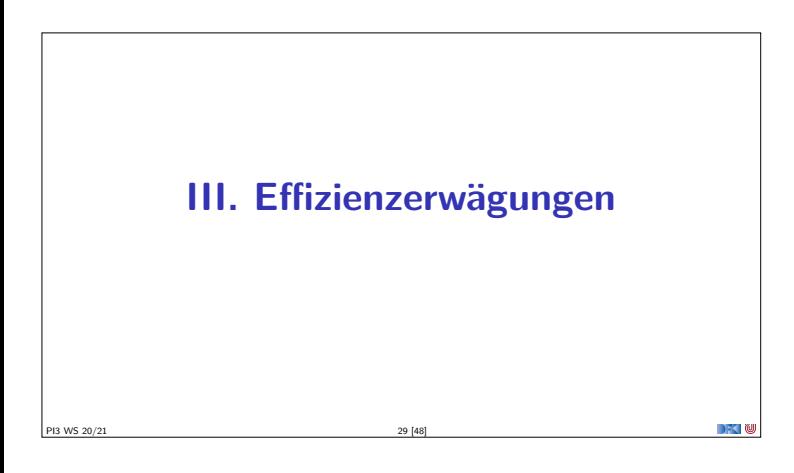

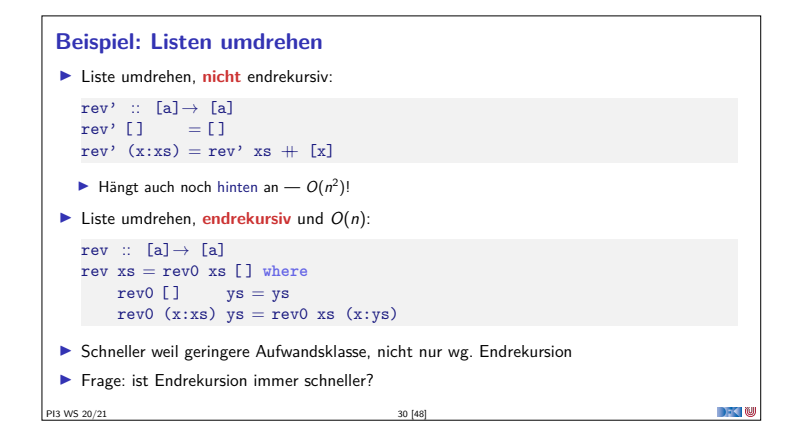

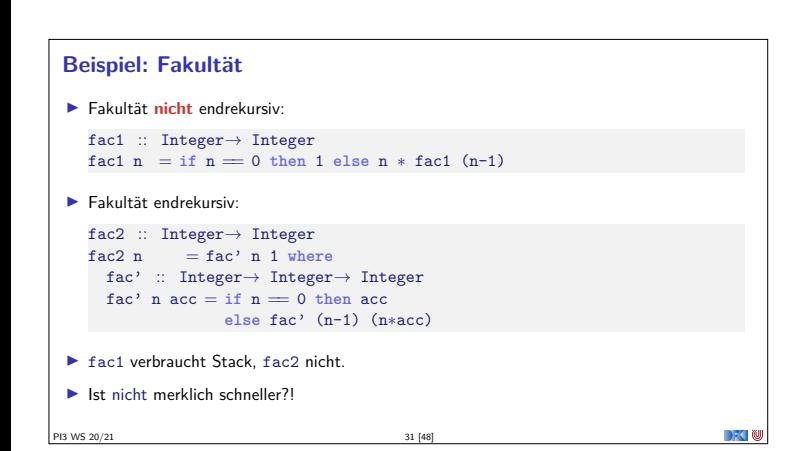

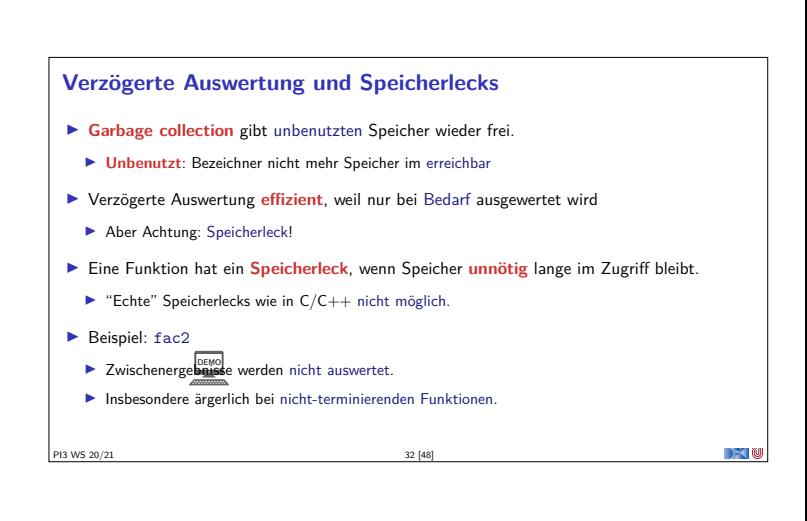

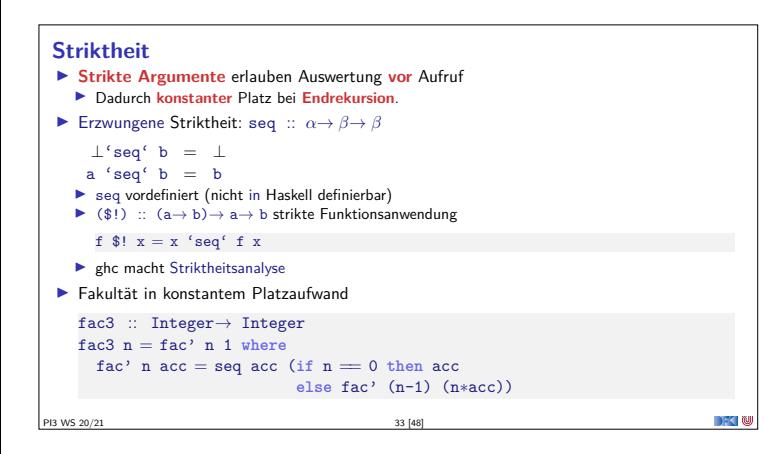

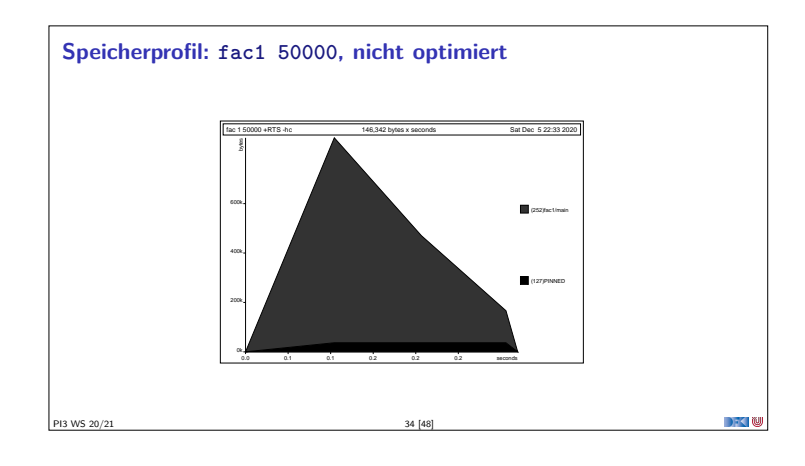

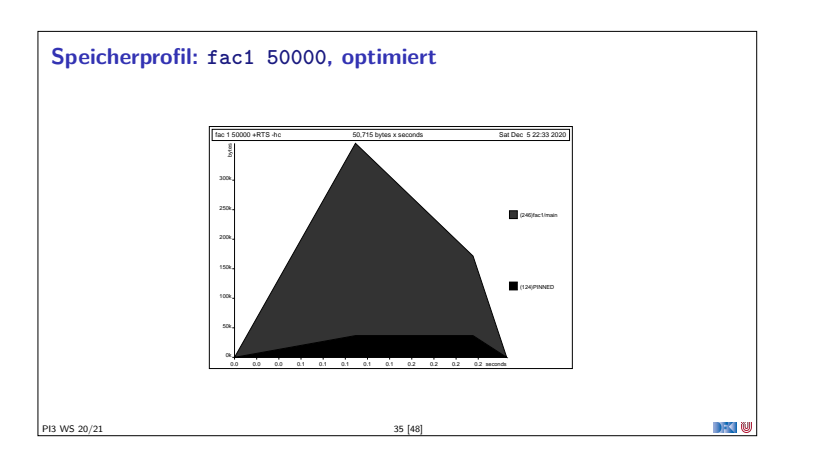

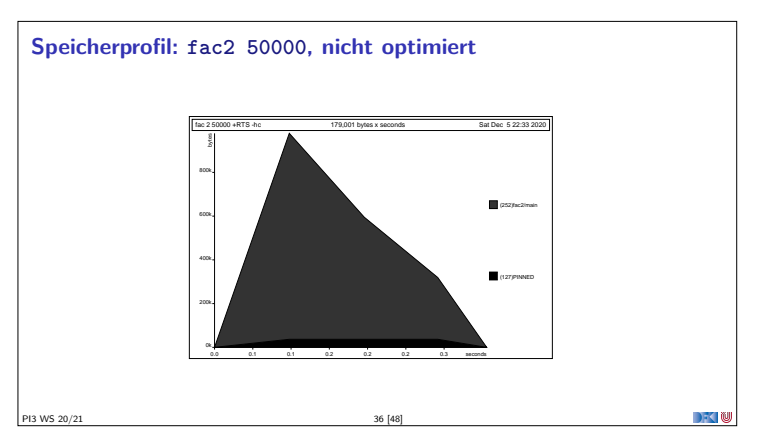

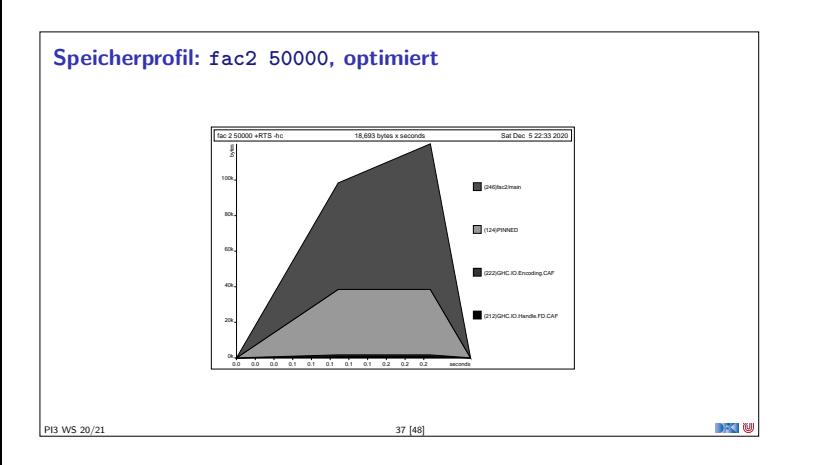

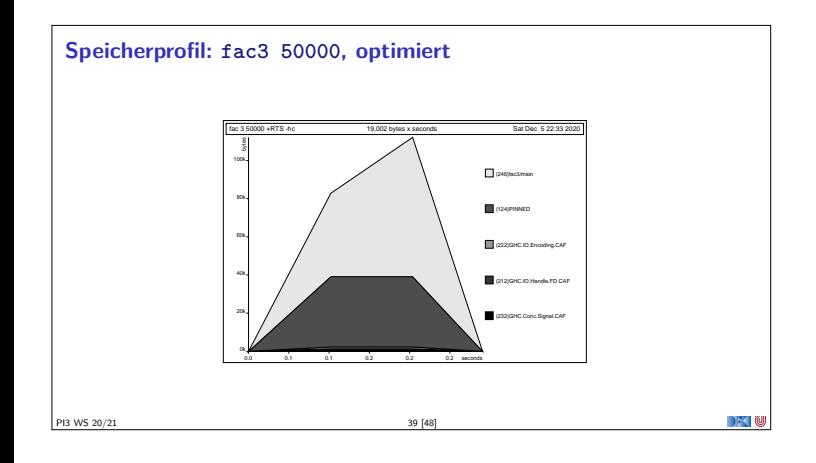

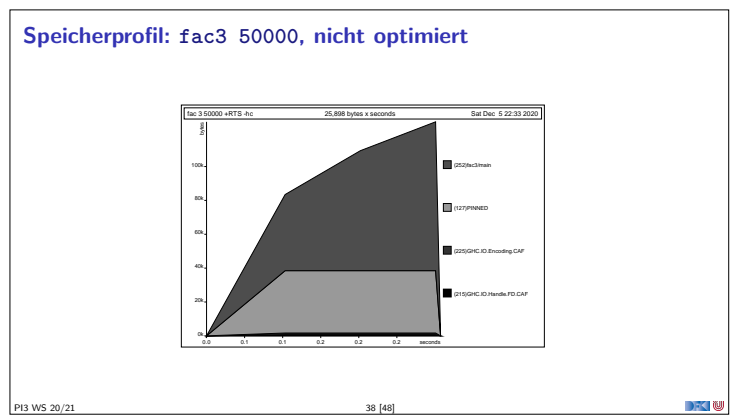

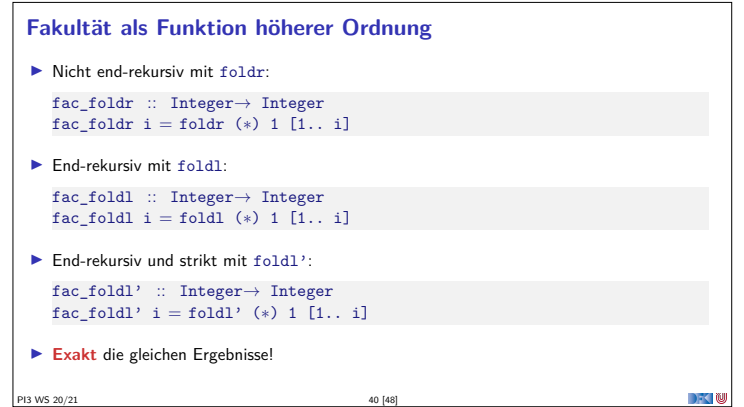

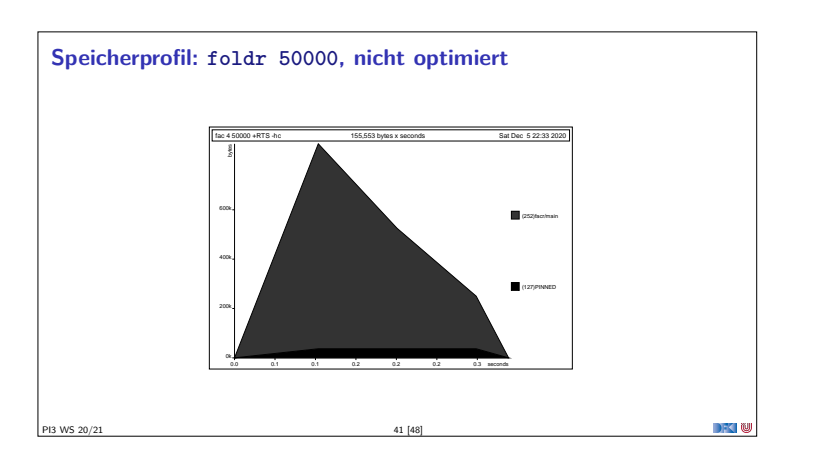

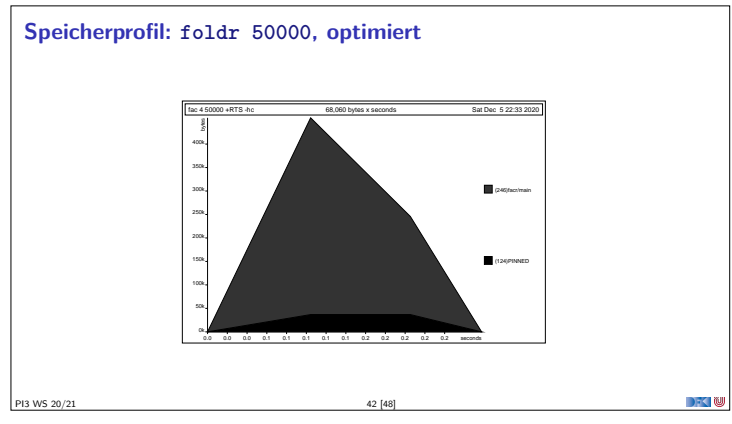

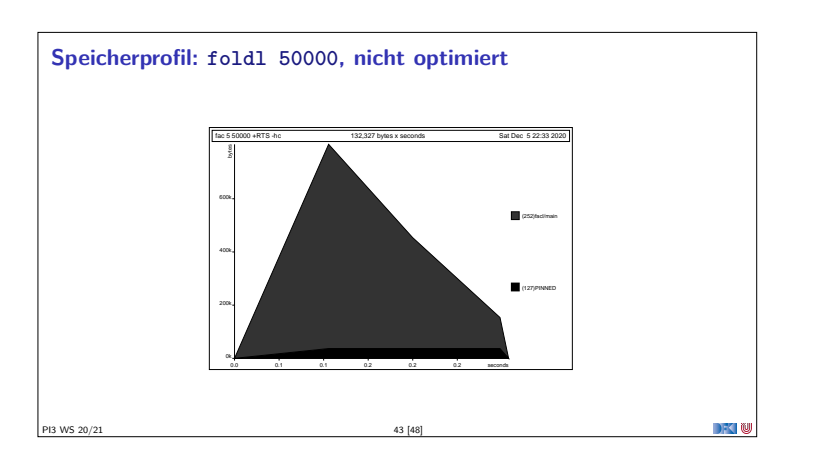

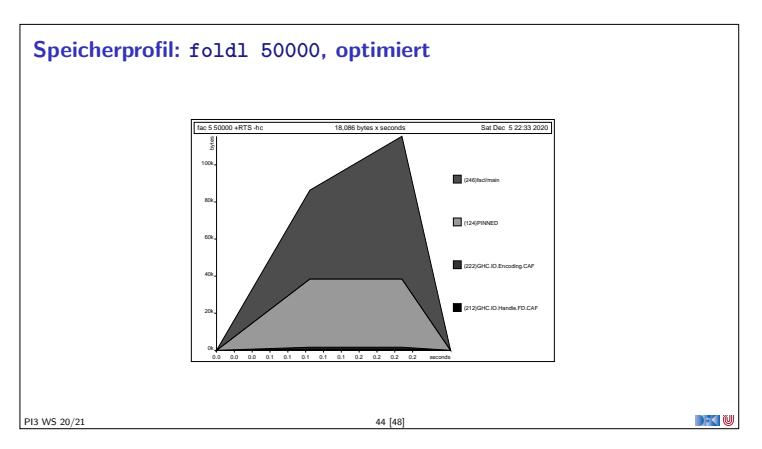

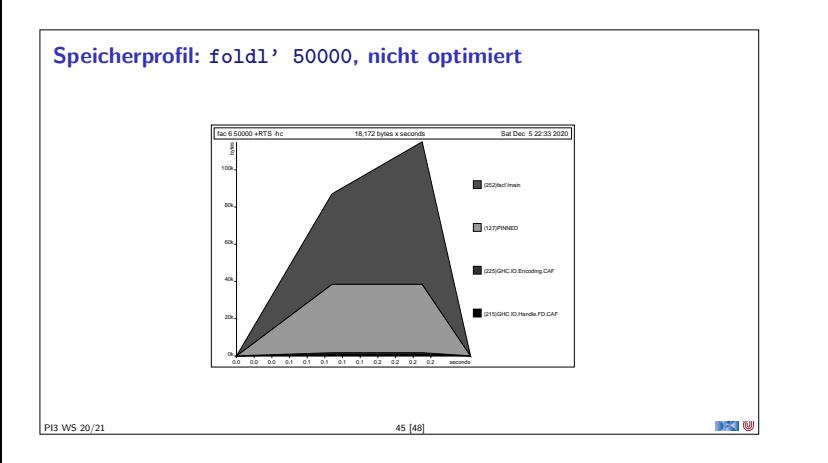

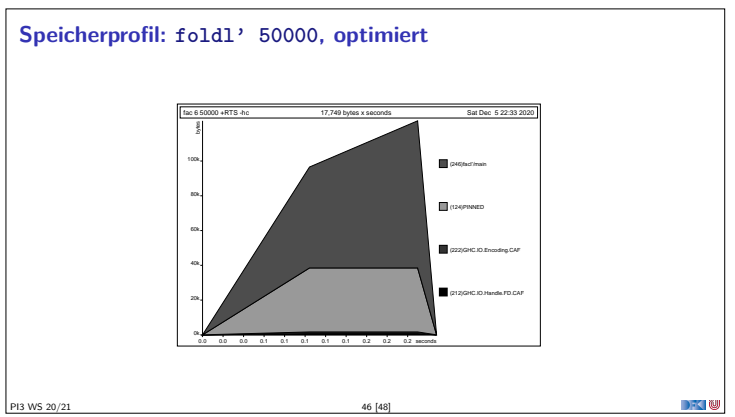

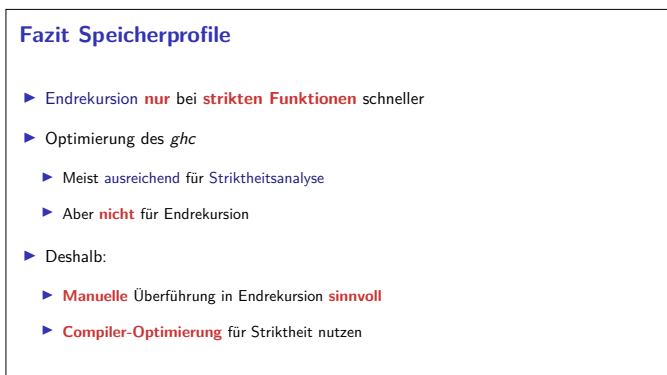

PI3 WS 20/21 47 [48]

#### **Zusammenfassung**

- <sup>I</sup> Rekursive Datentypen können **zyklische Datenstrukturen** modellieren
	- <sup>I</sup> Das Labyrinth Sonderfall eines **variadischen Baums**
- $\blacktriangleright$  Unendliche Listen nützlich wenn Länge der Liste nicht im voraus bekannt
- $\blacktriangleright$  Effizienzerwägungen:
- $\blacktriangleright$  Überführung in Endrekursion sinnvoll, Striktheit durch Compiler

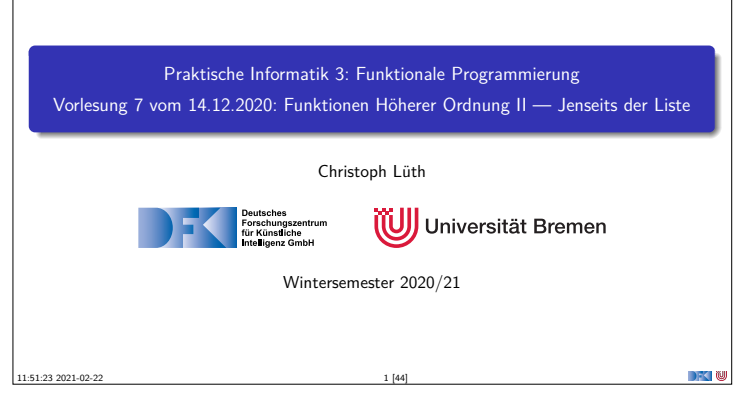

## **Fahrplan** <sup>I</sup> **Teil I: Funktionale Programmierung im Kleinen**  $\blacktriangleright$  Einführung  $\blacktriangleright$  Funktionen <sup>I</sup> Algebraische Datentypen <sup>I</sup> Typvariablen und Polymorphie <sup>I</sup> Funktionen höherer Ordnung I <sup>I</sup> Rekursive und zyklische Datenstrukturen Funktionen höherer Ordnung II  $\blacktriangleright$  Teil II: Funktionale Programmierung im Großen  $\blacktriangleright$  Teil III: Funktionale Programmierung im richtigen Leben PI3 WS 20/21 2 [44]

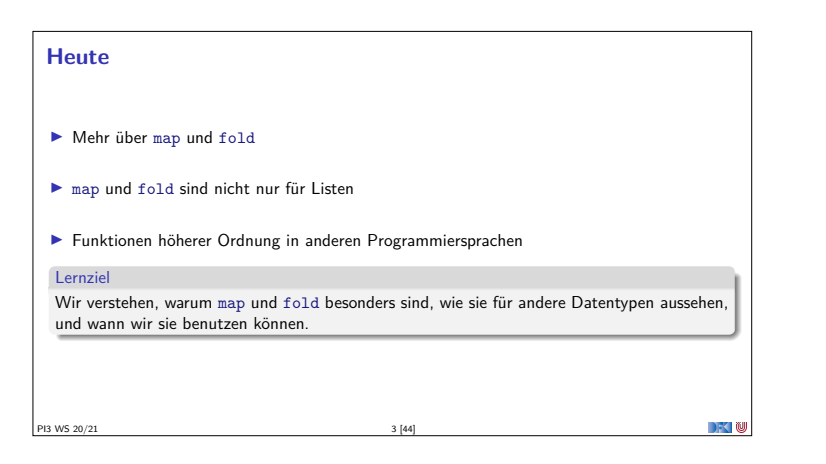

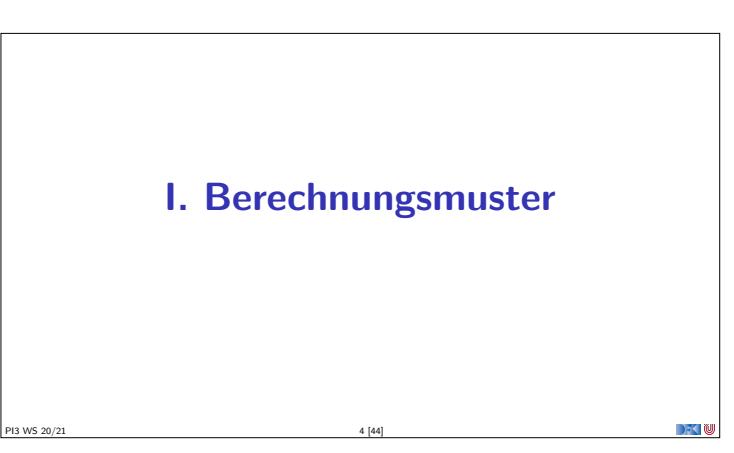

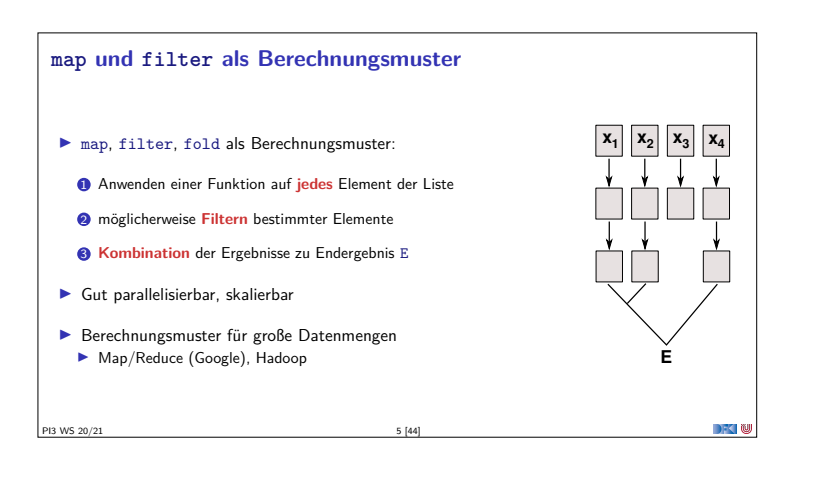

## **Listenkomprehension I** Besondere Notation: Listenkomprehension [ f x |  $x \leftarrow as$ ,  $g x$  ]  $\equiv$  map f (filter  $g$  as) I Beispiel:  $\blacktriangleright$  Remember this? suche :: Artikel<sup>→</sup> Lager<sup>→</sup> Maybe Menge suche a (Lager ps) <sup>=</sup> listToMaybe (map (*λ*(Posten \_ m)<sup>→</sup> m) (filter  $(\lambda$ (Posten la  $) \rightarrow$  la = a) ps))  $\blacktriangleright$  Sieht so besser aus: suche :: Artikel→ Lager→ Maybe Menge<br>suche a (Lager ps) = listToMaybe [ m | Posten la m ← ps, la == a ] PI3 WS 20/21 6 [44]

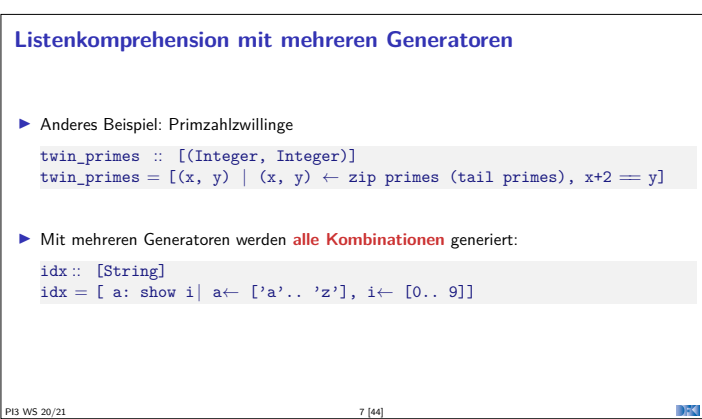

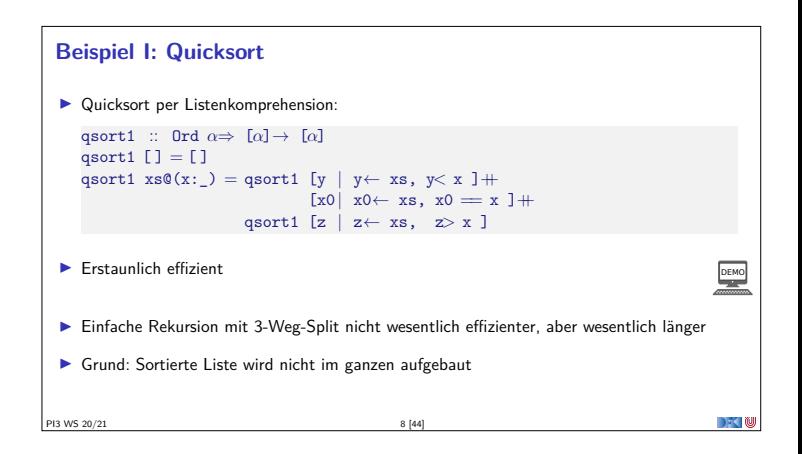

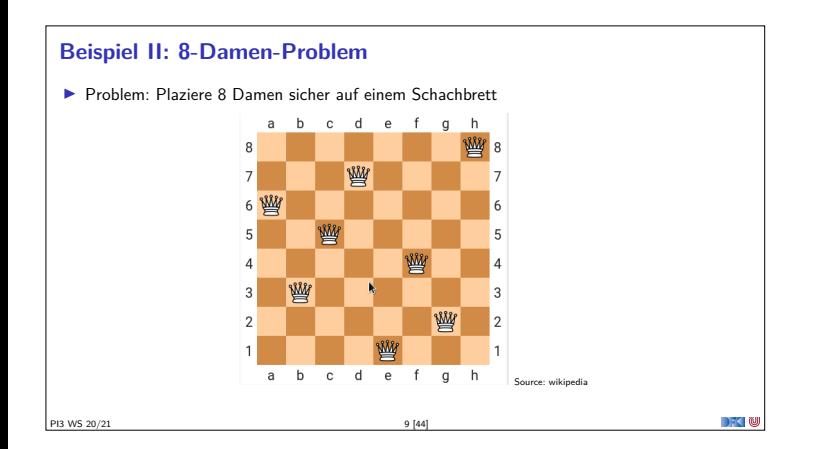

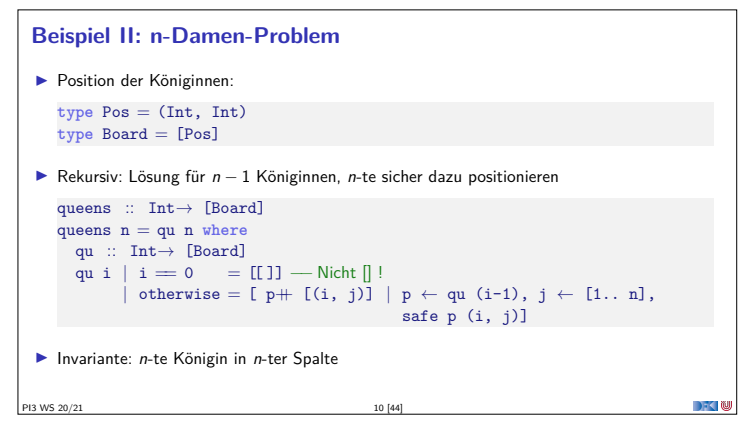

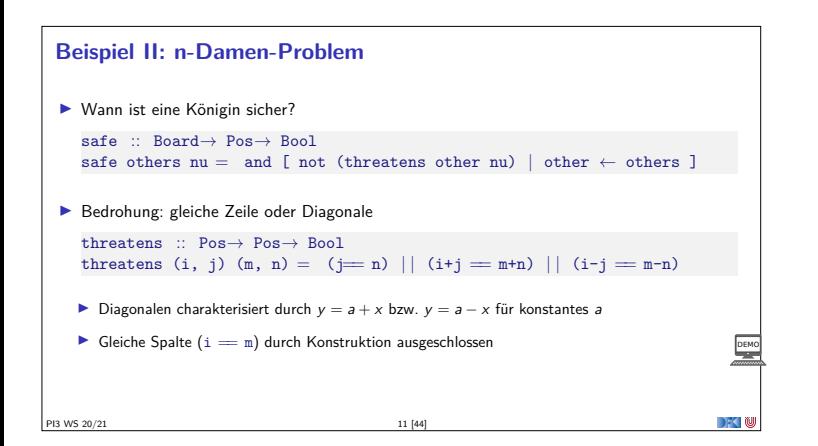

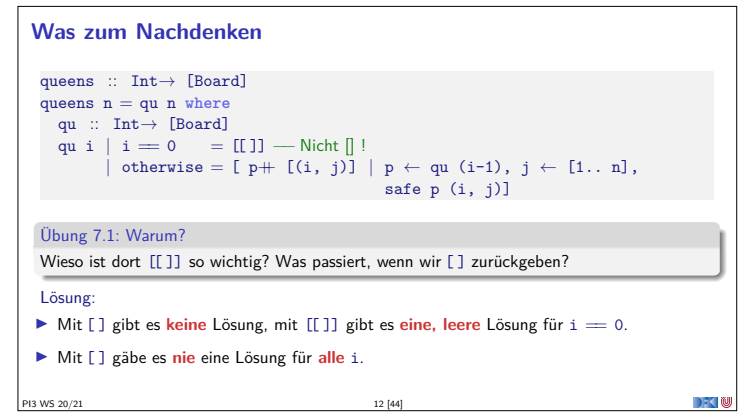

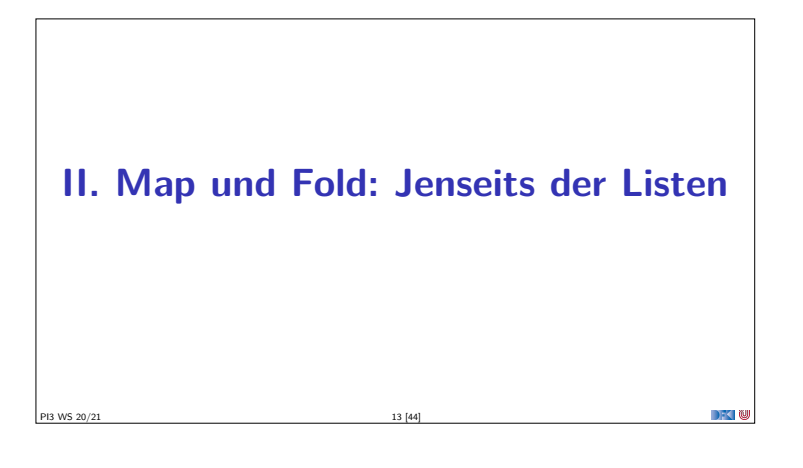

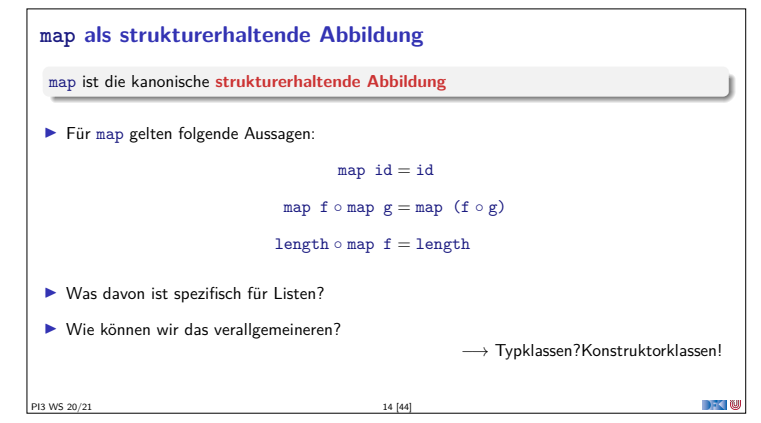

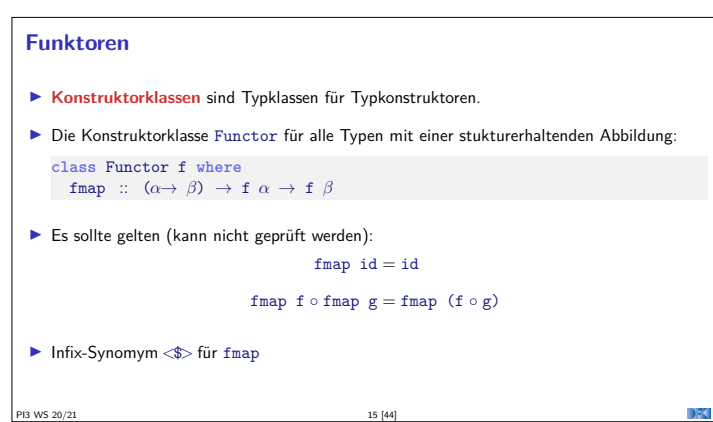

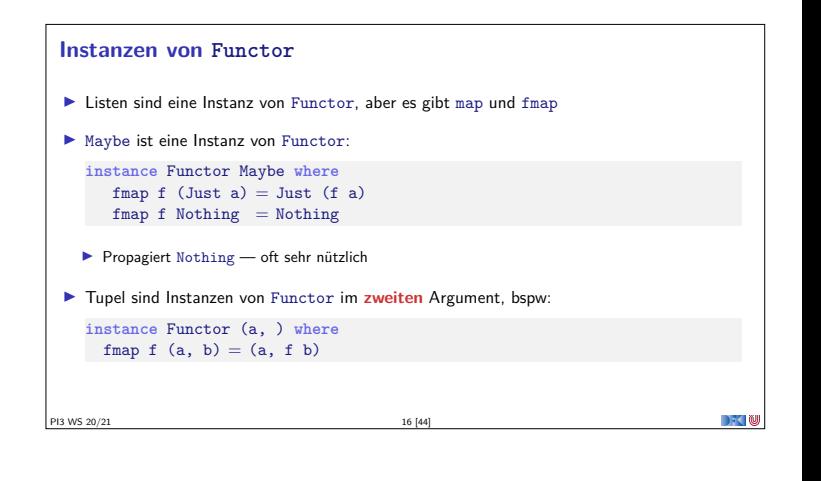

## **foldr ist kanonisch** foldr ist die **kanonische strukturell rekursive** Funktion. Alle strukturell rekursiven Funktionen sind als Instanz von foldr darstellbar  $\blacktriangleright$  Insbesondere auch map und filter: map  $f = f$ oldr  $((:)$ .  $f)$  [] filter  $p =$  foldr  $(\lambda a \text{ as} \rightarrow \text{ if } p \text{ a then a: as else as})$  $\blacktriangleright$  Jeder algebraischer Datentyp hat ein foldr <sup>I</sup> Nicht als Konstrukturklasse darstellbar (wie Functor und fmap) <sup>I</sup> Anmerkung: Typklasse Foldable schränkt Signatur von foldr ein PI3 WS 20/21 17 [44]

#### **fold für andere Datentypen**

#### fold ist universell

- Jeder algebraische Datentyp <sup>T</sup> hat genau ein foldr.
- <sup>I</sup> Kanonische Signatur für <sup>T</sup>:
	- **Pro Konstruktor C ein Funktionsargument**  $f_c$

PI3 WS 20/21 18 [44]

- <sup>I</sup> Freie Typvariable *<sup>β</sup>* für <sup>T</sup>
- $\blacktriangleright$  Kanonische Definition:
	- ▶ Pro Konstruktor C eine Gleichung
	- $\blacktriangleright$  Gleichung wendet  $f_c$  auf Argumente an (und fold rekursiv auf Argumente vom Typ T)

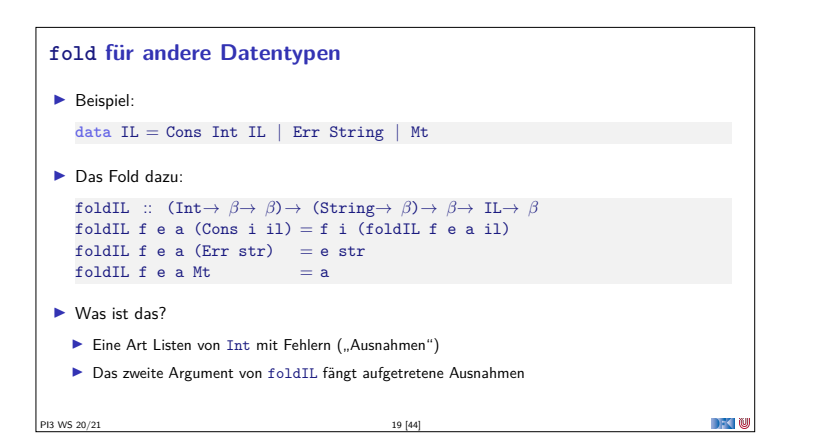

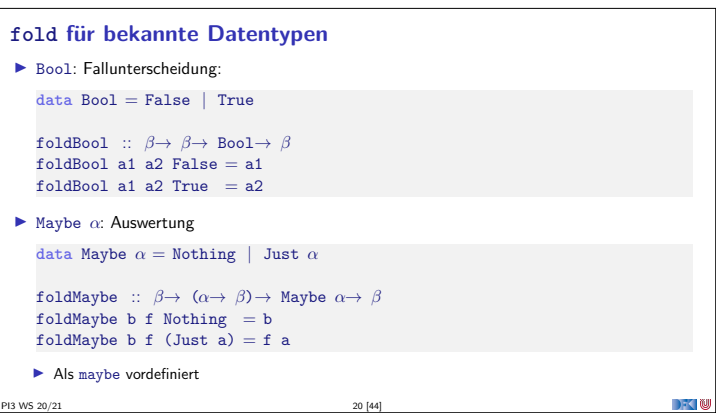

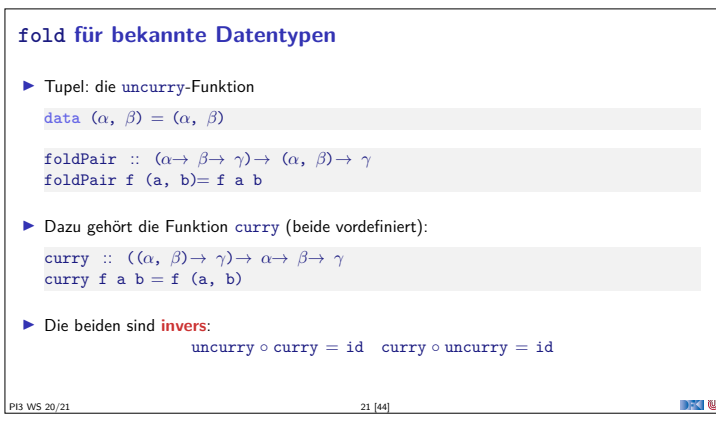

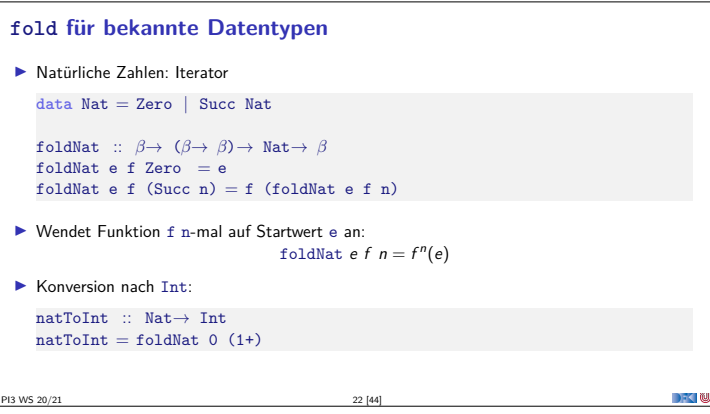

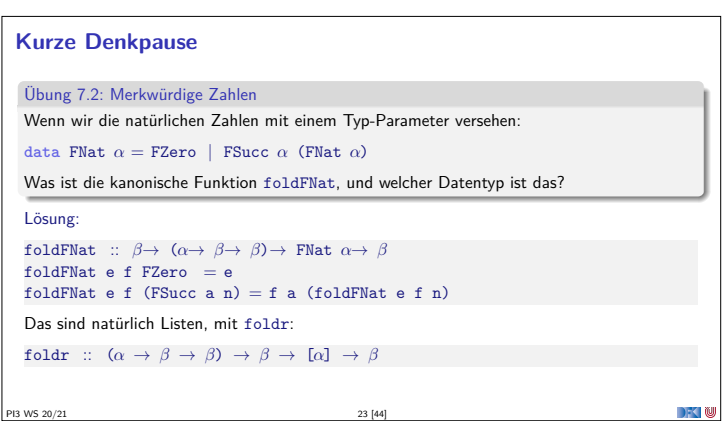

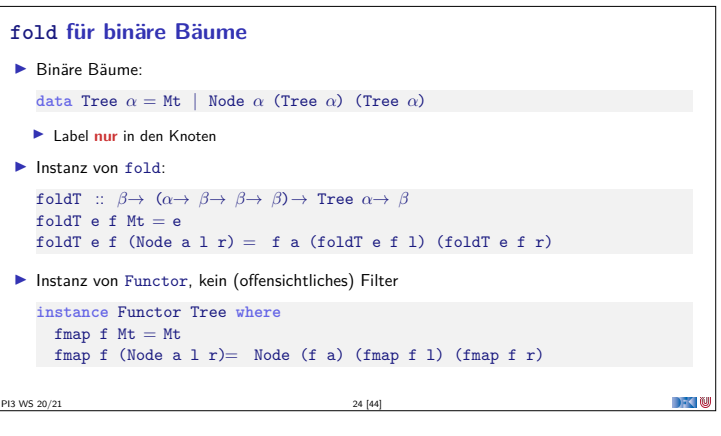

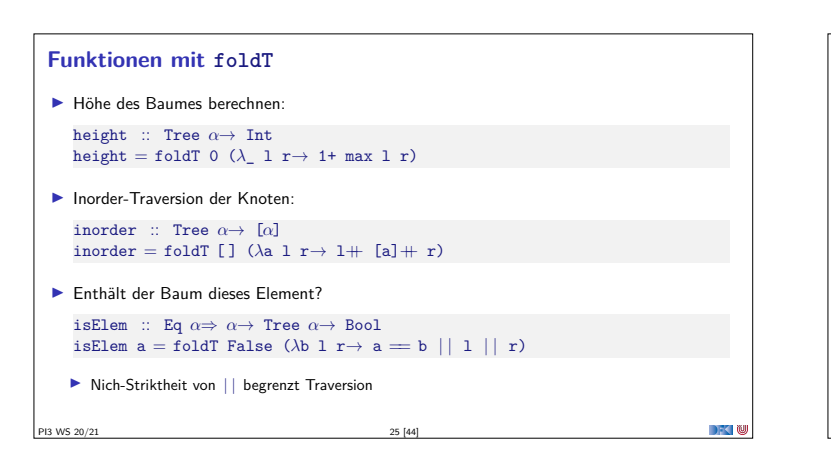

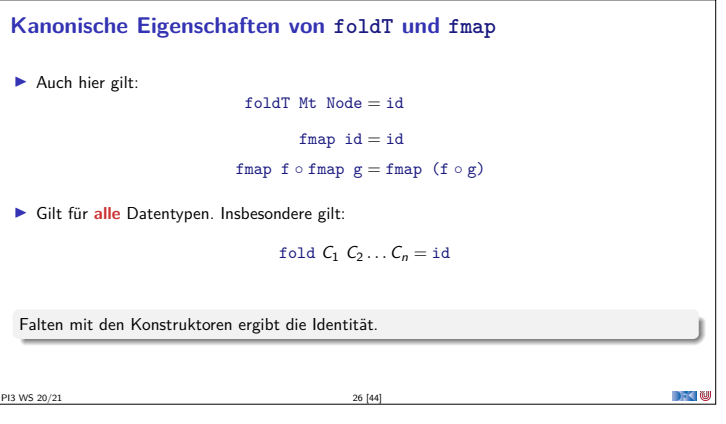

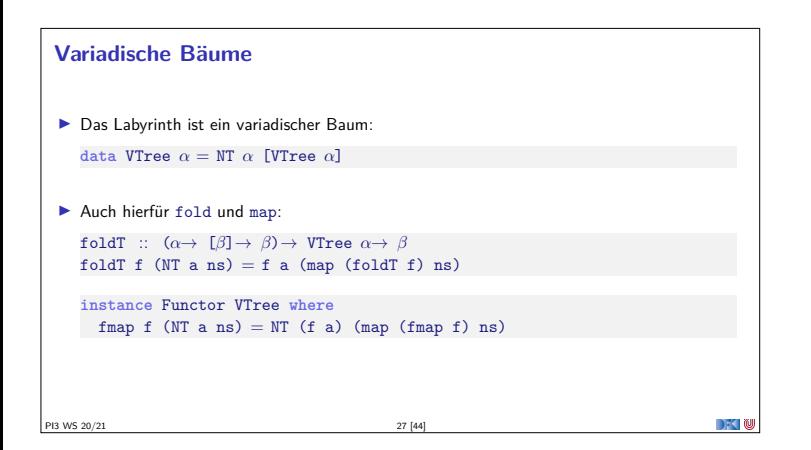

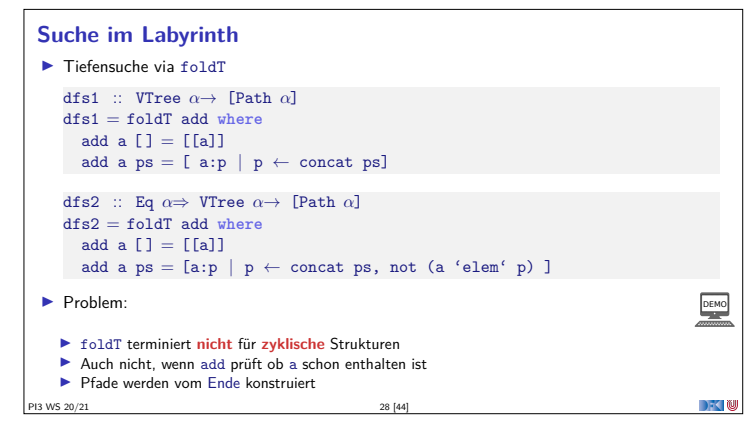

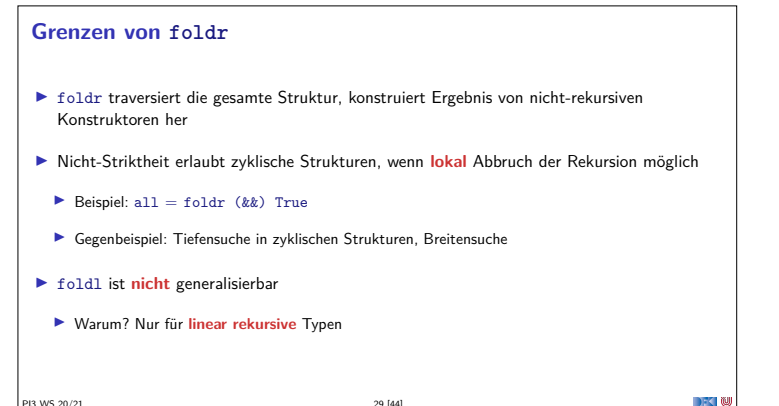

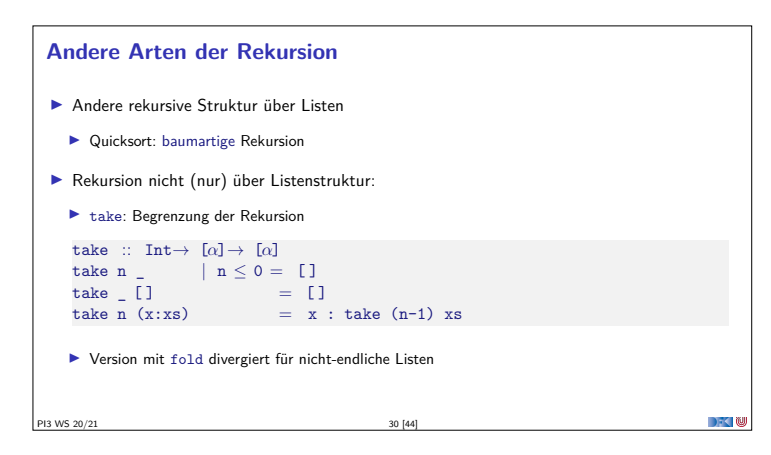

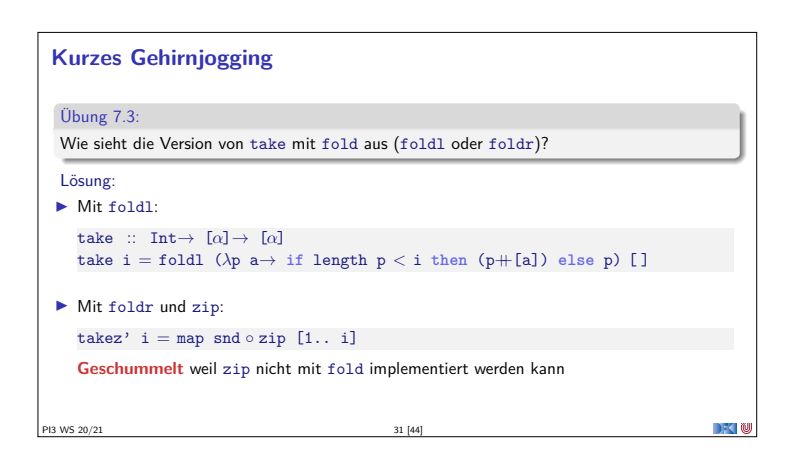

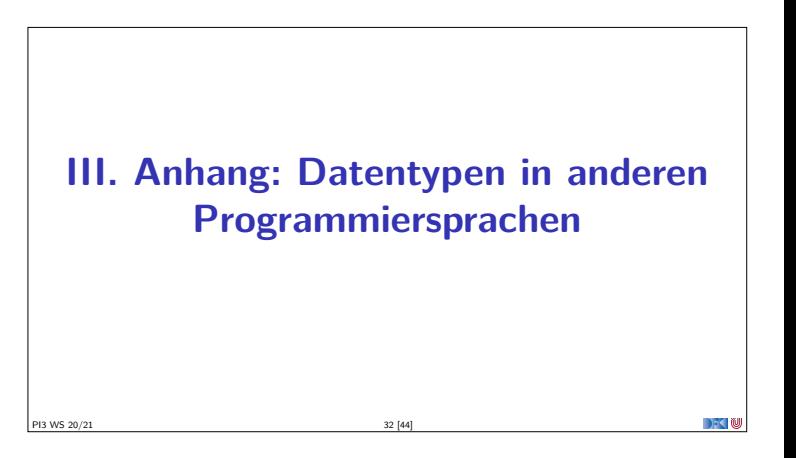

#### **Andere Programmiersprachen**

- $\blacktriangleright$  C systemnah, schnell
- $\blacktriangleright$  Java objektorientiert, Systemsprache

PI3 WS 20/21 33 [44]

 $\blacktriangleright$  Python — Skriptsprache

#### **Datentypen in C**

- **C**: Produkte, Aufzählungen, keine rekursiven Typen
- I Rekursion **nur** durch **Zeiger**
- I Konstruktoren **nutzerimplementiert**
- $\blacktriangleright$  Manuelle Speicherverwaltung (malloc/free)

PI3 WS 20/21 34 [44]

# **Datentypen in Java**  $\blacktriangleright$  Nachbildung durch Klassen ▶ Datentyp ist abstrakte Klasse, Konstruktoren sind Unterklassen dieser Klasse  $\blacktriangleright$  Volle Speicherverwaltung (mit garbage collection) PI3 WS 20/21 35 [44] PI3 WS 20/21 36 [44]

#### **Datentypen in Python**

- **Extending** Tupel fest eingebaut
- ▶ Diverse Funktionen auf Listen
	- **I** Methoden (stateful) vs. Funktionen
	- ▶ Bsp. sort vs. sorted
- <sup>I</sup> Definition eigener Typen über Klassen
- $\blacktriangleright$  Volle Speicherverwaltung (mit garbage collection)

#### **Polymorphie in C**

- <sup>I</sup> Polymorphie in C: **void** <sup>∗</sup>
- ▶ Pointer-to-void ist kompatibel mit allen anderen Pointer-Typen.
- **I** Manueller Typ-Cast nötig
	- ▶ Vergl. Object in Java

PI3 WS 20/21 37 [44]

PI3 WS 20/21 39 [44]

 $\blacktriangleright$  Extrem Fehleranfälig

#### **Polymorphie in Java**

- **Polymorphie in Java: Methode auf alle Subklassen anwendbar**
- $\blacktriangleright$  Manuelle Typkonversion nötig, fehleranfällig
- ▶ Neu ab Java 1.5: **Generics** 
	- **I Damit parametrische Polymorphie möglich**
	- **IN Nachteil:** Benutzung umständlich, weil keine Typherleitung
	- <sup>I</sup> **Vorteil:** Typkorrektheit sichergestellt:
	- **I Allerdings: Typ-Parameter nur für Klassen.**

PI3 WS 20/21 38 [44]

PI3 WS 20/21 40 [44]

**Ad-Hoc Polymorphie in Java** ▶ interface und abstract class **Flexibler in Java: beliebig viele Parameter etc.** <sup>I</sup> Eingeschränkt durch Vererbungshierarchie <sup>I</sup> Ähnliche Standardklassen  $\blacktriangleright$  toString  $\blacktriangleright$  equals und  $==$ , keine abgeleitete strukturelle Gleichheit

# **Polymorphie in Pyton**  $\blacktriangleright$  In Python werden Typen zur **Laufzeit** geprüft (**dynamic typing**) **In duck typing:** strukturell gleiche Typen sind gleich **•** Polymorphie durch Klassen  $\triangleright$  Statt Interfaces kennt Python Mixins ▶ Abstrakte Klassen ohne Oberklasse

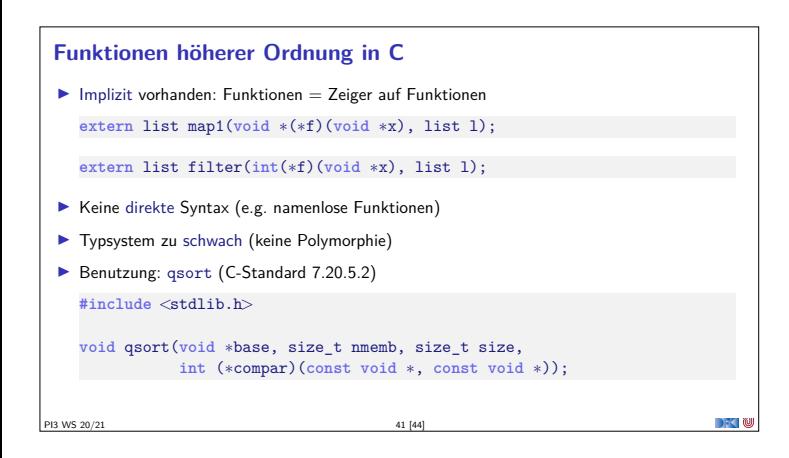

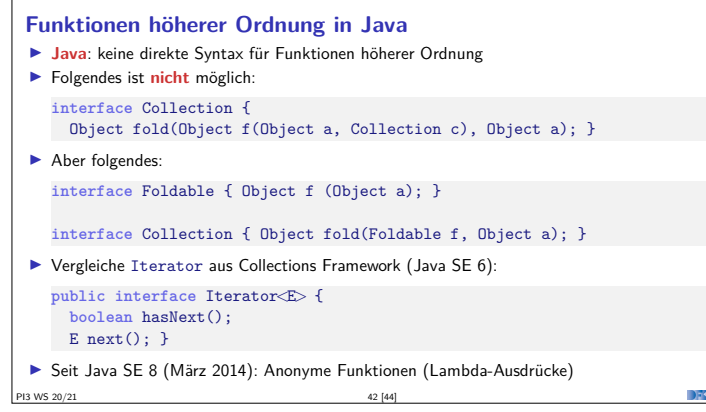

#### **Funktionen höherer Ordnung in Python**

- $\blacktriangleright$  Python kennt map, filter, fold: letters <sup>=</sup> **map**(**chr**, **range**(97, 123))
- $\blacktriangleright$  Map auf Iteratoren definiert, nicht auf Listen
- $\blacktriangleright$  Python kennt Listenkomprehension:  $idx = [x + str(i) for x in letters for i in range(10)]$
- ▶ Python kennt Lambda-Ausdrücke: num <sup>=</sup> **map** (**lambda** x: 3<sup>∗</sup>x+1, **range** (1,10))

PI3 WS 20/21 43 [44]

#### **Zusammenfassung**

- $\blacktriangleright$  Einge Funktionen höherer Ordnung sind speziell:
	- $\blacktriangleright$  map ist die strukturerhaltende Funktion
	- ▶ fold ist die strukturelle Rekursion über dem Typen
- $\blacktriangleright$  Jeder Datentyp hat map und fold
- <sup>I</sup> Konstruktorklassen sind Klassen für Typkonstruktoren

PI3 WS 20/21 44 [44]

- $\blacktriangleright$  Beispiel Functor
- <sup>I</sup> Listenkomprehension ist ein nützlicher, leichtgewichtiger syntaktischer Zucker für map und filter

 $\rightarrow$   $\rightarrow$ 

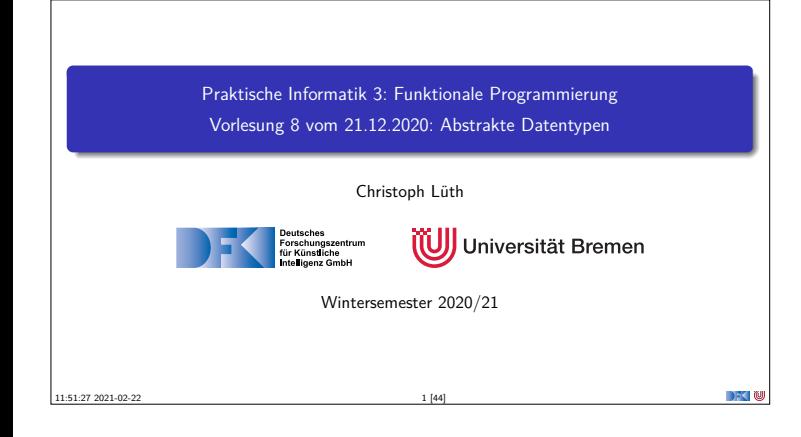

#### **Organisatorisches**

- Abgabe des 7. Übungsblattes in Gruppen zu drei Studenten.
- **In Bitte jetzt eine Gruppe suchen!**
- $\blacktriangleright$  Klausurtermine:
	- <sup>I</sup> Klausur: 03.02.2020, 10:00/11:30/15:00

PI3 WS 20/21 2 [44]

 $\blacktriangleright$  Wiederholungstermin: 21.04.2020, 10:00/11:30/15:00

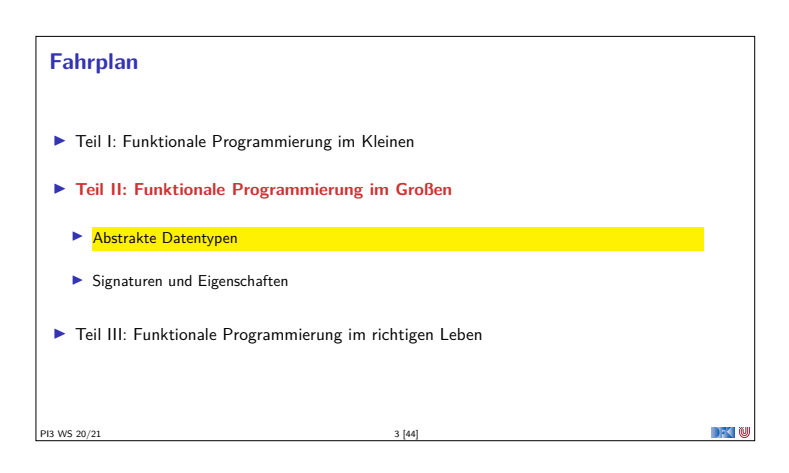

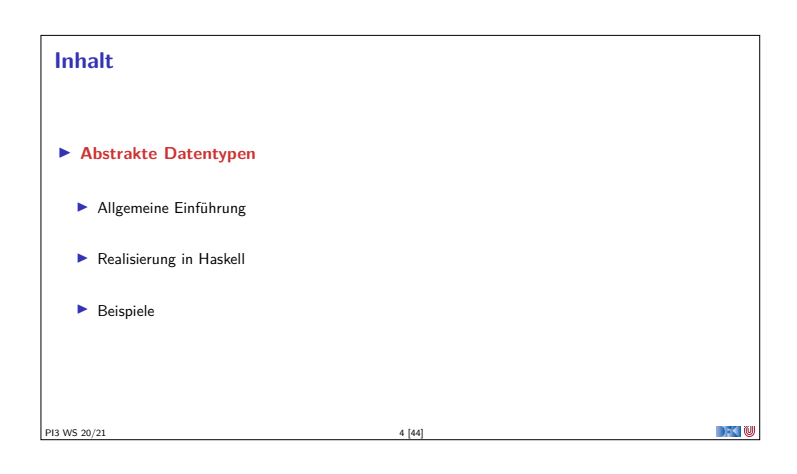

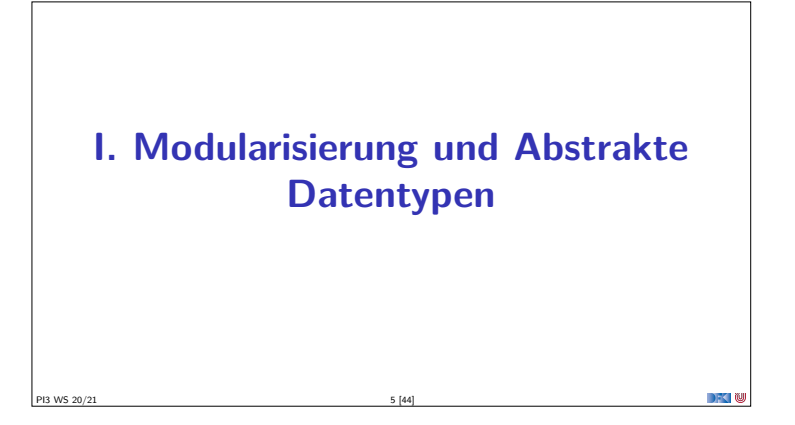

# **Warum Modularisierung?** <sup>I</sup> Übersichtlichkeit der Module **Lesbarkeit** <sup>I</sup> Getrennte Übersetzung **technische** Handhabbarkeit I Verkapselung **konzeptionelle** Handhabbarkeit PI3 WS 20/21 6 [44]

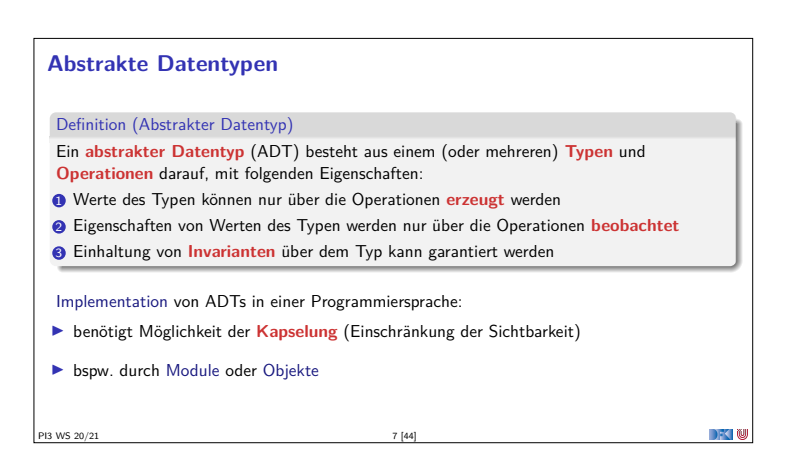

#### **ADTs vs. algebraische Datentypen**

- $\blacktriangleright$  Algebraische Datentypen
	- <sup>I</sup> **Frei erzeugt** durch **Konstruktoren**
	- $\blacktriangleright$  Keine Einschränkungen
	- Insbesondere keine Gleichheiten der Konstruktoren ([ ]  $\neq$  x:xs, x:ls  $\neq$  y:ls etc.)
- $\blacktriangleright$  ADT<sub>c</sub>.
	- $\blacktriangleright$  Keine ausgezeichneten Konstruktoren
	- **Einschränkungen und Invarianten möglich**
	- $\blacktriangleright$  Gleichheiten möglich

#### **ADTs vs. Objekte**

- ▶ ADTs (z.B. Haskell): **Typ** plus **Operationen**
- ▶ Objekte (z.B. Java): **Interface**, Methoden.
- I **Gemeinsamkeiten**:
- $\blacktriangleright$  Verkapselung (information hiding) der Implementation

#### I **Unterschiede**:

- ▶ Objekte haben internen Zustand, ADTs sind referentiell transparent;
- <sup>I</sup> Objekte haben Konstruktoren, ADTs nicht
- <sup>I</sup> Vererbungsstruktur auf Objekten (Verfeinerung für ADTs)
- $\blacktriangleright$  Java: interface eigenes Sprachkonstrukt
- <sup>I</sup> Java: packages für Sichtbarkeit

PI3 WS 20/21 9 [44]

### **Module: Syntax**  $\blacktriangleright$  Syntax: **module** Name(Bezeichner) **where** Rumpf <sup>I</sup> Bezeichner können leer sein (dann wird alles exportiert) Bezeichner sind:  $\blacktriangleright$  **Typen**: T, T(c1, ..., cn), T(..)  $\blacktriangleright$  **Klassen**: C, C(f1,...,fn), C(..) <sup>I</sup> Andere Bezeichner: **Werte**, **Felder**, **Klassenmethoden Importierte Module**: module M <sup>I</sup> Typsynonyme und Klasseninstanzen bleiben sichtbar **IN** Module können **rekursiv** sein (don't try at home)

PI3 WS 20/21 11 [44]

**Refakturierung im Einkaufsparadies** module Shoppe4 where import Data.Maybe −− Modellierung der Artikel. data Aufstracte = Bobago | CoxOrange | GrannySmith apreis :: Apfelsorte → Int apreis CoxOrange = 60 data Kaesesorte = Gouda | Appenzeller kpreis :: Kaesesorte → Double kpreis Appenzeller = 2270 data Bio = Bio | Konv deriving (Eq, Show) data Artikel = Apfel Apfelsorte | Eier | Kaese Kaesesorte | Schinken | Salami | Milch Bio deriving (Eq, Show) data Menge = Stueck Int | Gramm Int | Liter Double deriving (Eq, Show) type P reis = Maybe Int preis :: Artikel → Menge→ Post preis (Apfel a) (Stueck n) = J ust (n∗ apreis a) preis Eier (Stueck n) = J ust (n∗ 20) preis Schinken (Gramm g) = Just (div (g» 199) 100 preis Salami (Gramm g) = J ust (div (g∗ 159) 100) preis (Milch bio) ( Liter l ) = J ust (round ( l∗ case bio of Bio → 119; Konv → 69)) −− Addition von Mengen addiere :: Menge→ Menge→ Menge addiere (Stueck i ) (Stueck j )= Stueck ( i+ j ) addiere (Gramm g) (Gramm hand additions = mar ("addition," + dige can " und," + dige is data Posten = Posten Artikel Menge deriving (Eq, Show) cent :: Posten→ Int cent (Posten a m) = frontlingte 0 (press a m) −− gibt keinen Laufzeitfehler −− Lagerhaltung: data Lager = Lager [Posten] leeresLager :: Lager leeresLager = Lager [ ] suche :: Artikel→ Lager→ Maybe Menge suche a (Lager ps) = listToMade [ m | Poden la m ← ps, la == a einlagern :: Artikel→ Menge→ Lager→ Lager einlagers a militaner ps) = let hinein a m [ ] = [Posten a m] | a == al = (Posten a (addiere mml) : l ) | otherwise = (Posten al ml: hinein a m l ) in case preis a m of Nothing → Lager ps → Lager ( hinein a m ps) data Einkaufswagen = Ekwg [Posten] deriving (Eq, Show) leererWagen :: Einkaufswagen leererWagen = Ekwg [ ] einkauf :: Artikel→ Menge→ Einkaufswagen→ Einkaufswagen einkauf a m (Ekwg ps) | isJ ust ( preis a m) = Ekwg (Posten a m: ps) | otherwise = Ekwg ps kasse :: Einkaufswagen→ Int kasse (Ekwg ps) = sum (map cent ps) kassenbon :: Einkaufswagen→ String kassenbon ew@(Ekwg ps) = "Bob's Aulde Grocery Shoppe man"+  $"At\ddot{m}+...++\ddot{m}+...++\dd$ "−−−−−−−−−−−−−−−−−−−−−−−−−−−−−−−−−−−−−\ n"++ conceptibly artified ps + "=====================================\ n"++ **formation**<br>Einkaufswagen<br>Einkaufswagen menge :: Menge→ String<br>menge (Stueck n) = show n++ " J.K"<br>menge (Gramm g) = show g++ " g)<br>menge (Liter l) = show l++ " l ." formatL :: Int→ String→ String formatL n str = take n ( str++ replicate n ' ') formatR :: Int→ String→ String formatR n str = take n ( replicate (n− length str) ' '++ str) showEuro :: Int→ String show (div i 100) ++ " ."++<br>Show (mod (div i 10) 10) +<br>Show (mod i 10) ++ " EU" inventur :: Lager→ Int inventur (Lager l ) = sum (map cent l ) **Artike Poste** Lager Lager PI3 WS 20/21 12 [44]

**ADTs in Haskell: Module**

▶ **Modul**: Kleinste verkapselbare Einheit

I Ein **Modul** umfaßt:

<sup>I</sup> Einschränkung der Sichtbarkeit durch **Verkapselung**

<sup>I</sup> **Definitionen** von Typen, Funktionen, Klassen <sup>I</sup> **Deklaration** der nach außen **sichtbaren** Definitionen

PI3 WS 20/21 10 [44]

 $\blacktriangleright$  Gleichzeitig: Modul  $\hat{=}$  Übersetzungseinheit (getrennte Übersetzung)

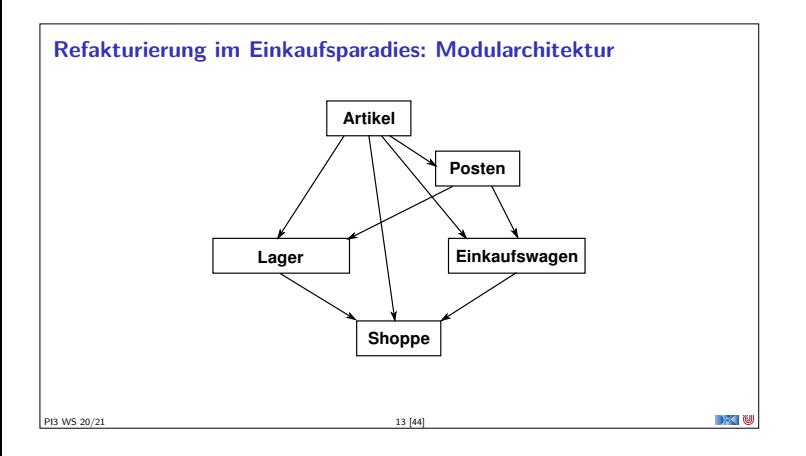

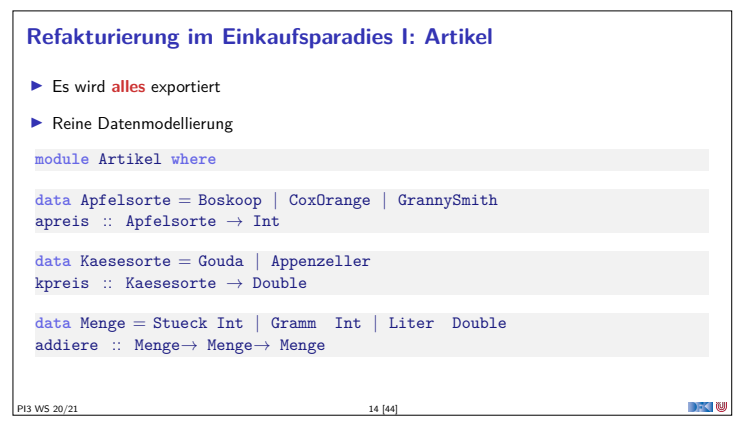

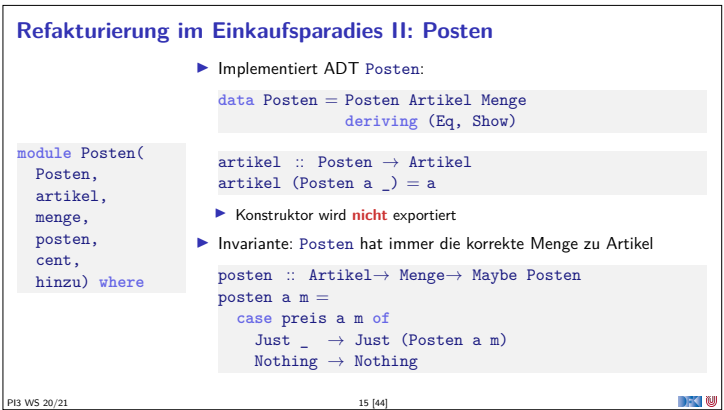

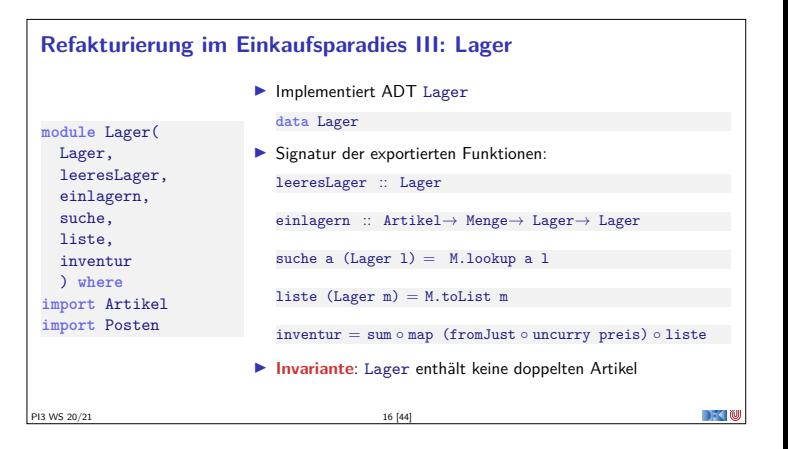

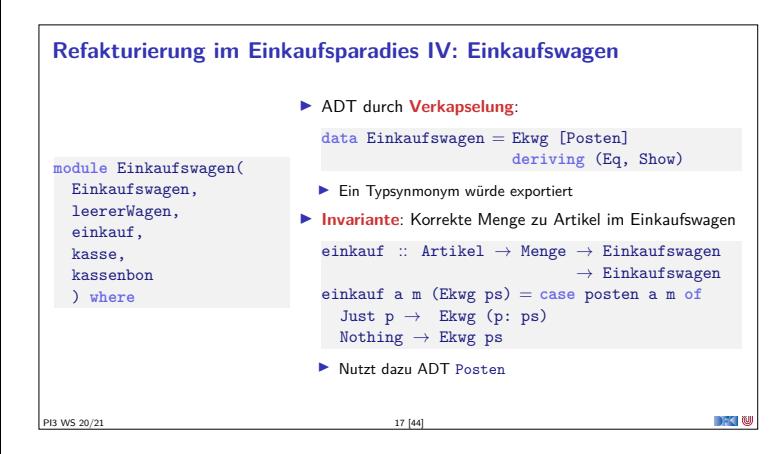

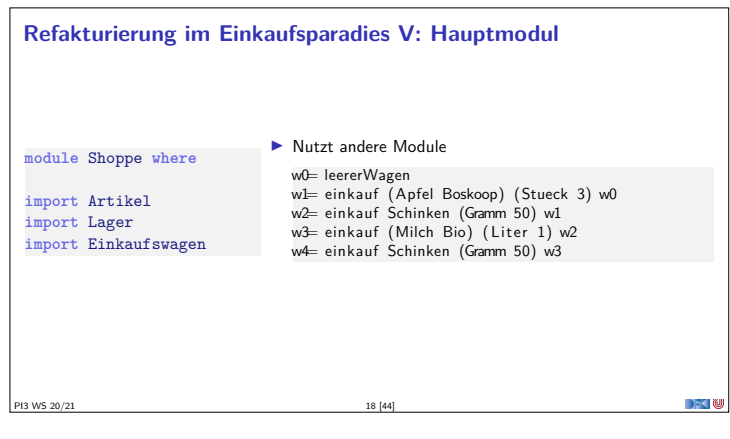

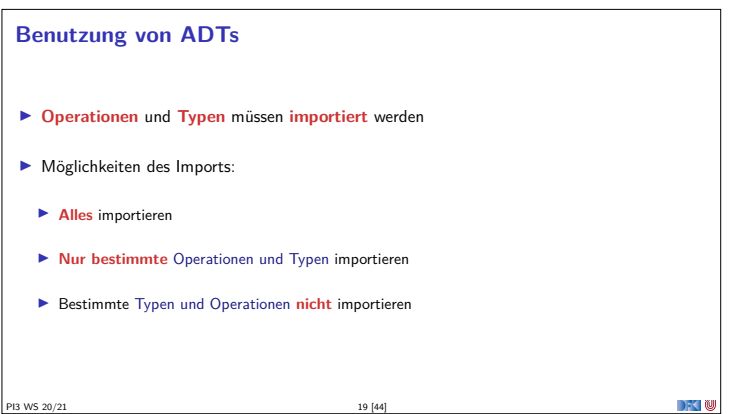

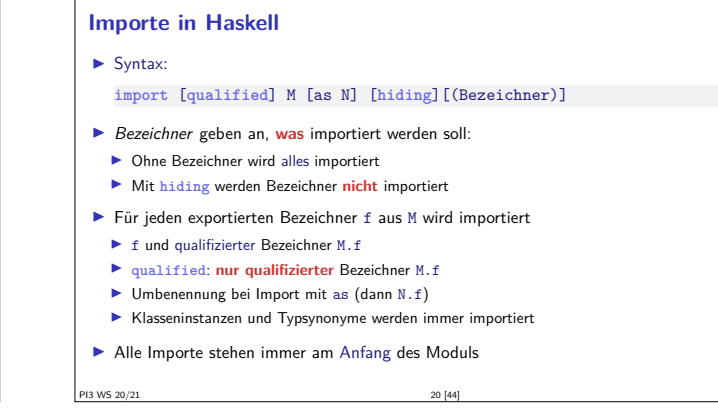

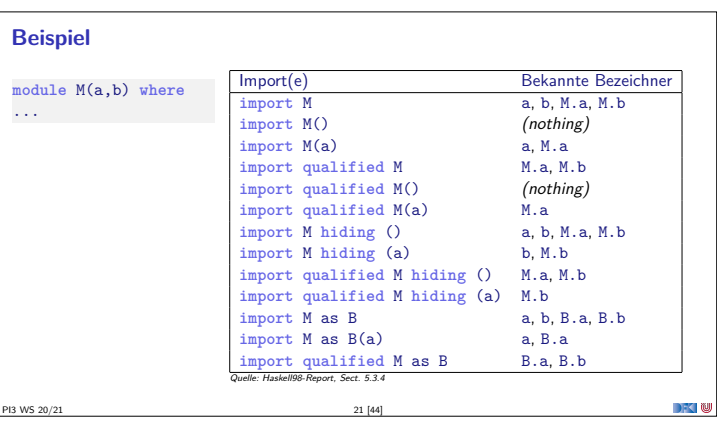

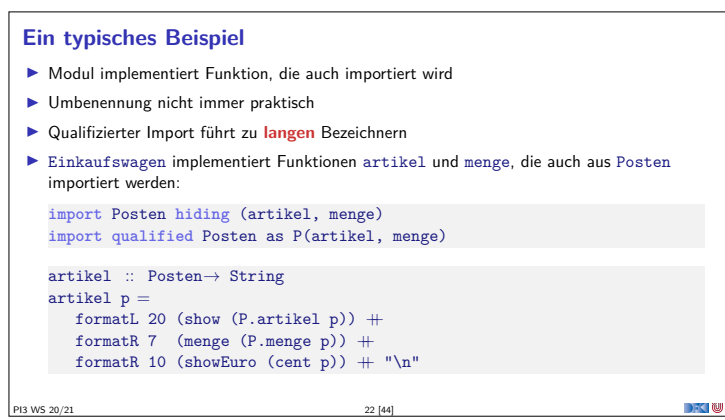

 $\rightarrow$  0

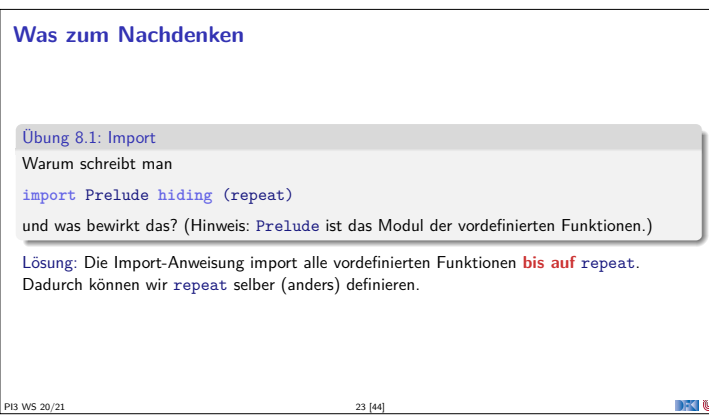

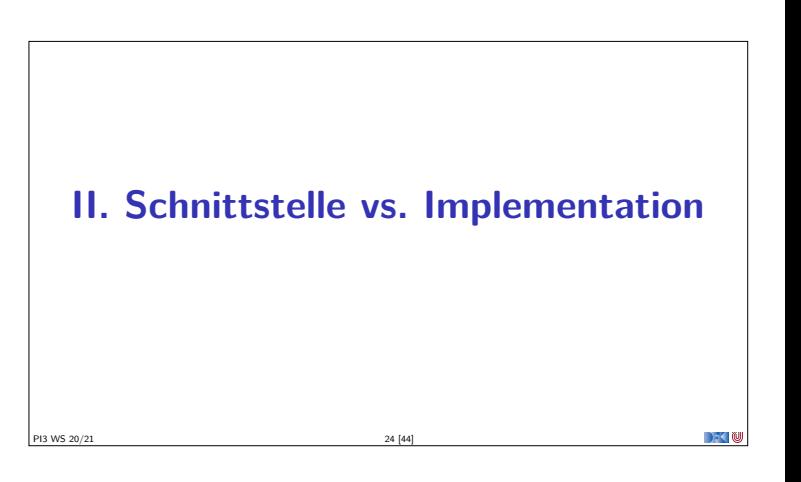

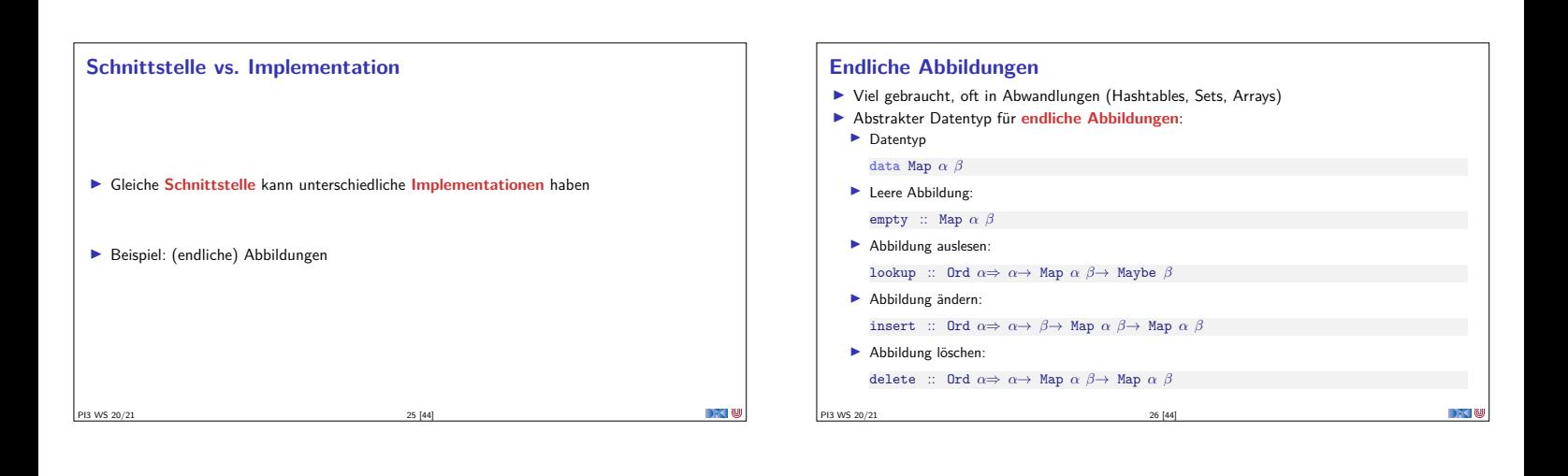

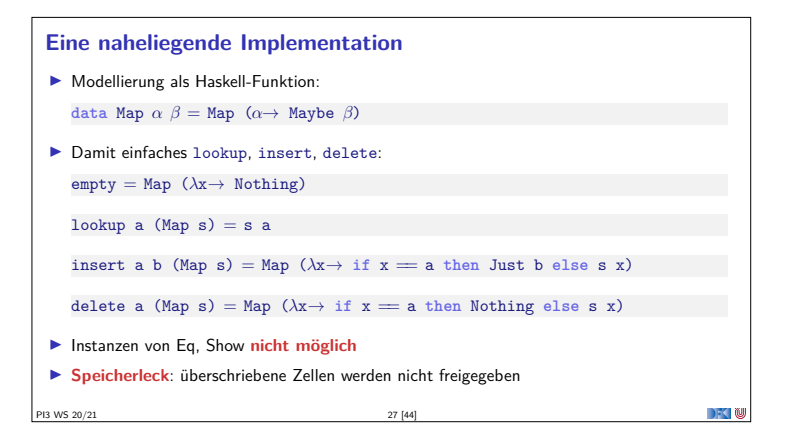

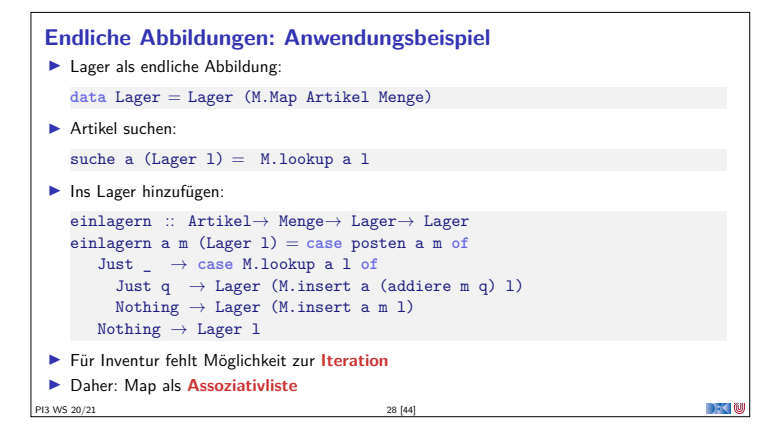

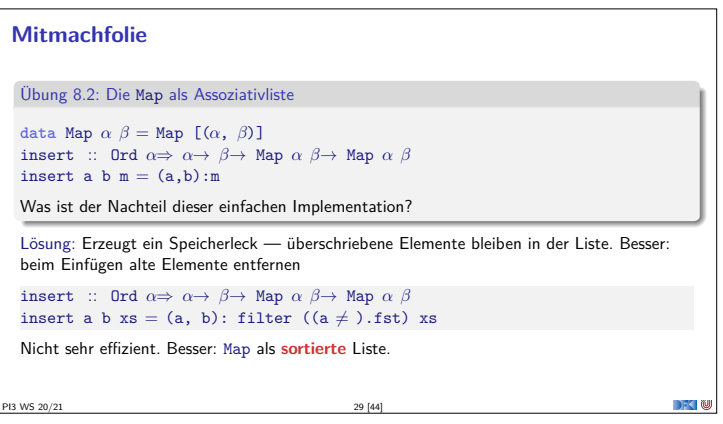

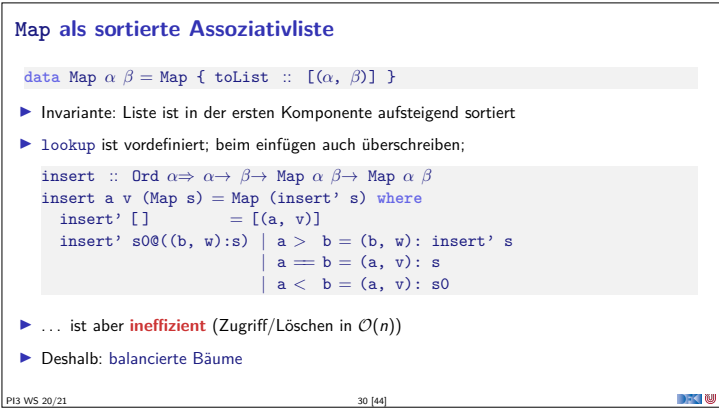

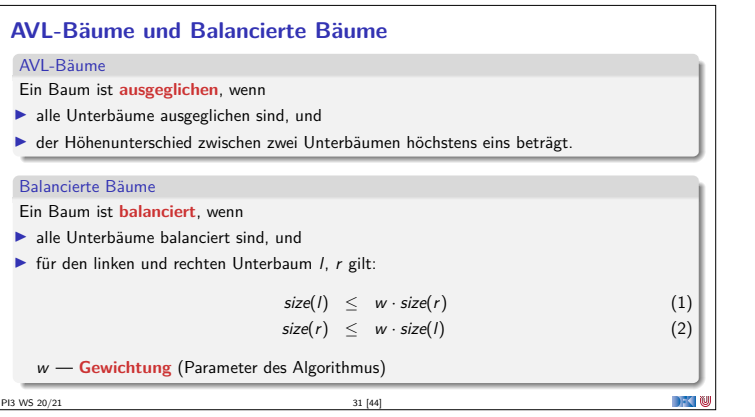

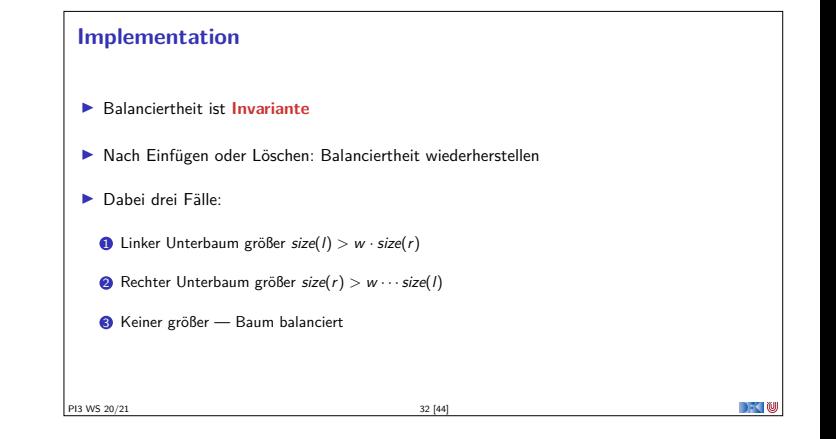

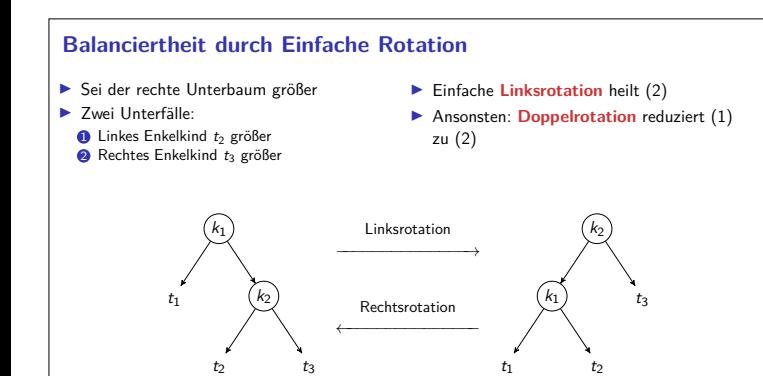

PI3 WS 20/21 33 [44]

#### **Balanciertheit durch Doppelrotation**

- Falls linkes Enkelkind um Faktor *<sup>α</sup>* größer als rechtes:
- <sup>I</sup> Nach einer einfachen Rechtsrotation des Unterbaumes ist rechtes Enkelkind größer
- <sup>I</sup> Danach Linksrotation des gesamten Baumes

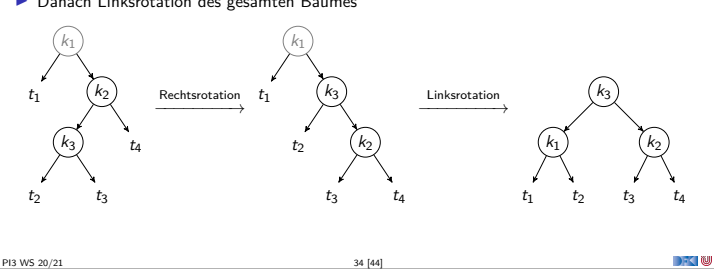

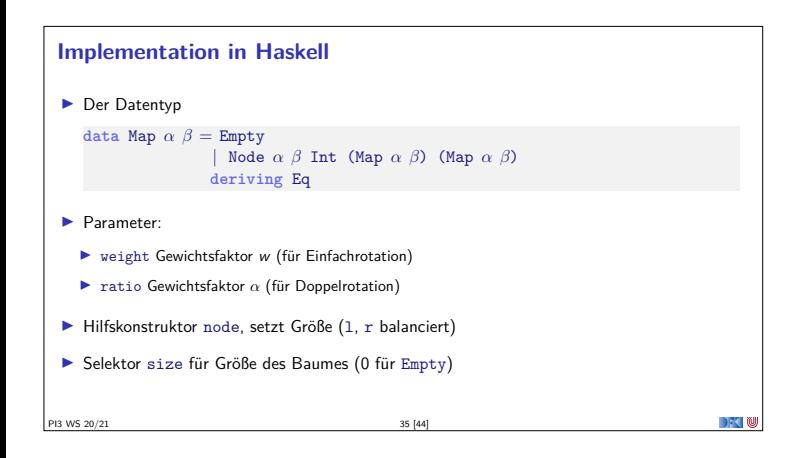

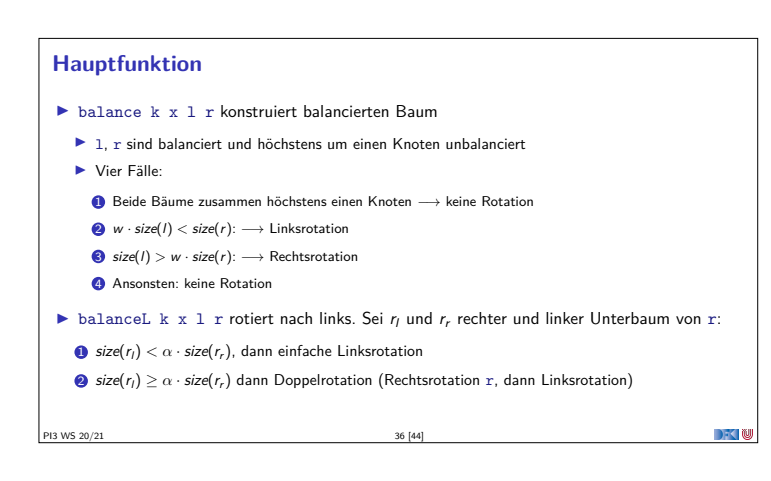

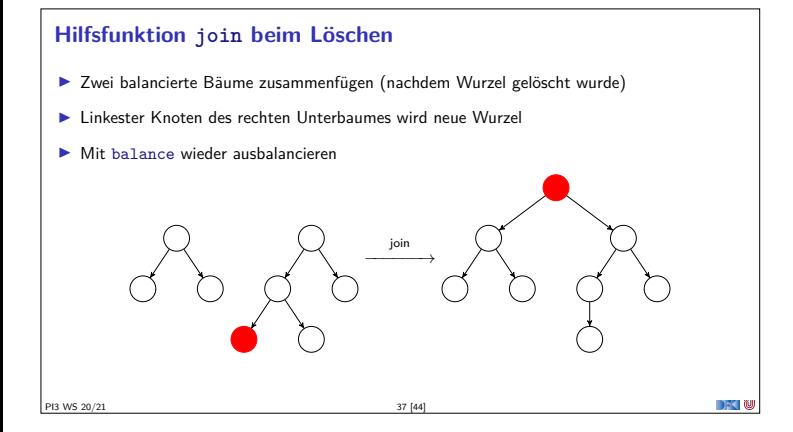

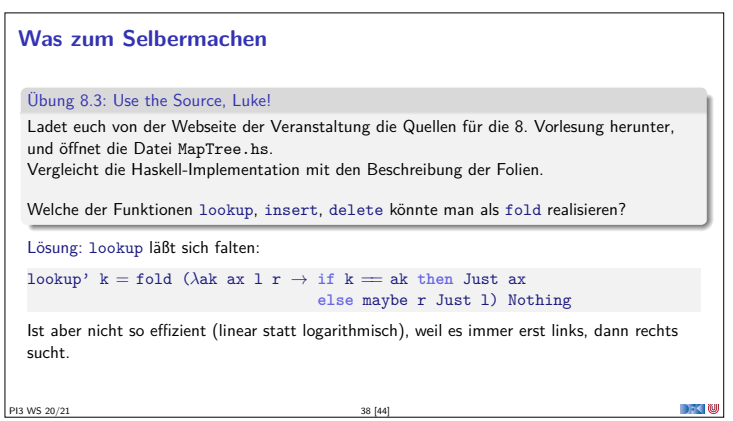

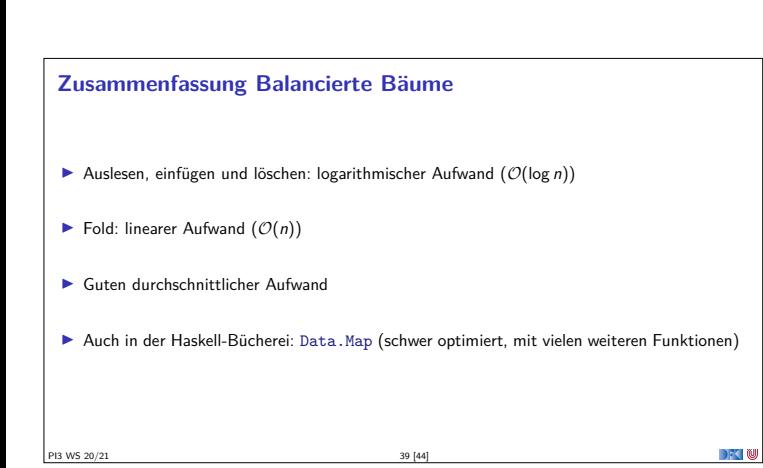

#### **Benchmarking: Setup**

- ► Wie schnell sind die Implementationen wirklich?
- $\blacktriangleright$  Benchmarking: nicht trivial
	- <sup>I</sup> Verzögerte Auswertung und optimierender Compiler
	- **I** Messen wir das **richtige**?
	- **Benchmarking-Tool: Criterion**
- <sup>I</sup> Setup: Map Int String mit 50000 zufälligen Einträgen erzeugen
- $\blacktriangleright$  Darin:
	- <sup>I</sup> Einmal zufällig lesen (lookup), schreiben (insert), löschen (delete)
	- <sup>I</sup> Sequenz aus fünfmal löschen und schreiben, zweihundertmal lesen (mixed)

#### **Benchmarking: Resultate**

PI3 WS 20/21 41 [44]

PI3 WS 20/21 43 [44]

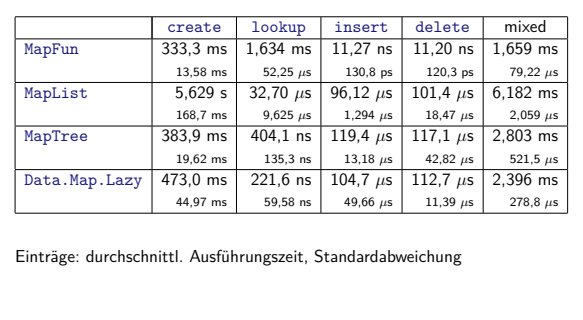

#### **Defizite von Haskells Modulsystem**

- <sup>I</sup> Signatur ist nur **implizit**
	- <sup>I</sup> Exportliste enthält nur Bezeichner
	- <sup>I</sup> Wünschenswert: Signatur an der Exportliste annotierbar, oder Signaturen in separater Datei
	- **In Java: Interfaces**
- <sup>I</sup> Klasseninstanzen werden **immer** exportiert.

PI3 WS 20/21 42 [44]

I Kein **Paket-System**

# **Zusammenfassung Abstrakte Datentypen** (ADTs): **Exercise Besteht aus Typen und Operationen darauf I** Realisierung in Haskell durch **Module**  $\blacktriangleright$  Beispieldatentypen: endliche Abbildungen <sup>I</sup> Nächste Vorlesung: ADTs durch **Eigenschaften** spezifizieren

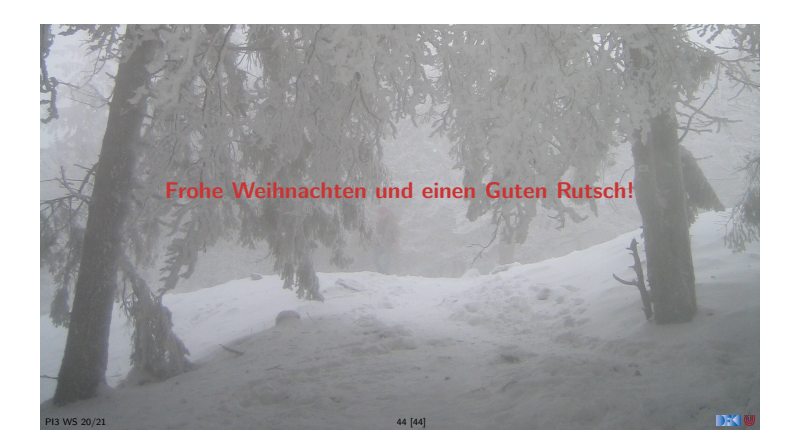

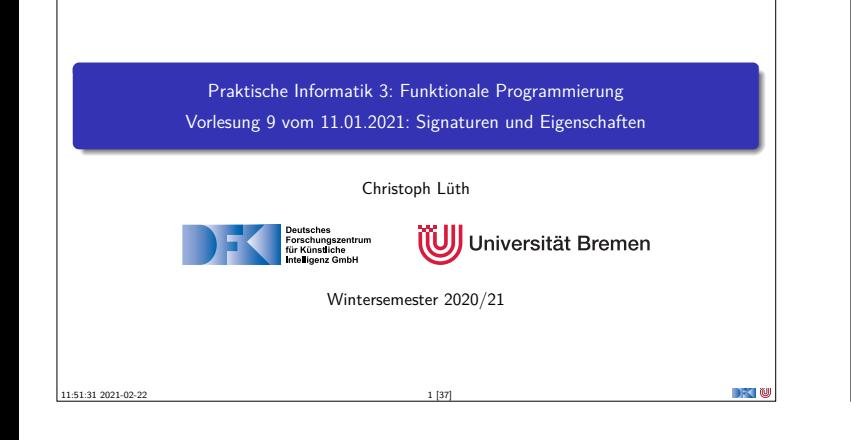

#### **Organisatorisches**

- <sup>I</sup> Anmeldung zur **Klausur**:
	- <sup>I</sup> Ab **Dienstag** bis **Ende der Woche** auf stud.ip (unverbindlich)
	- I Ersetzt **nicht** die **Modulanmeldung**
- $\blacktriangleright$  Klausurtermine:
	- <sup>I</sup> Klausur: 03.02.2020, 10:00/11:30/15:00
	- Wiederholungstermin: 21.04.2020, 10:00/11:30/15:00
- <sup>I</sup> Probeklausur (alte Klausuren vom letzten Jahr) werden veröffentlicht.
- <sup>I</sup> Fragenkatalog für mündliche Prüfung

PI3 WS 20/21 2 [37]

<sup>I</sup> Es gibt noch eine Extra-Sendung zur mündlichen Prüfung.

**Fahrplan** ► Teil I: Funktionale Programmierung im Kleinen <sup>I</sup> **Teil II: Funktionale Programmierung im Großen**  $\blacktriangleright$  Abstrakte Datentypen **F** Signaturen und Eigenschaften  $\blacktriangleright$  Teil III: Funktionale Programmierung im richtigen Leben PI3 WS 20/21 3 [37]

## **Abstrakte Datentypen und Signaturen Example 2** Letzte Vorlesung: Abstrakte Datentypen  $\blacktriangleright$  Typ plus Operationen I Heute: **Signaturen** und **Eigenschaften** Definition (Signatur) Die **Signatur** eines abstrakten Datentyps besteht aus den Typen, und der Signatur der darüber definierten Funktionen.  $\blacktriangleright$  Keine direkte Repräsentation in Haskell **In Signatur: Typ eines Moduls** PI3 WS 20/21 4 [37]

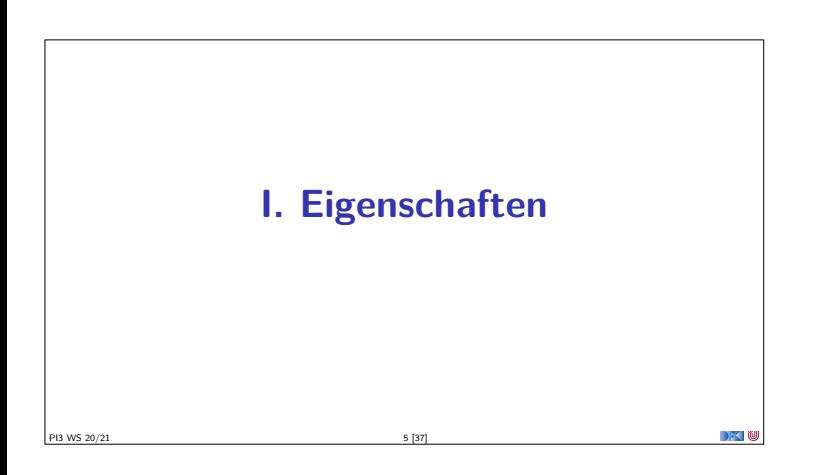

#### **Signatur und Eigenschaften**

- <sup>I</sup> Signatur genug, um ADT **typkorrekt** zu benutzen
	- **Insbesondere Anwendbarkeit und Reihenfolge**

PI3 WS 20/21 6 [37]

- <sup>I</sup> Signatur beschreibt nicht die **Bedeutung** (Semantik):
- $\blacktriangleright$  Was wird gelesen?
- $\blacktriangleright$  Wie verhält sich die Abbildung?
- <sup>I</sup> Signatur ist **Sprache** (Syntax) um **Eigenschaften** zu beschreiben

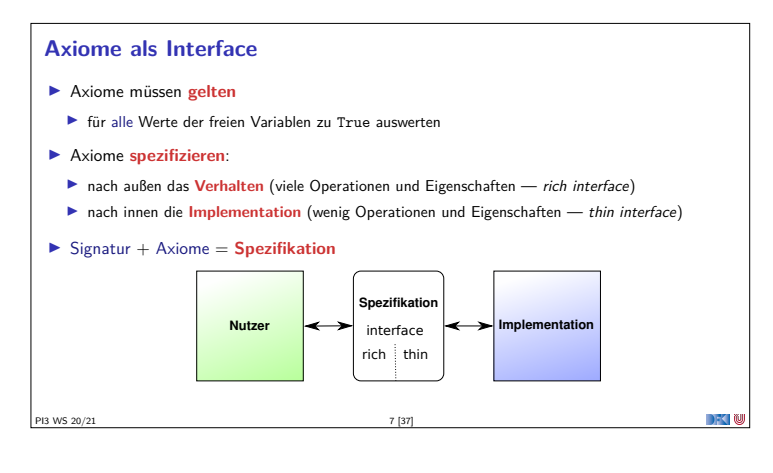

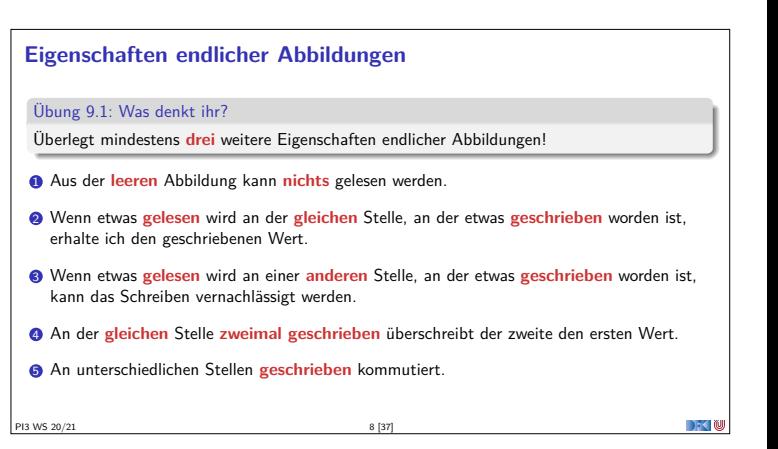

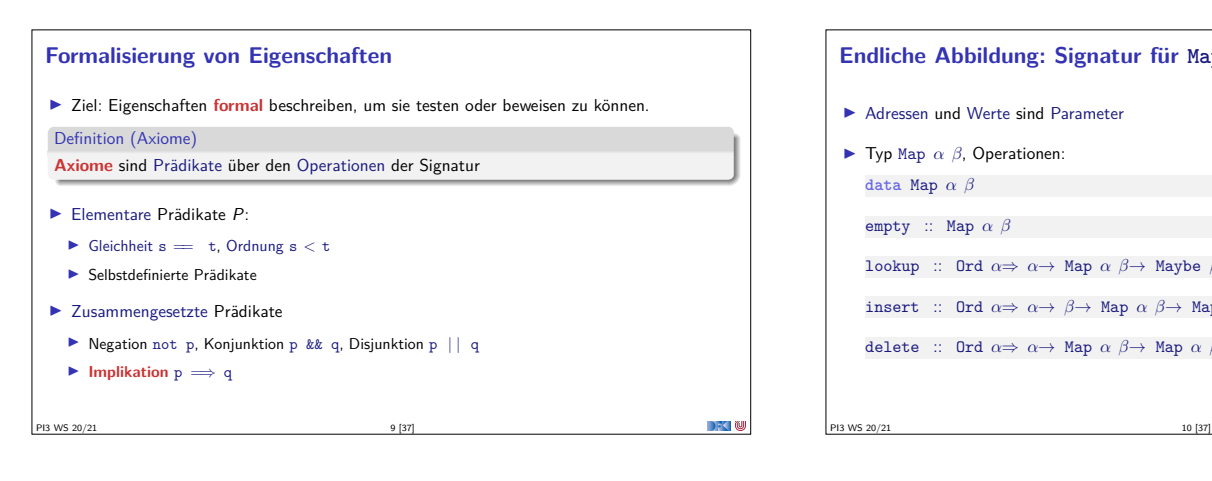

#### **Endliche Abbildung: Signatur für Map**

▶ Adressen und Werte sind Parameter

```
\blacktriangleright Typ Map \alpha \beta, Operationen:
    data Map α β
    empty :: Map α β
    lookup :: Ord \alpha \Rightarrow \alpha \rightarrow Map \alpha \beta \rightarrow Maybe \betainsert :: Ord \alpha \Rightarrow \alpha \rightarrow \beta \rightarrow Map \alpha \beta \rightarrow Map \alpha \betadelete :: Ord α⇒ α→ Map α β→ Map α β
```
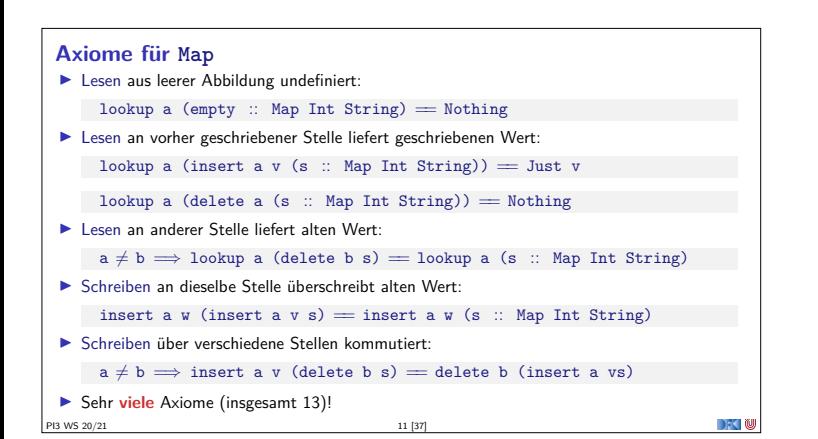

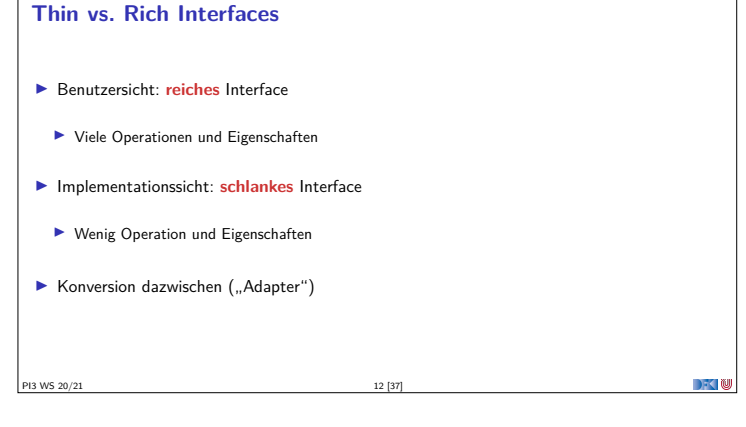

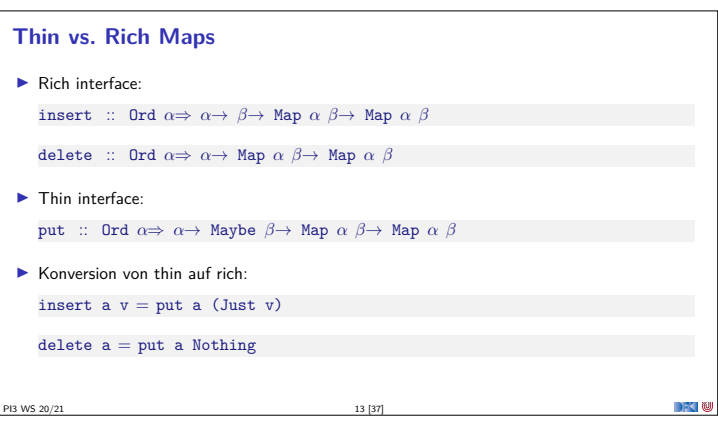

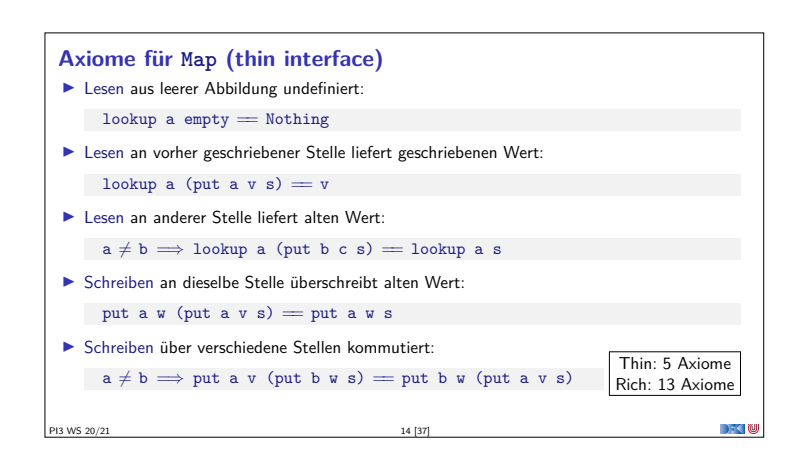

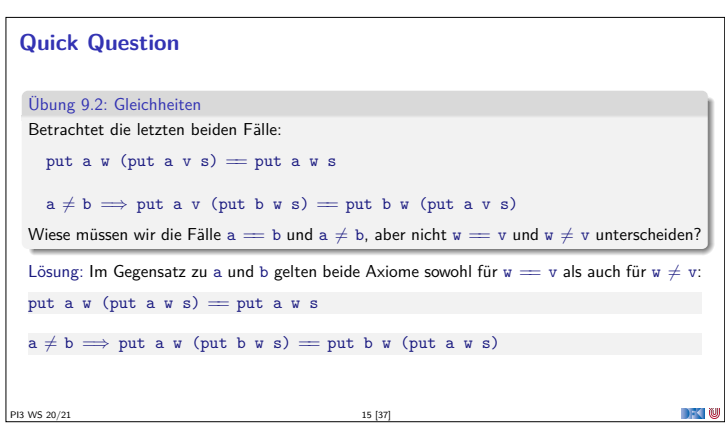

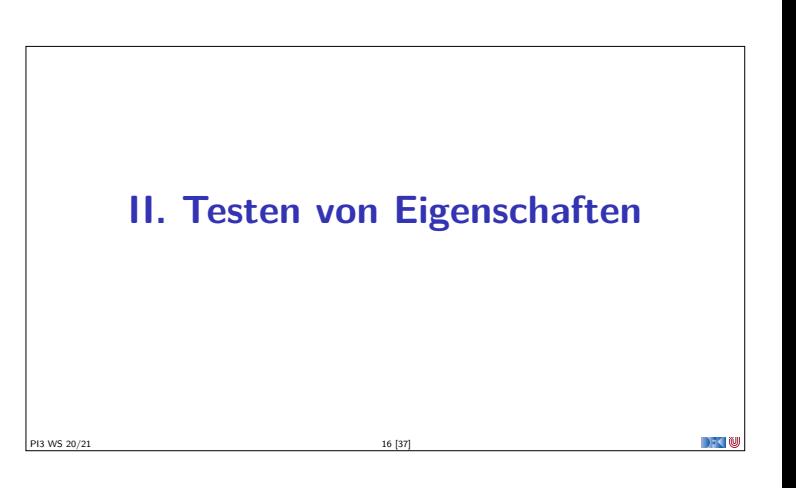

#### **Axiome als Eigenschaften**

<sup>I</sup> Axiome können **getestet** oder **bewiesen** werden

#### ▶ Tests finden Fehler, Beweis zeigt Korrektheit

E. W. Dijkstra, 1972

Program testing can be used to show the presence of bugs, but never to show their absence.

#### $\blacktriangleright$  Arten von Tests:

- $\blacktriangleright$  Unit tests (IUnit, HUnit)
- $\blacktriangleright$  Black Box vs. White Box
- $\triangleright$  Coverage-based (z.B. path coverage, MC/DC)

PI3 WS 20/21 19 [37]

- $\blacktriangleright$  Zufallsbasiertes Testen
- <sup>I</sup> Funktionale Programme eignen sich **sehr gut** zum Testen

PI3 WS 20/21 17 [37]

## **Axiome mit QuickCheck testen** <sup>I</sup> Eigenschaften als **monomorphe Haskell-Prädikate** ► Für das Lesen prop1 :: TestTree prop1 <sup>=</sup> QC.testProperty "read\_empty" \$ *<sup>λ</sup>*a<sup>→</sup> lookup a (empty :: Map Int String) == Nothing prop2 :: TestTree prop2 <sup>=</sup> QC.testProperty "lookup\_put␣eq" \$ *<sup>λ</sup>*a v s<sup>→</sup> lookup a (put a v (s  $\therefore$  Map Int String)) = v QuickCheck-Axiome mit QC.testProperty in Tasty eingebettet Es werden N Zufallswerte generiert und getestet (Default  $N = 100$ )

#### **Zufallsbasiertes Testen in Haskell**

- Werkzeug: QuickCheck
- I Zufällige Werte einsetzen, Auswertung auf True prüfen
- **Polymorphe Variablen nicht testbar** 
	- <sup>I</sup> Deshalb Typvariablen **instantiieren**
	- $\blacktriangleright$  Typ muss genug Element haben (hier Map Int String)
	- **I Durch Signatur Typinstanz erzwingen**

PI3 WS 20/21 18 [37]

PI3 WS 20/21 20 [37]

<sup>I</sup> **Freie Variablen** der Eigenschaft werden Parameter der Testfunktion

**Axiome mit QuickCheck testen Bedingte** Figenschaften:  $\blacktriangleright$  A  $\implies$  B mit A, B Eigenschaften  $\blacktriangleright$  Typ ist Property  $\blacktriangleright$  Es werden solange Zufallswerte generiert, bis N die Vorbedingung erfüllende gefunden und getestet wurden, andere werden ignoriert. prop3 :: TestTree prop3 <sup>=</sup> QC.testProperty "lookup\_put␣other" \$ *<sup>λ</sup>*a b v s<sup>→</sup>  $a \neq b \implies$  lookup a (put b v s) = lookup a (s :: Map Int String)

**Axiome mit QuickCheck testen** I **Schreiben**: prop4 :: TestTree prop4 <sup>=</sup> QC.testProperty "put\_put␣eq" \$ *<sup>λ</sup>*a v w s<sup>→</sup> put a  $w$  (put a  $v$  s) = put a  $w$  (s  $\therefore$  Map Int String) **F** Schreiben an anderer Stelle: prop5 :: TestTree prop5 <sup>=</sup> QC.testProperty "put\_put␣other" \$ *<sup>λ</sup>*a v b w s<sup>→</sup>  $a \neq b \implies$  put a v (put b w s) = put b w (put a v s :: Map Int String) <sup>I</sup> Test benötigt **Gleichheit** und **Zufallswerte** für Map a b PO 20/21 21 [37] 21 [37] 21 [37] 22 [37] 22 [37] 22 [37] 23 [37] 23 [37] 23 [37] 23 [37] 23 [37] 23 [37] 23 [37] 23 [37] 23 [37] 23 [37] 23 [37] 23 [37] 23 [37] 23 [37] 23 [37] 23 [37] 23 [37] 23 [37] 23 [37] 23 [37] 23 [3 DFK N

## **Beobachtbare und Abstrakte Typen Beobachtbare** Typen: interne Struktur bekannt <sup>I</sup> Vordefinierte Typen (Zahlen, Zeichen), algebraische Datentypen (Listen) ▶ Viele Eigenschaften und Prädikate bekannt <sup>I</sup> **Abstrakte** Typen: interne Struktur unbekannt <sup>I</sup> Wenige Eigenschaften bekannt, Gleichheit nur wenn definiert  $\blacktriangleright$  Beispiel Map: <sup>I</sup> beobachtbar: Adressen und Werte <sup>I</sup> abstrakt: Speicher

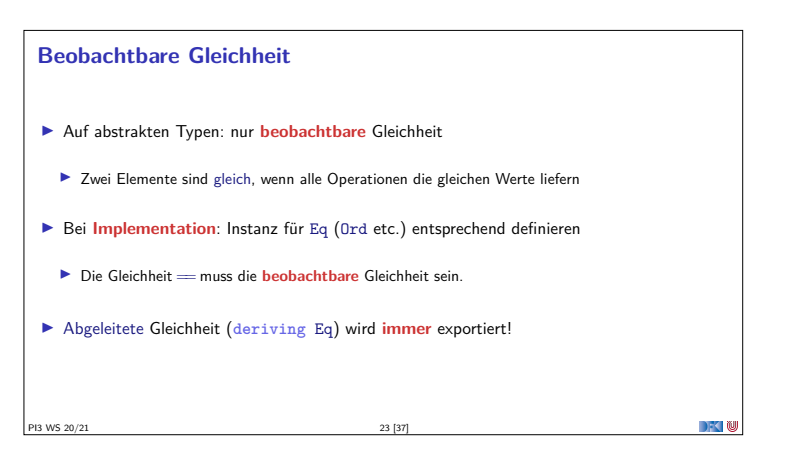

#### **Zufallswerte selbst erzeugen**

PI3 WS 20/21 22 [37]

- <sup>I</sup> Problem: **Zufällige** Werte von **selbstdefinierten** Datentypen
	- <sup>I</sup> Gleichverteiltheit nicht immer erwünscht (z.B. [*α*])
	- $\blacktriangleright$  Konstruktion nicht immer offensichtlich (z.B. Map)
- $\blacktriangleright$  In QuickCheck:
	- I **Typklasse class** Arbitrary *α* für Zufallswerte
	- **Eigene Instanziierung** kann Verteilung und Konstruktion berücksichtigen **instance** (Ord a, QC.Arbitrary a, QC.Arbitrary b)<sup>⇒</sup> QC.Arbitrary (Map a b) **where**
- ▶ Zufallswerte in Haskell?

PI3 WS 20/21 24 [37]

#### **Zufällige Maps erzeugen**

- <sup>I</sup> Erster Ansatz: zufällige Länge, dann aus sovielen zufälligen Werten Map konstruieren
	- I Berücksichtigt delete nicht
- <sup>I</sup> Besser: über einen **smart constructor** zufällige Maps erzeugen
	- $\blacktriangleright$  Muss entweder in Map implementiert werden

PI3 WS 20/21 25 [37]

▶ oder benötigt Zugriff auf interne Struktur

**Was stimmt hier nicht?** Übung 9.3: Map als balancierte Bäume. Warum ist diese Implementierung von Map als binärer Baum falsch? **data** Map  $\alpha \beta$  = Empty <sup>|</sup> Node *α β* Int (Map *α β*) (Map *α β*) **deriving** Eq Lösung: Weil die abgeleitete Gleichheit nicht die beobachtbare Gleichheit ist. Die Gleichheit darf nur prüfen, ob die gleichen Schlüssel/Wert-Paare enthalten sind: toList :: Map  $\alpha \beta \rightarrow [(\alpha, \beta)]$ toList = fold ( $\lambda$ k x l r  $\rightarrow$  1+ $[(k, x)]$ +r) [] **instance** (Eq  $\alpha$ , Eq  $\beta$ )  $\Rightarrow$  Eq (Map  $\alpha$   $\beta$ ) where  $t1 = t2 = \text{tolist } t1 = \text{tolist } t2$ 

PI3 WS 20/21 26 [37]

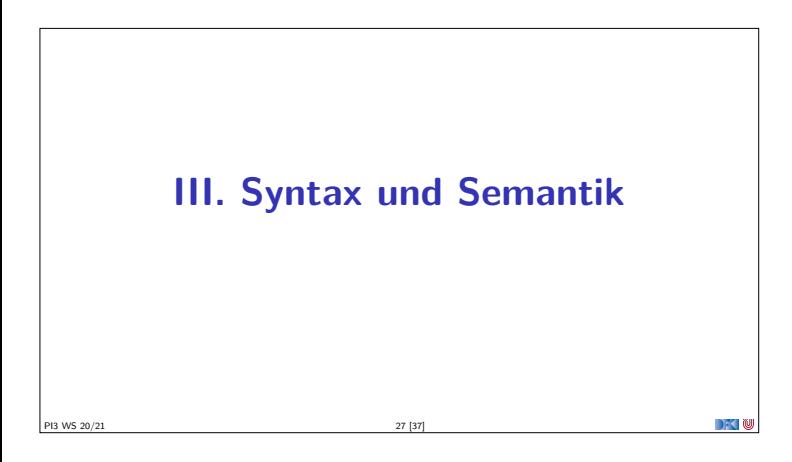

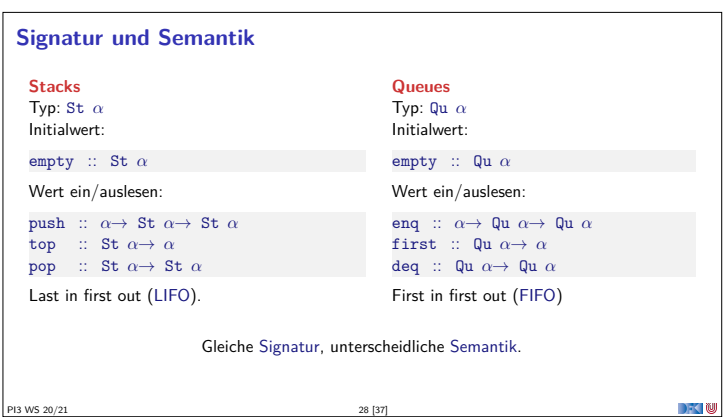

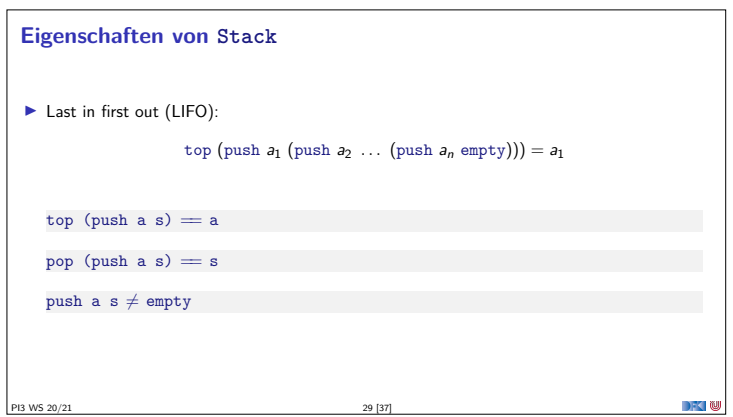

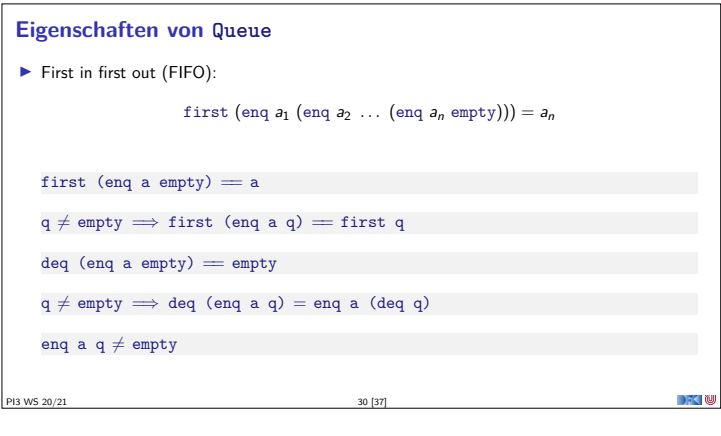

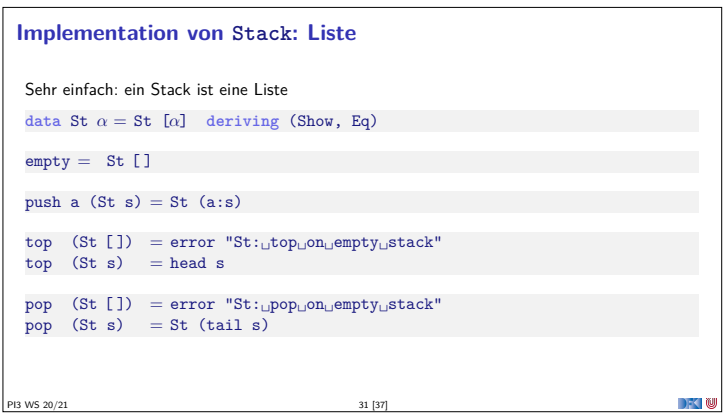

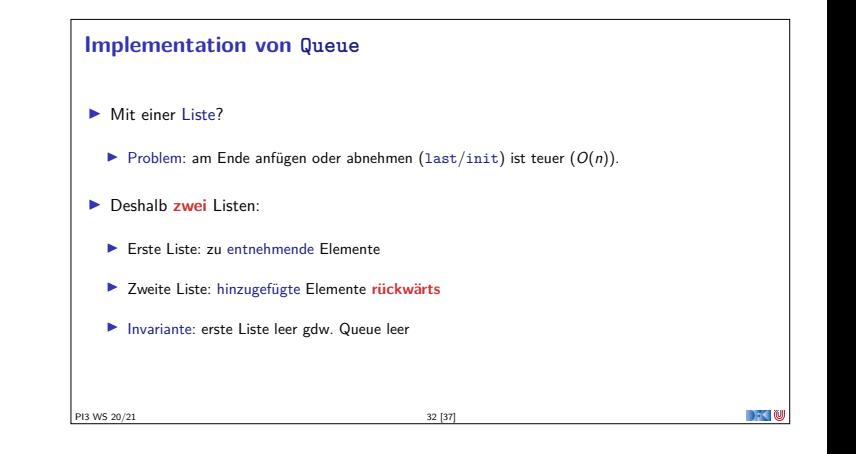

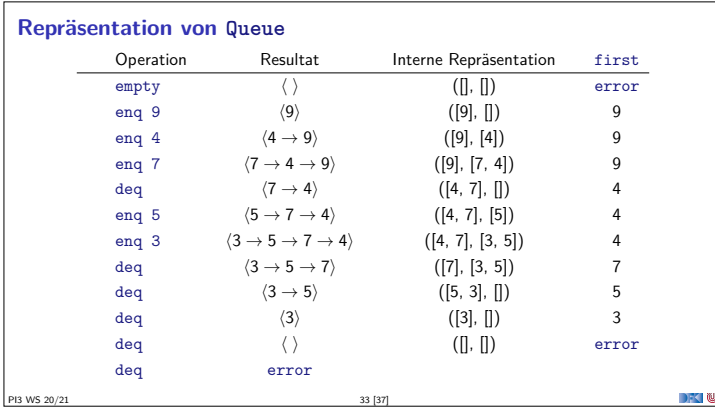

#### **Implementation: Datentyp**

- $\blacktriangleright$  Datentyp:
- **data** Qu *<sup>α</sup>* <sup>=</sup> Qu [*α*] [*<sup>α</sup>*]

#### $\blacktriangleright$  Invariante:

- <sup>1</sup> Anfang der Schlange ist der **Kopf** der ersten Liste
- <sup>2</sup> Wenn erste Liste leer, dann ist auch die zweite Liste leer **I** Invariante prüfen und ggf. herstellen (**smart constructor**):

```
queue :: [α]→ [α]→ Qu α
queue [] ys = Qu (reverse ys) []queue xs ys = Qu xs ys
```
PI3 WS 20/21 34 [37]

**Implementation: Gleichheit** Übung 9.4: Warum reicht für Gleichheit auf Schlangen nicht derive Eq und wie implementieren wir es dann? Lösung:  $\blacktriangleright$  Gegenbeispiel:  $q_1 = \text{deg (eng 7 (eng 4 (eng 9 empty))), } q_2 = \text{eng (7 (eng 4 empty))}$ ▶ Zwei Schlangen sind gleich, wenn der **Inhalt gleich** ist: **instance** Eq *<sup>α</sup>*<sup>⇒</sup> Eq (Qu *<sup>α</sup>*) **where** Qu xs1  $y s1 = Qu$  xs2  $y s2 =$  $xs1 + reverse ys1 = xs2 + reverse ys2$ PI3 WS 20/21 35 [37]

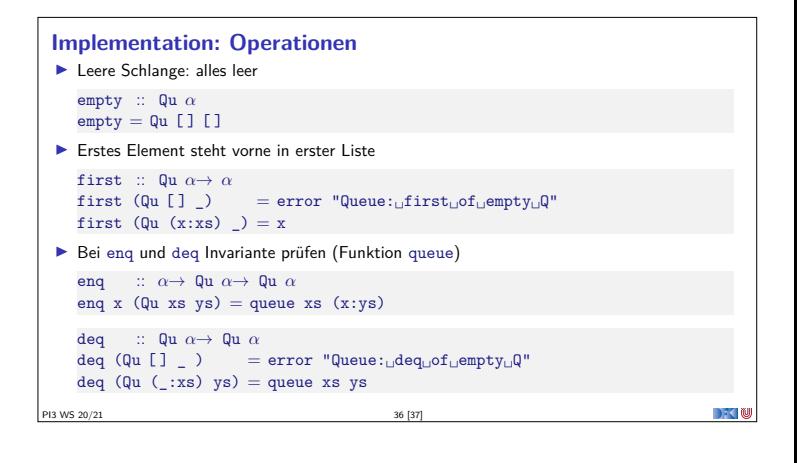

## **Zusammenfassung I** Signatur: Typ und Operationen eines ADT <sup>I</sup> **Axiome**: über Typen formulierte Eigenschaften ▶ **Spezifikation** = Signatur + Axiome  $\blacktriangleright$  Interface zwischen Implementierung und Nutzung <sup>I</sup> Testen zur Erhöhung der Konfidenz und zum Fehlerfinden ► Beweisen der Korrektheit  $\blacktriangleright$  QuickCheck: **Freie Variablen der Eigenschaften werden Parameter der Testfunktion**  $\blacktriangleright \implies$  für bedingte Eigenschaften

DFC N

**PI3 WS 20/21** 37 [37]

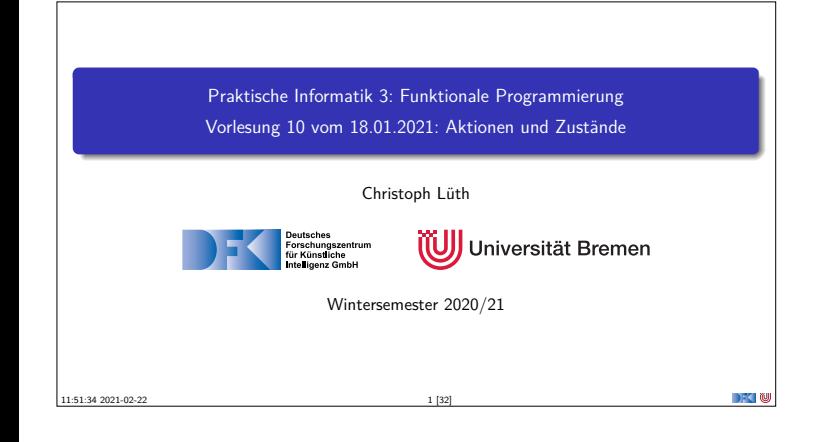

## **Fahrplan** ▶ Teil I: Funktionale Programmierung im Kleinen ▶ Teil II: Funktionale Programmierung im Großen <sup>I</sup> **Teil III: Funktionale Programmierung im richtigen Leben Aktionen und Zustände In Monaden als Berechnungsmuster**  $\blacktriangleright$  Funktionale Webanwendungen  $\blacktriangleright$  Scala — Eine praktische Einführung **Rückblick & Ausblick** PI3 WS 20/21 2 [32]

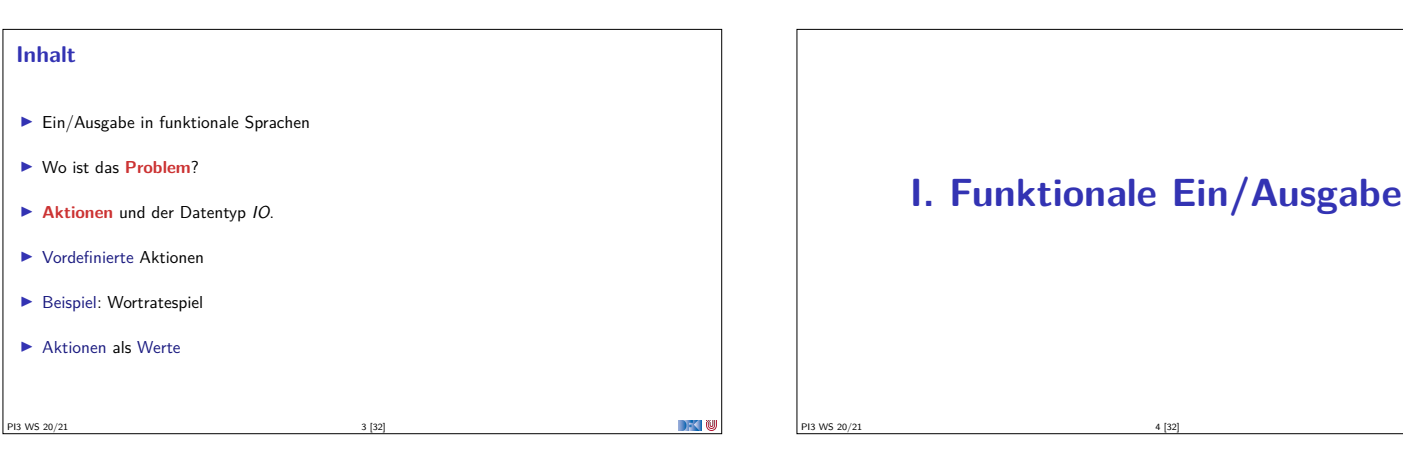

<sup>I</sup> Funktionen mit Seiteneffekten nicht referentiell transparent.  $\blacktriangleright$  readString  $::... \rightarrow$  String ??

 $\blacktriangleright$  Seiteneffekte am Typ erkennbar

 $\blacktriangleright$  "einmal Aktion, immer Aktion

■ Können nur mit Aktionen komponiert werden

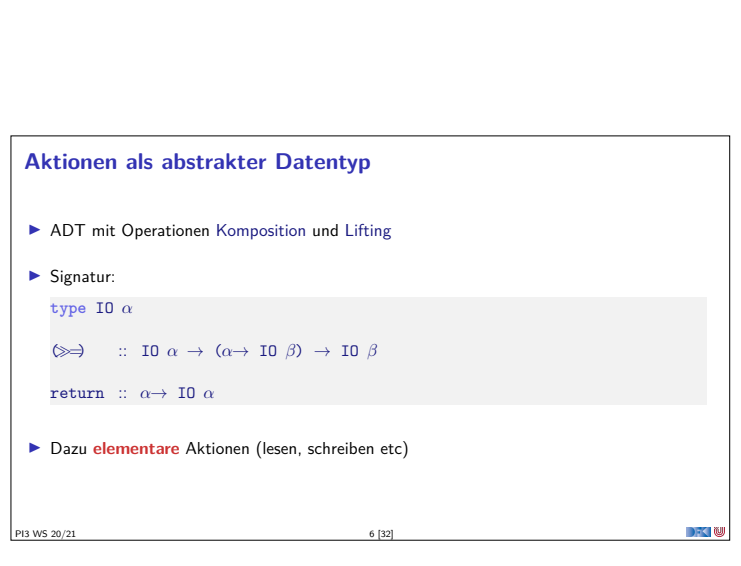

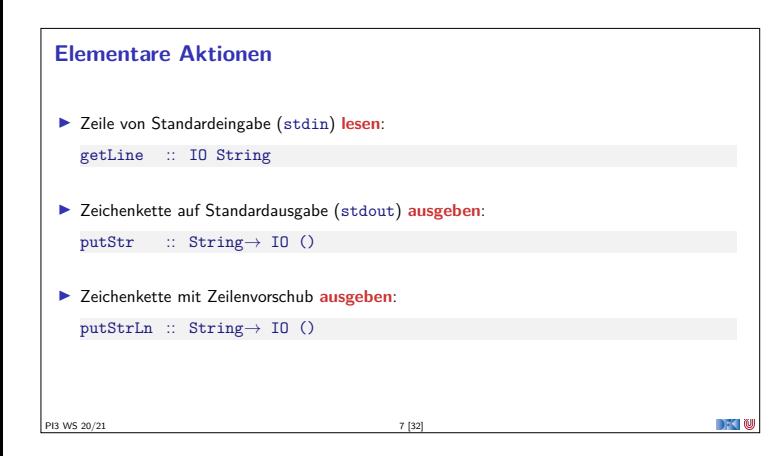

**Ein- und Ausgabe in funktionalen Sprachen**

**Problem:**

**Lösung:**

**E** Aktionen

**Umwelt**

**Hask** 

Funktio

Reine Aktione

PI3 WS 20/21 5 [32]

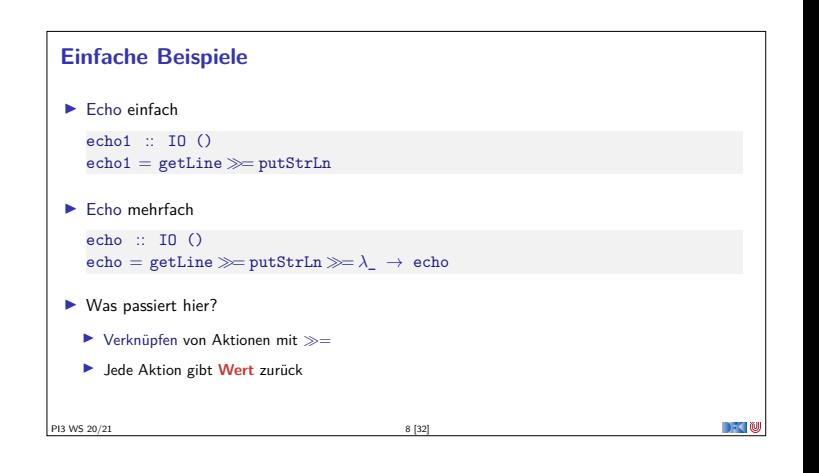

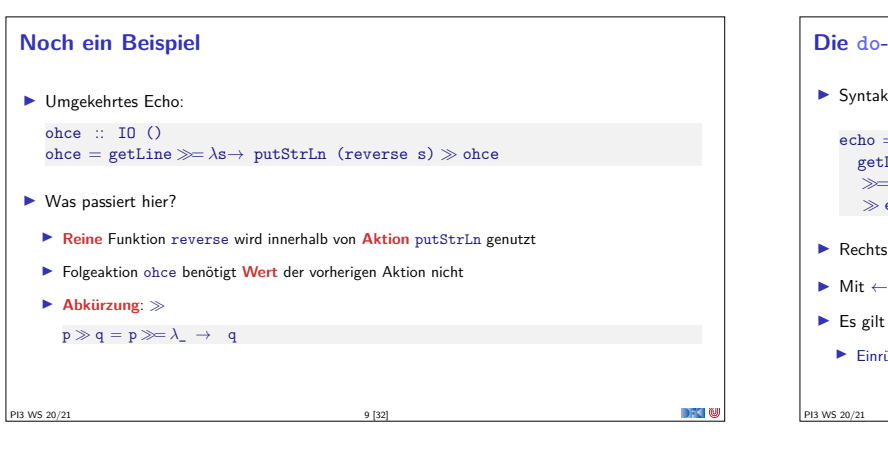

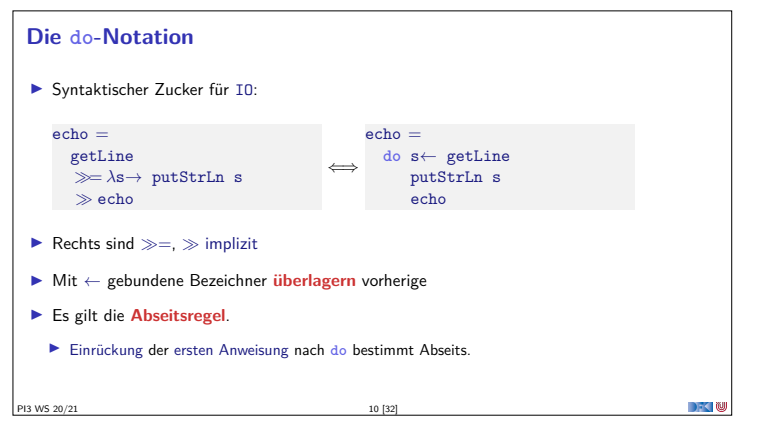

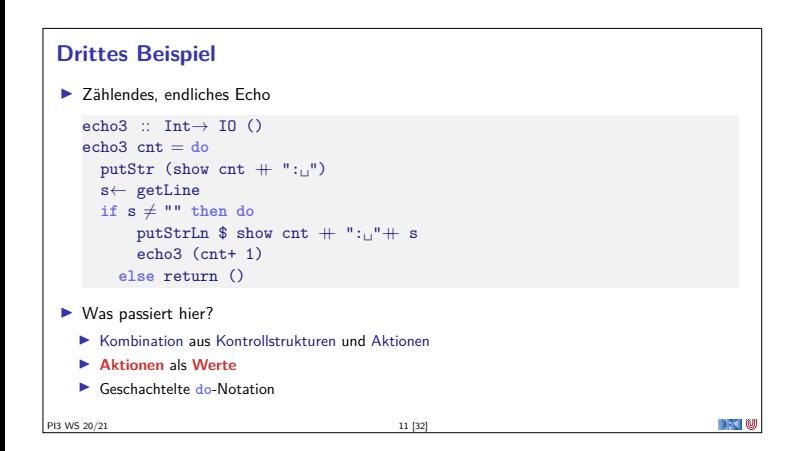

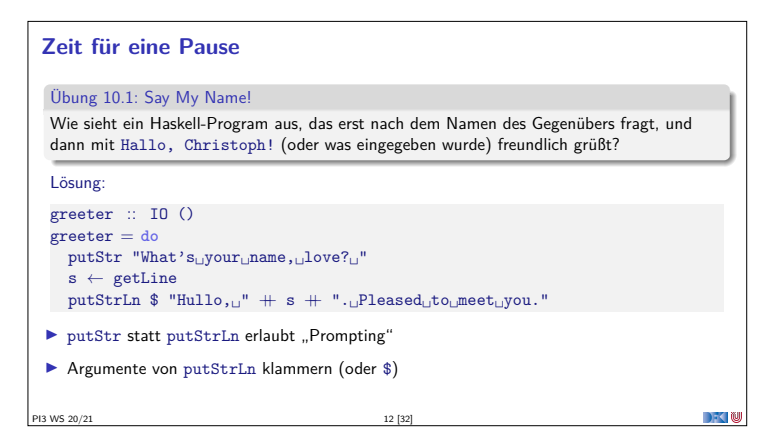

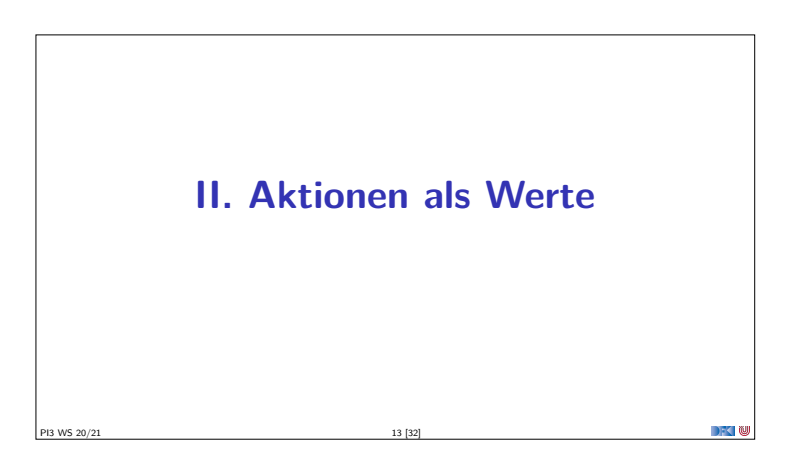

## **Aktionen als Werte Aktionen** sind **Werte** wie alle anderen. I Dadurch **Definition** von **Kontrollstrukturen** möglich.  $\blacktriangleright$  Endlosschleife: forever :: IO  $\alpha \rightarrow$  IO  $\alpha$ forever  $a = a \gg$  forever a  $\blacktriangleright$  Iteration (feste Anzahl): for $N$  :: Int $\rightarrow$  IO  $\alpha \rightarrow$  IO () forN n a  $| n = 0$  = return () | otherwise =  $a \gg$  forM (n-1) a **PI3 WS 20/21** 14 [32]

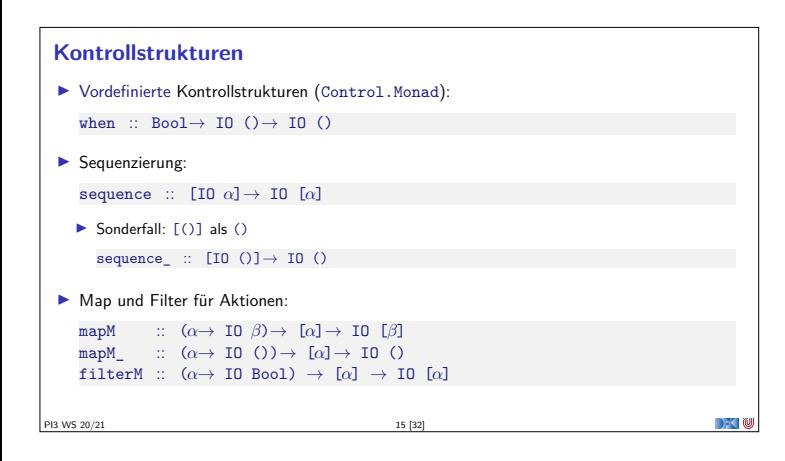

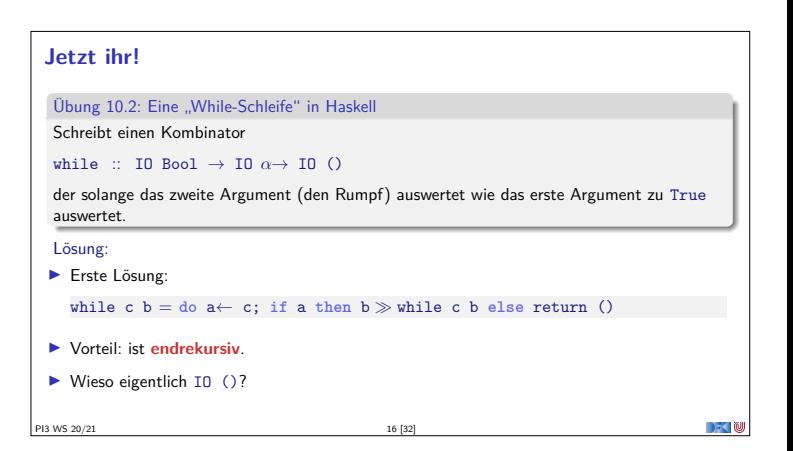

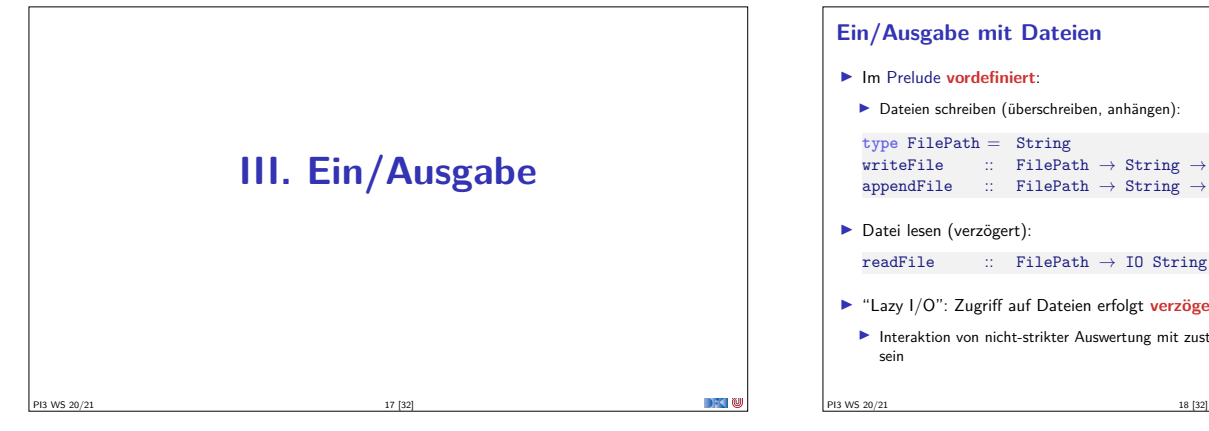

#### **Ein/Ausgabe mit Dateien**

 $\blacktriangleright$  Im Prelude **vordefiniert**:

```
I Dateien schreiben (überschreiben, anhängen):
type FilePath = String
writeFile :: FilePath \rightarrow String \rightarrow IO ()
appendFile :: FilePath \rightarrow String \rightarrow IO ()
```
- $\blacktriangleright$  Datei lesen (verzögert): readFile  $\therefore$  FilePath  $\rightarrow$  IO String
- <sup>I</sup> "Lazy I/O": Zugriff auf Dateien erfolgt **verzögert**
- **Interaktion von nicht-strikter Auswertung mit zustandsbasiertem Dateisystem kann überraschend** sein

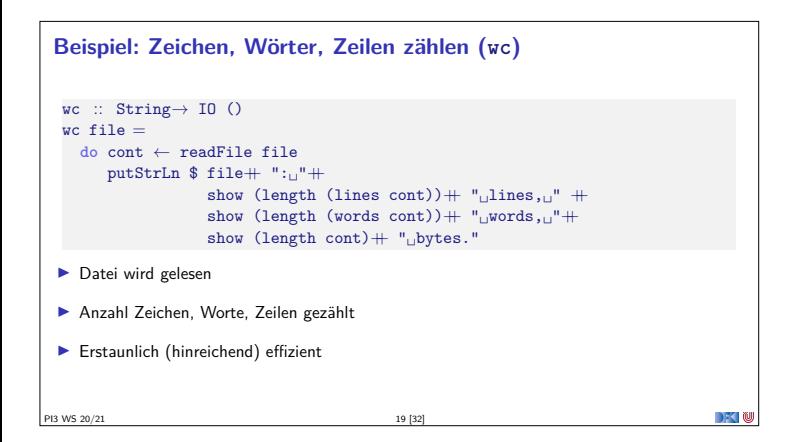

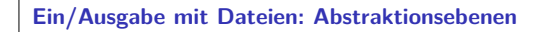

- ▶ Einfach: readFile, writeFile
- <sup>I</sup> **Fortgeschritten**: Modul System.IO der Standardbücherei
	- ▶ Buffered/Unbuffered, Seeking, &c.
	- **Derationen auf Handle**
- I **Systemnah:** Modul System.Posix
	- $\blacktriangleright$  Filedeskriptoren, Permissions, special devices, etc.

PI3 WS 20/21 20 [32]

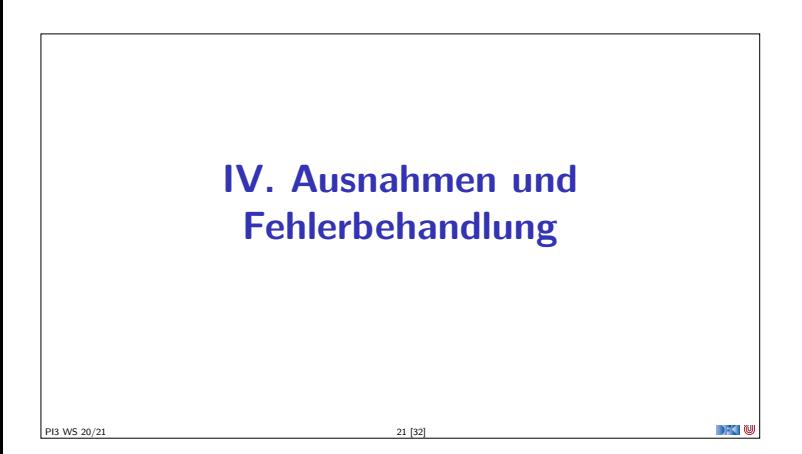

## **Fehlerbehandlung** <sup>I</sup> **Fehler** werden durch Exception repräsentiert (Modul Control.Exception) <sup>I</sup> Exception ist **Typklasse** — kann durch eigene Instanzen erweitert werden <sup>I</sup> Vordefinierte Instanzen: u.a. IOError <sup>I</sup> Fehlerbehandlung durch **Ausnahmen** (ähnlich Java) throw :: Exception  $\gamma \Rightarrow \gamma \rightarrow \alpha$ catch :: Exception *γ*⇒ IO *α* → (*γ*→ IO *α*) → IO *α* try :: Exception  $\gamma \Rightarrow 10 \alpha \rightarrow 10$  (Either  $\gamma \alpha$ ) <sup>I</sup> Faustregel: catch für unerwartete Ausnahmen, try für erwartete <sup>I</sup> Ausnahmen überall, Fehlerbehandlung **nur in Aktionen** PI3 WS 20/21 22 [32]

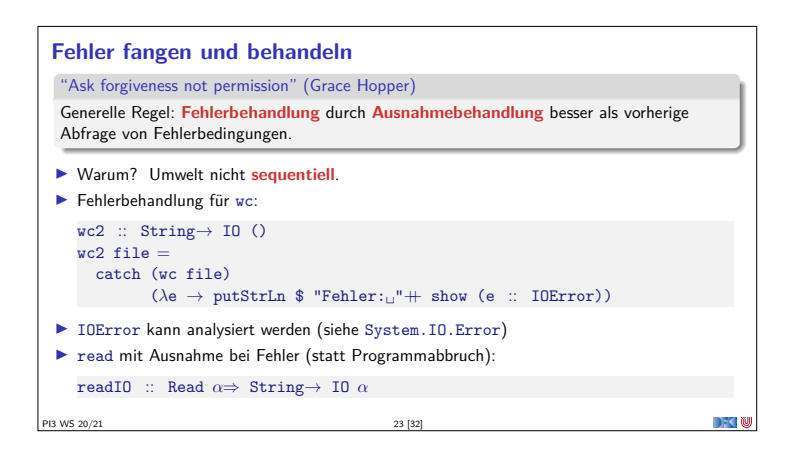

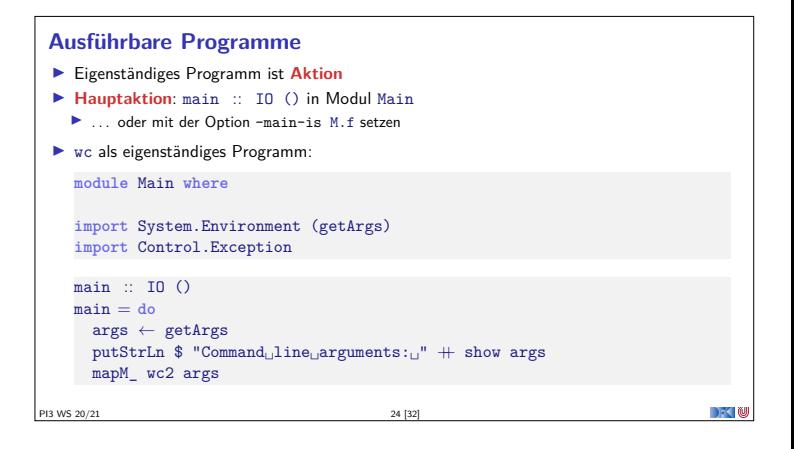

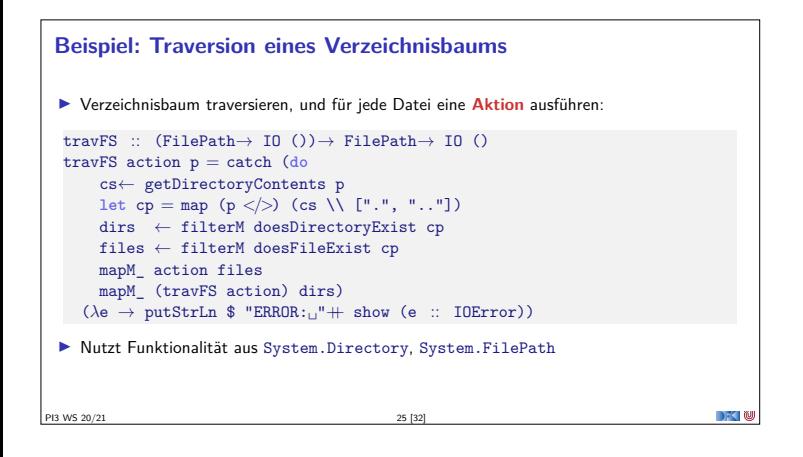

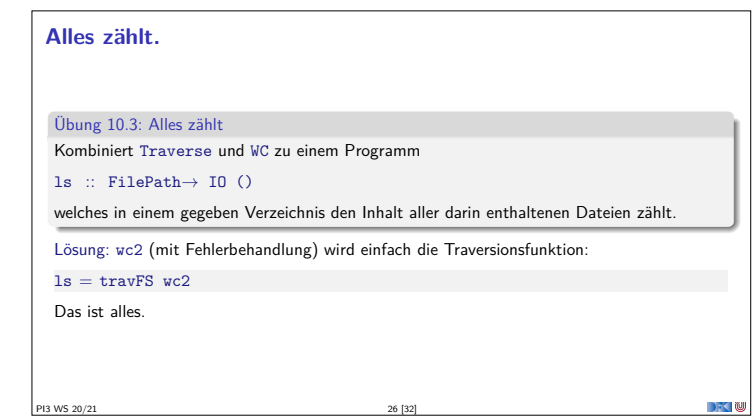

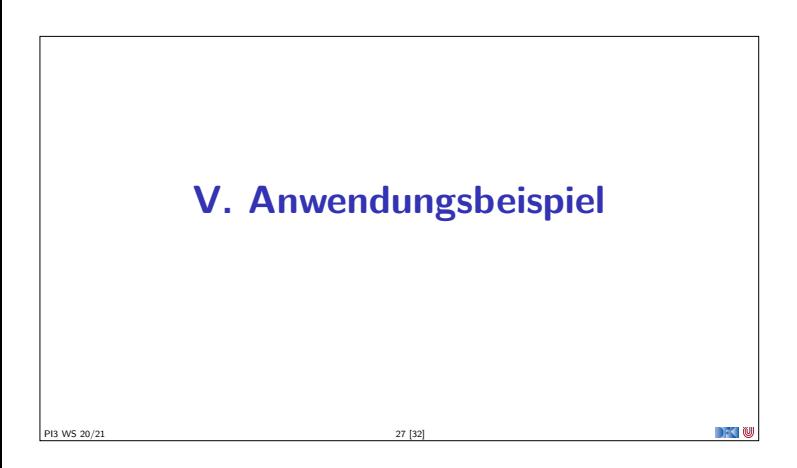

**Fallbeispiel: Wörter raten**

<sup>I</sup> Unterhaltungsprogramm: der Benutzer rät Wörter

<sup>I</sup> Wort wird maskiert ausgegeben, nur geratene Buchstaben angezeigt

<sup>I</sup> Benutzer kann einzelne Buchstaben eingeben

Participants 20/21 29 [32]

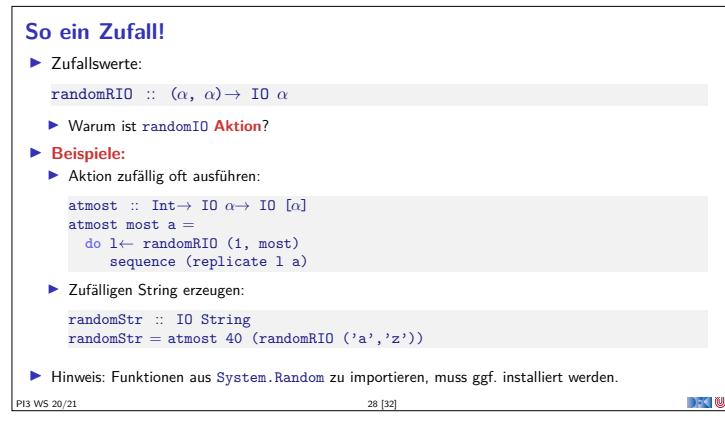

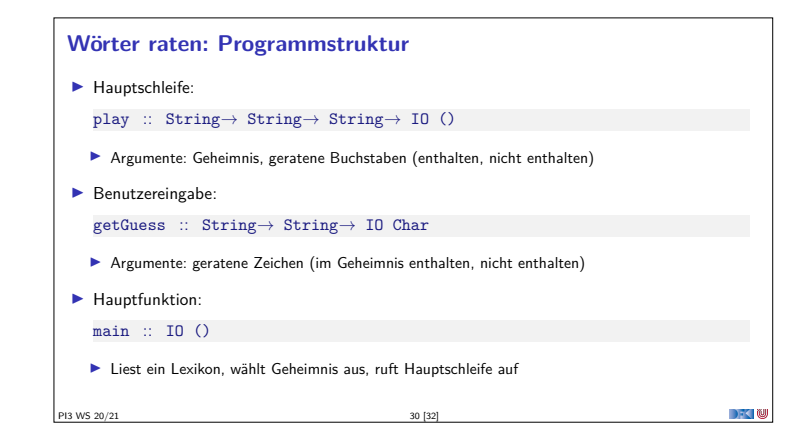

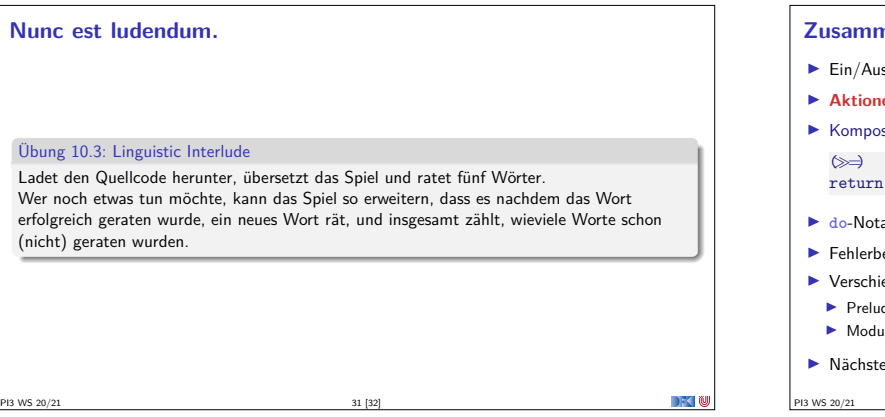

 $\Gamma$ 

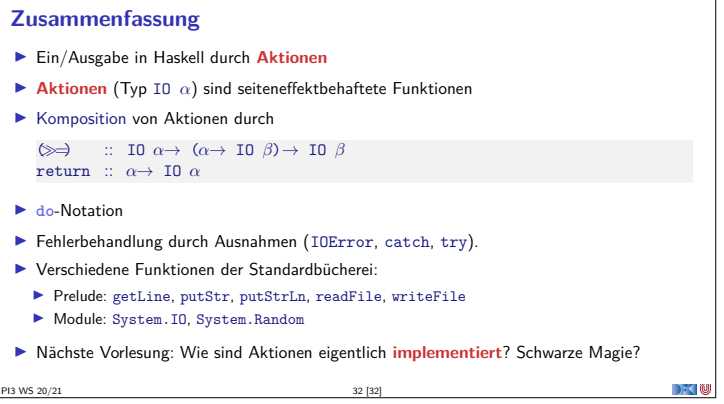

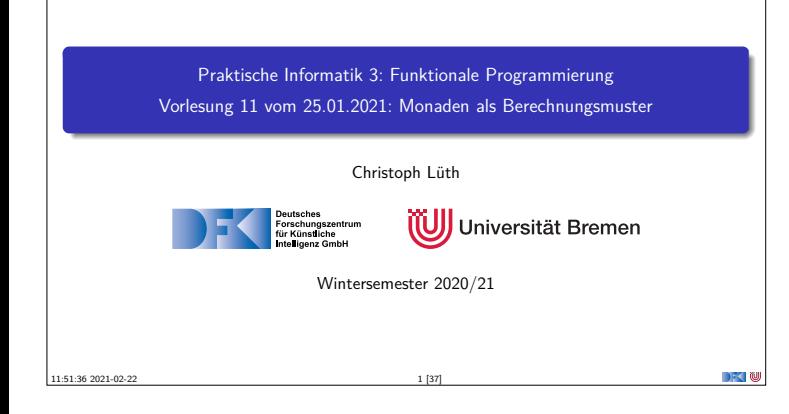

#### **Organisatorisches**

- ▶ Die Klausur am 03.02. ist gestern von der Uni abgesagt worden.
- ► Es bleibt der Klausurtermin am 21.04.2020.

PI3 WS 20/21 2 [37]

<sup>I</sup> Wir bemühen uns um eine zusätzlichen Wiederholungstermin im Sommersemester.

## **Fahrplan**  $\blacktriangleright$  Teil I: Funktionale Programmierung im Kleinen ▶ Teil II: Funktionale Programmierung im Großen <sup>I</sup> **Teil III: Funktionale Programmierung im richtigen Leben Aktionen und Zustände Monaden als Berechnungsmuster**  $\blacktriangleright$  Funktionale Webanwendungen  $\blacktriangleright$  Scala — Eine praktische Einführung **F** Rückblick & Ausblick PI3 WS 20/21 3 [37]

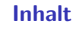

- $\blacktriangleright$  Wie geht das mit IO?
- **I Monaden als allgemeines Berechnungsmuster**

PI3 WS 20/21 4 [37]

<sup>I</sup> Fallbeispiel: Auswertung von Ausdrücken

#### Lernziele

Wir verstehen, wie wir Berechnungsmuster wie Seiteneffekte, Partialität oder Mehrdeutigkeit in Haskell funktional modellieren.

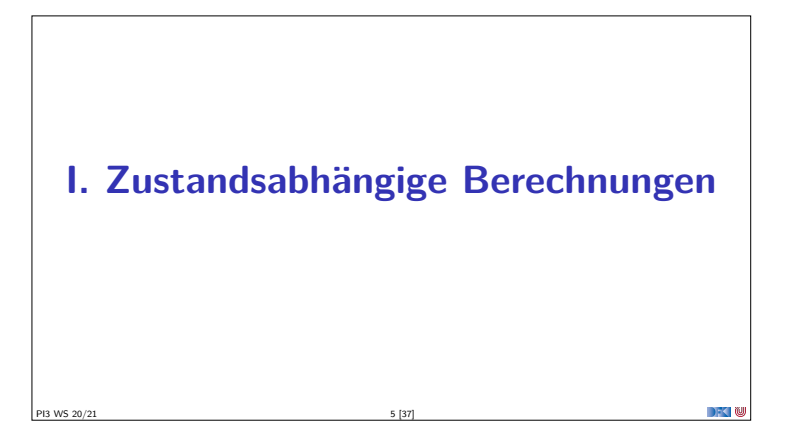

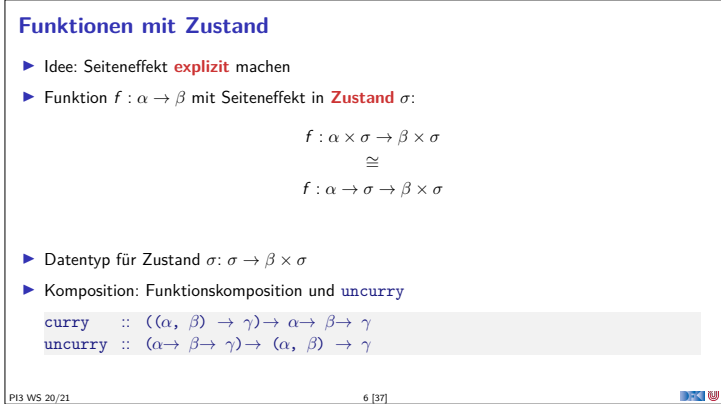

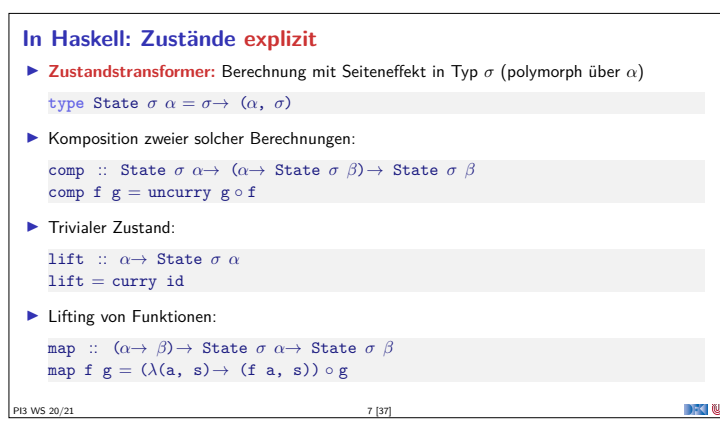

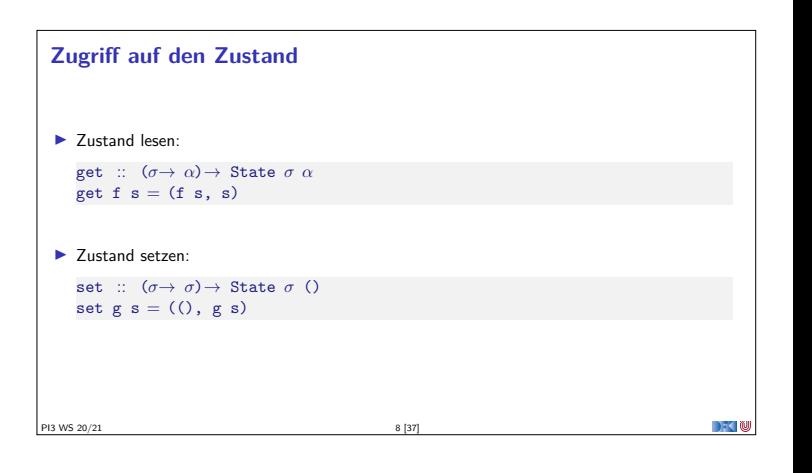

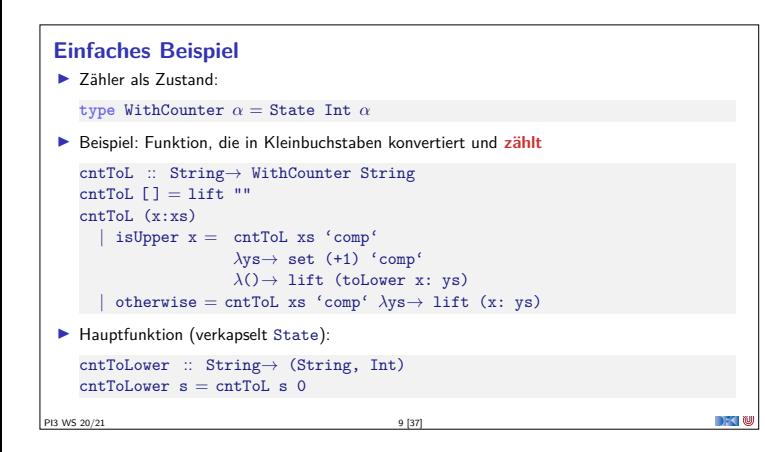

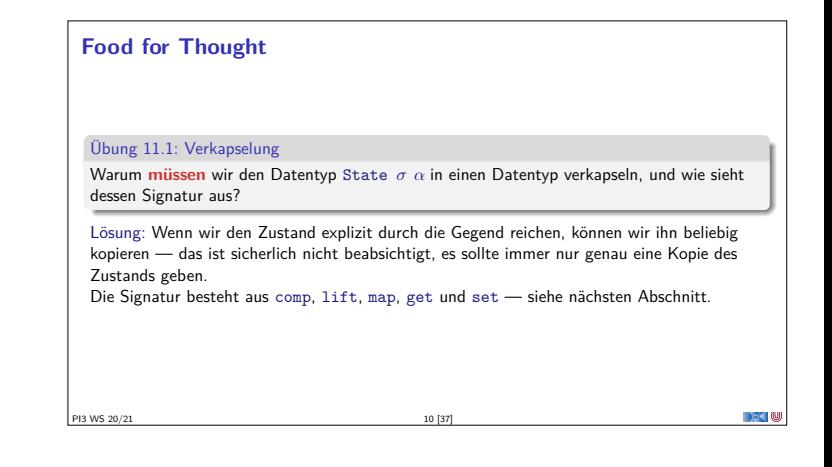

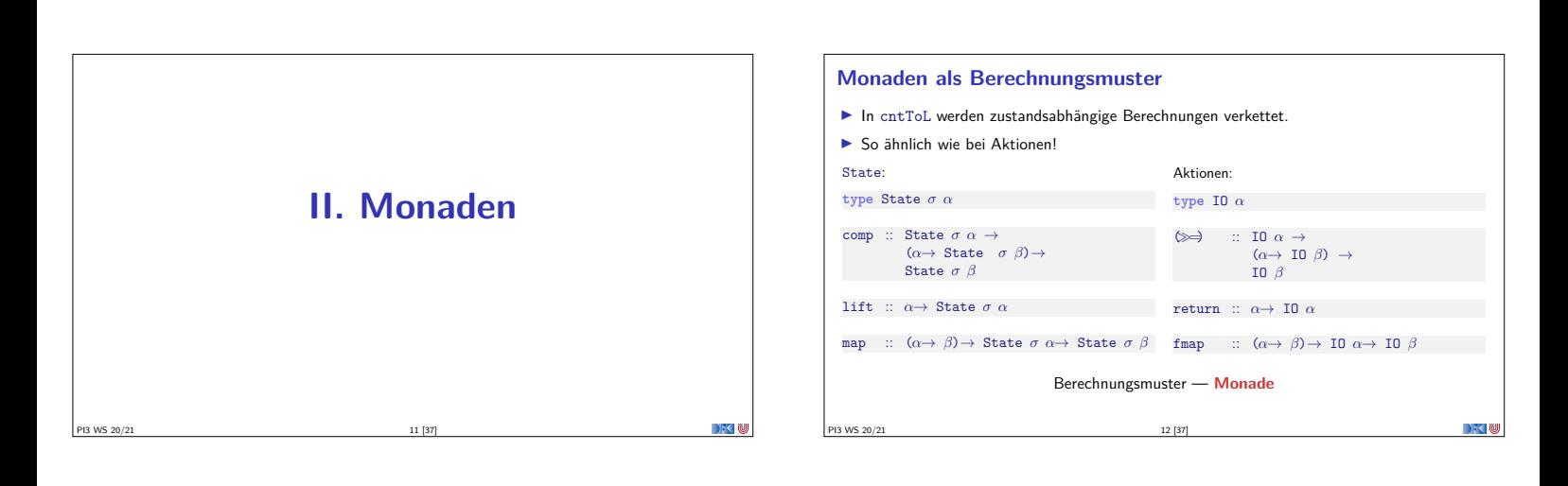

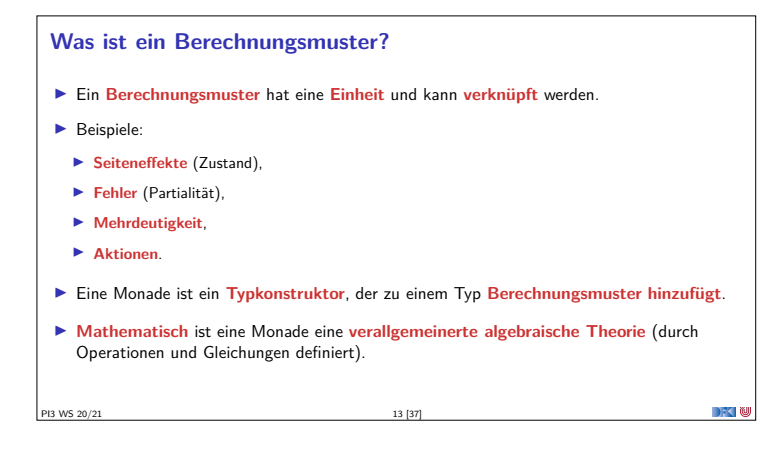

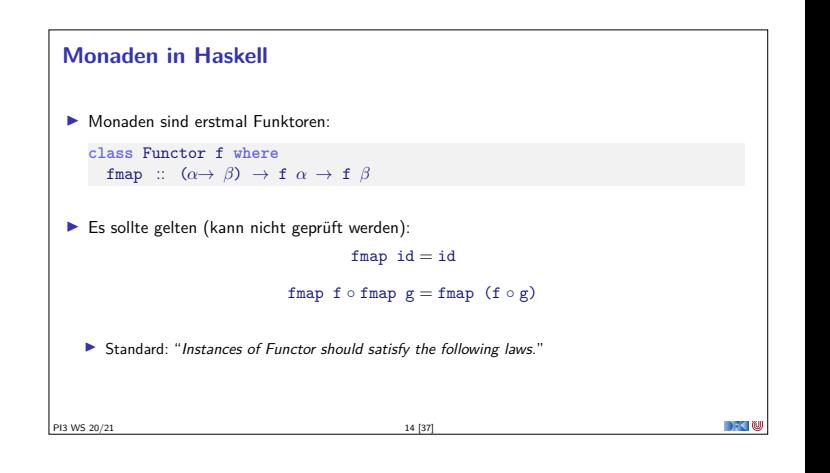

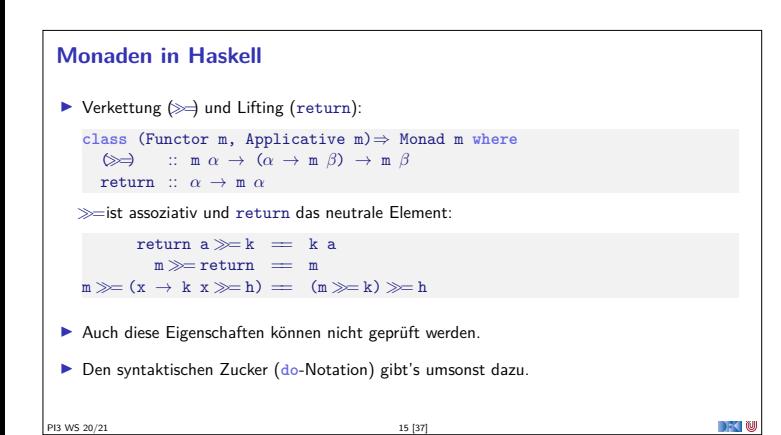

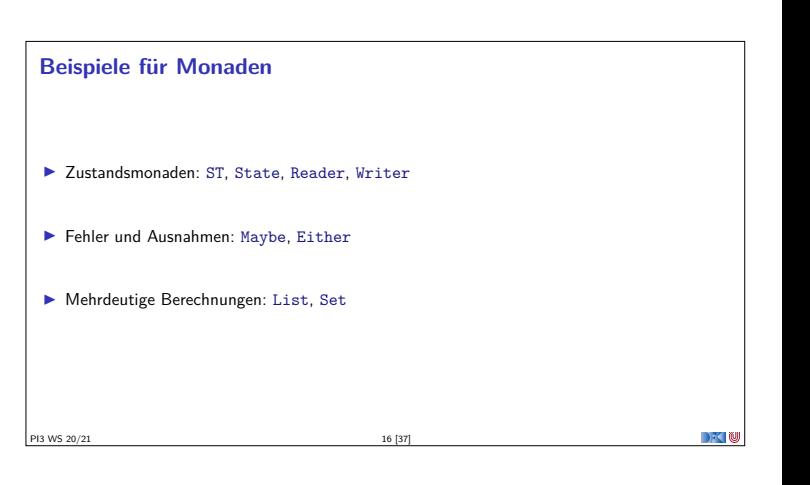

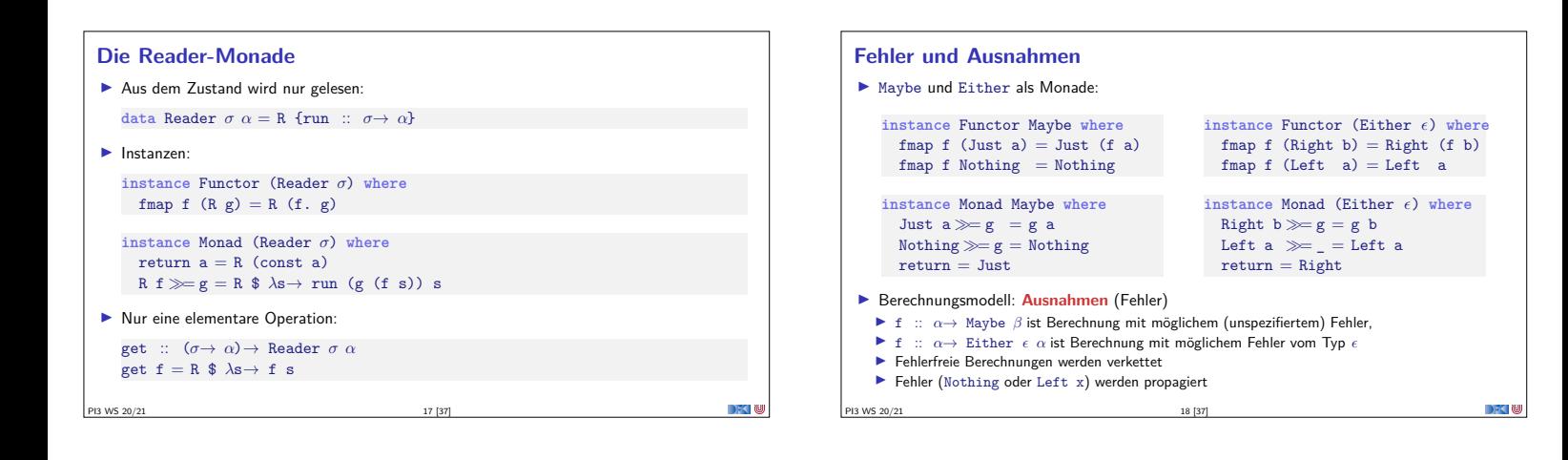

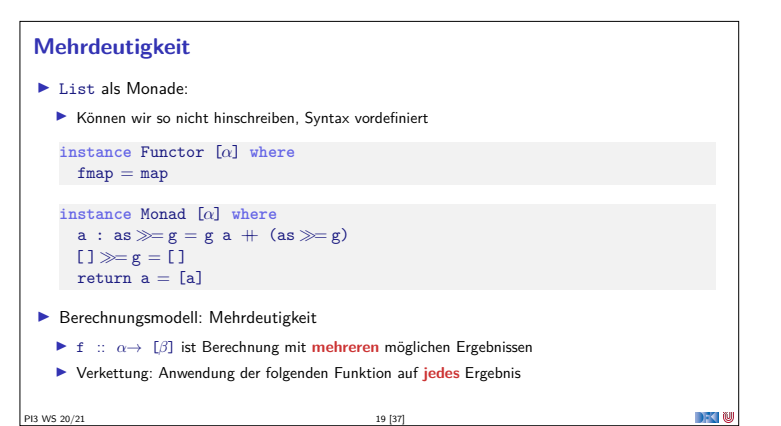

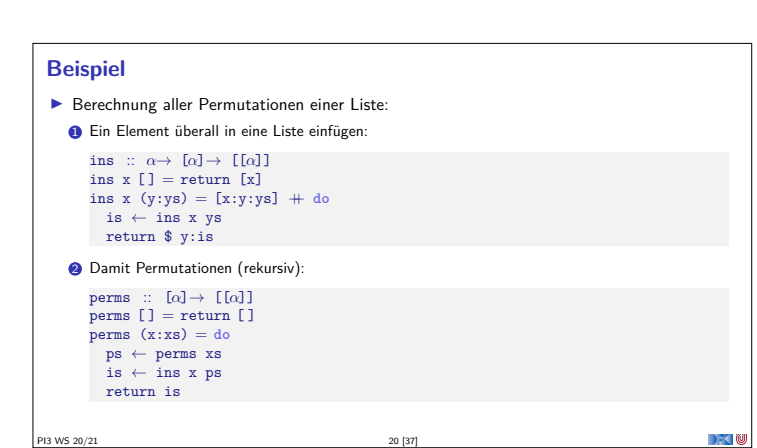

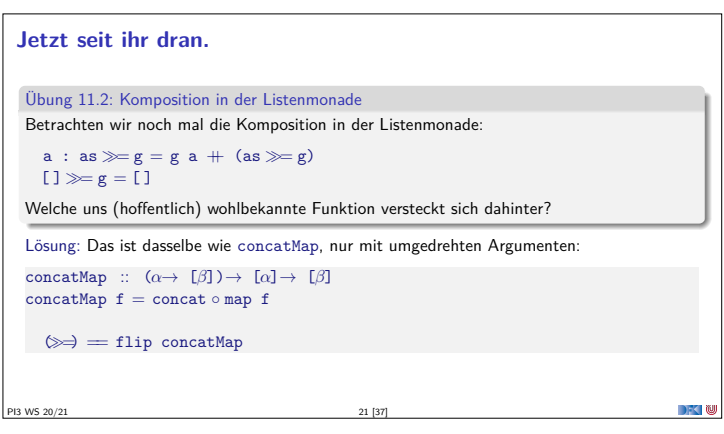

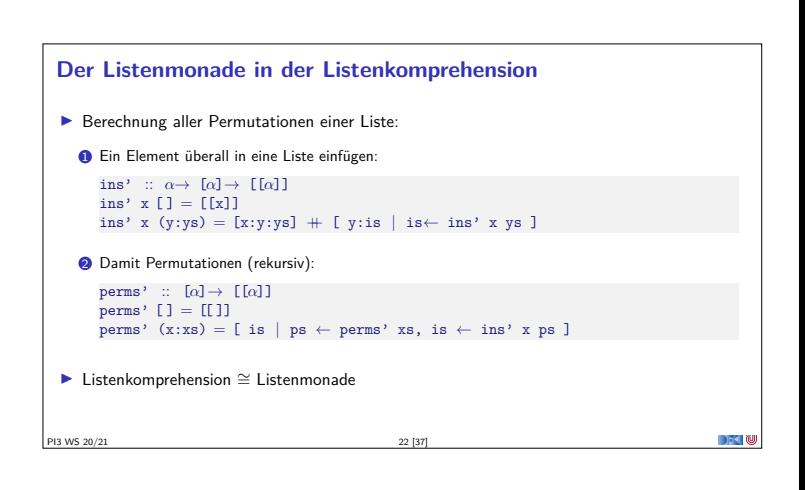

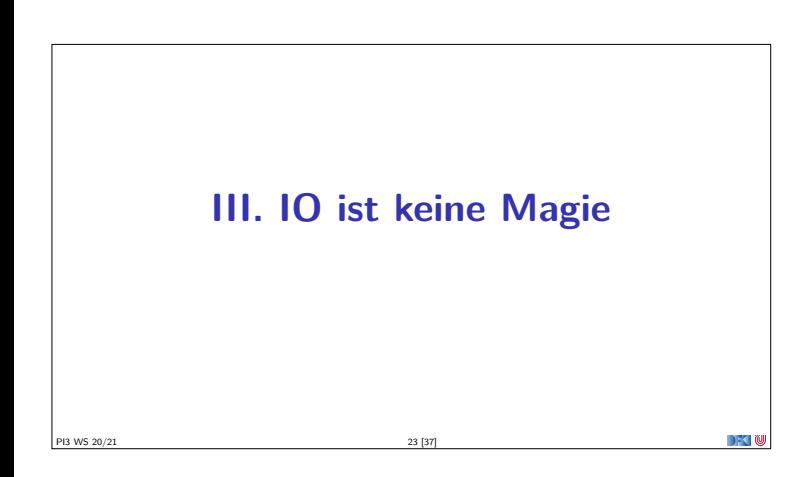

#### **Implizite vs. explizite Zustände**

- $\triangleright$  Wie funktioniert jetzt I0?
- ▶ Nachteil von State: Zustand ist explizit
	- $\blacktriangleright$  Kann dupliziert werden
- **I** Daher: Zustand *implizit* machen
- **Datentyp verkapseln (kein run)**
- ▶ Zugriff auf State nur über elementare Operationen

#### **Aktionen als Zustandstransformationen**

- ▶ Idee: Aktionen sind Transformationen auf Systemzustand S
- $\blacktriangleright$  S beinhaltet
	- ▶ Speicher als Abbildung  $A \rightarrow V$  (Adressen A, Werte V)
	- $\blacktriangleright$  Zustand des Dateisystems
	- ▶ Zustand des Zufallsgenerators
- In Haskell: Typ RealWorld
	- <sup>I</sup> "Virtueller" Typ, Zugriff nur über elementare Operationen
	- **Entscheidend nur Reihenfolge der Aktionen**

PI3 WS 20/21 25 [37]

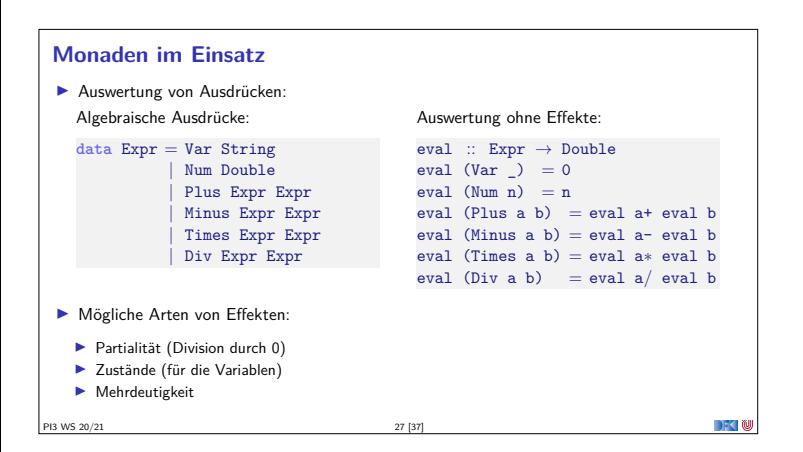

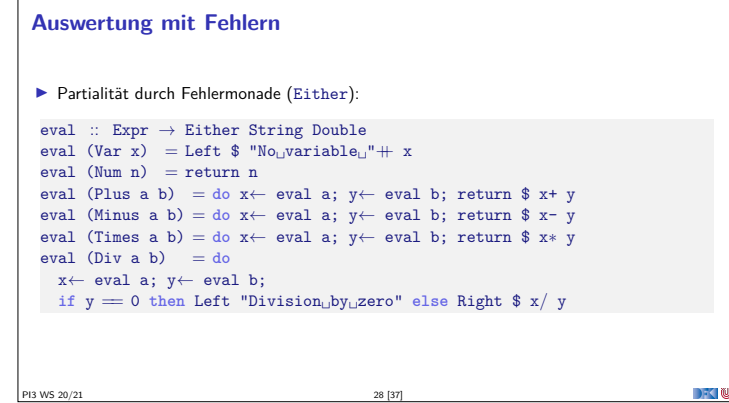

**IV. Fallbeispiel: Auswertung von Ausdrücken**

PI3 WS 20/21 26 [37]

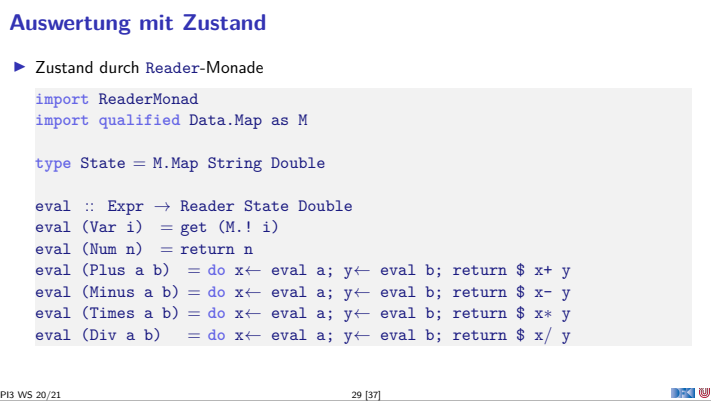

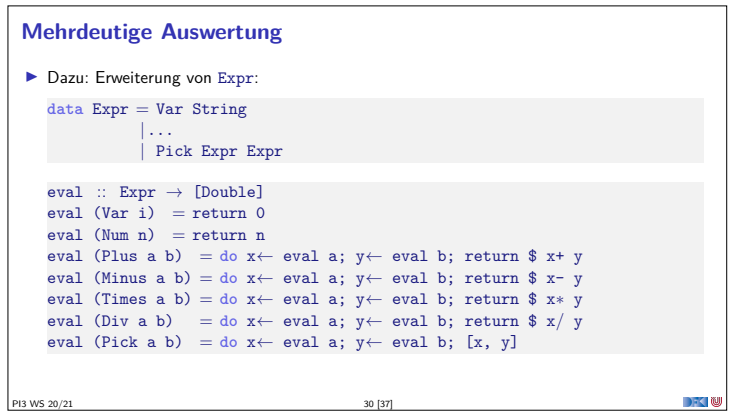

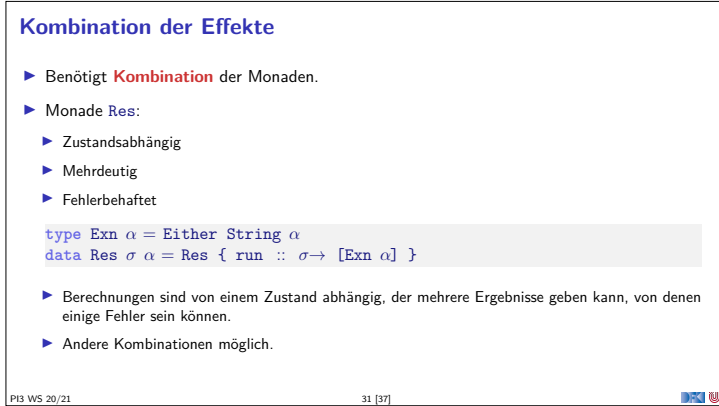

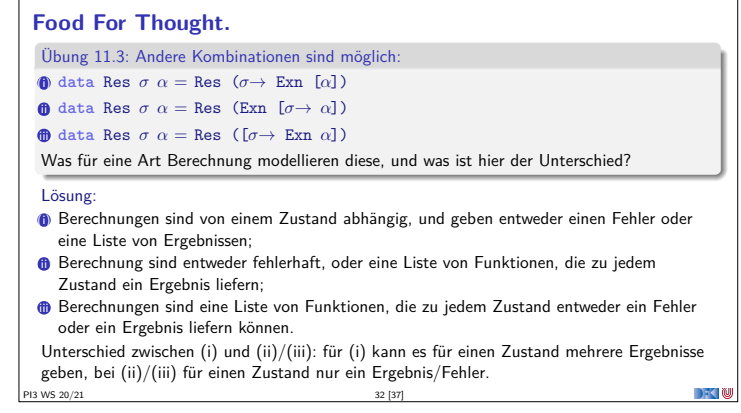

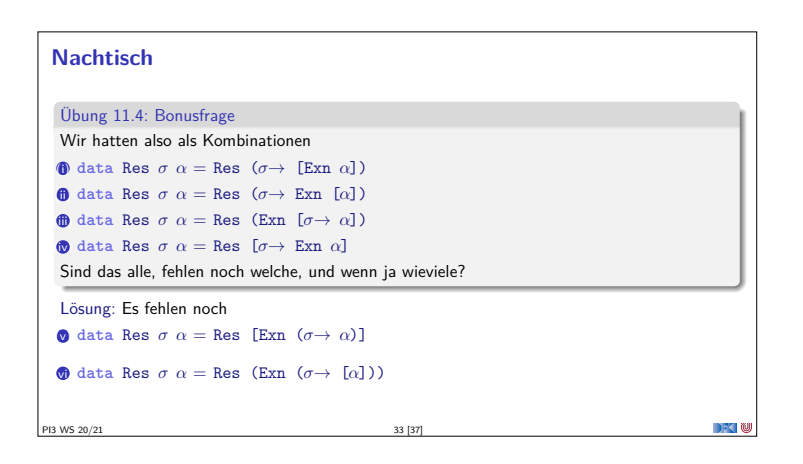

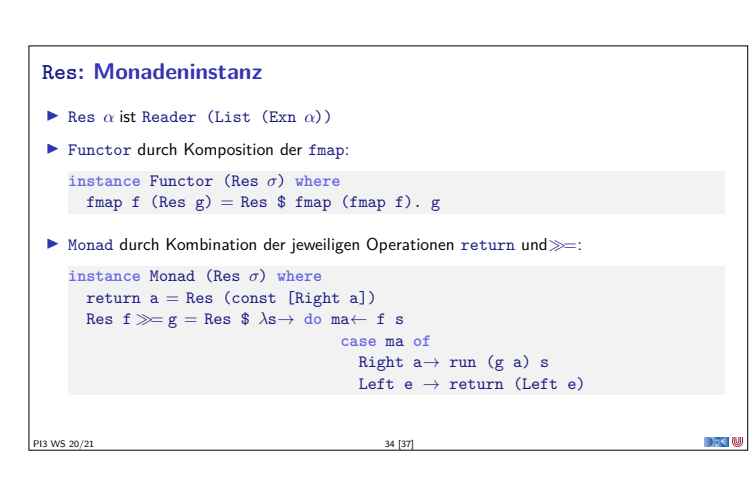

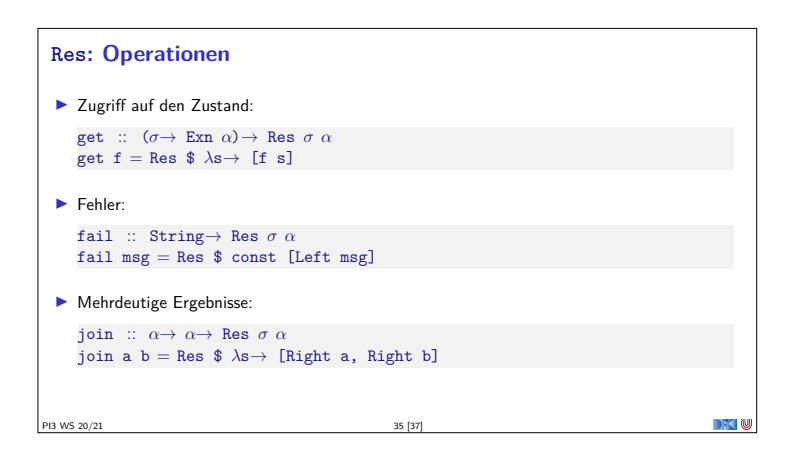

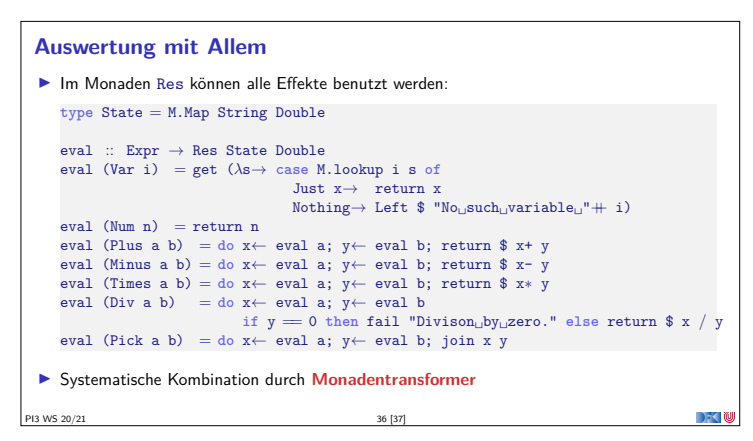

#### **Zusammenfassung**

- <sup>I</sup> Monaden sind **Muster** für **Berechnungen** mit **Seiteneffekten**
- $\blacktriangleright$  Beispiele:
	- ▶ Zustandstransformer (State)
	- <sup>I</sup> Fehler und Ausnahmen (Maybe, Either)
	- $\blacktriangleright$  Nichtdeterminismus (List)
- **Fallbeispiel Auswertung von Ausdrücken:**
- <sup>I</sup> Kombination aus Zustand, Partialität, Mehrdeutigkeit
- $\blacktriangleright$  Grenze: Nebenläufigkeit

## **PI3 WS 20/21** 37 [37]

DFC N

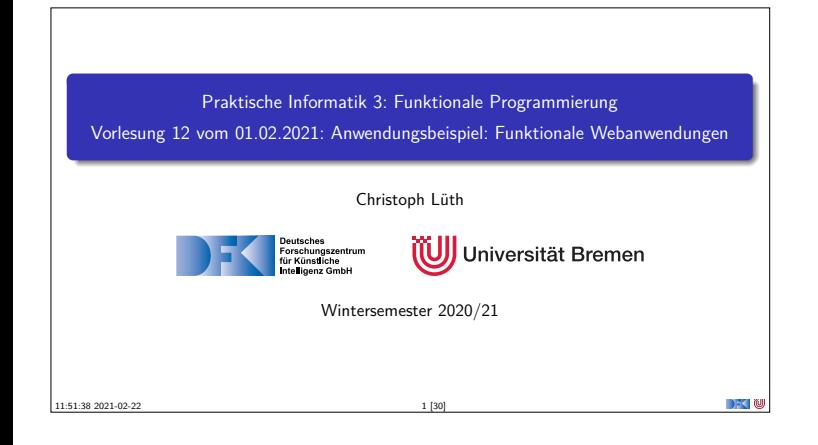

#### **Fahrplan**

- ▶ Teil I: Funktionale Programmierung im Kleinen
- ▶ Teil II: Funktionale Programmierung im Großen
- <sup>I</sup> **Teil III: Funktionale Programmierung im richtigen Leben**
	- <sup>I</sup> Aktionen und Zustände
	- <sup>I</sup> Monaden als Berechnungsmuster
- $\blacktriangleright$  Funktionale Webanwendungen
- $\blacktriangleright$  Scala Eine praktische Einführung

PI3 WS 20/21 2 [30]

**Rückblick & Ausblick** 

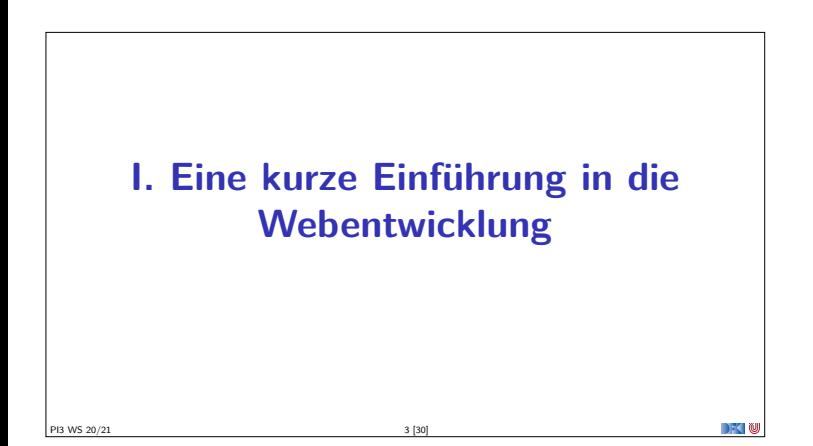

**Kennzeichen einer Webanwendung**

<sup>I</sup> **Zustandsfreiheit**: jeder Request ist ein neuer

PI3 WS 20/21 5 [30]

PI3 WS 20/21 7 [30]

<sup>I</sup> **Nebenläufigkeit**: ein Server, viele Browser (gleichzeitig)

**Entkoppelung**: Serveranwendung und Browser weit entfernt

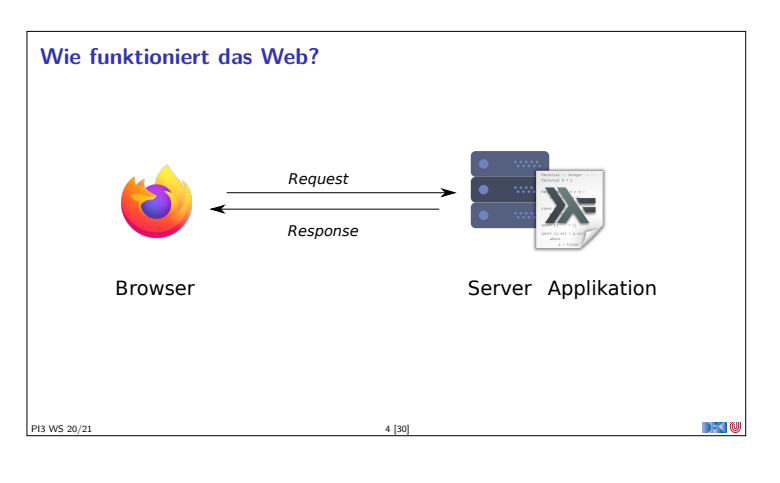

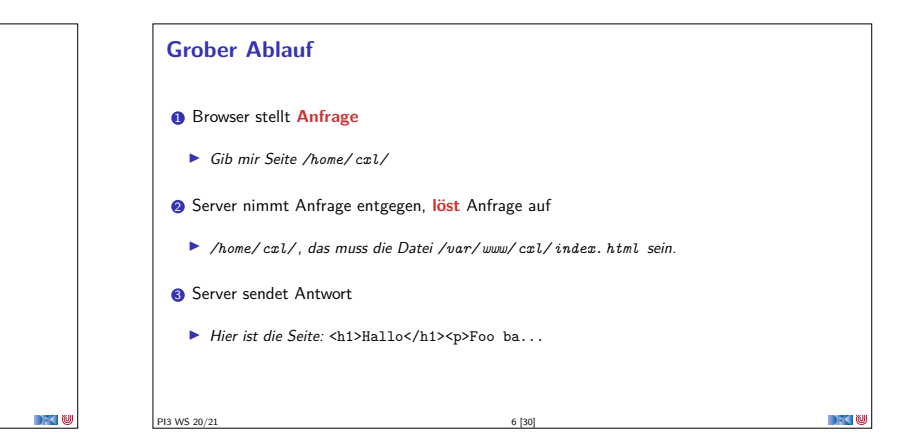

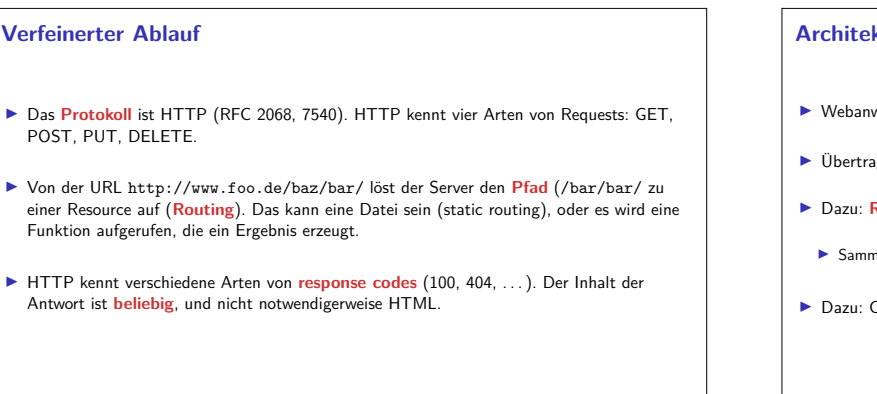

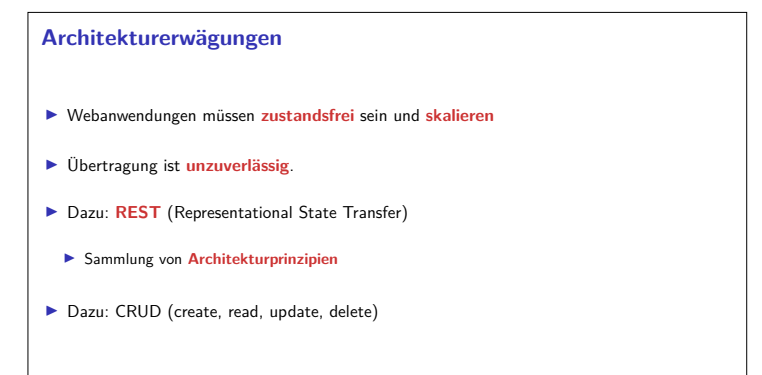

PI3 WS 20/21 8 [30]

#### **Merkmale von REST-Architekturen**

<sup>1</sup> Zustandslosigkeit — jede Nachricht in sich vollständig

- <sup>2</sup> Caching
- <sup>3</sup> Einheitliche Schnittstelle:
	- $\blacktriangleright$  Adressierbare Ressourcen als URL
	- <sup>I</sup> Repräsentation zur Veränderungen von Ressourcen
	- $\blacktriangleright$  Selbstbeschreibende Nachrichten
	- $\blacktriangleright$  Hypermedia as the engine of the application state (HATEOAS)
- <sup>4</sup> Architektur: Client-Server, mehrschichtig

PI3 WS 20/21 9 [30]

#### **Anatomie einer Web-Applikation**

- **F** Routing: Auflösen der Pfade zu Aktionen
- $\blacktriangleright$  Eigentliche Aktion
- **Persistentes** Backend
- **Erzeugung von HTML (meistens), JSON (manchmal)**

PI3 WS 20/21 10 [30]

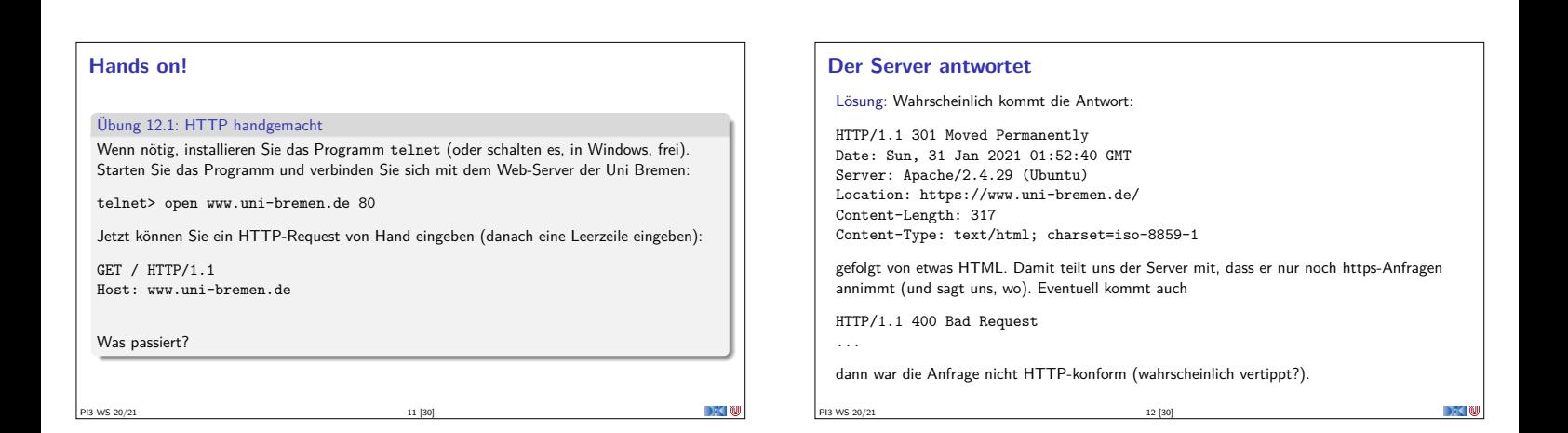

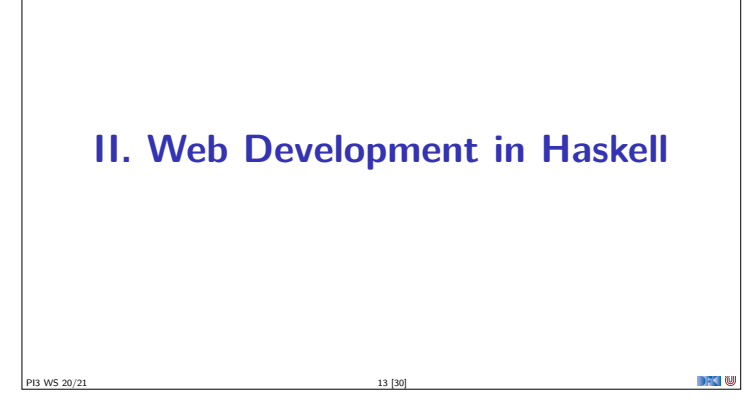

#### **Scotty: ein einfaches Web-Framework**

From the web-page https://hackage.haskell.org/package/scotty: Scotty is the cheap and cheerful way to write RESTful, declarative web applications. A page is as simple as defining the verb, url pattern, and Text content.  $\blacktriangleright$  It is template-language agnostic. Anything that returns a Text value will do.

- **In Conforms to WAI Application interface**
- $\blacktriangleright$  Uses very fast Warp webserver by default.

PI3 WS 20/21 14 [30]

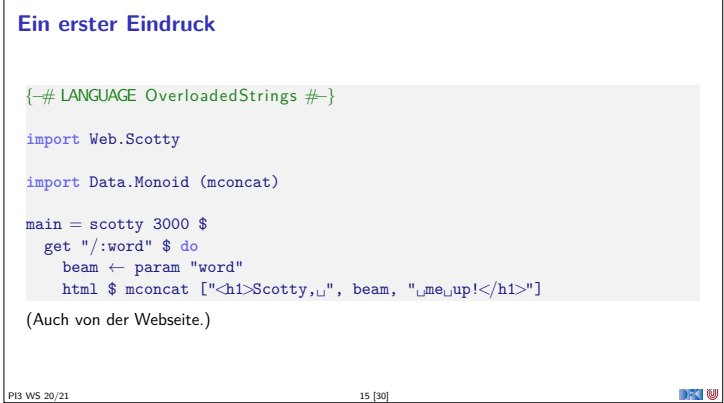

#### **[Ein erste](https://hackage.haskell.org/package/scotty)s Problem**

- ▶ Repräsentation von Zeichenketten als **type** String=[Char] ist elegant, aber benötigt **Platz** und ist **langsam**.
- <sup>I</sup> Daher gibt es **mehrere** Alternativen:
	- ▶ Data. Text Unicode-Text, strikt und schnell
	- ▶ Data.Text.Lazy, Unicode-Text, String kann größer sein als der Speicher
	- ▶ Data.ByteString Sequenzen von Bytes, kein Unicode, kompakt
- <sup>I</sup> Deshalb mconcat [...] oben (**class** Monoid)
- <sup>I</sup> String-Literale können **überladen** werden (LANGUAGE OverloadedStrings)
- $\triangleright$  Mit pack und unpack Konversion von Strings in oder von Text.
- <sup>I</sup> Potenzielle Quelle der Verwirrung: Scotty nutzt Text.Lazy, Blaze nutzt Text.

#### **HTML**

<sup>I</sup> Scotty gibt nur den Inhalt zurück, aber wir wollen HTML erzeugen.

PI3 WS 20/21 17 [30]

- **Drei Möglichkeiten:** 
	- <sup>1</sup> Text selber zusammensetzen: "*<*h1*>*Willkommen!*</*h1*>*\n*<*span␣class="..."*<sup>&</sup>gt;*
	- <sup>2</sup> Templating: HTML-Dokumente durch Haskell anreichern lassen (Hamlet, Heist)
	- <sup>3</sup> Zugrundeliegende Struktur (DOM) in Haskell erzeugen, und in Text konvertierten.

#### **Erzeugung von HTML: Blaze**

```
Selbstbeschreibung: https://jaspervdj.be/blaze/
BlazeHtml is a blazingly fast HTML combinator library for the Haskell programming
language. It embeds HTML templates in Haskell code for optimal efficiency and
composability.
   Kann (X)HTML4 und HTML5 erzeugen.
I Dokument wird als Monade repräsentiert und wird durch Kombinatoren erzeugt:
   numbers :: Int→ Html
   numbers n = docTypeHtml $ do
         H.head $ do
              H.title "Natural␣numbers"
          body $ do
               p "A_{\sqcup}list_{\sqcup}of_{\sqcup}natural_{\sqcup}numbers : "
               ul \int \text{for } M_{\_} [1 \dots n] (li \circ \text{toHtml})
   \mathtt{image} = \mathtt{img} \textrm{ ! src} \textrm{ "foo.png" } \mathtt{!} \textrm{ alt} \textrm{ "A$\sqcup$foo$\sqcup$image.} \mathtt{!}\blacktriangleright Siehe Tutorial.
```
**Persistenz Eine Web-Applikation muss Zustände verwalten können** ▶ Nutzerdaten, Warenbestand, Einkauf, ... <sup>I</sup> Üblicher Ansatz: **Datenbank**  $\blacktriangleright$  ACID-Eigenschaften garantiert, insbesondere Nebenläufigkeit **I** Aber: externe Anbindung nötig <sup>I</sup> Hier: **Mutable Variables** MVar a (nicht durable, aber schnell und einfach) PI3 WS 20/21 19 [30]

#### **Nebenläufige Zustände**

- **I** Haskell ist **nebenläufig** (hier ein Thread pro Verbindung)
- $\blacktriangleright$  MVar  $\alpha$  sind synchronisierte veränderlich Variablen.

PI3 WS 20/21 18 [30]

- I Kann **leer** oder **gefüllt** sein.
- newMVar :: *<sup>α</sup>*<sup>→</sup> IO (MVar *<sup>α</sup>*)  $r = \frac{1}{2}$   $\pi$   $\alpha$   $\rightarrow$  10  $\alpha$  −− MVar bleibt gefüllt takeMVar :: MVar  $\alpha \rightarrow 10$   $\alpha$  — MVar danach leer  $putMVar$  :: MVar  $\alpha \rightarrow \alpha \rightarrow 10$  () –– Füllt MVar
- ▶ readMvar und takeMVar **blockieren**, wenn Variable leer ist
- <sup>I</sup> Erlaubt einfache Synchronisation (vgl. synchronized in Java)

PI3 WS 20/21 20 [30]

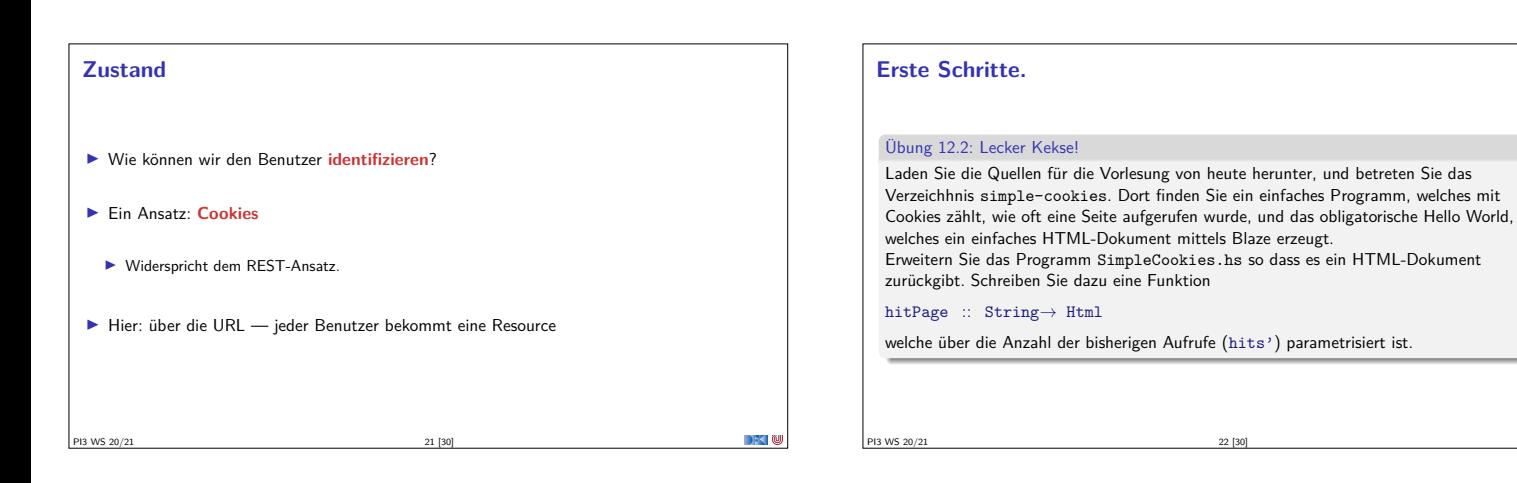

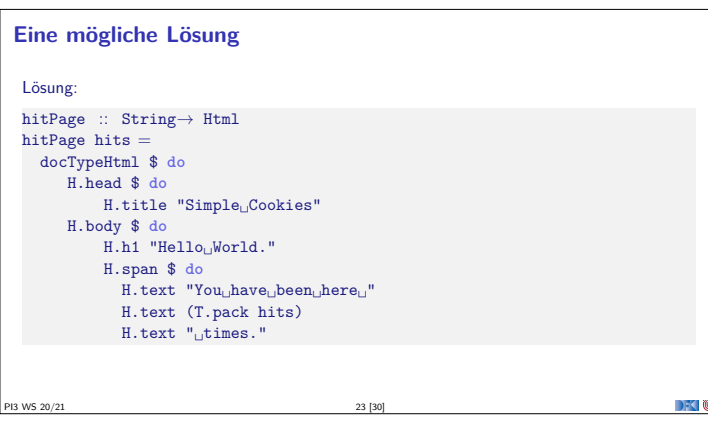

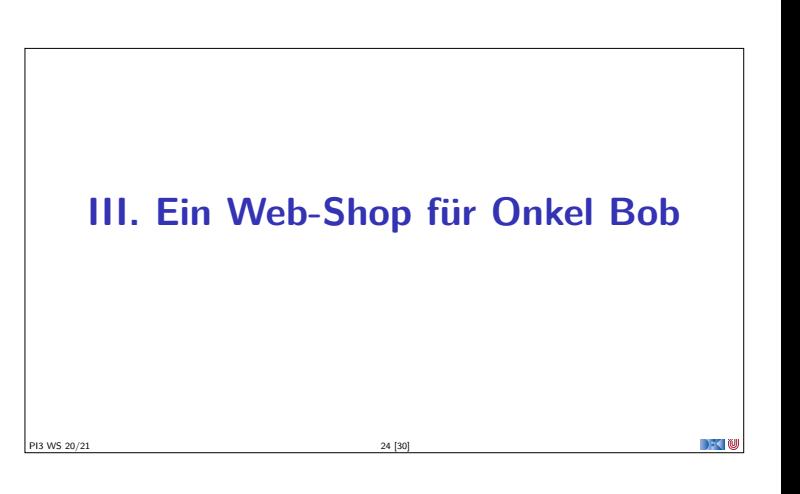

#### **Architektur des Web-Shop**

**Model-View-Controller**-Paradigma (Entwurfsmuster):

- ▶ Das Model ist der eigentliche (und persistente) Teil der Anwendung, bestehend aus den Datentypen samt der Funktionen darauf.
- **IDie Views sind Funktionen, die Webseiten aufbauen.**

PI3 WS 20/21 25 [30]

<sup>I</sup> Der **Controller** übersetzt Anfragen von außen in die Aufrufe der Model-Funktionen, erzeugt aus den Ergebnissen mit den Views Webseiten und schickt diese wieder zurück.

## **Entwurf der Anwendung**

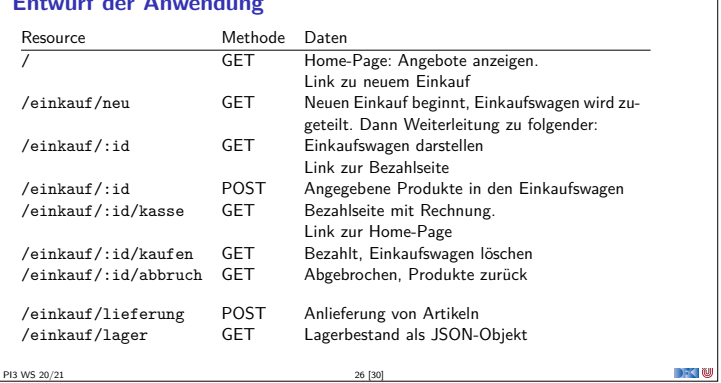

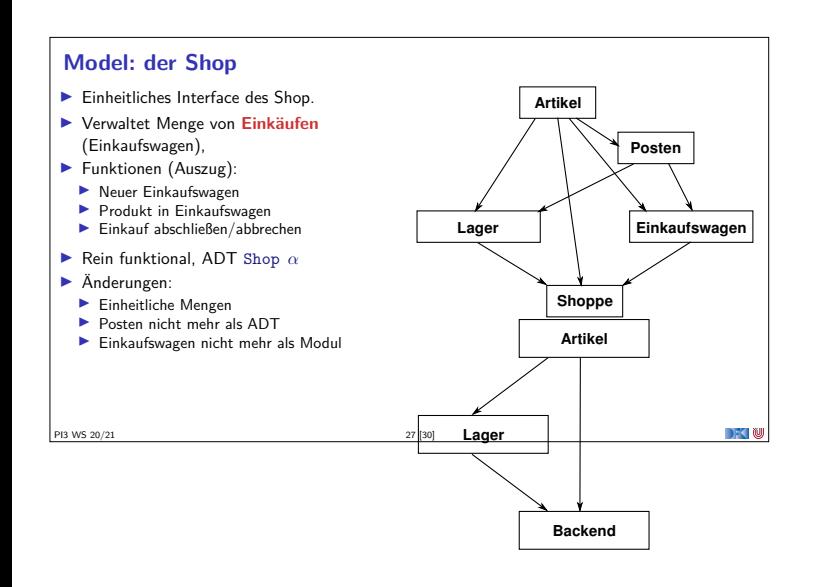

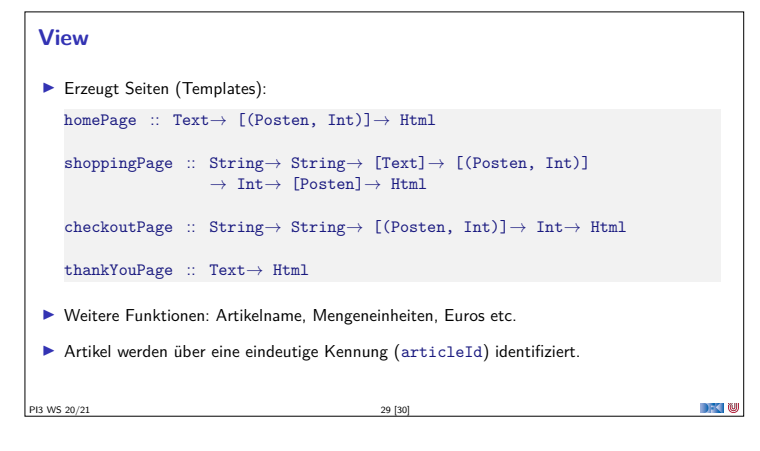

#### **Controller**

- **I** Persistiert den Zustand des Shop (nur für Laufzeit des Servers)
- In Nutzt UUID zur Zuordnung des Einkauf (garantiert eindeutige Bezeichner)
- $\blacktriangleright$  **Zugriff** auf den Shop:
	- <sup>I</sup> **Ändernd** (muss synchronisieren)
	- **Example 3** Lesen (ohne Synchronisation)

#### **Zusammenfassung**

 $\blacktriangleright$  Wichtige Prinzipien für Web-Anwendungen:

PI3 WS 20/21 28 [30]

- $\blacktriangleright$  Nebenläufigkeit, Zustandsfreiheit, REST
- <sup>I</sup> Haskell ist für Web-Development gut geeignet:
	- $\blacktriangleright$  Zustandsfreiheit macht Nebenläufigkeit einfach
	- **Bequeme Manipulation von Bäumen**
	- $\blacktriangleright$  Abstraktionsbildung
- <sup>I</sup> Web-Programmierung ist **umständlich**.

PI3 WS 20/21 30 [30]

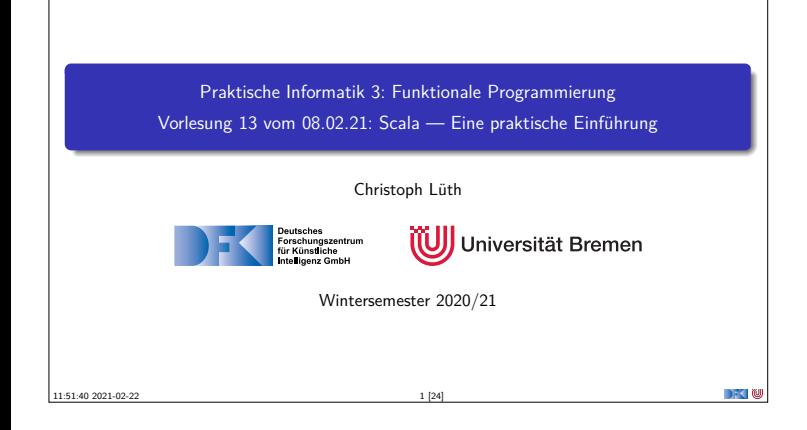

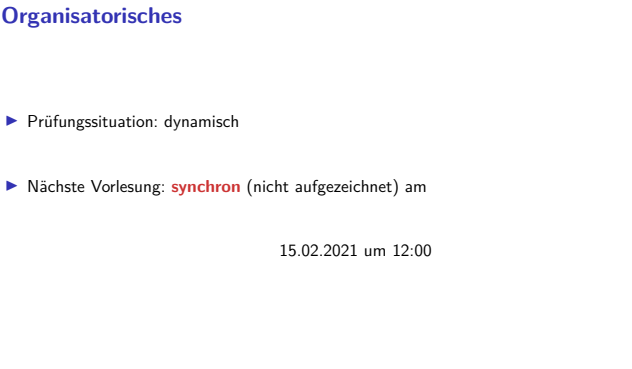

PI3 WS 20/21 2 [24]

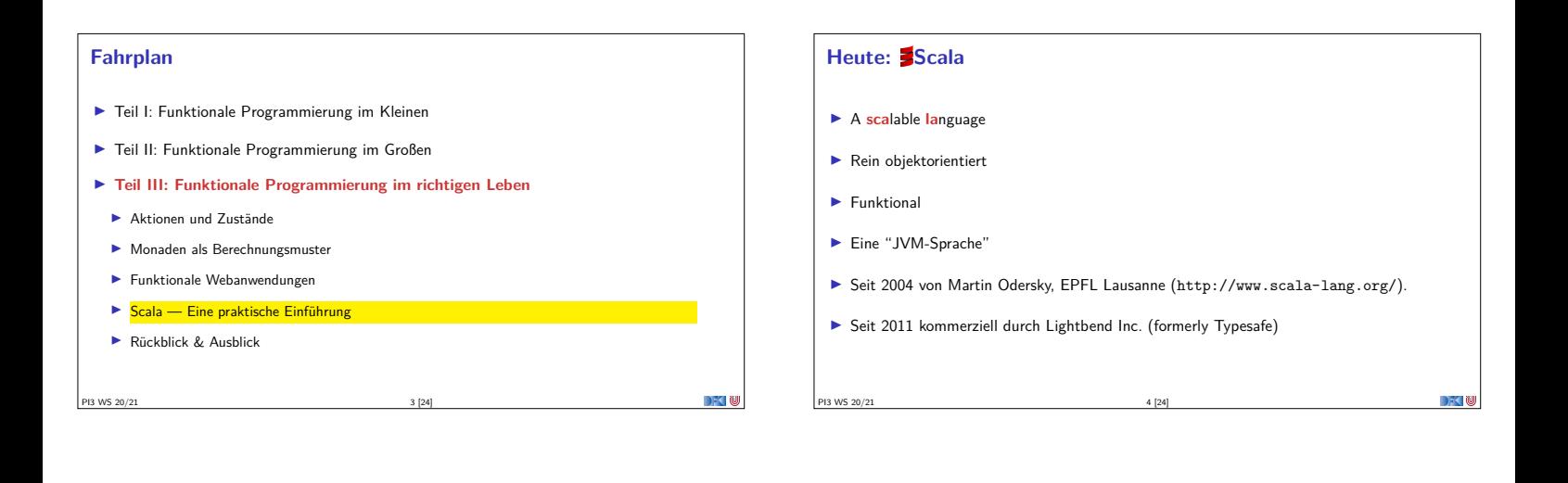

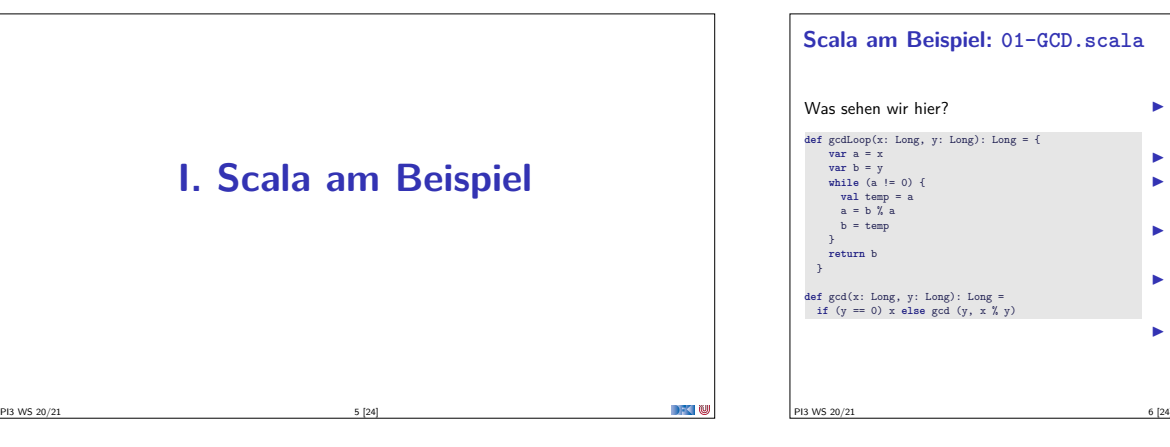

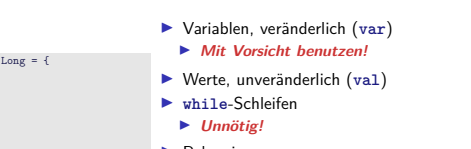

- $\blacktriangleright$  Rekursion
- $\blacktriangleright$  Endrekursion wird optimiert  $\blacktriangleright$  Typinferenz

 $\blacktriangleright$  Mehr als Java, weniger als Haskell

 $\blacktriangleright$  Interaktive Auswertung

**Scala am Beispiel: 02-Rational-[1.scala](https://www.scala-lang.org/)** Was sehen wir hier? **class** Rational(n: Int, d: Int) {  $r$ equire $(d \mid = 0)$ **private val** g = gcd(n.abs, d.abs) **val** numer = n / g **val** denom = d / g **def this**(n: Int) = **this**(n, 1) **def** add(that: Rational): Rational = new Rational(<br>numer \* that.denom + that.numer \* denom,<br>denom \* that.denom ) **override def** toString = numer +"/"+ denom **private def** gcd(a: Int, b: Int): Int = **if** (b == 0) a **else** gcd(b, a % b) }  $\blacktriangleright$  Klassenparameter <sup>I</sup> Konstruktoren (**this**) <sup>I</sup> Klassenvorbedingungen (require)  $\blacktriangleright$  private Werte und Methoden <sup>I</sup> Methoden, Syntax für Methodenanwendung ▶ override (nicht optional)  $\triangleright$  Overloading  $\blacktriangleright$  Operatoren <sup>I</sup> Singleton objects (**object**) PI3 WS 20/21 7 [24]

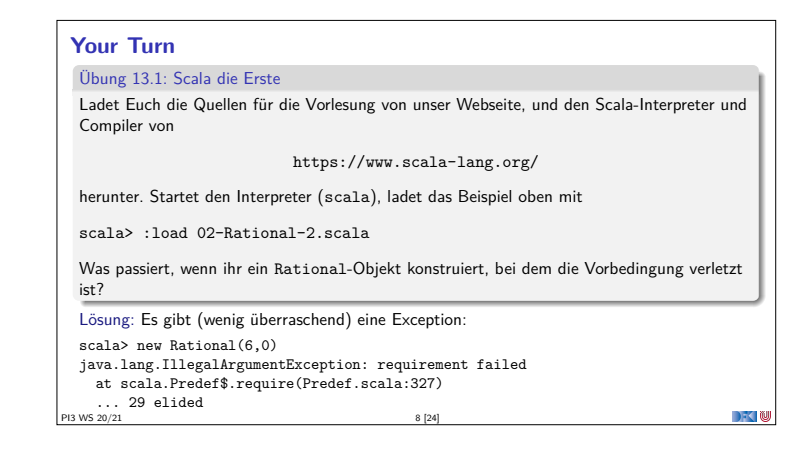

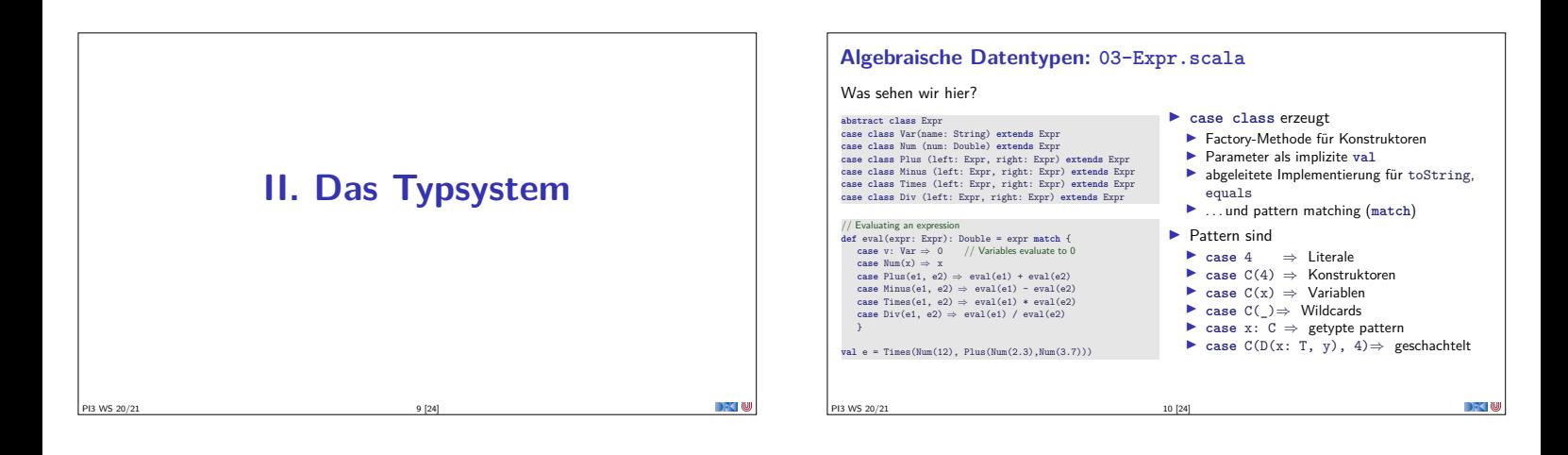

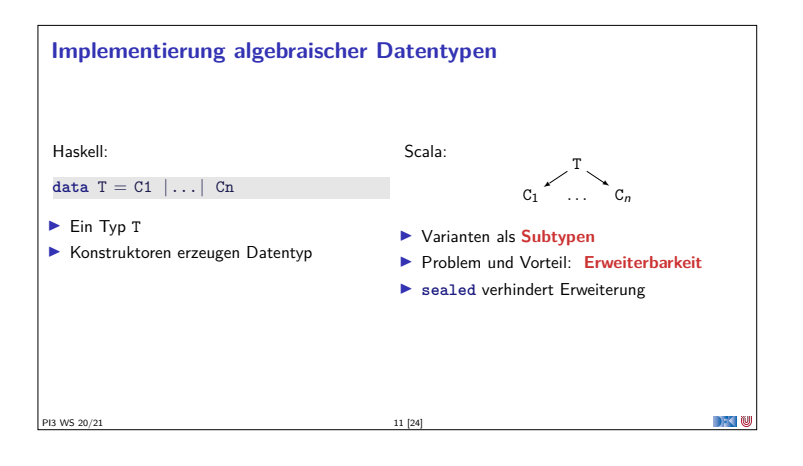

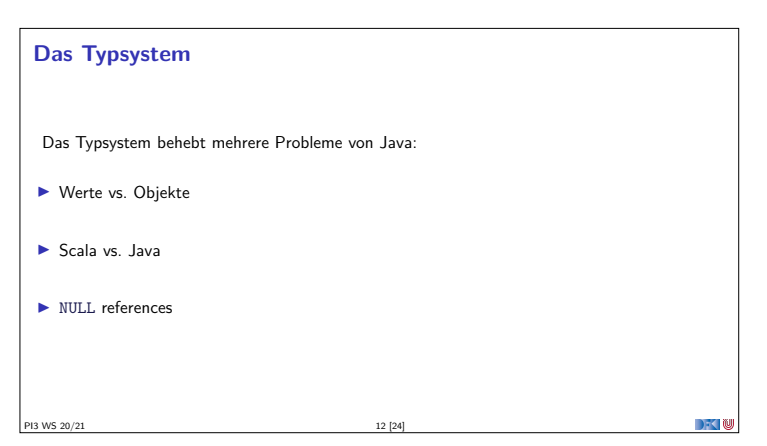

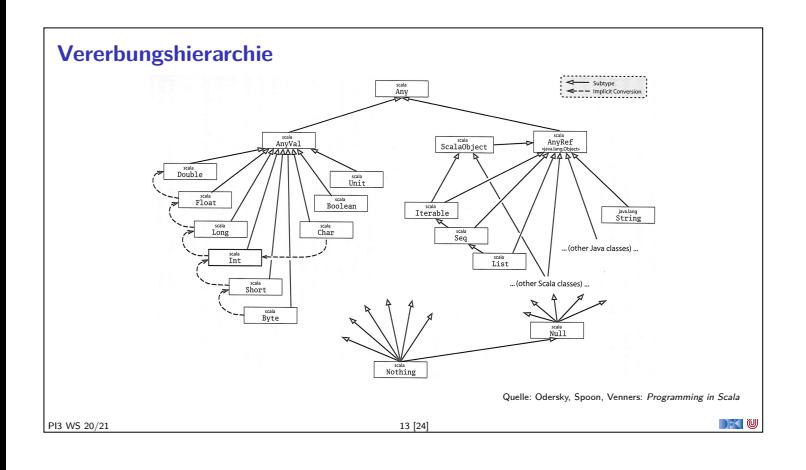

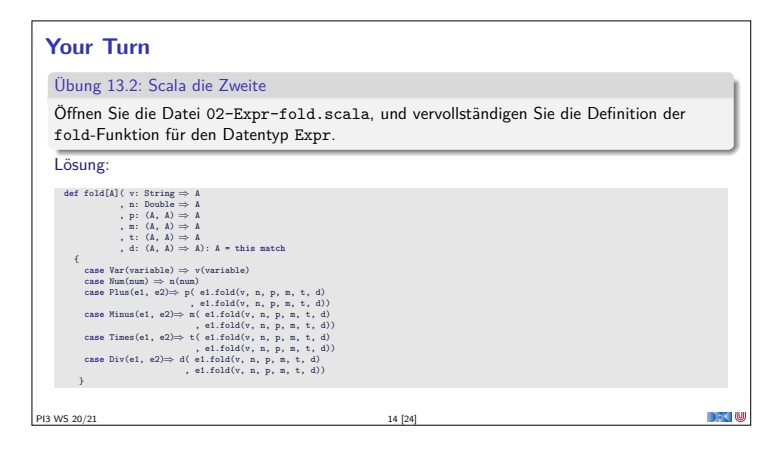

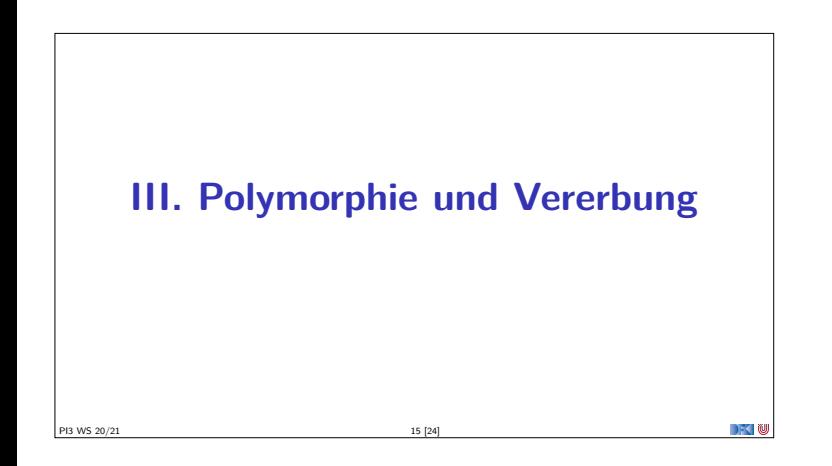

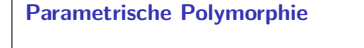

- <sup>I</sup> Typparameter (wie in Haskell, Generics in Java), Bsp. List[T]
- Problem: Vererbung und Polymorphie
- $\blacktriangleright$  Ziel: wenn S < T, dann List[S] < List[T]
- ▶ Does not work 04-Ref.hs
- $\blacktriangleright$  Warum?
	- $\blacktriangleright$  Funktionsraum nicht monoton im ersten Argument
- ► Sei  $X \subseteq Y$ , dann  $Z \longrightarrow X \subseteq Z \longrightarrow Y$ , aber  $X \longrightarrow Z \nsubseteq Y \longrightarrow Z$
- ► Sondern  $Y \longrightarrow Z \subseteq X \longrightarrow Z$

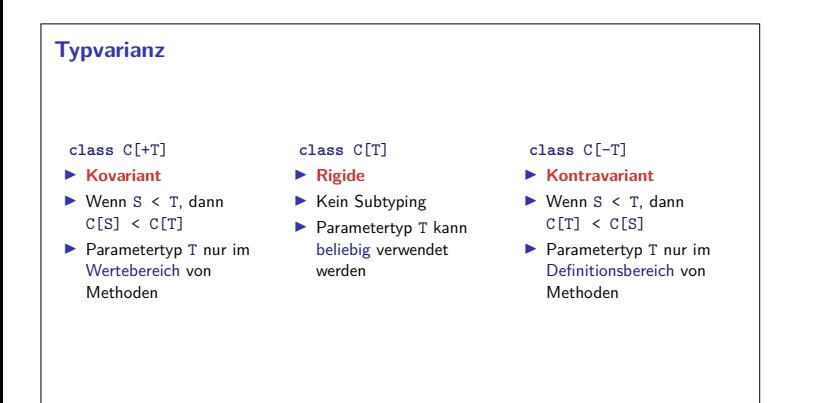

PI3 WS 20/21 17 [24]

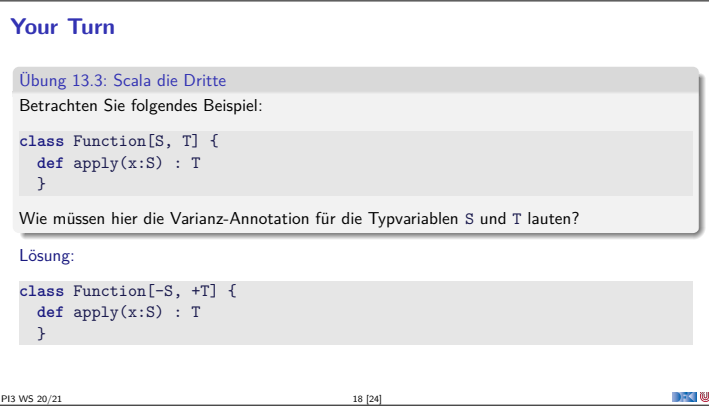

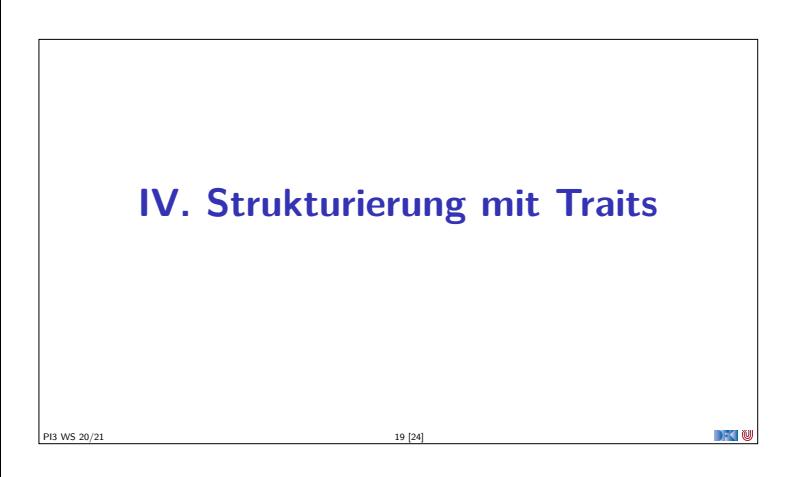

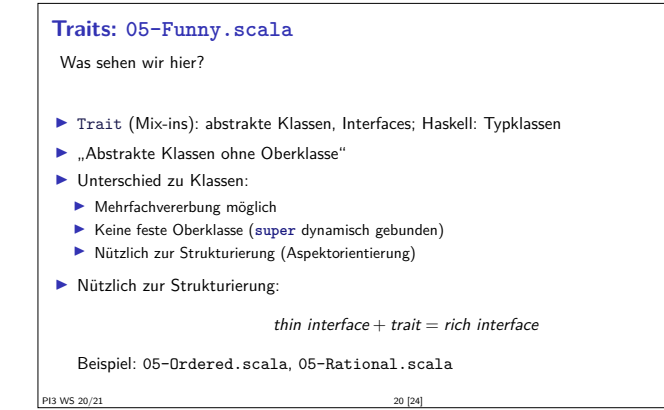

## **Was wir ausgelassen haben. . . Komprehension** (nicht nur für Listen) <sup>I</sup> **Gleichheit**: == (final), equals (nicht final), eq (Referenzen)  $\blacktriangleright$  string interpolation **Implizite** Parameter und Typkonversionen **• Nebenläufigkeit** (Aktoren, Futures) I Typsichere **Metaprogrammierung**  $\blacktriangleright$  Das simple build tool sbt ▶ Der JavaScript-Compiler scala.js

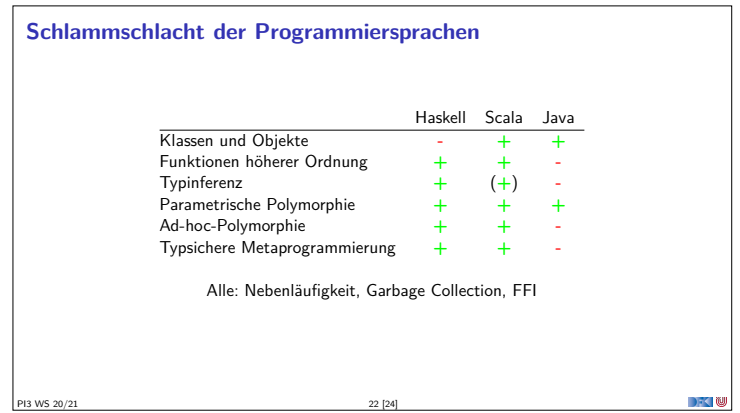

#### **Scala — Die Sprache**

- ▶ Objekt-orientiert:
	- <sup>I</sup> Veränderlicher, gekapselter **Zustand**

PI3 WS 20/21 21 [24]

- **E** Subtypen und Vererbung
- I **Klassen** und **Objekte**
- $\blacktriangleright$  Funktional:
	- I Unveränderliche **Werte**
	- <sup>I</sup> Parametrische und Ad-hoc **Polymorphie**
	- **Funktionen höherer Ordnung**
	- **F** Hindley-Milner **Typinferenz**

#### **Beurteilung**

#### ▶ **Vorteile:**

- <sup>I</sup> Funktional programmieren, in der Java-Welt leben
- <sup>I</sup> Gelungene Integration funktionaler und OO-Konzepte
- <sup>I</sup> Sauberer Sprachentwurf, effiziente Implementierung, reiche Büchereien
- $\blacktriangleright$  **Nachteile**:
	- **I** Manchmal etwas **zu** viel
- $\blacktriangleright$  Entwickelt sich ständig weiter
- <sup>I</sup> One-Compiler-Language, vergleichsweise langsam
- Mehr Scala?
- <sup>I</sup> Besuchen Sie auch die Veranstaltung **Reaktive Programmierung** (soweit verfügbar)

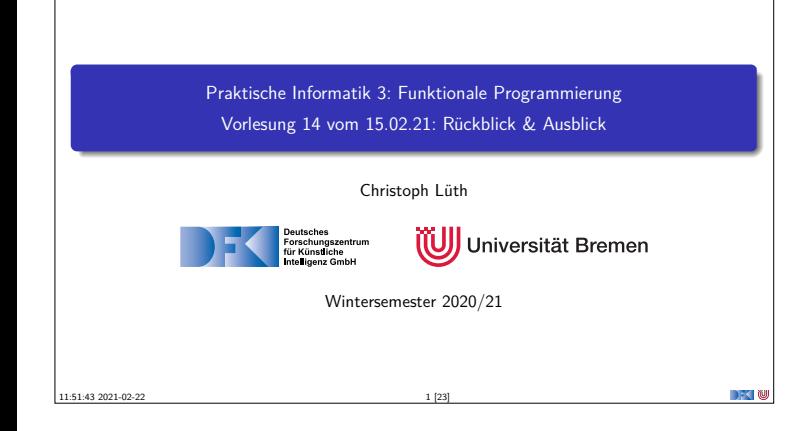

#### **Fahrplan**

- ▶ Teil I: Funktionale Programmierung im Kleinen
- ▶ Teil II: Funktionale Programmierung im Großen
- <sup>I</sup> **Teil III: Funktionale Programmierung im richtigen Leben**
	- **I** Aktionen und Zustände
	- **I** Monaden als Berechnungsmuster
	- $\blacktriangleright$  Funktionale Webanwendungen
	- $\blacktriangleright$  Scala Eine praktische Einführung
- $\triangleright$  Rückblick & Ausblick
- PI3 WS 20/21 2 [23]

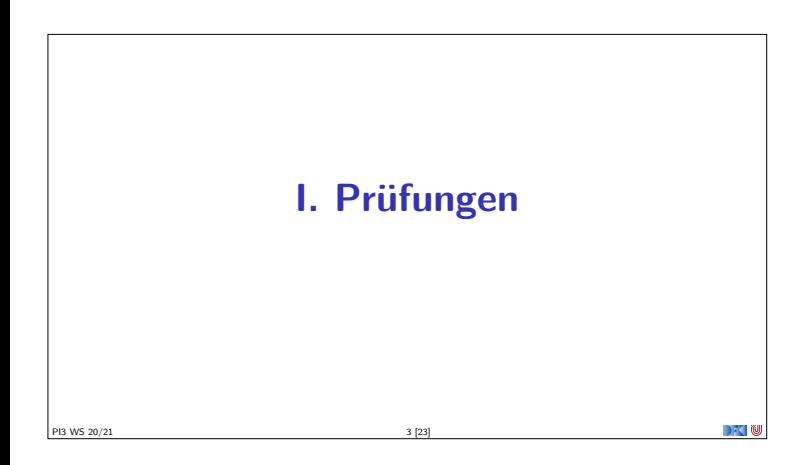

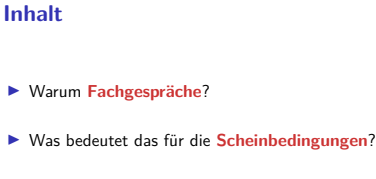

PI3 WS 20/21 4 [23]

- <sup>I</sup> **Ablauf** der Fachgespräche
- **Fermin** für die Fachgespräche
- **Beispiele**

#### **Warum Fachgespräche?**

- $\blacktriangleright$  Fachgespräche dienen dazu, "Individualität der Leistung" sicherzustellen.
	- Besonders in Corona-Zeiten.
- ▶ Format: Eine Gruppe (3 Studierende), 15 Minuten
	- ▶ Individuelle Prüfungen (30 Minuten) zeitlich nicht darstellbar (127 (Pabo) 190 (stud.ip))
	- <sup>I</sup> Open-Book Klausur o.ä. keine Alternative, da keine wesentliche Verbesserung zu Übungsbetrieb
	- <sup>I</sup> Parallelisierung erlaubt höheren Durchsatz und längere Antwortzeit
- <sup>I</sup> Gruppe muss keine Übungsgruppe sein

PI3 WS 20/21 5 [23]

#### **Scheinkriterien**

- <sup>I</sup> Fachgespräch am Ende (Individualität der Leistung)
- Immum Mind. 50% in den Einzelübungsblättern und mind. 50% in allen Übungsblättern
- <sup>I</sup> **Vornote** aus den Übungsblättern
- **INotenspiegel** (in Prozent aller Punkte):

PI3 WS 20/21 6 [23]

PI3 WS 20/21 8 [23]

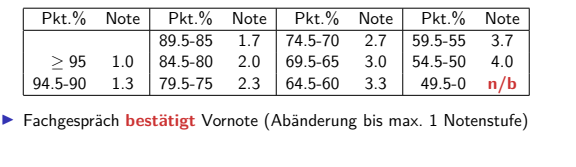

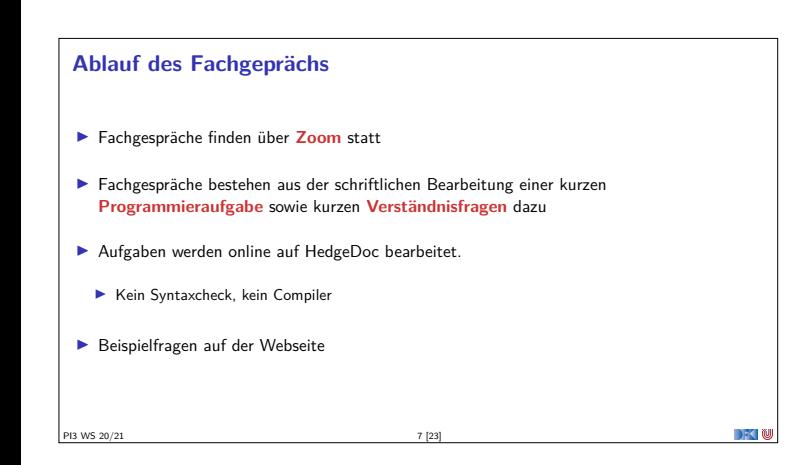

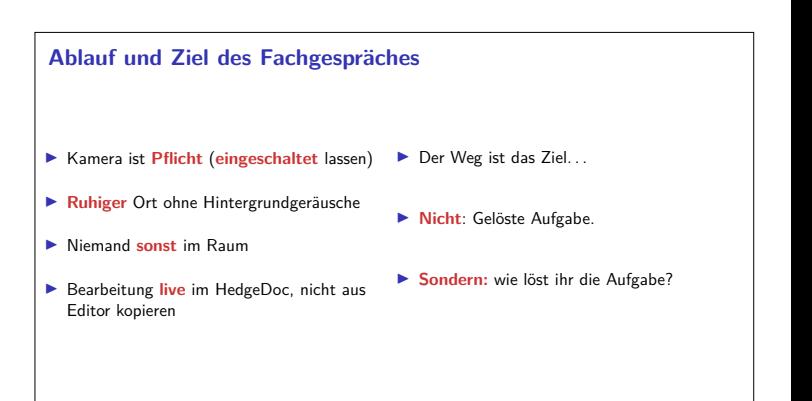

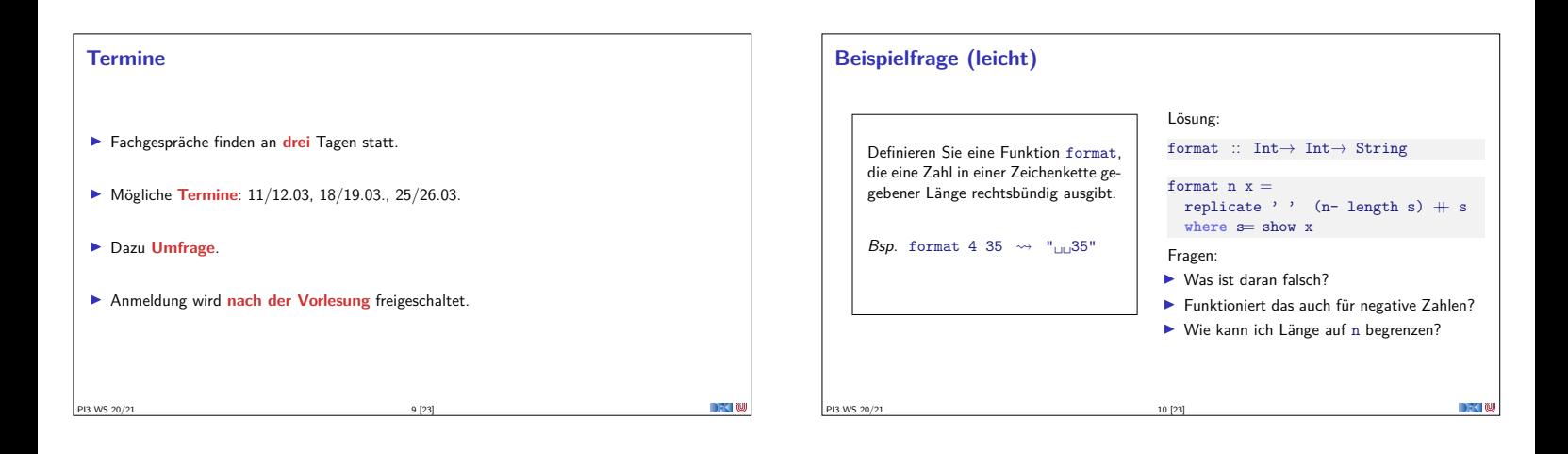

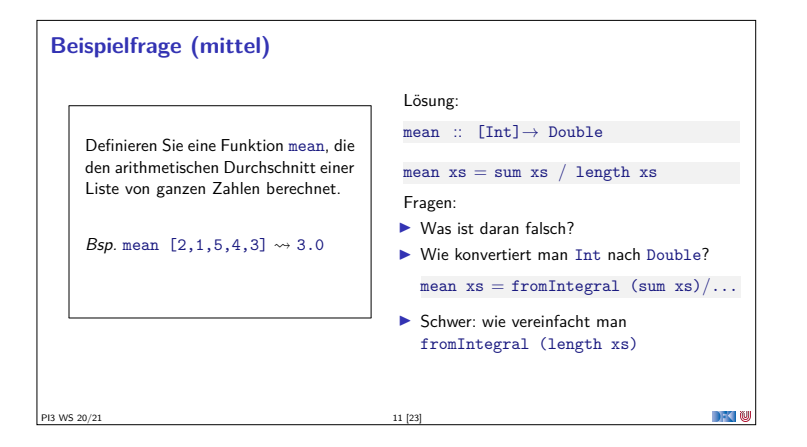

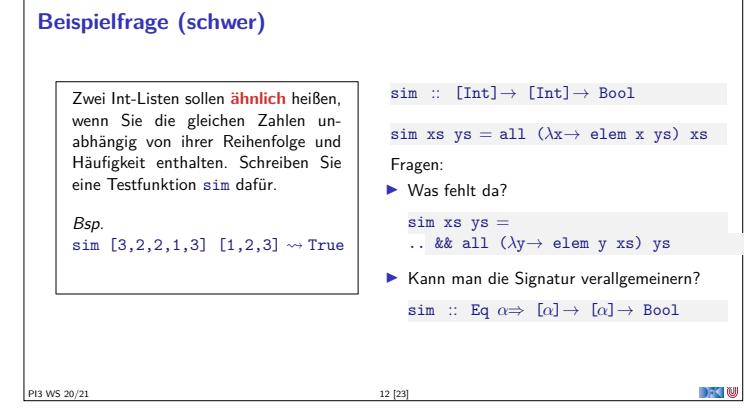

#### **Mündliche Prüfung**

- **Dauer**: in der Regel 20-30 Minuten
- <sup>I</sup> **Einzelprüfung**, ggf. mit Beisitzer
- **Inhalt**: Programmieren mit Haskell und Vorlesungsstoff
- $\blacktriangleright$  **Ablauf:** "Fachgespräch plus"
	- <sup>I</sup> Einstieg mit leichter Programmieraufgabe wie im Fachgespräch
	- <sup>I</sup> Daran anschließend Fragen über den Stoff
- **I Liste von Verständnisfragen** auf der Webseite.

PI3 WS 20/21 13 [23]

**II. Rückblick und Ausblick** PI3 WS 20/21 14 [23]

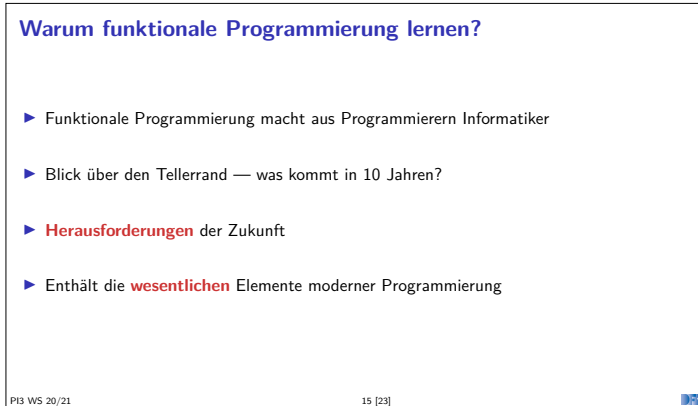

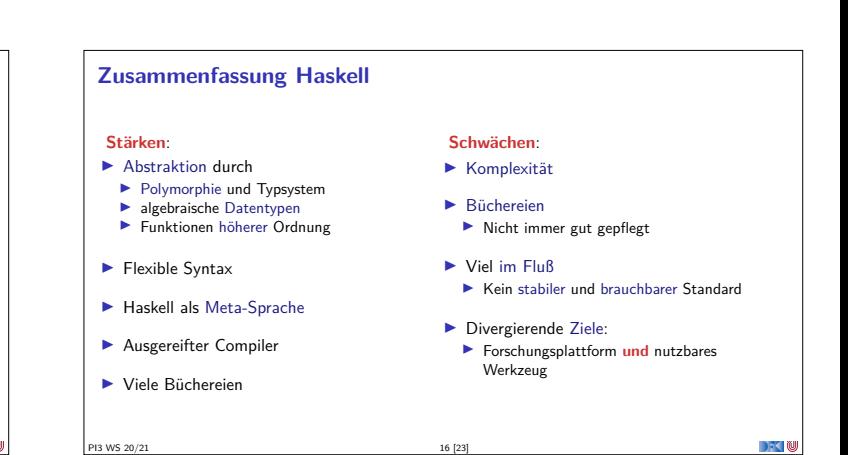

#### **Andere Funktionale Sprachen**

#### ▶ Standard ML (SML):

- $\blacktriangleright$  Streng typisiert, strikte Auswertung
- $\blacktriangleright$  Standardisiert, formal definierte Semantik
- **IDrei aktiv unterstütze Compiler**
- ▶ Verwendet in Theorembeweisern (Isabelle, HOL)
- http://www.standardml.org/

#### I **Caml**, **O'Caml**:

- **In Streng typisiert, strikte Auswertung**
- ▶ Hocheffizienter Compiler, byte code & nativ
- ▶ Nur ein Compiler (O'Caml)
- $\blacktriangleright$  http://caml.inria.fr/

PI3 WS 20/21 17 [23]

#### **Andere Funktionale Sprachen**

#### ► LISP und Scheme

- $\blacktriangleright$  Ungetypt/schwach getypt
- $\blacktriangleright$  Seiteneffekte
- <sup>I</sup> Viele effiziente Compiler, aber viele Dialekte

PI3 WS 20/21 18 [23]

 $\blacktriangleright$  Auch industriell verwendet

#### I **Hybridsprachen**:

- ▶ Scala (Functional-OO, JVM)
- $\blacktriangleright$  F# (Functional-OO, .Net)
- ▶ Clojure (Lisp, JVM)

**Was spricht gegen funktionale Programmierung?**  $\blacktriangleright$  Mangelnde Unterstützung:  $\blacktriangleright$  Libraries, Dokumentation, Entwicklungsumgebungen  $\blacktriangleright$  Wird besser (Scala)... <sup>I</sup> Programmierung nur kleiner Teil der SW-Entwicklung <sup>I</sup> Nicht verbreitet — funktionale Programmierer zu teuer  $\blacktriangleright$  Konservatives Management  $\blacktriangleright$  "Nobody ever got fired for buying IBMSAP"

#### **Haskell in der Industrie**

- **In Simon Marlow bei Facebook**
- <sup>I</sup> Simon Peyton-Jones bei Microsoft.
- ▶ secuCloud in Hamburg (https://www.secucloud.com/)
- $\blacktriangleright$  Bluespec: Schaltkreisentwicklung, DSL auf Haskell-Basis
- ▶ Galois, Inc: Cryptography (Cryptol DSL)
- <sup>I</sup> Finanzindustrie: Barclays Capital, Credit Suisse, Deutsche Bank
- <sup>I</sup> Siehe auch: Haskell in Industry (https://wiki.haskell.org/Haskell\_in\_industry)
- Andere Sprachen: Scala, Erlang, FL, ...

PI3 WS 20/21 20 [23]

#### **Perspektiven funktionaler Programmierung**

PI3 WS 20/21 19 [23]

- **Forschung:** 
	- $\blacktriangleright$  Ausdrucksstärkere Typsysteme
	- $\blacktriangleright$  für effiziente Implementierungen
	- $\blacktriangleright$  und eingebaute Korrektheit (Typ als Spezifikation)
	- Parallelität?
- **Anwendungen:** 
	- $\blacktriangleright$  Eingebettete domänenspezifische Sprachen
	- <sup>I</sup> Zustandsfreie Berechnungen (MapReduce, Hadoop, Spark)
	- ▶ Big Data and **Cloud Computing**

PI3 WS 20/21 21 [23]

**If you liked this course, you might also like . . .**

- ▶ Die Veranstaltung Reaktive Programmierung (findet irregulär stattt)
	- <sup>I</sup> Scala, nebenläufige Programmierung, fortgeschrittene Techniken der funktionalen Programmierung
- <sup>I</sup> Wir suchen **studentische Hilfskräfte** am DFKI, FB CPS
- $\blacktriangleright$  Scala als Entwicklungssprache
- Wir suchen **Tutoren für PI3** 
	- ► Im WS 2021/22 meldet Euch bei Thomas Barkowsky (oder bei mir)!

PI3 WS 20/21 22 [23]

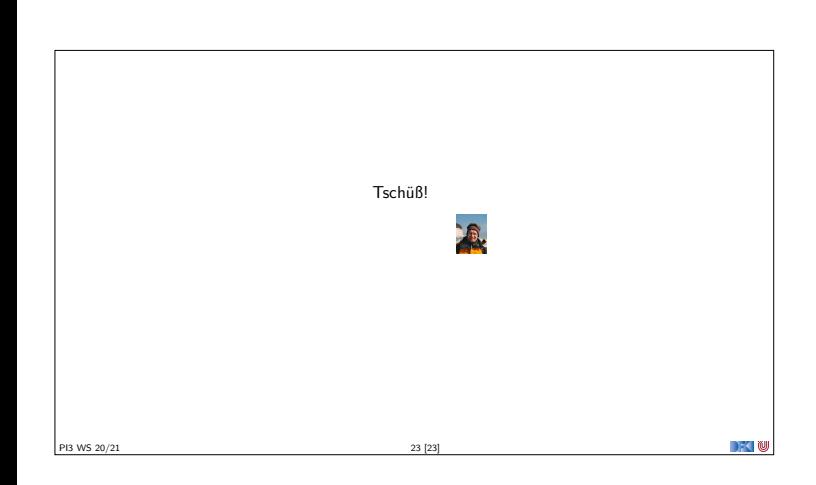